# $872731$

# UNIVERSIDAD DON VASCO, A.C.

INCORPORADA A LA UNIVERSIDAD NACIONAL AUTÓNOMA DE MEXICO ESCUELA DE DISEÑO GRAFICO

LIBRO DE HISTORIA MICHOACÁN SIGLO 20 SELECCIÓN HISTORICA

# TESIS: QUE PARA OBTENER EL TITULO DE:<br>LICENCIADO EN DISEÑO GRÁFICO

PRESENTA:

VIVIANA GÓMEZ CORNEJO

TESIS CON FALLA DE USINEN

2003

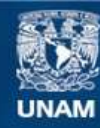

Universidad Nacional Autónoma de México

**UNAM – Dirección General de Bibliotecas Tesis Digitales Restricciones de uso**

# **DERECHOS RESERVADOS © PROHIBIDA SU REPRODUCCIÓN TOTAL O PARCIAL**

Todo el material contenido en esta tesis esta protegido por la Ley Federal del Derecho de Autor (LFDA) de los Estados Unidos Mexicanos (México).

**Biblioteca Central** 

Dirección General de Bibliotecas de la UNAM

El uso de imágenes, fragmentos de videos, y demás material que sea objeto de protección de los derechos de autor, será exclusivamente para fines educativos e informativos y deberá citar la fuente donde la obtuvo mencionando el autor o autores. Cualquier uso distinto como el lucro, reproducción, edición o modificación, será perseguido y sancionado por el respectivo titular de los Derechos de Autor.

Copitulo 1

**lnlrod ucdón** pog. 11

# Copitulo 2

**Problemúlica y Objelivos**  Uno *necesidad de los* Michoacanos.pag.15

## Capitulo 3

### **la historia**

Emoción o relato. pog. 19 *La memoria social.* pog. 19 Otros formas *de* narrar la historia. pag. 22

### **Michoacán**

Uno *largo historio.* pag. 24 *Un pueblo a conquistar.* pog. 30

# Indice

Una importante *labor.* pog. 32 *Poblaciones* y *culturas coloniales* pog. 34 *El movimiento de Independencia*  en *Michoacán.* pog. 36 *Michoacán y la Reforma.* pag. 38 Segundo *Imperio y* lo Restauración *de la* República.pag. 40 *Michaacán durante el* Parfiriato.pog. 42 Michaacán en *la adualidad.pag.* 45 *Regiones de Michoacán.* pag. 46 Michoacón ante el *mundo.* pog. 49

## Capitulo 4

### **El Diseño Grálico**

Una disciplina interesante. pag. 53 *Historia del Diseño.* pog. 54 *El Diseño* en México. pag. 57 Áreas *del Diseño.* pog. 63

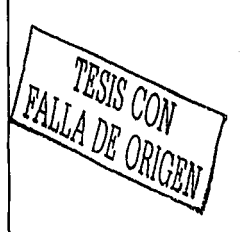

**t** 

*L* ' ,  $\mathbf{x}$ , ...,  $\nabla$ 

# - -·---·- TESIS CON **FALLA DE ORIGEN**

Diseño Editorial

Capitulo 5

*Legibilidad y estética.* pag. <sup>71</sup> Elementos del *diseño editorial.* pog. 73 *Imagen y color.* pag. 81 *Los* imógenes. pog. 82 *Lo fotografía.* pog. 84 *La ilustración* pag. 87 Técnicos *de* representación. pog. 88

Técnicas de impresión pag. 103

Capitulo 6

Los libros *Su historio* y *otros datos importantes.* pog. 109

Conclusiones. Primera parle. pog. 121

Indice

# SEGUNDA PARTE

Desarrollo del proyecto

Introducción pog. 125 El contenido del libro pag. 128 El formato pog. 1126 *El papel y la impresión* pag. 127 El Diseño pog. 130 *El* elemento *decorativo.* pog. 132 *Diseño Editorial.* pog. 133 *Los ilustraciones* pog. 145 *Realización de los Collages pag.* 137 *Portada y Cubreportodo* pag. 140

# TERCERA PARTE

Aportación

MI aportación pog. 145 Conclusiones finales. Presupuesto.

Bibliografía Usta de Fotografías

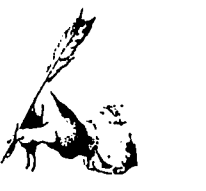

 $\hat{\bm{\mathsf{X}}}$ 

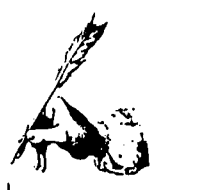

q

# TESIS CON FALLA DR ORIG<sub>\*</sub>

# A Dios

Por *codo* acontecimiento en *mi vida, por*  la enseñanza *que cada* uno me *ha' dejado.* 

A mis padres

A mis hermanos

A mis fomiliores mós allegados.

Por su *apoyo y* consideración *paro que pudiera cumplir* mis *anhelos* 

A mis amigos:

Annette, Ireri, Adriana, Humberto, Taño *y* a los Hnos. Maristas: Fede, Raúl y Santiago.

Rocío, José Luis, Abraham, Juan Car· los *y* Kenneth.

Agradecimientos

Variessa, Alejandra, Lolita, Minerva *y*  Araceli:

Rafa Carrillo *y* Debby.

Por el apoyo y *su* compañía en lo diver*sión y* en el *trabajo, porque estando con*  ustedes los *dos* cosos fueron *uno* mismo.

## A mis Maestros:

Kenneth, Denyse, Beto y Arq. Javier Gutierrez.

*Agradezco* también de manero especial o *Arturo* Ávilo Vol por *apoyar* incondicionalmente con sus consejos mis ideas,

*y* o *mi abuelito* Beolriz que *muchos* veces con en *susconse¡os he encontrado*  lo certeza *que necesito* poro seguir ade*lante.* 

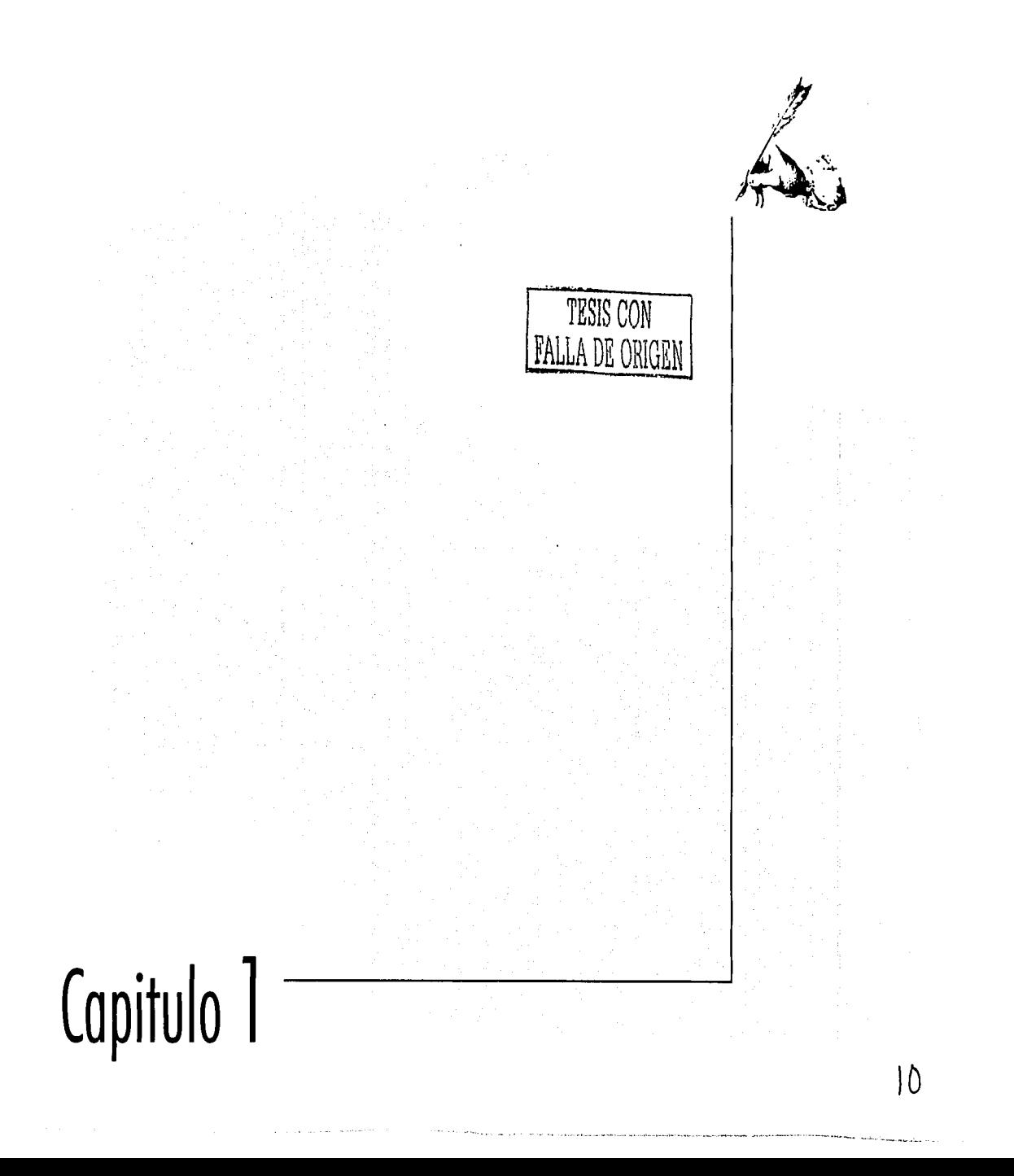

•·- --~-~--.,•-•·'"''--'•••.-•W•'-•

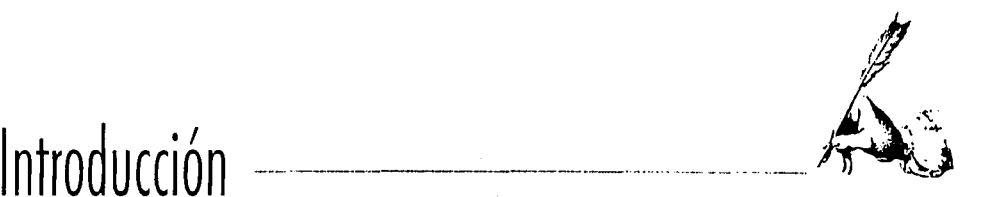

11

s necesidades de comunicación han<br>llevado a las sociedades actuales a<br>valorar y utilizar el Diseño Gráfico en<br>sera modida: la convicción de sue esta dis llevado o los sociedades oduoles o  $\blacktriangle$  valorar y utilizar el Diseño Gráfico en gran medido; Lo convicción de que esto dis· ciplino es parle indispensable en los comunidades es coda vez mós perceptible y por lo mismo en nuestros días yo nadie puede imaginar un mundo sin anuncios, sin im6· genes corporativas, sin revistas, libros y periódicos estrudurodos adecuadamente en base a una retículo, yo nadie disfruto de leer una información sin un diseño editorial funcional y estético, y nadie entro o uno tiendo departamental, ni asiste o presenciar algún espect6culo si este negocio o evento no cuentan con el apoyo de un diseño agradable. Hace poco m6s de 30 años, este fenómeno se daba m6s en países como EUA y otros de Europa, pero o raíz de lo

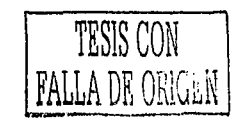

llegada de esta disciplina o México, de manero formal con las Olimpiadas de 1968, nosotros como mexicanos empezamos o exigir m6s y mejor diseño en todas las 6reas en que se aplica. Ahora bien, al hablar de Michoac6n, podemos decir que esas exigencias y necesidades de comunicación grófico son por dem6s evidentes, como también lo es la intensa labor que los diseñadores gróficos de la región han efectuado poro dar lo mejor solución con cado trabajo que reo· lizan, escribiendo día o día lo historio del Diseño Gr61ico de nuestro estado o la por con lo historia del mismo, que yo de por sí es extenso y muy interesante por contar con uno basto listo de sucesos acontecidos a través de los siglos, siendo los registrados en el siglo XX los que dan pié a este proyecto, con el cual pretendo hacer uno bueno aportación al campo del Diseño.

 $\epsilon = 1/\sqrt{2}$ 

and a strike for a strike

 $\label{eq:3.1} \left\langle \Delta \mathbf{y} \right\rangle = \left\langle \mathbf{y} \right\rangle = \left\langle \mathbf{y} \right\rangle = \frac{1}{N} \left\langle \mathbf{y} \right\rangle \left\langle \mathbf{y} \right\rangle$ 1. 남자 2. 3 장아 전에 있다.<br>1975년 - 대한민국의 대학  $\label{eq:2.1} \frac{\partial}{\partial t} \left( \frac{\partial}{\partial x} \right) = \frac{1}{2} \left( \frac{\partial}{\partial x} \right) \left( \frac{\partial}{\partial x} \right) = \frac{1}{2} \left( \frac{\partial}{\partial x} \right) \left( \frac{\partial}{\partial x} \right) = \frac{1}{2} \left( \frac{\partial}{\partial x} \right) \left( \frac{\partial}{\partial x} \right) = \frac{1}{2} \left( \frac{\partial}{\partial x} \right) \left( \frac{\partial}{\partial x} \right) = \frac{1}{2} \left( \frac{\partial}{\partial x} \right) = \frac{1}{2} \left( \$ 

a ng pangalawigan.<br>Mga matanggunian  $\label{eq:2} \mathcal{L}(\mathcal{L}_{\mathcal{G}}) \simeq \mathcal{L}(\mathcal{L}_{\mathcal{G}}) \simeq \mathcal{L}_{\mathcal{G}}(\mathcal{L}_{\mathcal{G}}) \simeq \mathcal{L}_{\mathcal{G}}(\mathcal{L}_{\mathcal{G}})$ and a street of the company  $\mathbb{P}_{\mathcal{A}}\left(\mathbb{P}_{\mathcal{A}}\right)=\mathbb{P}_{\mathcal{A}}\left(\mathbb{P}_{\mathcal{A}}\right)\cap\mathbb{P}_{\mathcal{A}}\cap\mathbb{P}_{\mathcal{A}}$ 

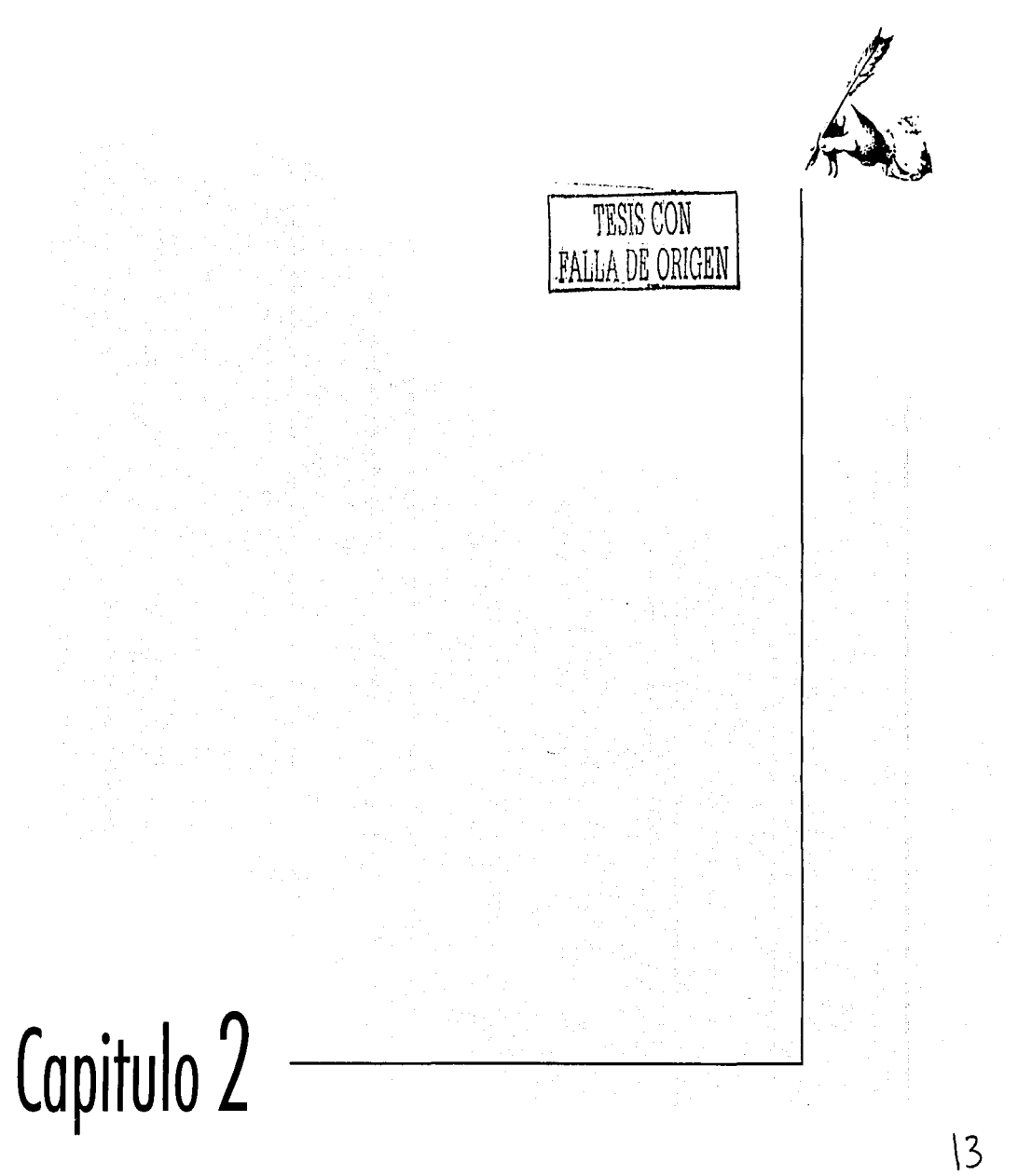

 $\mathcal{I}$  to give  $\mathcal{I}$ 

íÄ

# Problemática y Objetivos

# Una necesidad de los michoacanos

a llegada de un nuevo siglo nos hace enfocar nuestra atención en el pasado para buscar en él los sucesos que tuvieron mayor importancia en su tiempo y los más trascendentales que seguramente influirán en nuestro futuro. En esta busqueda, nos encontramos con una lista inmensa de acontecimientos importantes a nivel mundial, nacional y regional, siendo esta última la parte que en este proyecto se abordará. Estos hechos importantes estan registrados en la historia de cada lugar, al alcance de toda persona que visíte una biblioteca, hemeroteca o que compre algún libro que trate sobre el tema.

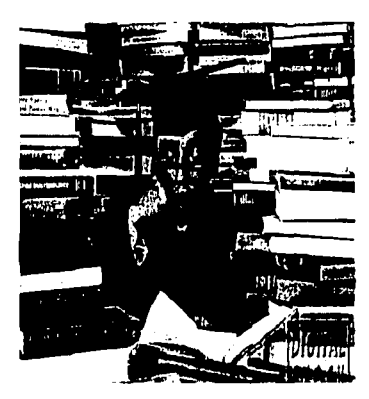

Es tedioso buscor er muchos libros en lugar de en uno solo.

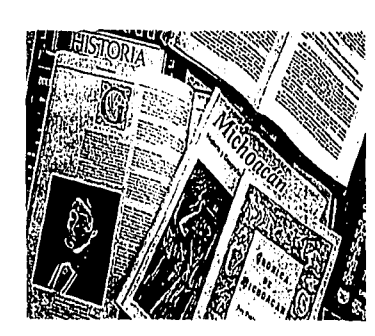

TESIS CON 'ALLA DE ORIGEN

> La bibliografía acerca de Michoacán es muy extenso y ceneral.

En el caso del Estado de Michoacán existe un problema al respecto, debido a que en esas fuentes de la historia, la información referente al Siglo XX es sólo una tercera parte de todo lo que contienen pues son documentos muy extensos y generales, además de que muchos acontecimientos interesantes no estan registrados como tales en los libros y solamente se encuentran publicados en las ediciones periodísticas de aquellos días, lo que trae como consecuencia el hecho de que el individuo interesado en conocer acerca de esta parte de la Historia de Michoacán, tiene que recurrir a varias fuentes para después de una extenuante lectura, entresacar la información que va del año 1900 al año 1999.

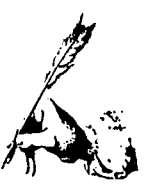

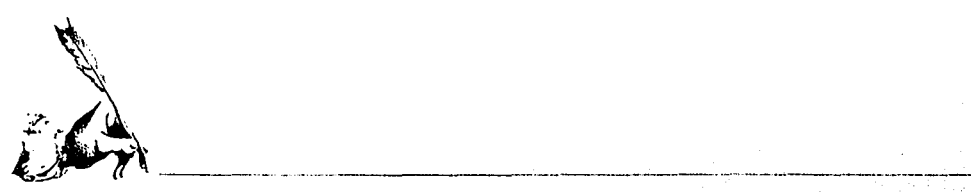

Por lo anterior, se percibe la necesidad y la importancia de que la comunidad michoacana cuente con un documen*to* que compile eso información *que* ademas *de* formar parte de su historia, forma parte de sus anécdotas y de sus *recuerdos.* 

Esos son los *motivos* por los cuales en *este* proyecta se desorrolloró un *documento que* contengo los ocontecimien· tos más relevantes que hayan tenido lugar en Michoacán en el transcurso del Siglo XX. *Dicha información constaró* de varios *hechos* entre culturales, políticos, sociales y naturales, seleccionados en base a la trascendencia de los mismos y a *lo* influencio que *tuvieron* en *lo* sociedad *de su tiempo para*  el desarrollo del Estado, hechos mencionados en otros documentos y algunos más que no aparecen registrados en *dichos libros, todo esto apoyado con imágenes referentes al*  lema que se lráte.

*El* Objetivo que se persigue es el *de* facilitar lo busquedo de información referente a Michoacán en el Siglo XX, a todas las *personas* que se interesen por *conocer acerca del tema,*  jóvenes *y* adultos con afición o lo lectura, estudiantes de secundaria a n'we\ superior y prolesionislas, ademas de d'1fun*dir* lo *historia* del Estado *por medio de dicho documento,*  proporcionarles un libra con la información necesaria al respecto de esos sucesos, ademas de hacer más efectiva la con*sulto* mediante *el apoyo de* imágenes *y una redacción* sencillo y digerible que se compondrá de dos portes en algunos casos, la primera, una semblanza hislórica del acontecimiento hist6rico mencionado y la segunda, alguna anecdota o *le*yenda que hago referencia al tema.

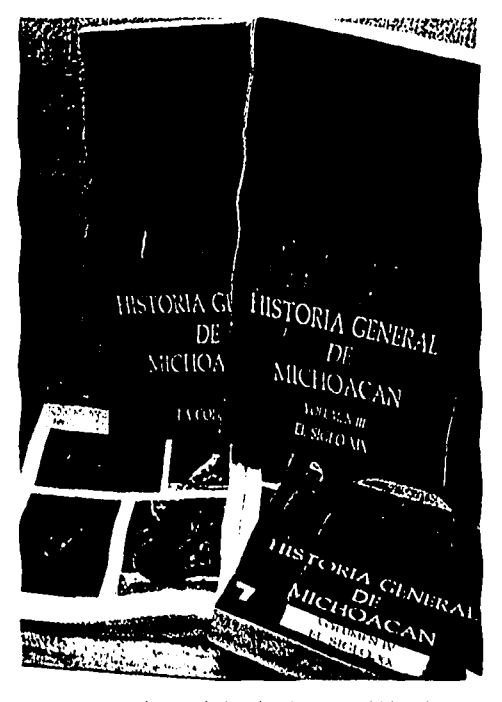

los interesados tienen que leer demosiado para lograr un resúmen de la historia de Michoacán.

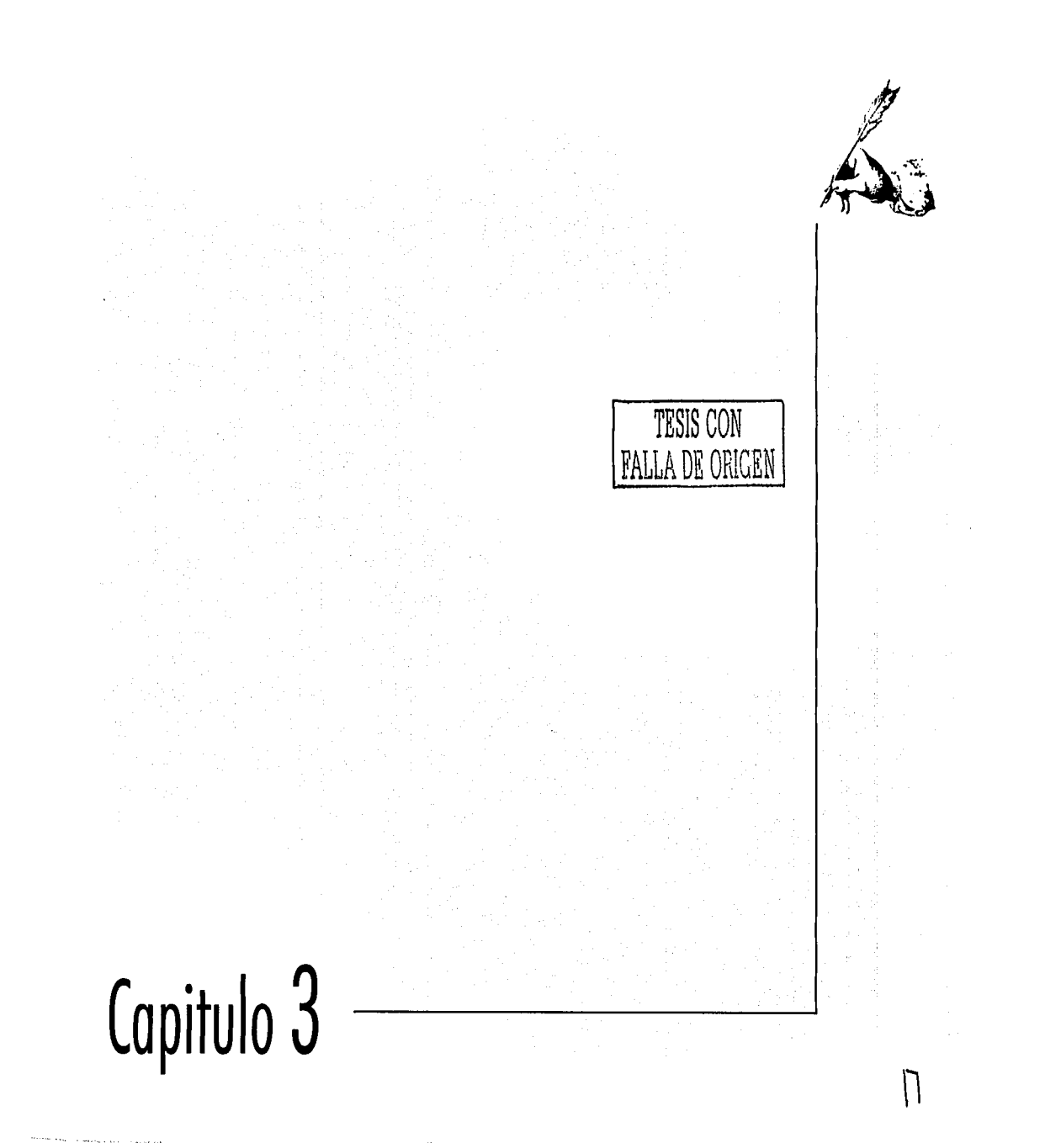

 $\frac{1}{\epsilon}$ 

 $\frac{1}{2}$ 

# La Historia

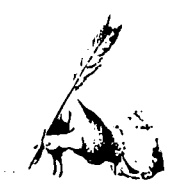

# Emoción o relato

"i stá dentro de la naturaleza humana el quardar nuestras experiencias en la mente para sacar de ellas el aprendizaje que el vivir nos deja, así como la convivencia y comunicación con los demás hombres. Así pues, de la práctica natural de recordar lo pasado y de la necesidad humana de comunicar se origína una gran ciencia que muchas veces es considerada sólo emoción o relato: La Historia.

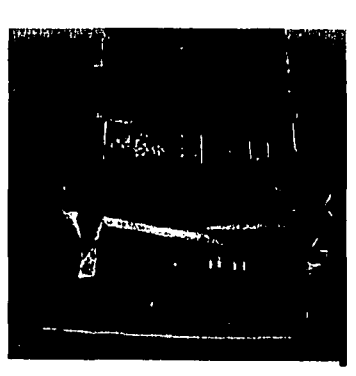

TESIS CON FALLA DE ORIGEN

La historia del hambre está contenido en innomerables libros.

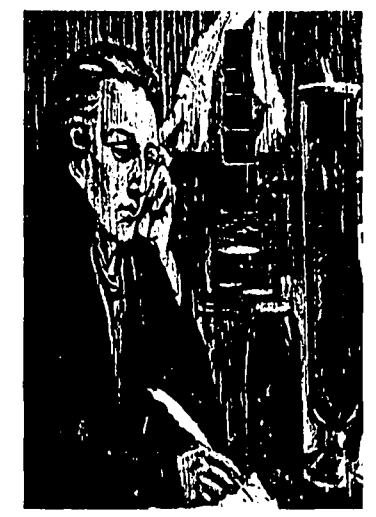

Los historiadores realizan una ardua y extensa torea.

## La memoria social

La palabra historia significa indagación del pasado común y si no se especifíca que se está hablando de historia de la tierra, de la ciencia, de la galaxia, del vestido, etc, el escuchar el término nos hace pensar en la historia de la sociedad, de las culturas, de las comunidades humanas. Por medio de ésta podemos percibir el cambio, el movimiento, las modificaciones que sufren los objetos, las personas, las sociedades a través del tiempo y enterarnos de las causas y consecuencias de estos cambios.

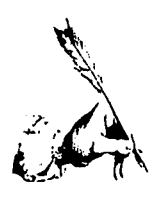

Esta práctica humana es considerada vieja en relato pero muy joven como actividad razonada de análisis que tiene como obieto estudiar la dinámica de la sociedad humana. Por lo que ya no sólo se escribe la historia con el afán de comunicar y dar a conocer lo sucedido, sino que ahora se escribe para ayudar a comprender cosas que acontecen en nuestra socidad, de ahí sacamos el para qué estudiar y escribir historia.

Partiéndo de lo anterior entendemos el porque la historia es considerada una ciencia, pues una ciencia es:

«La explicación objetiva y racional del universo, creada por el hombre y el desarrollo contínuo».

Establecido esto, ahora hablaremos un poco de la historia de esta ciencia, buscando no redundar ni confundir. Este tema nos hace remontarnos a la época del hombre paleolítico que desde su tiempo, con el simple fin de comunicarse, realizó los primeros signos en sus cuevas, considerados ahora el inicio de la escritura de la historia del hombre y una obra de arte muy valorada por las comunidades actuales.

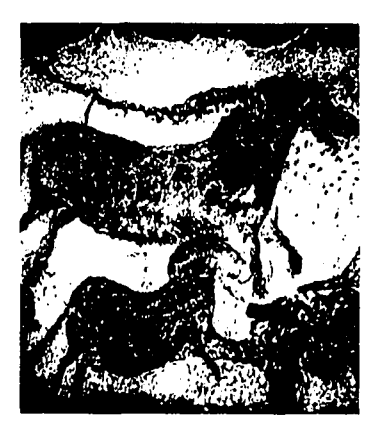

.<br>Al'ar C

**SATION** 

Los pictogramas del hombre prehistórico son el início de lo escrituro.

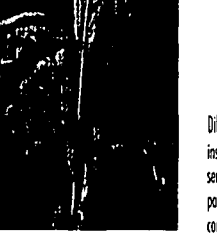

**Diferentes** instrumentos hon servido ol hombre para escribir v comunicarse.

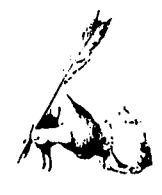

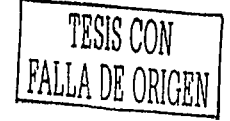

Millones de años después se siguió escribiendo esa historia, aunque adoptando diferentes estilos al escribirla, como el estilo de Homero en la Iliada o como es el caso de la Biblia o de los relatos indígenas americanos, en donde se mezclan elementos fantásticos, míticos y religiosos con elementos históricos que si sucedieron.

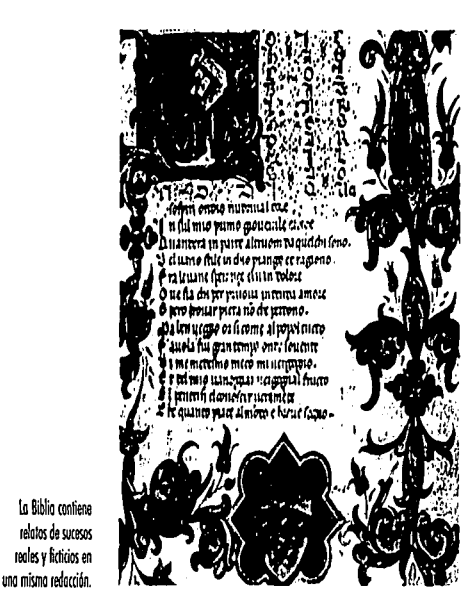

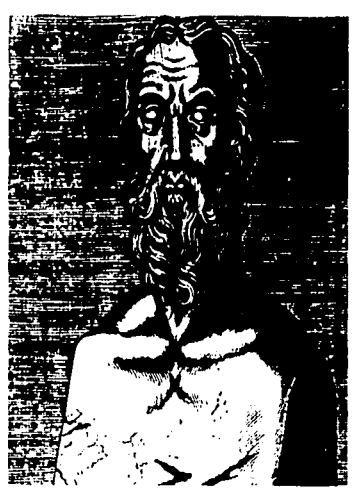

Sin embargo, Heródoto, según Cicerón, es el padre de la Historia al menos para el mundo occidental, debido a que con su particular estilo para escribir combio el modo de relatar el pasado y partiéndo del choque entre Grecia y Persia, por primera vez se escribe la historia propiamente dicha: el relato de los acontecimientos se combina con una visión mundial y con una conciencia del carácter histórico, es decir, de evolución de la cultura a través del tiempo.

Heródoto, padre de la historia de Occidente

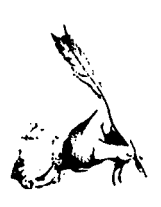

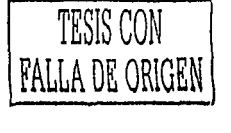

# Otras formas de narrar una historia

Es necesario ahora mencionar que existen otras formas de narrar los acontecimientos que se pueden considerar menos formales que la escritura histórica pero igual de importantes y trascendentes debido a que mediante estas formas de narración se conoce la identidad, las creencias y la cultura de cada pueblo.

Las leyendas y los mitos tienen en común el hecho de que tienen una base real en algún acontecimiento histórico, pero además incluyen también sucesos o personaies fantásticos como dioses, animales o humanos con poderes increibles. Las anécdotas, por el contrario, son meramente hechos reales pero que no siempre se incluyen en una escritura histórica. Es la narración de algún suceso chusco, curioso o significativo para el autor de la anéctota o el protagonista de la misma.

Es una parte de la historia que le pertenece al pueblo porque de ellos proviene, no es una redacción de un historiador sujeta a cierto análisis o reflexión sino es la vivencia de una persona o un grupo que se hace popular mediante las pláticas de la gente.

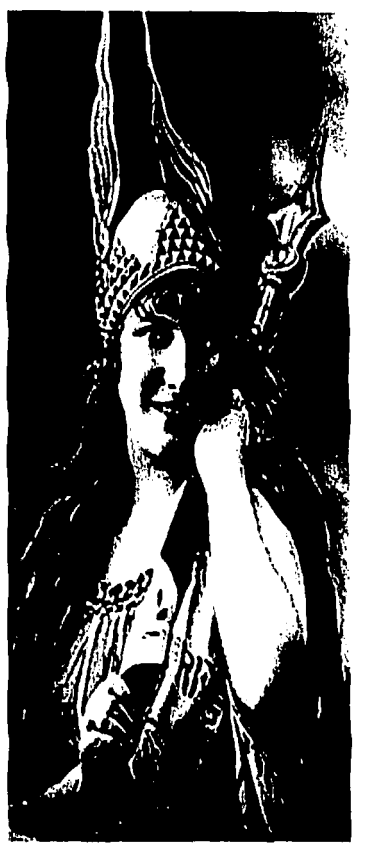

En los leyendos los elementos típicos de una cultura influyen de monero obvio.

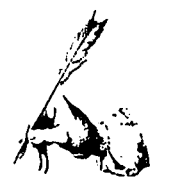

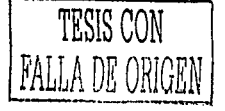

Una leyenda es una narración donde, como ya se mencionó, un relato histórico esta distorcionado por la tradición de un lugar, transmitido mediante plóticas o escritos.En una leyenda los elementos típicos de una cultura intervienen de manera popular en la exageración de un suceso verídico. Este suceso sufre modificaciones a medída que se transmite de generación en generación y los hechos que ahí se narran adquieren cierto carácter mftico.

Un mito es, al igual que uno leyenda, un relato transmitido entre las generaciones de una sociedad mediante los cuales se refuerzan e idolatran las características mógicas o sobrehumanas de algún Dios a héroe de dicha saciedad. Gracias a los mitos se puede identificar el caróder de una comunidad, sus creencias y sus tendencias religiosas debido que los mitos son relatas que generalmente giran en torno a la vida de algún Dios, algún personaje desconocido, deforme o mágico.

Al igual que la historia, los anecdotas, las leyendas y los mitos propios de cada pueblo, son un fiel espejo del mismo.

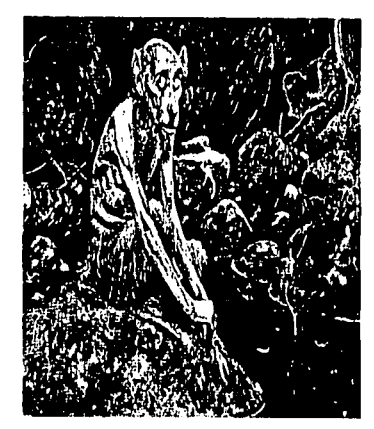

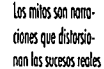

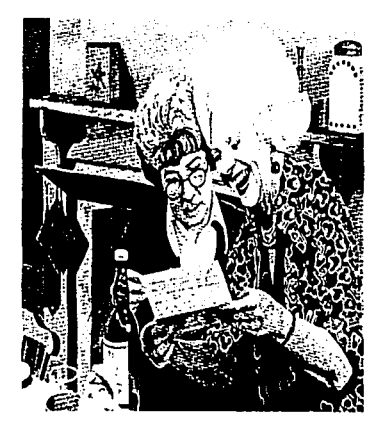

los anérdotos de un personaie son un fiel retrato del mismo

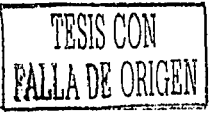

# Michoacár

## **Una larga historia**

a historia de Michoacán, al igual que la de otras<br>poblaciones de la Tierra, incluyendo la de México en<br>esca lista, inicia con la explicación de la migración de<br>ciertos pueblos nomadas que con su paso por tierras de nuesa histeria de Michoacán, al igual que la de otras poblaciones de la Tierra, incluyendo la de México en esa lista, inicia can la explicación de la migración de tro Continente fueron cambiando o creando la historia de America.

Las grandes corrientes migratorias que cruzaron el territorio de nuestro País en la más remata antigüedad formadas par tribus cazadores-recolectores, que buscaban las regiones mós propicias para satisfacer las necesidades de su vida nómada, invadieron también nuestro territorio que en sus inicios rebasaba en todas direcciones los límites actuales de el Estada de Michaacón.

Existen de esta parte de nuestra historia, varias hipótesis que explican la llegada de los primeros habitantes al territorio que hoy conocemos como Michoacán.

Uno de los códices que ahora relatan estos movimientos de los pueblos antiguos es el llamado «Lienzo de *Jucutacáton,*  en el cual esta escrito que aproximadamente en el siglo VII de nuestra era, una rama desprendida del gran pueblo tolteca vino a establecerse aquí, fundando diversos Señoríos.

Estas poblaciones pertenecieron a la raza de los toltecas o leeos de los cuales los principales grupos se encontraban en la región del lago de Pátzcuaro, a los bordes de la ciéna·

ga de Zacapu y en la parte occidental donde hoy en día se encuentra Chilchota, Patámban y Tarecuata. Antes que ellos, ahí se habían estabecido los matlazincas, raza de hombres cazadores y de descendencia cuauhcomeca.

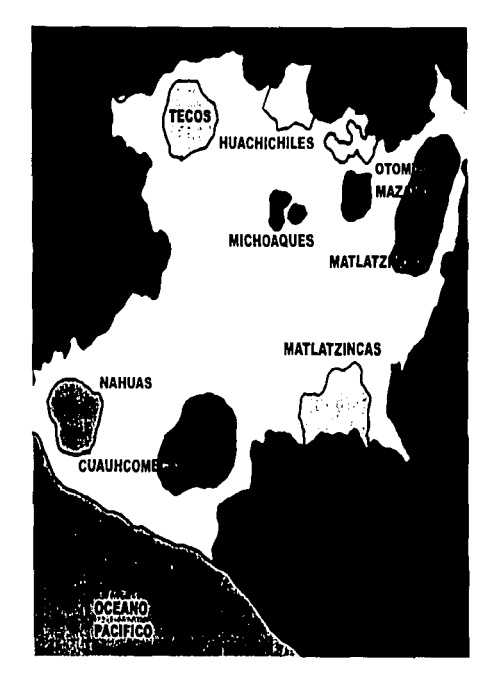

Los primeros asentamientos humanos en territoria michoacano.

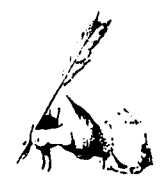

TESIS CON FALLA DE ORIGEN

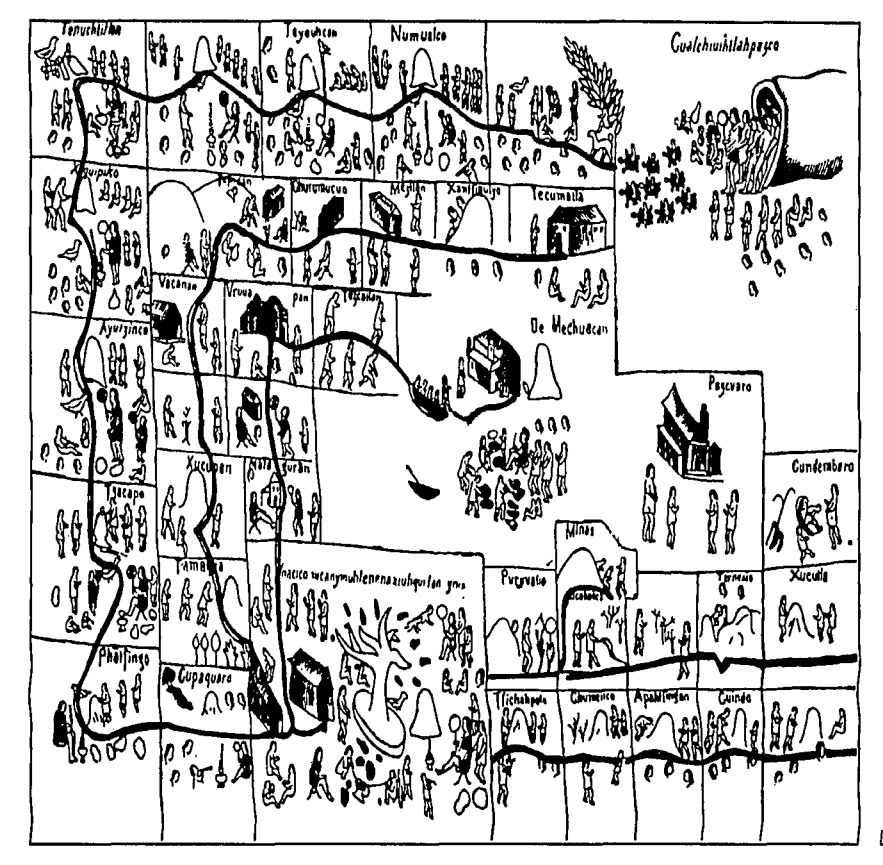

 $\overline{\phantom{a}}$ 

 $\sim$  100  $\sim$ 

Lienzo de Jucutocato

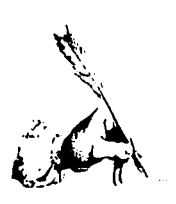

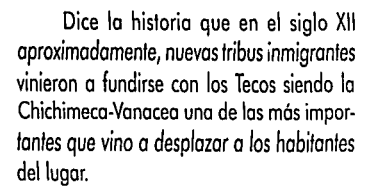

TESIS CON **FALLA DE ORIGEN** 

El lugar de donde esto tribu procedía aún es motivo de investigación pues algunos estudios afirman que procedía del norte de nuestro país, partiendo de Nayarit y otros afirman que su peregrinación se efectuó desde el Perú debido a la semejanza en el idioma y la mitología en la raza incaica.

Siguiendo con este tema se sabe que un hombre llamado lreticotome fue el primer caudilla de los Chichimeca-Vanacea *y*  que al llegar a territorio Michihuoco mondó emisarios al cacique de Noranxan (Naranja) espacio *de* los primeras pobladores, paro que este envióra uno ofrendo o Curicaner que era el Dios que aquella tribu traía consígo.

Aquel cacique Zirón-Zirón-Canaro envió adem6s de la ofrenda pedido uno hermana de él poro que fuero esposa del jefe de la tribu invasora por lo que aparentemente

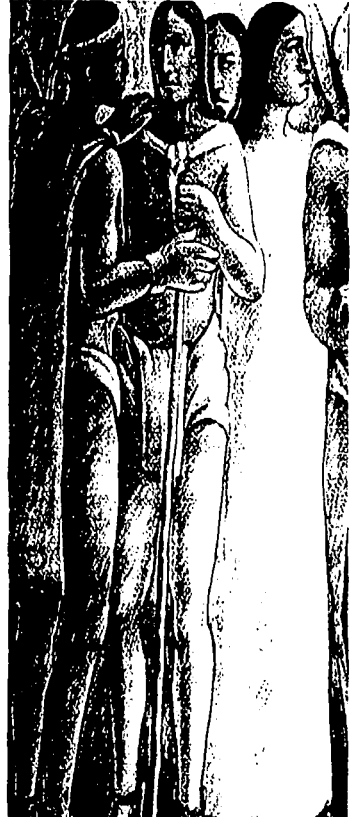

los primeros hobitantes\_tamscos

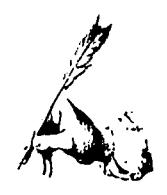

vivieron en armonía ambas tribus durante algunos años, al cabo de los cuales por un disturbio de cacería ambas tribus se declararan la guerra resultando perdedora la tribu de Naraxan.

*Zicuir-achá* hijo del caudillo *perdedor*  se puso al frente de su tribu y emprendió la lucha en contra de sus enemigos con tanto éxito que en muy poco tiempo logró dominarlos. Este pueblo nómada, bélico, arribó a la región de Zacapu, adquirió con el paso de los siglos una cultura que fue *de* los rozos m6s adelantadas del México Antiguo y conocido por el México Actual como Tarascos (que deriva de la palabra yerno en purhe par ser ofrendados de las tribus conquistadas con mujeres jóvenes familiares de las gobernantes vencidas, pueblo purépecha par hablar la lengua purhe *y michihuacano por* ser habitantes de la región michihuaca).

TESIS CON FALLA DE ORIGEN

La cronologfa de sus reyes señalo que descendientes *de* Zicuir-ochó fueron el *Pavacume 11* y Uapeani JI los cuales fundaron la Ciudad de Pátzcuaro en el márgen del lago que lleva el mismo nombre y que en nuestras días es *conocido* a nivel mundial por su natural belleza y por las actividades que los habitantes del lugar realizan en él.

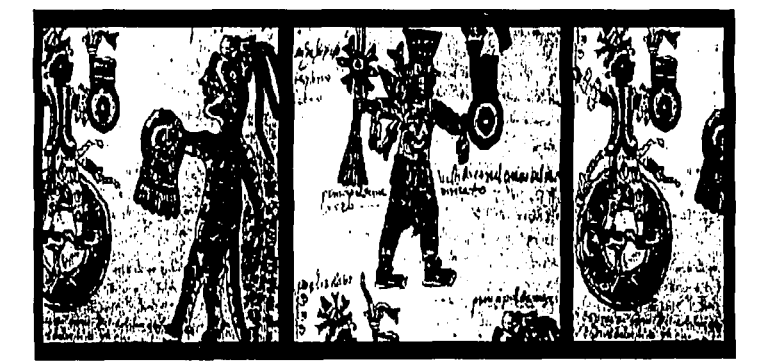

Dibujos purhepechos

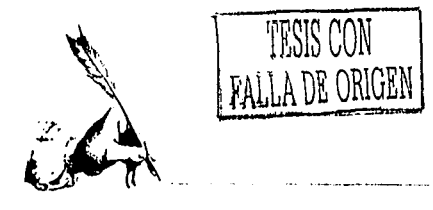

Hijo de *Pavacume ti* fue un monarca llamado Toriócuri, conquistador de todos los pueblos de Michoacón que hasta esa fecha no estaban sometidos a los taroscos, orga· nizó el gobierno, siendo por consiguiente, el verdadero fundador de lo monarquía, regularizó el culto y protegió el desarrollo de las artes y antes de morir en 1400 dividió su territorio en tres grandes Señoríos.

El de Pótzcuoro que fué entregado o su hijo Hícugane, el de Tzintzuntzan, que le dió o su sobrino *Tangaxhuan* poro que en el gobernaró y el de Coyucon que fué cedido *a*  otro sobrino que se llamó */tiripan.* 

Al morir Hícugoje el Señorío de Pótz. cuoro se anexó al de Tongaxhuon Primero. Tzizicupondócuore gobernó después de Tangoxhuan y su periodo fué muy grande pues falleció después de lo mitad del siglo *'IN,* su gobierno se caracterizó por tantas luchas que sostuvo contra los Tecas, que intentaban recuperar sus dominios en lo zona de Carapan. También tuvo que luchar contra los aztecas en dos ocasiones que invadieron el territorio ocupado por el pueblo michoocano.

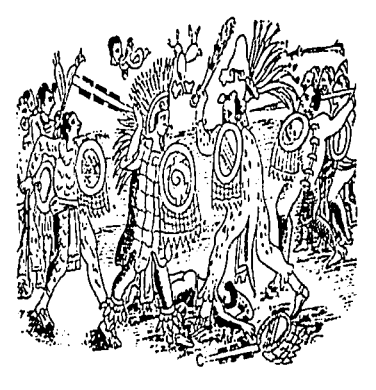

Guerreros tarascos peleondo contra los ortecoi

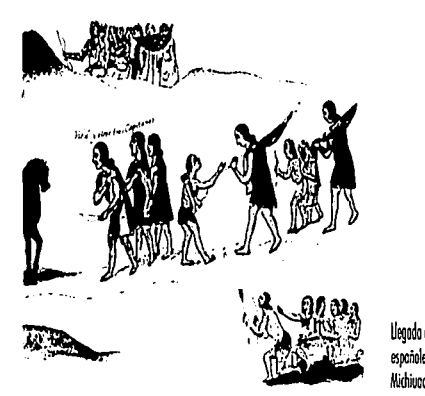

legada de los espoñoles o territorio Michiuoco.

28

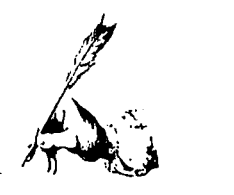

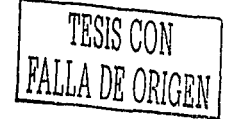

Zuanaua fué otro de los monarcas tarascos; éste intentó guerras de conquistas con los pueblos que habitaban el Valle de Taluca, se dice que el construyó palacios *y* templos en las ciudades principales de su reino *y* que murió vídima de viruela en 1520 cuando ya la gente española capitaneada con Hernón Caries atacaban el Imperio Mexicano.

Después de él subió al trono su hijo *Tangaxhuan 11* al cual los historiadores le llamaban Calfzonfzi.

Este monarca ocupó el trono a pesar de la oposición de muchos subditos, especialmente sus hermanos a quienes poco tiempo después de asumir el poder los mandó matar. Caltzontzi recibió peticiones de ayudo por parte de los aztecas que estaban siendo atacados por los españoles pero el rey tarasco no envió ayuda alguna *y* se limitó a preparar a su gente para el caso en que hubiera necesidad de defender su propio territorio.

El 13 de Agosto de 1521 cayó la ciudad de Tenochtitlón y desde este momento Hernán Cortés penso en adueñarse del resto de todo nuestro territorio mandando en los siguientes meses dos expediciones a Michoacón con intención de conocer el lugar para que después el 17 de Julio de 1522 una expedición formol ya con el propósito de conquistar nuestro territorio arribóra de manera seguro *y* consumara los planes establecidos hacía tiempo.

Mucho se ha dicho que el pueblo tarasco se entregó en paz a los conquistadores pera en realidad los indfgenas pelearon y se opusieron hasta el última momento sin lograr detener a los españoles que en ese mismo año se apoderaron del territorio michoacana y de sus riquezas naturales como lo son los minerales, aro y plata y los piedras preciosas muy codiciadas por todos los recien llegados.

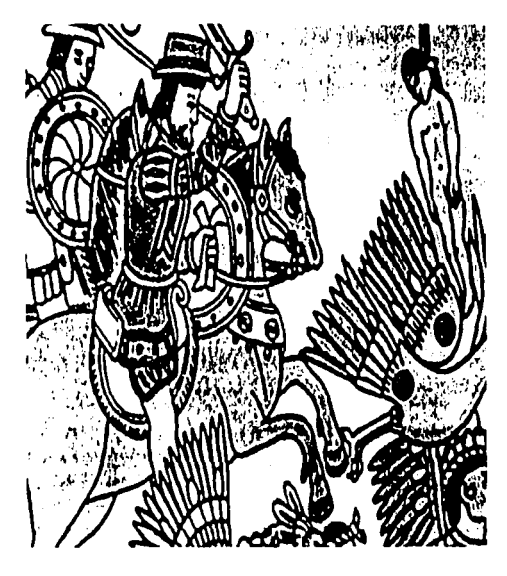

Botalla entre españoles y tarascos

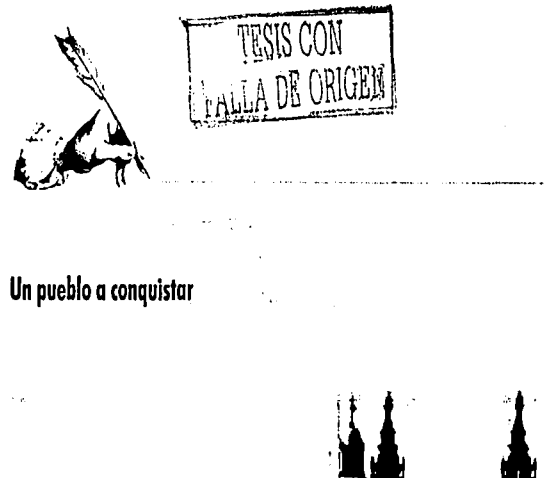

Las Catedrales, como la de Zamoro, son leoados importantes de épocas posodos.

El pueblo que los españoles encontraron en el territorio Michihuaca era uno de los más organizados en todos los sentidos. Tenían un jefe que hacía las funciones de rey y el territorio estaba dividido principalmente en tres porciones: Pátzcuaro, Coyúcan y Tintzuntzan y los señorios principales eran Tzintzuntzan, Coyúcan, Carapan y el territorio conocido después como Uruapan.

Su jefe o rey tenía atribuciones políticas, militares y religiosas pero en cada una de esas tareas tenía funcionarios que ejecutaban las ordenes que él disponía. La organización social de los tarascos era en grupos de familias llamados gens, cada una de las cuales habitaba un barrio separadamente con sus tierras limitadas por señales y el cacique conservaba los planos en papel de maguey indicando en ellos los montes, tierras y aguas.

El rey fijaba las contribuciones que cada comunidad debía aportar y estas podían ser hasta de bienes particulares y aún de sus propios hijos. Los sacerdotes practicaban la medicina y también había hechiceros a quienes llamaban sicuames que pretendían curar por medio de brujerías pero sus prácticas eran penalizadas y los castigos que recibían muy temidos por todos los que los conocían.

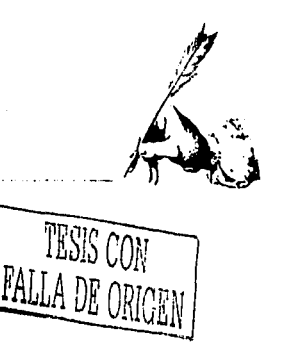

El idioma que hablaban los tarascos era diferente al de los demós pueblos precorlesianas *y* na tiene afinidad lingüística con ninguno de ellos. Tenían los tarascos su sistema de numeración y expresaban con él numerales, ordinales *y* distributivos, conla· bon por veintenas y su número mayor era el 400. Las estaciones las denominaban: épo· ca de las flores, de las estrellas, de la lluvia y del hielo.

----------------

Para el comercio tenfan como moneda tubos de pluma llenos de polvo de oro traídos de Huetamo pero casi todo el comercio lo hacían por trueques o cambio. Las prin· cipales ocupaciones de los tarascos eran la agricultura *y* la pesca *y* en las épocas no propfcias para estas actividades, se dedicaban a la alfarerfa, maderería *y* caza, adem6s de la guerra cuando era necesario.

Los hombres procuraban el alimento de las habitantes el cual se componía de carne de pescado, venado, conejo, palos, huilotas, etc., tortillas de maíz, corunda y exquisitas frutas que se producían y producen en Uruapan, Ario, Tacómbaro o Huetamo como el mamey, chicozapote, *y* chirimoya.

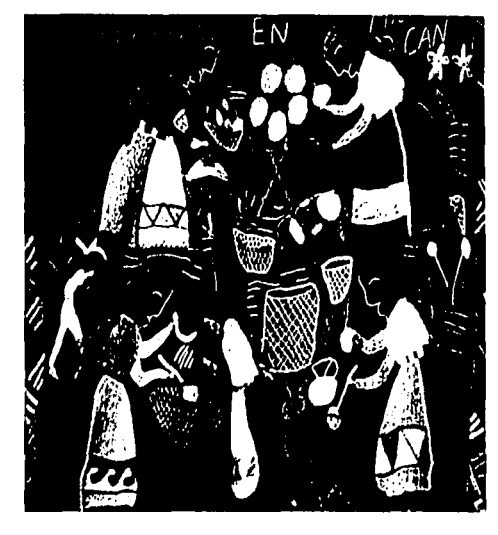

Bordodos Purhepechos

Las mujeres se ocupaban de tejer el algodón por medio de unos rudimentarios telares utilizados hasta nuestros días llamado patacua. Sabían labrar y pintar madera y esto lo hacían en Perib6n, Uruapan, Patz-cuaro *y* Cocupao (hoy Quiroga). Estó pintura es lo que hoy conocemos como móque practicaban la pintura o mozaico hecho de plumas.Erón diestros en el arle de la música y para ejecutarla tenían diversas instrumentos con los cuales acompañaban sus cantos y danzas que tenían fundamentalmente un sentido religioso pero también se usaban en celebraciones familiares.

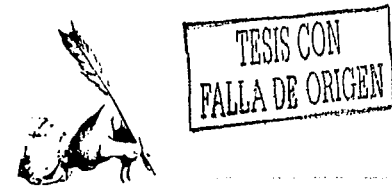

# Una importante labor

Los tarascos después de haber sufrido los abusos de las primeras gentes que arribaron a sus pueblos, hombres ambiciosos con ansias de riqueza y poder, encontraron gran ayuda por parte de sus segundos conquistadores, los misioneros religiosos, que con sus labores aliviaron la situación angustiosa de los indígenas.

Entre estos misioneros se pueden señalar a Fray Martín de Coroña que se acentó en Pátzcuaro, Fray Antonio de Lisboa en el territorio donde hoy se ubica Morelia, Fray Jacobo Daciano que se estableció en el Valle de Zamora. Fray Bautista de Maya mejor conocido como el Apostol de Tierra Caliente pues se dedicó a la conquista pacífica del

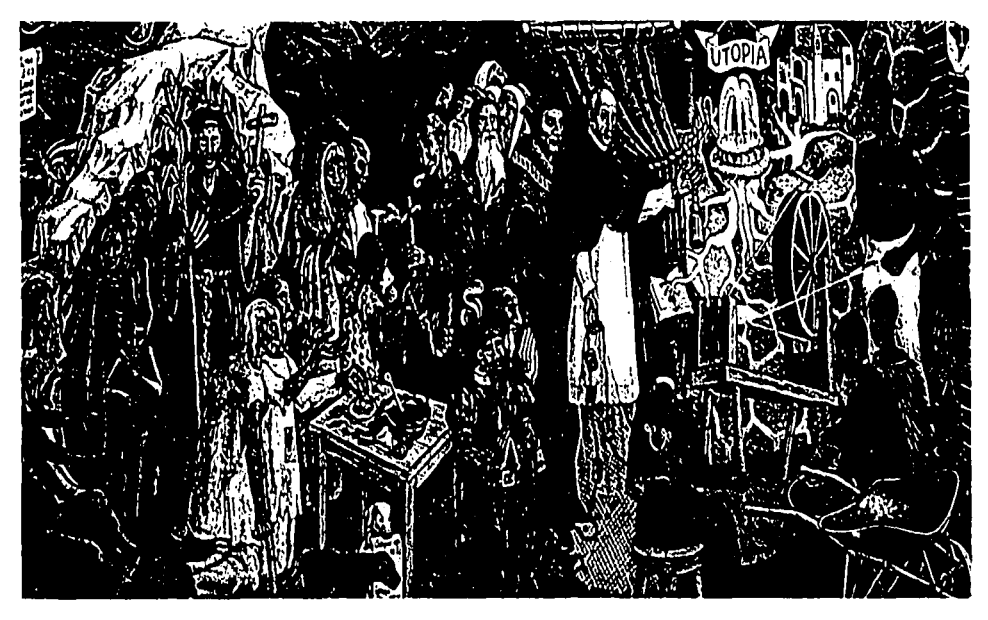

Fragmento de un mural que muestra la labor realizada por los frailes en territorio Purhepecha

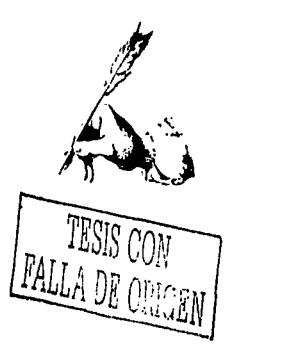

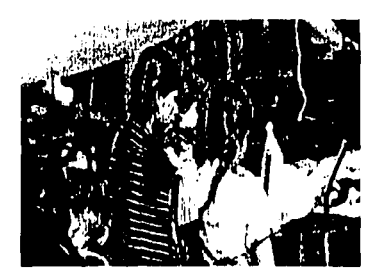

Mujeres de los etnios Purhepechos actuales.

sur de Michoac6n misionando desde las regiones de Tocámboro hasta lo Huocono *y* los márgenes del río Bolsos.

Otro de los principales misioneros fue Fray Juan de San Miguel que llegó a Michaacán en 1531 fundando en Valladolid una ermita o capilla dedicada a San Francisco y congregó a los indígenas poro instruirlos en un Colegio fundado con su nombre en este mismo año. No duró mucho tiempo Fray Juan de San Miguel en dicho colegio pues decidió dejar su vida tranquilo en este lugar y solió a conquistar los pueblos de la Sierra de Uruapan, fundando esta Ciudad y congregando en ella lodos los indios dispersos.

Trazó la población y distribuyó los barrios y solares, levantó sus capillas, encañó el aguo para que de ella disfrutaran todas las casas, trajo frutales y plantas de Castilla y dió a este lugar la correcta organización de una bien gobernada república.

Pero entre lodos estos hombres abnegados hay uno que sobresale por sus singulares cualidades. Esto fué el Lic. Don Vasco de Quiroga, verdadero creador de un nuevo tipo de cultura. En 1533 llegó a Michoacón y las condiciones que se le presentaron eran muy difíciles pues los indios no querían ni oír ni tratar con ninguno de los extraños que habían llegado a su reino. Sin embargo esa situación no hizo que él se desanimara pues al cabo de pocos meses, gracias a su labor y a su fuerte carácter a favor de los indígenas hicieron que éstos lo quisieran y lo adoptóran como su Tata Vasco. Con esto, el avance en la ed ucoción *y* cotequizoción fué mayor.

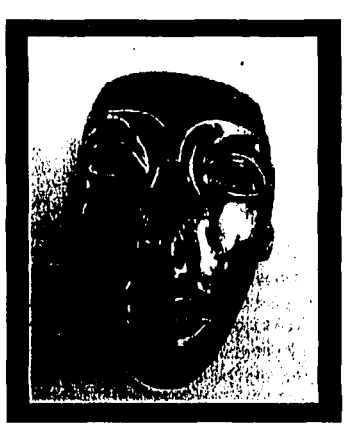

Artesonío Purhepecho

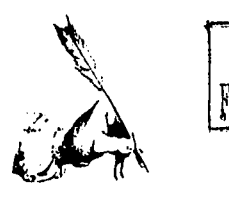

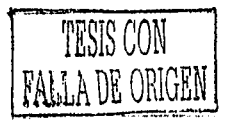

# **Poblaciones y cultura coloniales**

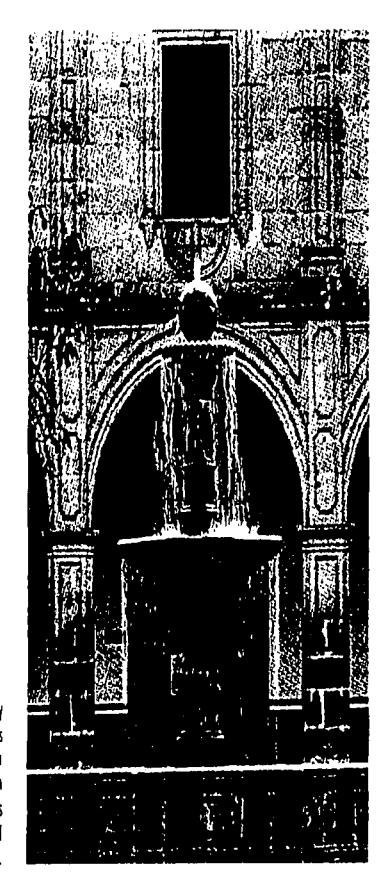

Al principio de la época colonial, las autoridades religiosos, civiles y militores se establecieron en Tzintzuntzan y esta ciudad se convirtió en la primera capital de la provincia michoacana, La segunda capital fué Pótzcuoro, después de que se fundó el Obispado de Michoacán y Don Vasco de Quirogo trasladó lo sede o esto ciudad.

En 1541, el virrey Antonio de Mendoza fundó la actual capital del Estado en el valle de Guayangarea, que en aquel tiempo recibió el nombre de Valladolid. Entre 1575 y 1580 las autoridades civiles se trasladaron a este lugar hoy conocido como Morelia. Otras poblaciones na menos importantes que se fundaron por esos días son Zamora, Zitácuaro y San Luces Áporo, pueblo de historia trascendental debido o que en el se establecieron gentes nacidos en Tlaxcala que ayudaran a los españoles en la conquisto de nuestro territorio. Casi al mismo tiempo se fundaron San Juan Maravatío y Ario de Santiago, lugares de gran actividad comercial y el último de mayor importancia pues se convirtió en el enloce comercial entre lo zona templado y lo conocida cama Tierra Caliente.

A fines del siglo XVI, algunos españoles compraron grandes extensiones de tierra con los cuales formaron prosperas hociendas que contaban con la gran casa del dueño o hacendado, con capillos poro los asuntos religiosos de los empleados, almacenes para la cosecha y amplias tierras para

**l**as construcciones v mnomenlos orquitectónicos de la época colonial son de los mós representativos del [s~do.

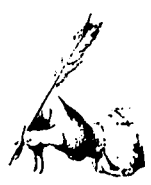

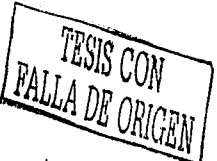

la agricultura y la ganarería donde los indígenas fungían como hábil mano de obra en la producción de las materias que hicieron posible el desarrollo del lugar.

Con todo y la buena organización en las haciendas en cuanto a producción se trata, el año de 1786 fué conocido como el año del hambre, situación provocada por una seguía que dificultó el trabajo en el campo pero también dió pié a que la comunidad se enfocara al trabajo manufacturero y un poco a la alfabetización, también se construyeron en ese tiempo calzadas, acueducios, puentes y alhóndigas. En 1799 se propusieron algunos cambios sociales de aran importancia para la población pues se redactaron algunas leyes que proponían la abolición general del tributo entre los indios y las castas. la división aratuíta de las tierras propiedad de las autoridades entre las gentes que las trabajaban, una ley agraria para rentar las tierras que no se cultivaban y permisos para establecer fábricas de algodón y lana que sirvieran al desarrollo de nuevos empleos. La difusión de estas ideas que venían en conformidad con el pensamiento ilustrado que se estaba desarrollando en Europa hizo que se conociera y asentuara la realidad social del virreinato, formándose entonces grupos de hombres decididos a resolver los problemas con medidas revolucionarias.

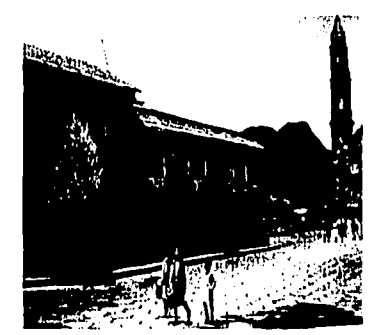

Santo Clara de **Cobre**, Michoocán

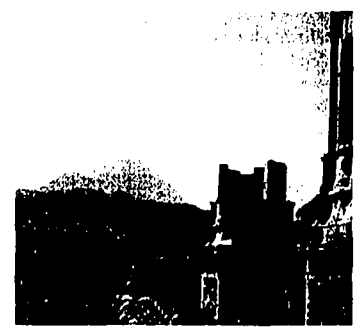

Al fondo, el Volcón Paricutin

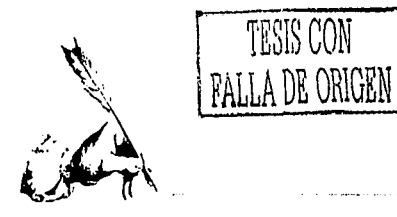

## **El movimiento de Independencia en Michoacán**

A fines del siglo XVIII y principios del XIX sucedieron hechos que obligaron a los habitantes de la Nueva España a luchar por su Independencia. España estaba en guerra con Inglaterra y Francia por lo que la corona española exigió

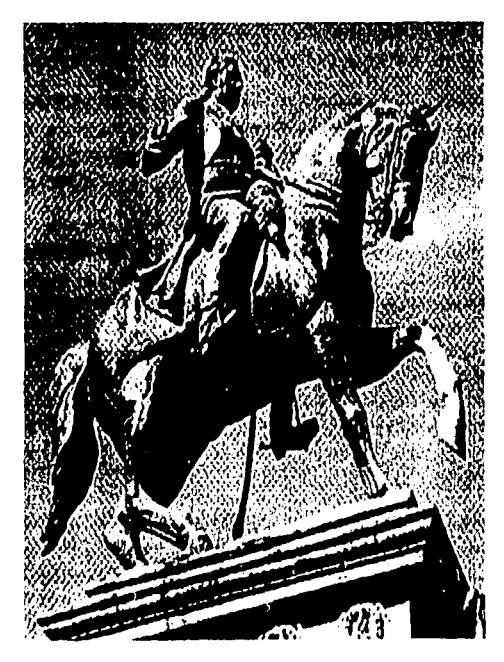

Monumento de José Mario Morelos.

mayores tributos a sus colonias. En la Nueva España los criollos empezaron a formular ideas de reveli6n contra los peninsulares que ocupaban casi todos los puestos de importancia; Los indios, negros y los mestizos vivían en malas condiciones.

En 1809 algunos hombres se reunieron paro acordar la Conspiración *de Valladolid* pero no fué sino hasta 1B10 cuando Miguel Hidalgo, cura de Dolares, organizó un grupo de personas para preparar la lucha de independencia del país haciendo un amplio recorrido por territorios mexicanos con la firme intensión de lograr lo mejor para su pueblo. El 17 de Octubre de 1810 los insurgentes entraron a Valladolid sin ninguna resistencia pues el curo Hidalgo había vivido cerca de 27 años en esa ciudad y era muy conocido y querido.

Siguiendo con la obra de *Miguel* Hidalgo, Ignacio lópez Rayón y José María Morelos continuaron la lucha por el Estado de Michoacón *y* el 19 de agosto de 1B11 se organizó en la Villa de Zitócuaro, la Suprema Junta Nacional de Americe con la cual se pretendió la unión de españoles y americanos con fines benéficos para ambos grupos. Continuando con el plan de organizar el gobierno mexicano debidamente constituido se siguieron redactando documentos como el llamado Sentimientos de la Nación *y* como la Cons· titución de Apatzingán que desencadenaron reacciones importantes para los mexicanos y michoacanos en general por

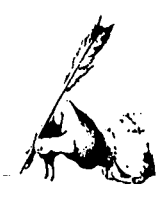

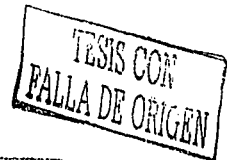

el hecho de que varios promulgadores fueron hombres de Michoacán y por ser este Estado uno de los más movilizados en favor de la Independencia de la nación.

Al consumarse dicha Independencia avedaba pendiente la forma de gobierno que se habría de establecer pero en 1822 se decidió que se adoptaría como gobernante a un Emperador con un Congreso y una Constitución y el 21 de julio de este año, Agustín de Iturbide, también hombre michoacano nacido en Valladolid, fué coronado Emperador de Mexico, Independencia, religión y unión fueron las ters garantías establecidas en el Plan de Iguala y estuvieron simbolizadas en la bandera Trigarante; pocos meses después surgió la oposición republicana al imperio y al congreso establecidos por Iturbide y entre 1822 y 1823 los diputados michoacanos actuaron en favor del federalismo y sostuvieron la separación de Michoacán del imperio mexicano. Michoacán tuvo el carácter de entidad independiente hasta el momento en que fué restablecido el Soberano Congreso de México y el 28 de abril de 1824 el Congreso Mexicano declaró traidor a lturbide y traidores a la federación y a quienes ayudaran de cualquier modo a favorecer el regreso de Agustín de Iturbide al poder, poco después fue expulsado del país y amenazado de muerte si intentaba regresar.

En 1825 se elaboró la constitución de Michoacán, instalándose el primer Congreso Constituyente el 6 de agosto, después de días de planeación.

**DECRETO** CONSTITUCIONAL **PARA** 

**LA LIBERTAD** 

**DE LA** 

AMÉRICA MEXICANA.

SANCIONADA EN APATZINGAN A 22 DE OCTUBRE DE 1814

SEGUNDA EDICION

### **IMPRENTA NACIONAL.**

AÑO 1815.

Portodo de la Constitución de Apotzingón.

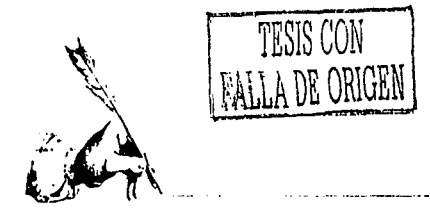

# Michoacán y la Reforma

Después de terminado el Imperio de lturbide se estableció una Constitución en la que se puntualizaba que México debía ser una República Federal integrada por cinco territorios y diecinueve estados libres y federados, es decir, debían contar con los tres poderes, ejecutivo, legislativo v judicial, al igual que el gobierno de la República. En México el poder ejecutivo se depositó en un solo hombre, siendo Guadalupe Victória el primer presidente de los Estados Unidos Mexicanos.

Las primeras autoridades constitucionales de Michoacán fueron el gobernador Antonio de Castro y el vicegober-

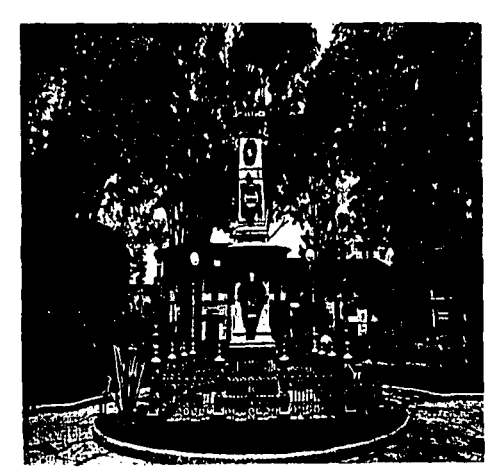

Monumento a la Mórtires de Uruanon nador José T. Salgado quienes apoyaban el federalismo y durante su gobierno se llevó a cabo la expulsión de los españoles que aun vivían en territorio michoacano. Otros personaies que en Michoacán defendieron las ideas federalistas fueron Juan José Caflados y Gordiano Guzmán, que hicieron los siguientes pronunciamientos:

1. Desconocimiento de Anastacio Bustamante, moximo lider de el centralismo en México y desconocimiento de todos sus sequidores.

2. Todos los jefes y oficiales que habían participado en contra del ejercito federal serían separados.

3. Ninguna persona partidaria del centralismo podría obtener empleo en la República Mexicana.

4. Dar cumplimiento a las leyes de expulsión de los españoles.

En 1834 hubo una insurrección contra el gobierno federal encabezada, en Michoacán, por el General Isidro Reyes.

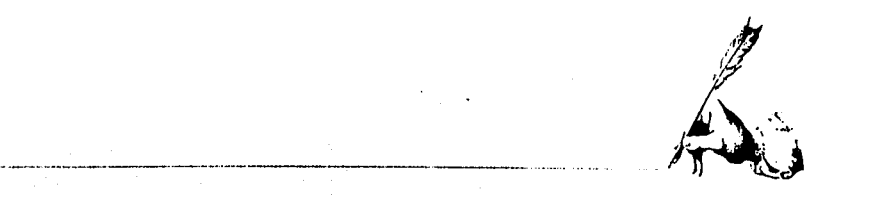

*TESIS CON* 1

Al triunfo de la revuelta centralista en Michaacón gobernó el Coronel José de Ugarte y después Juan Manuel de Olmos. Estos años de luchas provocaron conflictos entre la población y en 1846 se volvió a instalar el régimen federal y fué entonces cuando Melchór Ocampo ocupó el cargo de gobernador de Michoacán. Nacído en 1814 en la Hacienda de Pateo, valle de Maravatio, fue experto en Botánica y Agricultura y fue quien redactó varias de las leyes de Reforma. Las pugnas entre dirigentes mantuvieron ocupados a los pensadores mexicanos, mientras los de E.U.A deseaban adquirir territorios de Texas, Nuevo México y California. Para lograr este propósito le darían a México la Guerra.

Para participar en esta lucha contra los estadounidenses, Melchór Ocampo organizó un grupo de voluntarios michoacanos que formaron el Batallón Matamoros. En esta guerra contra Estados Unidos, México perdió más de la mitad de su territorio y los partidarios del centralismo culparon a los federalistas de la perdida del territorio nacional e implantaron de nueva cuenta el régimen centralista nombrando presidenta a Antonio López de Santa Anna. No todos estuvieron de acuerdo con este hecho. El primero de marzo de 1854, Juan Alvarez e Ignacio Comonfort, mediante el Plan de Ayutla hicieron un llamado a los mexicanos a luchar contra el dictador Santa Anna. En Michoacón el ya mencionado Gordiano Guzmán fué el primero que apoyó el movimiento antisantanista; sin

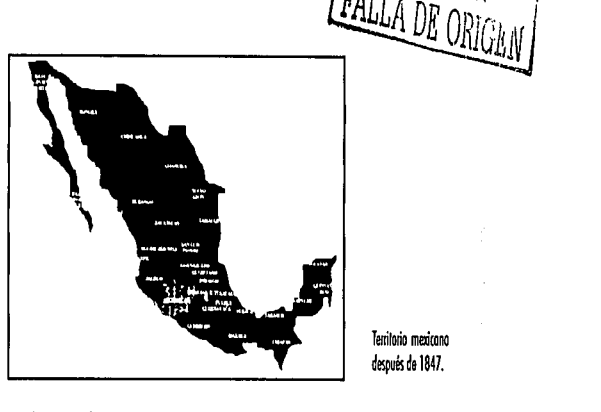

Territorio menicono después de 1847.

embargo, fué aprehendido y fusilado el 11 de abril de 1854. Después surgieron otras personas que apoyaban el Plan de Ayutla; Epitacio Huerta desde Coeneo inició la campaña militar formal contra Santa Anna. En enero de 1855 este movimiento se fortaleció debido a que se unieron todos los jefes militares del estado y nombraron a Santos Degollado como jefe supremo de la revolución de Michoac6n que siguió su curso cada vez más fuerte hasta que Santa Anna dejó el poder en agosto del mismo año. El triunfo de la revolución, con la colaboroción de las michoacanos, permitió que se pusieran en práctica, medidas radicales para abolir a los centralistas. De acuerdo con el Plan de Ayutla, se elaboró una Constitución de las Estados Unidos Mexicanos en 1857 y Santos Degollado fué nombrado gobernador de Michoacón en julio. En 1858 cuando Miguel Silva Macias fungfa como gobernador, se publicó la

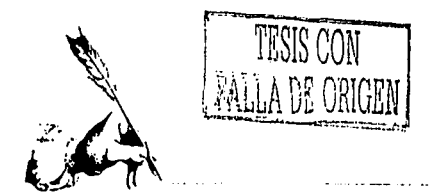

# Segundo Imperio y la Restauración de la República

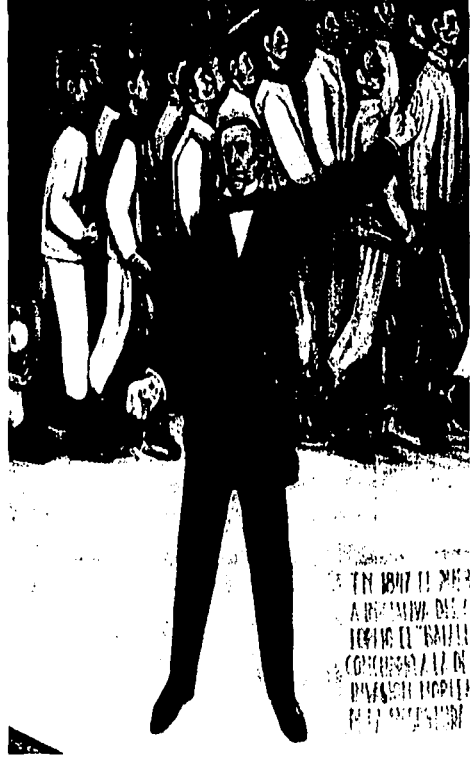

Melchór Ocampo integró el Batallón Matamoros. Detalle del mural Importancio de Hidolgo en la Independencia, pintado por Alfredo Zalce en el Palacio de Gobierno Estatal.

Al proclamarse la Constitución de 1857, Ignacio Comonfort fué designado presidente de México y Benito Juárez presidente de la Suprema Corte de Justicia. Los ideales liberales de la Constitución provocaron conflictos y fué entonces cuando Ignacio Comonfort renunció a la presidencia y tomó su lugar Benito Juárez. Los conservadores nombraron a Félix Zuloaga y se apoderaron de la ciudad iniciando así la Guerra de Reforma o de los Tres Años. Los federales defendieron las leyes aprobadas constitucionalmente y al lograr el triunfo dieron a conocer las leyes de Reforma mediante las cuales nacionalizaban los bienes de la iglesia, se suprimieron las comunidades religiosas, el gobierno quedó separado de la religión y la vida civil de las instituciones religiosas.

En la década de 1860, México sufrió la invasión de Francia que contaba con el apoyo de los conservadores para derrocar al gobierno republicano de Benito Juárez y organizaron un imperio en el que Maximiliano de Habsburgo fué nombrado emperador de México.

Melchór Ocampo fué hecho prisionero en su hacienda de Pomoca y conducido a Tepeji del Río, fué fusilado allí por ordenes del General Leonardo Márquez.

La invasión francesa llegó a Michoacán el 27 de noviembre de 1863. Una vez ocupada la ciudad de Morelia, se nombró un prefecto imperial y se regresaron algunas pro-
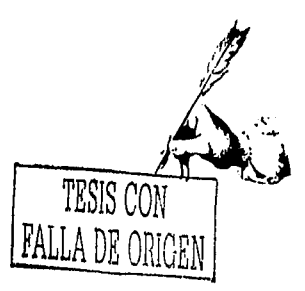

piedades expropiadas al clero. Mientras tanto el gobierno michoacano se instaló en Uruapan y se inició la impresión del periódico oficial «La República». El General Vicente Riva Palacio, gobernador de Michoacón durante la intervención fracesa, instaló su gobierno en Tacórnbaro y en 1866 cedió su puesto a Nicolás Regules quien solo dominaba Tacámbaro, Ario, Apatzingán, Huetámo y Zitócuaro. El día 18 de febrero de 1867, el gobernador Justo Mendoza llegó a Morelia para reinstalar el gobierno republicano y envió a Querétaro el Batallón Morelos para la lucha final contra la intervención francesa.

La etapa de la historia de México conocida corno Restauración de la República (1867-1876), permitió la conformación del México del siglo XIX. Durante el gobierno de Justo Mendoza comenzó la industrialización del Estado, después del pagó de la deuda público, los salarios de la Guardia Nacional y la restruduración de muchas poblaciones.

Se estableció una fábrica de tejidos en Morelia; el desarrollo de las industrias manufactureras y fabriles propiciaron el auge de la agricultura y el comercio.

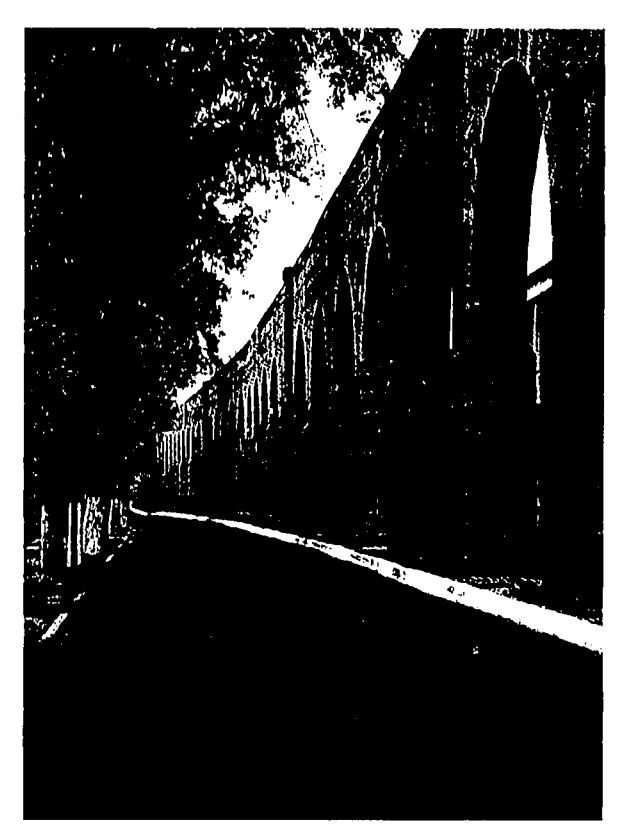

Morelio y en genero! Michoocón, progresó notoblemente en tiempos de la Restauración.

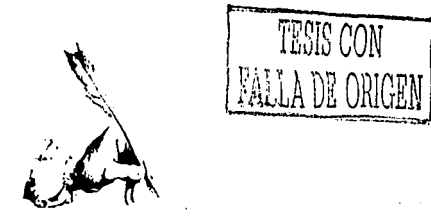

### **Michoacán durante el Podiriato**

El periódo entre 1877 *y* 1911 fué aquel en el que Porfirio Díaz fungió como Presidente del país *y* muchos hombres muy allegados o él tomaron los puestos de gobernadores de diferentes Estados. En Michoocón, el general Mariano Jiménez gobernó de 1885 a 1889, años en los que se intensificó lo explotación de minos *y* se otorgaron permisos o los interesados en establecer compañias mineras, principalmente o los extranjeros. Durante este tiempo, los haciendas crecie· ron y los grandes hacendados se enriquecieron, se inicio la comercialización de los productos industriales, artesanales, mineros *y* agrícolas .

### **Michoacán y la Revolución Mexicana**

Ademas de las reelecciones del presidente Porfirio Díoz *y* del gobernador Aristeo Mercado, las malas condiciones de vida de los campesinos y obreros, es decir, largas jornadas de trabaja, bajos salarios, maltrato por parte de los capoto· ces *y* mayordomos, endeudamiento continuo *y* los encarcelamientos en las haciendas, provocaron que se llevara o cabo uno revolución.

El 20 de noviembre de 1910, Francisco I. Madero inició el movimiento revolucionario en el que participaron personajes como Emiliano Zapata en el sur de la República pero específicamente en Michoacón participaron el Dr. Miguel Silva

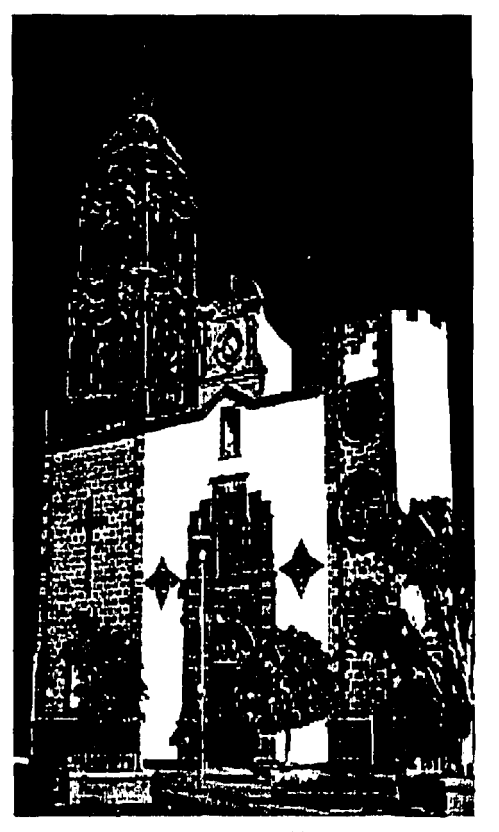

Parroquia de la Purisima Concepción en Yurécuaro. Mich.

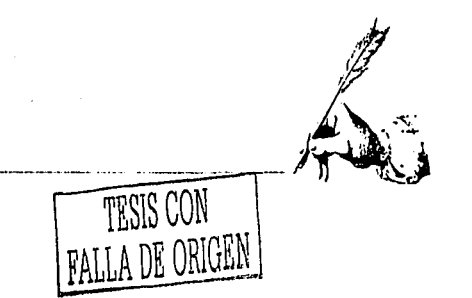

González, Salvador Escalente y Pascual Ortíz Rubio. El 30 de moyo de 1911 los tropas maderistas hicieron su entrado triun· fol o Morelia donde recibieron un gran reconocimiento por parte de sus seguidores, quienes siguieron trabajando en el estado poro lograr el desarrollo del mismo. El triunfo de la revolución constitucionolisto, bojo lo dirección de Venustiono Carranza permitió que Gertrudis G. Sánchez se hiciera cor· go del gobierno de Michoocán, el 2 de agosto de 1914 pero fué hasta 1918 cuando se promulgó lo nuevo Constitución estatal.

En 1920, el General Francisco J. Múgica Velázquez fué nombrado gobernador de Michoocán y en su gobierno lo cuestión más importante fué lo solución del problema agro· río, poro resolverlo contó con lo colaboración de Isaac Arriogo, quien fué nombrado jefe de lo Comisión Local Agra· ria, cuyo objetivo era asesorar a los campesinos y promover lo creación de organizaciones agrarios y sindicales.

Para facilitar el transporte de esos productos en años siguientes durante el gobierno de otros hombres ilustres como el Gral. Francisco J. Mújica, Gral. Damaso Cárdenos, Lic. Franco Rodríguez, Gral. Lazara Cárdenas entre otros se construyeron caminos carreteros, líneos ferreos, se repartieron los tierras comunales, se incrementó lo producción ganadera, por ejémplo, y se inslaló una empacadora de carnes en Uruopon que abastecía grandes mercadas a nivel internacional, se acrecentó la industria siderurgica y petroquímica

en las costas del Estado y en la regiones de la ciénaga y occidente se iniciaron grandes proyectos de agricultura, pro· duciendo triga, jitamate, freso y aguacate, en lo capital del Estado se edificaron instituciones de estudios superiores como la Universidad Michoocono de Son Nicolás de Hidalgo y otras más que han contribuido al desarrollo de los michoo· conos desde entonces hasta nuestros días.

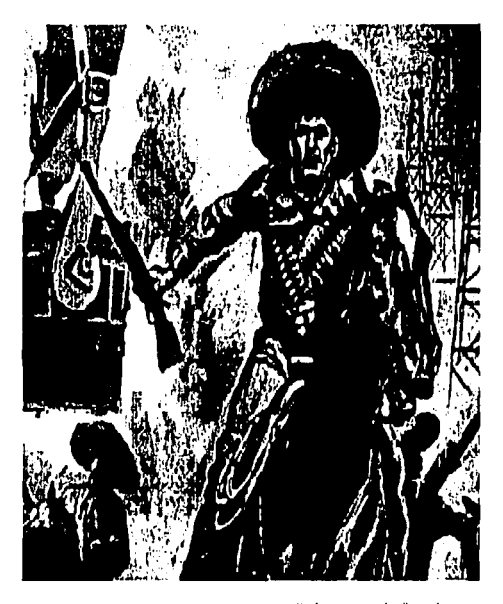

Hombre mexicono en batallas revolucionarios

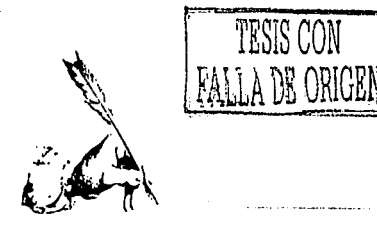

### **Lázaro Cárdenas, gobernador de Michoacán**

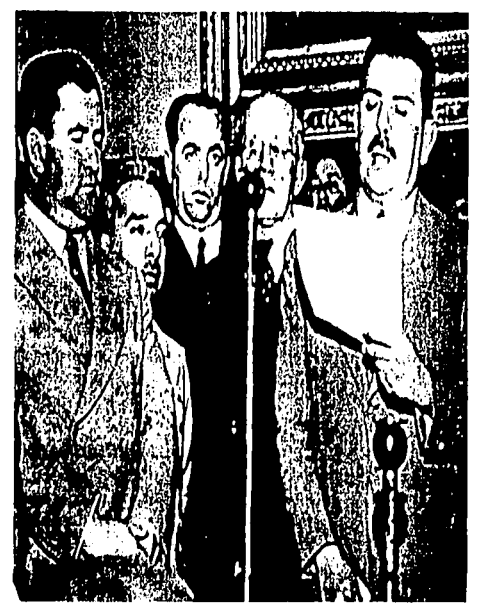

Lazara Cardenas del Rio.

Michoacón, del 11 de julio al 2 de julio de 1920 primero y posteriormente fué electo Presidente de México, cargo que después del 3 de agosto al 15 de septiembre. El 10 de enero desempeñó durante los años 1934-1940. Se le recuerda por<br>de 1928, Lázaro Cardenas fué candidato a gobernador de la Ley de Expropiación de 1936, la que permitió na de 1928, Lázaro Cardenas fué candidato a gobernador de Michoacón y apoyado por el Presidente de la República, los ferrocarriles el 23 de junio de 1937 *y* las instalaciones de Plutarco Elías Calles se convirtió en gobernador el 16 de la industria del petróleo el 18 de marzo de 1938.

septiembre contando con la simpatía del pueblo debfdo a que en su programa de gobierno señaló lo siguiente:

- 1. Dotar de tierra a los campesinos y de medios para cultivarla mejor.
- 2. Fomentar la educación de las clases populares.
- 3. Apoyar la organización de los trabajadores.

En su periódo de gobierno se repartieran parcelas a los campesinos de muchos pueblos y se crearon escuelas, en enero de 1929 se organizó una agrupación de obreros y campesinos de todo el estado, la que recibió el nombre de Confederación Revolucionaria Michoacana del Trabajo.

En 1930 se expidió la Ley de Tierras Ociosas, median· le la cual se declararon de utilidod pública las tierras de labor que no eran cultivadas. El apoyo de una fuerte base social agraristo hizo que Córdenos se convirtiera en uno de los personajes mós importantes de la nueva época revolucionaria.

El 15 de septiembre de 1932 se terminó el periódo de Lázaro Cardenas fué gobernador interino de Gobierno Estatal del General Lázaro Cárdenas del Río pero

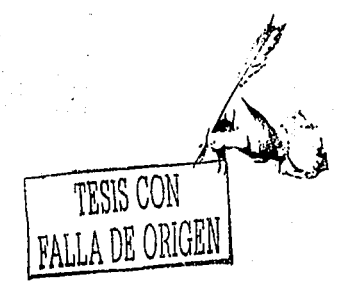

### **Michoacán en la actualidad**

En lo actualidad, como en otros épocas, Michoocón cuenta con una gran diversidad de elementos naturales y una gran riqueza cultural que lo distingue de afros estadas mexicanos y lo caracteriza hoy en día a nivel nacional e internacional.

Aunque el estado no cuento con todo el territorio que tenlo en tiempos de Coltzonzi, se puede considerar extenso por contar con 58,200 kilómetros cuadrados aproximadamente. El paisaje michoacano presenta un relieve que se considero de los mós accidentados del país, característica territorial que a influido notablemente en las actividades de sus habitantes al igual que los ríos, lagos y manantiales que son aprovechados para la alimentación, la agricultura, la industria y la producción de energía eléctrica.

Ademas el desarrollo de la cultura y la industria enriquece la identidad del estado, las manifestaciones artísticas y tecnológicas así como la preparación profesional de los michoaconas son cada vez más evidentes y mundialmente reconocidos. Tal es el ejemplo de notables figuras entre los que se pueden recordar al Premio Nobel de la Paz Alfonso García Róbles, al ilustre cardiólogo Ignacio Chávez, a los médicos González Herrejón y Martínez Báez, al música Miguel Berna! Jiménez, los pintores Alfredo Zalee y Manuel Pérez Coronado y muchos otros que faltan por mencionar y son dignos de alabanza de parte de todos los demós michoacanos. Por dondequiera que se contemple México, la huello michoacana se nota positivamente, se ve el rumbo del estado y de sus realizaciones. A continuación se encuentra uno pequeña reseña del Michoacán actual, de su tierra, su gente y su culturo.

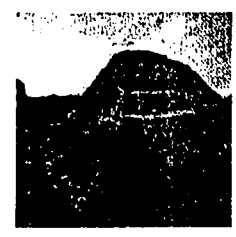

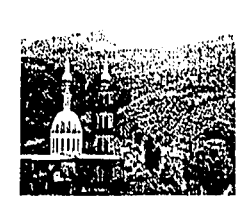

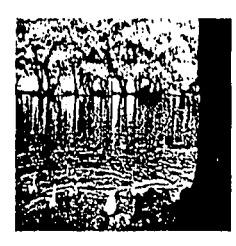

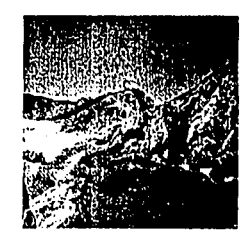

logo de Camécuaro. (05105 michoacanas

Reserva arqueológica del estado. Son Juan Nuevo, Michaecán

45

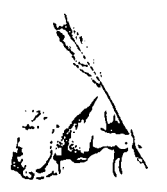

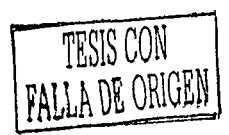

### **Regiones de Michoacán**

En el Estado de acuerdo al informe del último censo viven 3.869.133,00 habitantes que se distribuyen en 6 regiones que se han desarrollado cada una de acuerdo a los recursos con los que cuenta y aunque en casi todo el territorio se practica la agricultura, la ganadería y la explotación forestal, existen también importantes industrias y el comercio que es una práctica común entre los michoaconos.

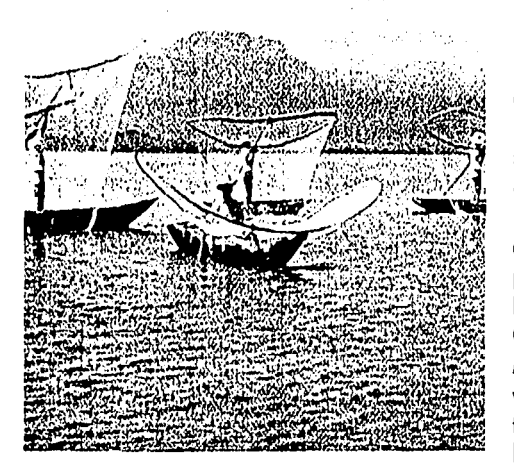

Pescodores en el logo de Pátzcuoro, Mich.

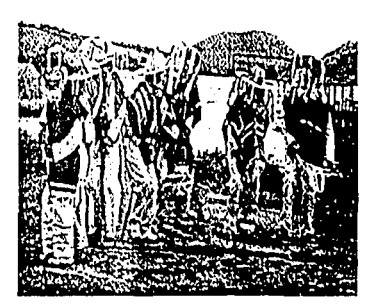

Donzo de los vieillos

La región centro recibe este nombre debido a que en ella se encuentra la ciudad de Morelia, capital del Estado. Las principales instituciones que ofrecen estudios superiores se ubican en esta ciudad y la industria ubicada ahí, produce alimentos, prendas de vestir, productos de madera, corcho, hule, papel, plástico y metal. Ademas de las actividades agrícolas, ganaderas y forestales, los habitantes se dedican a la pesca y a la producción de artesanías. Tzitzuntzan, Puruándiro, Quiroga, Zinapécuaro, Erongarícuaro, Santa Claro del Cobre, Cherán, Nahuatzen, Cuitzeo, Tarímbaro y Morelio producen gran cantidad de artesanías que son llevadas a muchos lugares de México y el mundo por los turistas que visitan la región. En la región de la ciénaga se han localizado los restos de los habitantes más antiguos de Michoacán. Cerca de Zamora se localiza El Opeño, sitio ar-

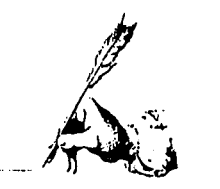

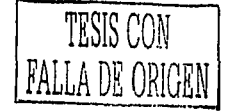

queológico donde se han encontrado algunas tumbas antiguas. Debido a la presencia del lago de Chapela y las ciénagas, esta región se ha convertido en el lugar más adecuado para la producción de trigo, fresa, maíz, cebolla, papa, jitomate y aguacate. La principal industria es la producción de alimentos, entre los que destacan los dulces.

En lo región Occidente lo más abundante en cuanto o vegetación son los borques de pino y encino. Los arboles de los sierros de Toncítoro y Porocho permiten que los artesanos hagan juguetes, rosarios, collares, pulseras, muebles de modero, guitarros, maracas y otros instrumentos musicales, de los ríos del Marqués *y* Tepalcotepec se obtiene mojarra *y*  carpa. Toretan, pueblo ubicado en esta región, es un lugar histórico en las actividades políticas del país debido a que importantes tratados se firmaron en este lugar. De Uruapan, el Parque Nacional Barranca del Cupatitzio *y* El Parque Ecológico Lo Tzaróracuo, con su hermosa cascada, son los principales atractivos turísticos junto con la Zona Arqueológica de Tingambato que se encuentra a pocos minutos de ahí.

La región Oriente es conocida principalmente por la reserva ecológica llamada Santuario de la Mariposa Monarca debido o que en los meses de noviembre y diciembre llegan miles de estos ejemplares desde Canadá *y* permanecen hasta el mes de marzo ofreciendo un emotivo espectáculo o miles de visitantes que año con año arriban.

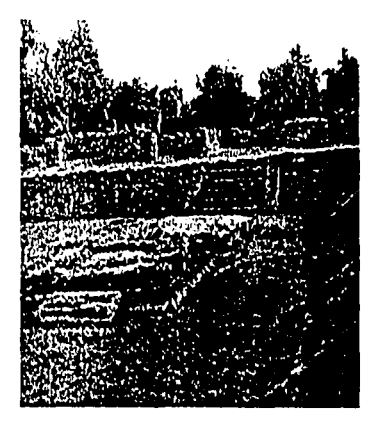

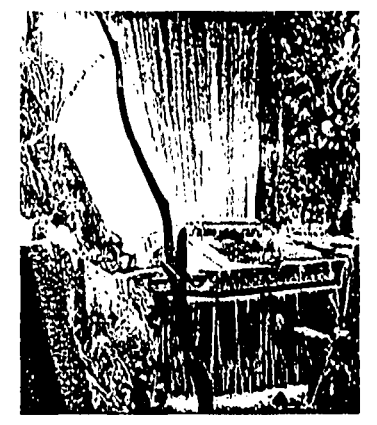

Zona Arqueológica en Tingomboto, Mich.

Porque Nocional en Urvopon, Mich.

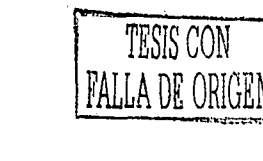

Derecha: Plava Azul. digno ejemplo de los bellos costos de Michoacán.

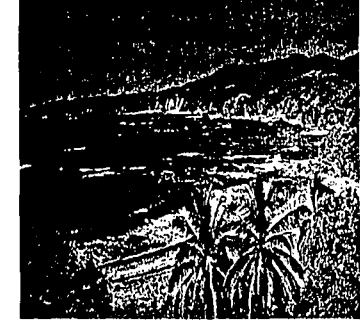

Abcio: Los bolnegrios son muy visilodos en la reaión de tierro coliente

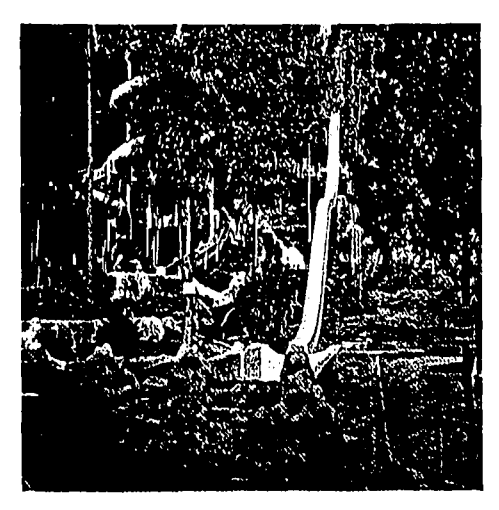

En Angangueo y Tlalpujahua hay yacimientos de oro, plata y cobre los cuales han sido explotados desde tiempos remotos. La producción de borregos permite que su lana se utilice en la fabricación de gabanes y otras prendas de vestir. ademas de producir también muebles coloniales, sillas de montar, huaraches, zapatos y productos de vidrio soplado y alfarería.

La región de Tierra Caliente se conoce así debido a los tipos de clima que en ella predominan que son cálidos comúnmente.

En Carácuaro vivió mucho tiempo José Ma. Morelos y Pavón y en donde fué su casa actualmente se encuentra un museo y una biblioteca. En Huetamo se producen obras de arte en filigrana, oro y plata pues cuenta con yacimientos de oro, plata, zinc y cobre. En otros lugares aledaños se produce maíz, ajonjolí, cacahuate, frijol, ciruela, guayaba, mango, plátano, papaya, tamarindo, melón, sandía y mamey.

La región Costa está formada por los municipios de Aquila, Arteaga, Coalcomán, Coahuayana, Chinicuila, Tumbiscatío y Lázaro Cárdenas que es una ciudad industrial pues en ella se encuentran la siderúrgica Las Truchas (SICARTSA), además el puerto en este lugar es usado para el comercio nacional e internacional. La fauna marina constituye una de los principales fuentes de ingreso para los habitantes de la región que obtienen tiburón, lisa, guachinango,

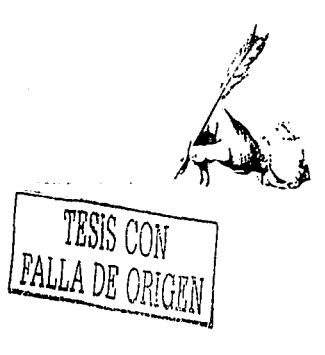

mojarra, robalo, langosta, ostión y camarón. Las principales playos del lugar son Los Peñas, Coleto de Campo, Moruoto, Foro de Bucerías, Las Brisas, San Juan de Alima y Boca de Apizo que reciben miles de visitantes nocionales y exfronjeros.

### **Michoacán ante el mundo**

Con lo anterior podemos darnos cuenta de que este Estado posee una gran riqueza natural y cultural que lo ha llevado a sobresalir de entre muchos otros de México y del mundo. Los artesanías realizados en Michoocán como los

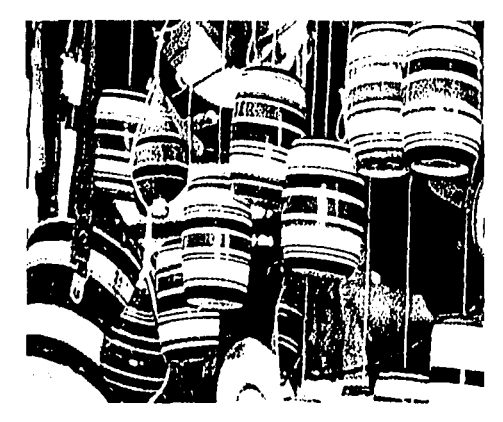

Boleros y trompos, juguetes típicos de la región purhepedro.

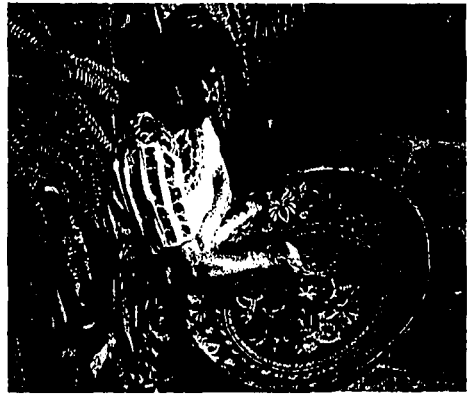

guitarros de Paracho o los muebles rusticas de madera son altamente valorados o nivel internacional, lo producción de aguacate lo ha colocado como el mayor productor de esta fruto en el mundo, sus festejos religiosos como el que se realizo en Pátzcuoro el dos de noviembre es conocido en muchos paises y lo gastronomía michoacono formo porte de los más representativos de México.

Por todo esto *y* muchos otros aspectos que faltan de mencionar, lo importancia de Michoocán o ido en aumento día o día y lo trascendencia de su gente *y* su culturo se hace cada vez más evidente a los ojos del mundo.

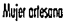

49

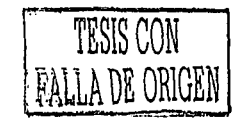

Thursday.

 $\mathcal{U}(\mathbb{C})$ 

Ą.

FO

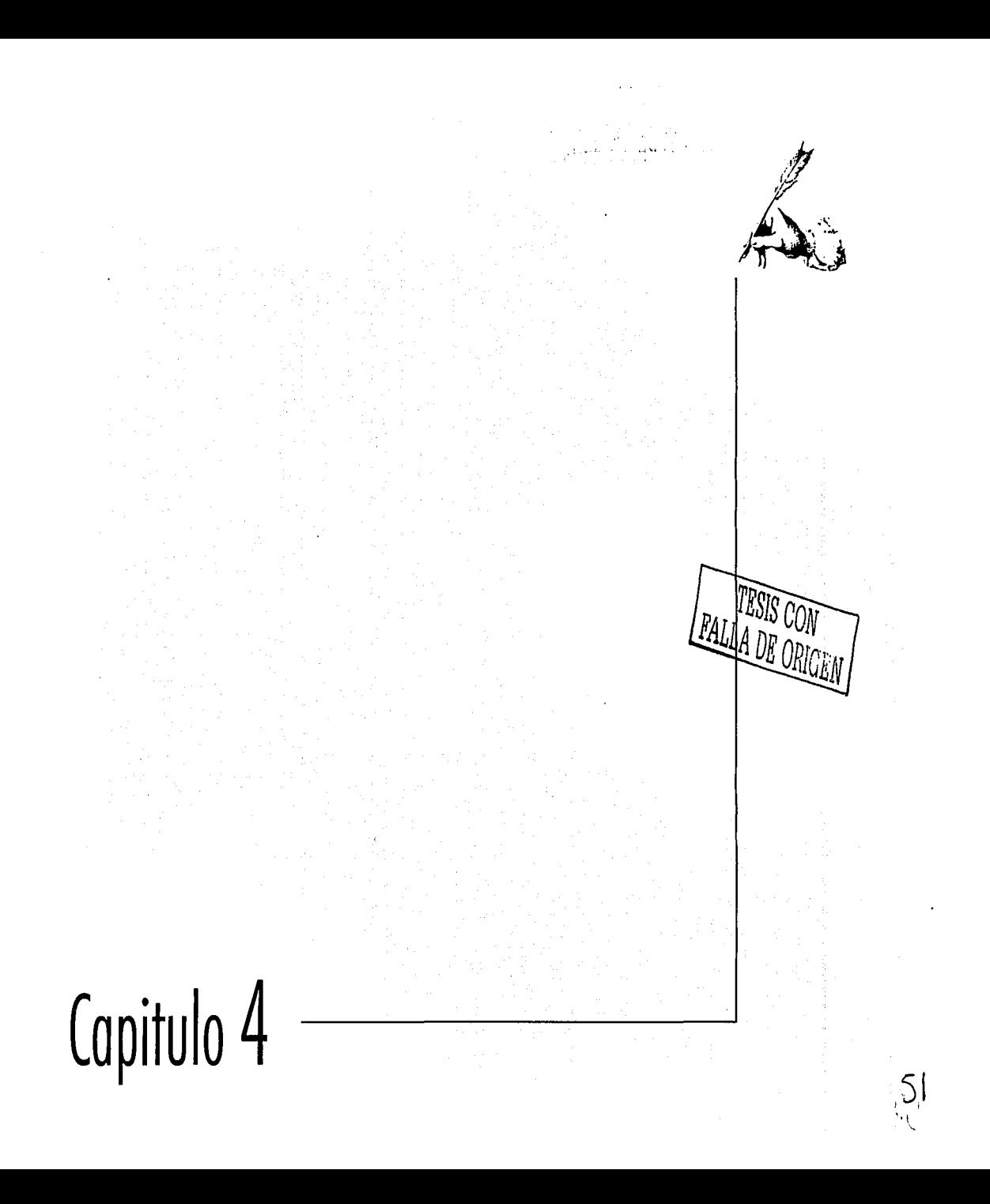

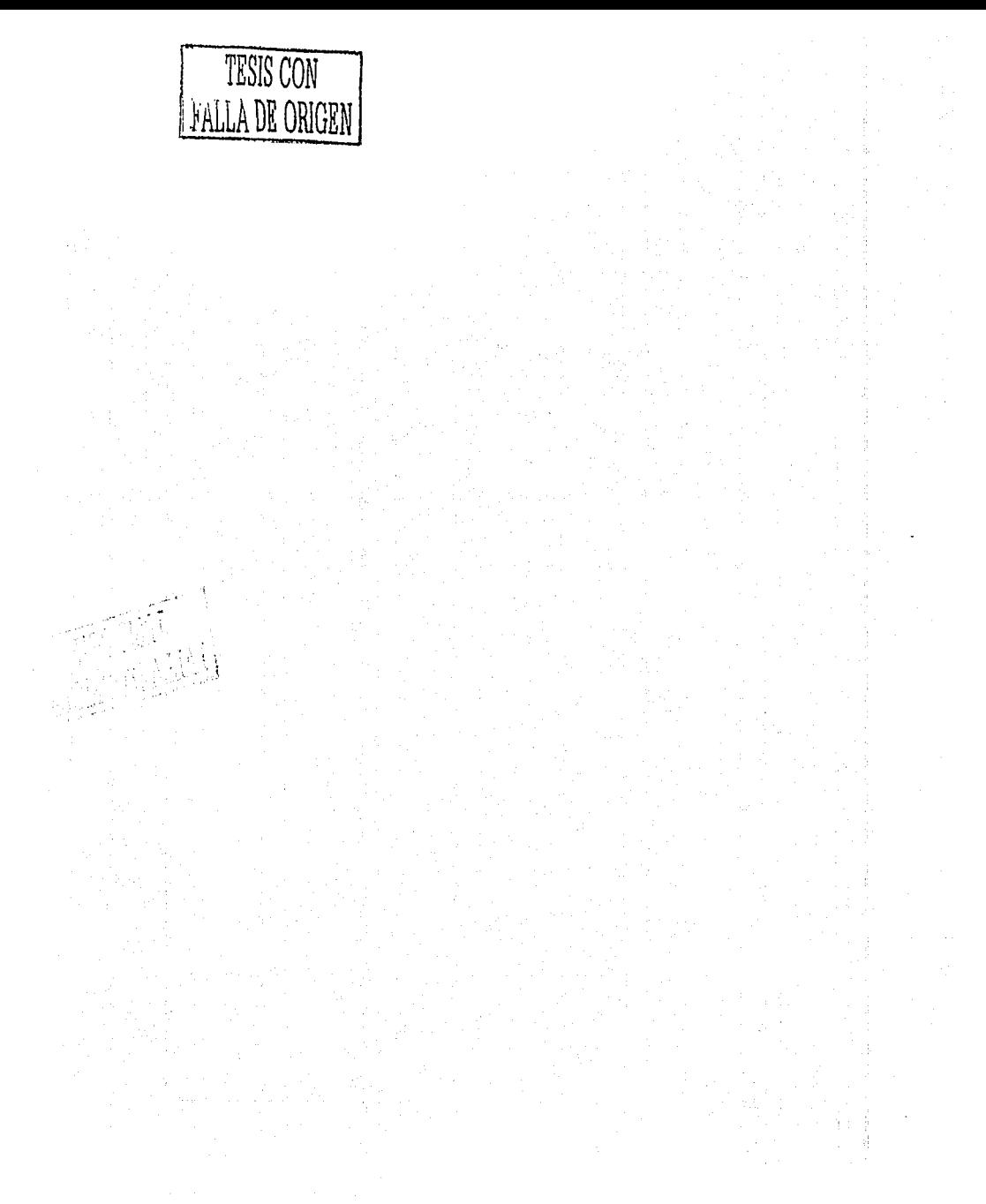

 $5\text{h}$ 

# El Diseño Gráfico

### Una disciplina interesante

a importancia del Diseño Gráfico dentro de la vida de la Sociedad se hace cada vez más grande debido al aumento y evolución de la necesidad de comunicación entre los individuos. El Diseño Gráfico es una disciplina que se encarga de dar soluciones a los problemas de comunicación visual que en la relación entre los seres humanos se presentan y día con día se ha hecho indispensable para la estructuración de mensajes por medio de elementos visuales e ideas creativas que transmitan determinados conceptos de manera efectiva. Por medio de un buen diseño se puede lograr la forma de comunicación más eficiente debido a que mediante las imágenes se refuerza el mensaje, atrayendo nuestra mirada y presentándonos aquellos conceptos que debemos encontrar en las formas, los colores y las disposiciones gráficas aplicadas para la identificación de un producto, una organización, una campaña publicitaria, etc., y para que dicho diseño funcione debemos realizar un proceso definido de investigación y bocetaje, antes de decidir los elementos a utilizar, todo esto debe ser guiado por una metodología que se adecue al tipo de diseño que se esté elaborando.

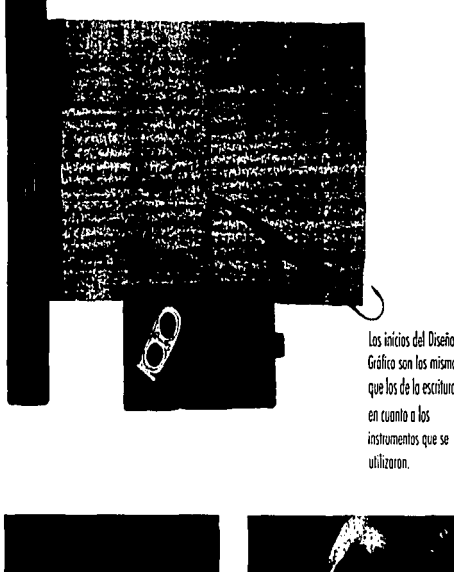

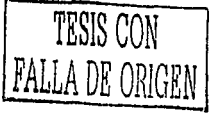

Los inícios del Diseño Gráfico son los mismos que los de la escritura

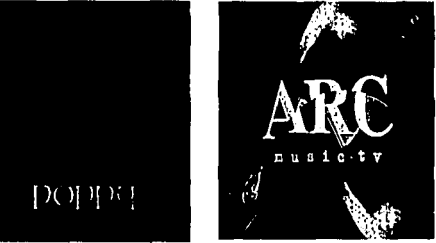

La composición armónica de elementos visuales, tipografía y gráficos, es una de las tareas del diseñador.

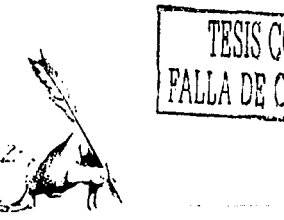

### Historia del Diseño Gráfico:

Como sabemos, el hombre prehistórico para comunicarse, realizó una serie de pictogramas en las cavernas que le servían de refugio y con esto nos legó un gran tesoro considerado actualmente la semilla de la comunicación visual de donde desciende el Diseño Gráfico, actividad humana tan antigua como la escritura misma, aunque en sus inicios se haya nombrado de otras formas.

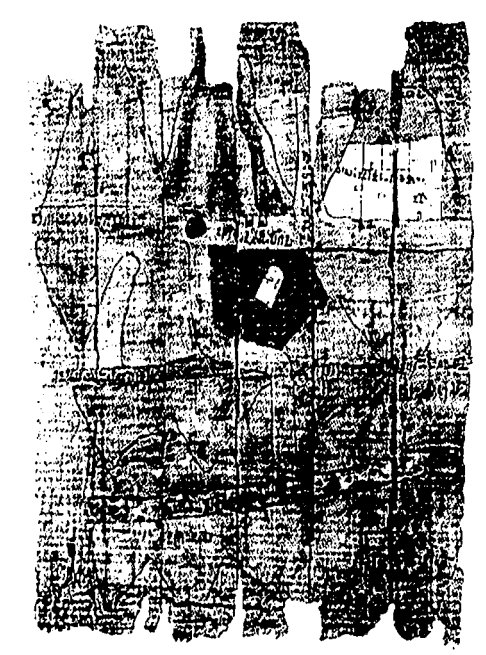

Muestra de un documento antiguo.

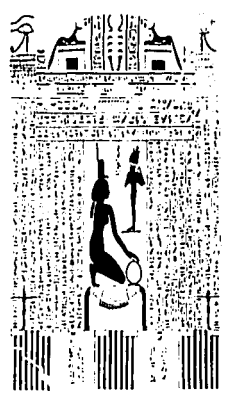

Los jeroglíficos egipcios fueron uno de los pilares de la simbología actual

Para especificar el tiempo aproximado del orígen del Diseño Gráfico, podemos mencionar a los fenicios, pueblo antigüo que idearon un alfabeto a base de gráficos, de estilizaciones de objetos y animales con los cuales representaban de manera escrita su lenguaje hablado.

Ese sistema iconográfico utilizado también por los egipcios, es la prueba de lo importante que ha sido la comunicación visual para el hombre, de manera que éste se ha esforzado siempre por practicar la actividad de comunicar mediante imágenes.

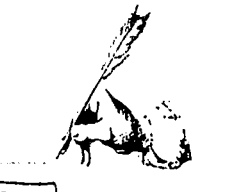

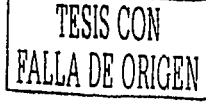

Ahora bien, conforme fué creciendo el uso de la palabra escrito, existió lo necesidad de organizar más o conciencio los elementos gráficos en un impreso, actividad laborioso y complicado que diá pié poro que el Diseño Gráfico fuera y sea considerada el arte de transmitir ideas con imágenes que se encuentran en relación con el entorno que rodea a uno comunidad (naturaleza, política, sociedad y economía). En cada época ha sido realizada por impresores, artistas, etc., que buscaban satisfacer sus necesidades de comunicación.

Poro llevar o cabo la realización de lo anteriormente mencionado, la utilización de máquinas a partir del Siglo XV, aproximadamente, facilitó lo creación de impresos, pues máquinas como la imprenta, inventado por los chinos, fueron actualizadas por gente innovadora coma Joán Gutemberg, quién aplicó a dicha máquina un mecanismo de tipos móviles que permitió agilizar el armado de páginas de texto y la aplicación de cliches y viñetas decorativas, haciéndo más llamativos e interesantes las páginas que eran semejantes en apariencia a las creadas por los monjes escritos de esos tiempos.

El hecho de que las posibilidades de impresión se ampliaran provocó que los artistas de antaño no se preocuparan ya tanto por la técnica en que se imprimirían sus creaciones y con esto dedicaron más atención en pensar ideas

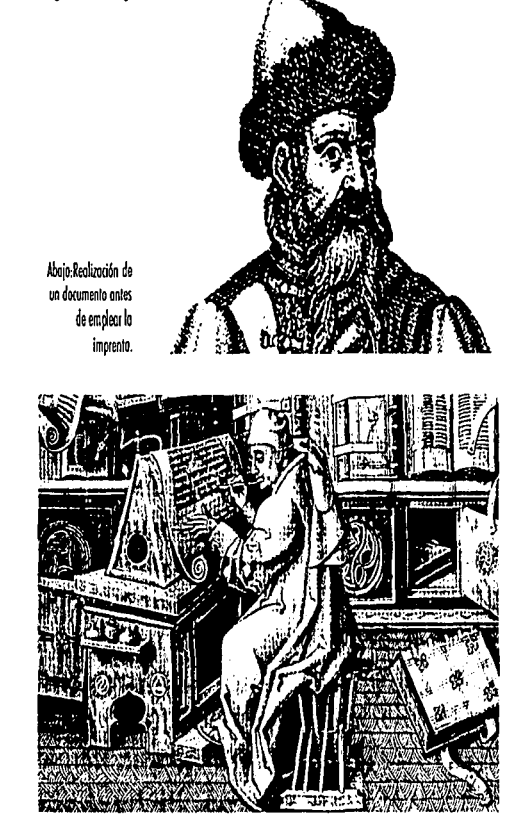

Imogen de Gutemberg.

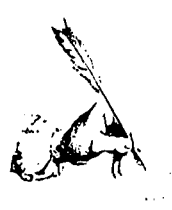

creativas e innovadoras; también las querras, los eventos culturales trascendentes y la relación de unas culturas con otras, fueron influvendo notablemente en esa transformación de ideas, es por eso que existen diferencias tan marcadas, en cuanto a diseño, entre los países orientales y occidentales, entre los que estuvieron o estan en guerra y los que nó, etc.

En 1922 un importante diseñador de libros norteamericano llamado William Addison Dwiggins, acuñó el término de Diseñador Gráfico, para describir a aquellos individuos que dan orden a las ideas para apoyar y agilizar la comunicación impresa, por lo que diferenció a éstas personas de los conocidos artistas participantes en diferentes corrientes, como la de «Art Nouveau» en 1895, o la «Bauhaus» en 1919, que influyeron notablemente en el diseño del Siglo XX, al igual que influye el cine, la moda, la teconología, las características de la población en el lugar en el que se desarrolla, etc. Por todo esto podemos decir que, siendo el Diseño Gráfico un campo muy extenso de practica, no existen reglas definidas a seguir para hacerlo bien, sin embargo, una buena

investigación y una ejecución a conciencia nos darán siempre como resultado algo que funcione y llame la atención de las personas cualquiera que sea el sitio donde se exponga dicho trabajo, cualquiera que sea la cultura que lo acoja.

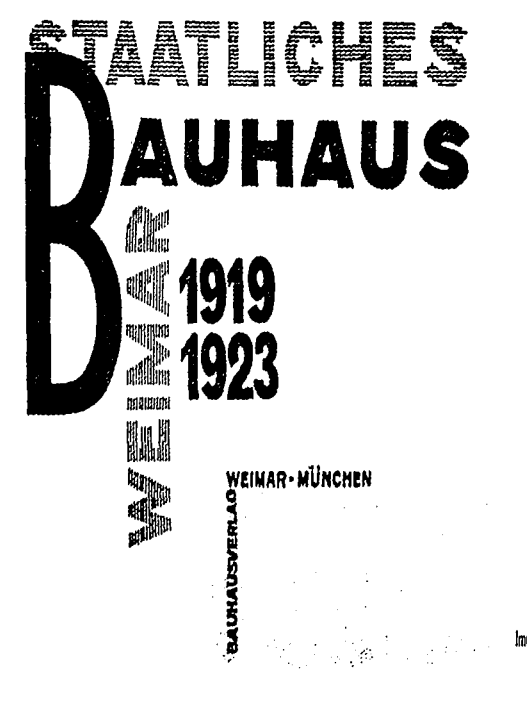

Imogen representativa de la Bauhais

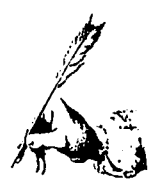

### Diseño Gráfico en México

I buscar acerca del Diseño Gráfico en México, en contramos que al igual que a nivel mundial, el reali La zodo en este país tiene sus inicios parte en paises extranjeros y parte en nuestras propias raíces indígenas.

Prehispánicamente, los códices fueron la forma de inmortalizar sus creencias, sus cultos y sus ideas, ademas de comunicarse entre ellos y con sus dioses mediante esos signos tan utilizados también en la actualidad como elementos simbólicos y decorativos.

El Diseño Grófico morca la pauta de una sociedad mediante los mensojes que transmite.

Simbolos prehispónicos, raíz de

la comunicación visual

en México.

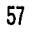

TESIS CON

FALLA DE ORIGEN

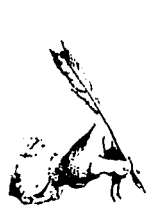

TESIS CON **FALLA DE ORIGEN** 

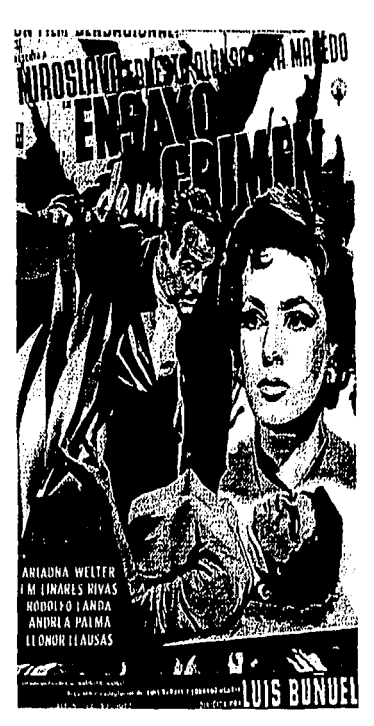

Los corteles de cine en la época de oro del cine mexicono fueron de gran utilidad.

signos tan utilizados también en la actualidad como elementos simbólicos y decorativos.

Con la llegada de los españoles a México, llegaron también ideas nuevas, personas con otras formas de vida y con máquinas e inventos jamás vistos por los habitantes de nuestro territorio, entre estos inventos una imprenta que fué la primera en America y se estableció en tierras mexicanas manejada por un hombre italiano. Principalmente periódicos era lo que se imprimía en aquella imprenta. . en tiempos e la revolución mexicana la propaganda política, en tiempos del pofiriato los volantes que difundían las ideas porfirianas y las publicaciones que anunciaban eventos culturales como las corridas taurinas. Gráficamente, la aportación de gente como José Guadalupe Posada que desde 1880 en adelante fueron parte importante para el desarrollo de la comunicación visual por sus aportaciones en cuanto a las técnicas zincográficas que utilizaba y a los mensajes que transmitía con sus grabados con los que influyó a la gente de su tiempo entre la que figúran muchos artístas como Diego Rivera y José Clemente Orozco. Ademas de esto, la utilización de imágenes impresas para promover las primeras películas provectadas en México fué uno de los usos del

DIARIO DE MEXICO **DEDICADO** AL FXMO. SENOR DON JOSE DE YTURRIGARAY CABALLERO **PROFESO DEL ORDEN DE SANTIAGO** TENIENTE GENERÁL DE LOS REALES

EXERCITOS. VILKET GOVERNADOR T CAMTAN GENERAL DE N. E. PRESIDENTE DE SU REAL AUDIENCIA

de de

TOMO<sub>L</sub>

CON LICENCIA DEL SUFFRIOR COVIERNO. .<br>1911 de Dola Mula Ferandes Jeargel, cata<br>de Sans Doniago, Alio de 1805.

Antiquas publicaciones periodisticas.

Gráfico Diseño mós impactante y eficáz en su tiempo, como lo es en el nuestro. Las envolturas, latas, botellas, etc. de productos alimenticios que llegaban del extranjero fueron también de los primeros elementos cotidianos porta-

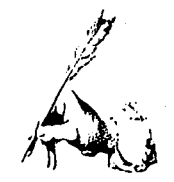

empezaban a emplear la publicidad y mercadotecnia para negociar sus productos y servicios, fueron los grandes difusores de Diseño Gráfico en México.

Uno de los grandes precursores del Diseño Gráfico en México es sin duda alguna Vicente Rojo, quien desde 1949 se ha dedicado a impulsar esta disciplina y a dignificarla ya que el opina que su principal compromiso como diseñador gráfico es desarrollarse en el ámbito culturar y colaborar en la difusión del arte y la cultura.

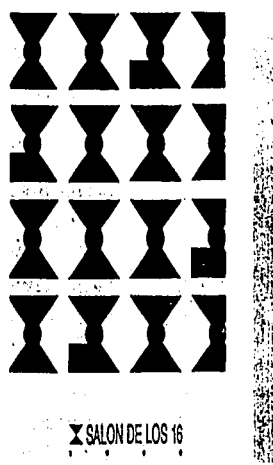

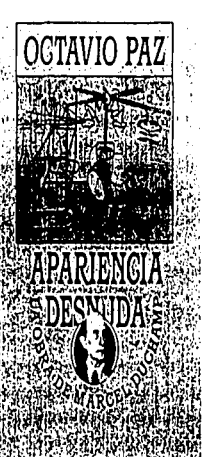

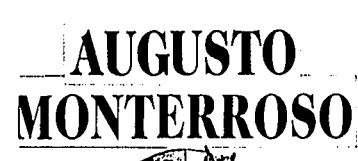

LA **OVEJA** 

**NEGRA** Y DEMÁS **FABULAS** 

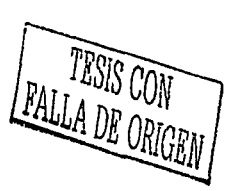

Desde 1949, Vicente Rojo, quien noció en Barcelona, ha impulsodo el Diseño Gráfico en México. Los eiemplos de esta pógino son uno pequeño muestro de su troboio en corteles (extremo izquierdo) y portadas de libros (centro y extremo derecho).

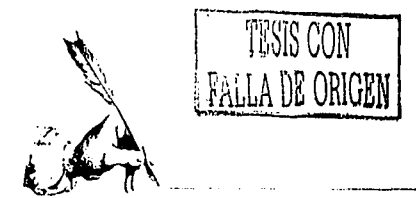

Pero de manera formal 1968 es reconocido como el año en el que oficialmente arribó el Diseño Gráfico a México, partiendo de la inmensa necesidad de difundir y señalizar la ciudad capital del país y muchos otros lugares para la realización de los Juegos Olímpicos y a partir de ese importante evento se empezaron a preparar diseñadores profesionales en México y después se llevaron a cabo muchos otros sucesos que han impulsado esta interesante profesión entre los cuales se puede enunciar la creación del IMCE, Instituto Mexicano de Comercio Exterior en 1971 y con este el Centro de Diseño que impulso a muchos creativos a realizar ferias y exposiciones que promo-cionaron dicha disciplina. También

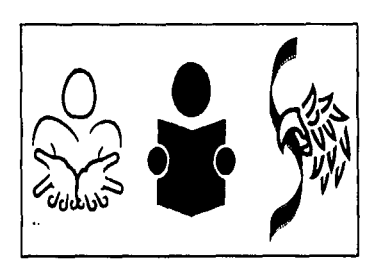

Logotipos creados por Luis Almeida

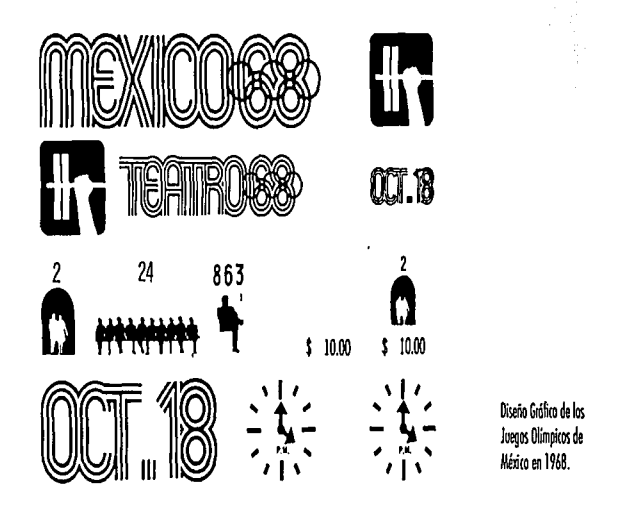

en 1975 se fundó CODIGRAM, Colegio de Diseñadores Industriales y Gráficos de México A.C. que desde entonces han cuidado el buen desarrollo de estas áreas.

Muchos proyectos como Quorum, iniciado a mediados de la decada de los ochentas, al igual que CODIGRAM, la Bienal del Cartel y otras organizaciones difunden esta profesión a nivel nacional y dan a conocer internacionalmente el trabajo realizado en México. Cabe mencionar, ademas, la aran importancia de las revistas mexicanas que se especializan en el tema como lo son al Diseño, Origina, Matiz, etc. que con sus nuevas ideas marcan la pauta a todos los diseñadores que las adquieren.

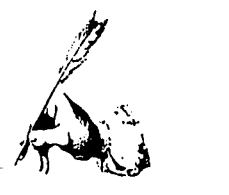

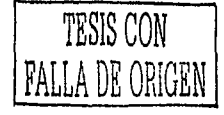

Hasta la fecha, desde 1968, año en que se abrió la primera escuela de Diseño Gr6fico en Mexico en las instalaciones de la Universidad Iberoamericana, se han abierto cientos de estas por todo el país, contando 5 en Michoocán a nivel Licenciatura, tres en Morelia, una en Zamora y otra en la Universidad Don Vasco de Uruapan, ciudad donde se ha formado el primer Colegio de Profesionales en Diseño del Estado, INTEGRAF, con el cual se amplían las posibilidades para estos profesionistas de la localidad y se dignifica el ejercicio de los mismos.

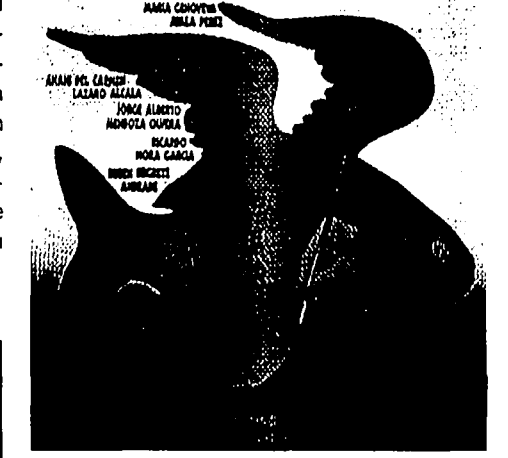

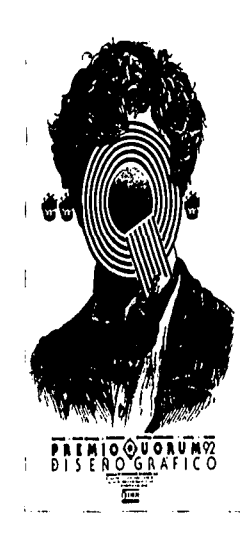

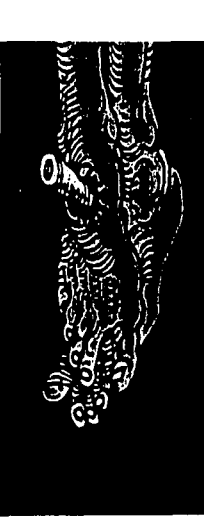

El colorido del diseño mericano a sida con bostante frecuencia la rozón de grondes reconocimientos.

Rofael López Castro es olrodelosgrondes ejemplos mexiconos o seguir en cuonlo o diseño se trata.

Así pues, debido a las necesidades de los sociedades mundiales , o los avances tecnológicos y al ritmo propio que ha tomado el Diseño Gráfico podemos esperar un prospero desarrollo y evolución de esta profesión en Michoacán, porque el crecimiento y evolución son acelerados, en México y en todo el Mundo, esto con una caracteristica bien definida, las ideas nuevas que surgir6n estarán alimentadas de las queen este momento se esten formulando.

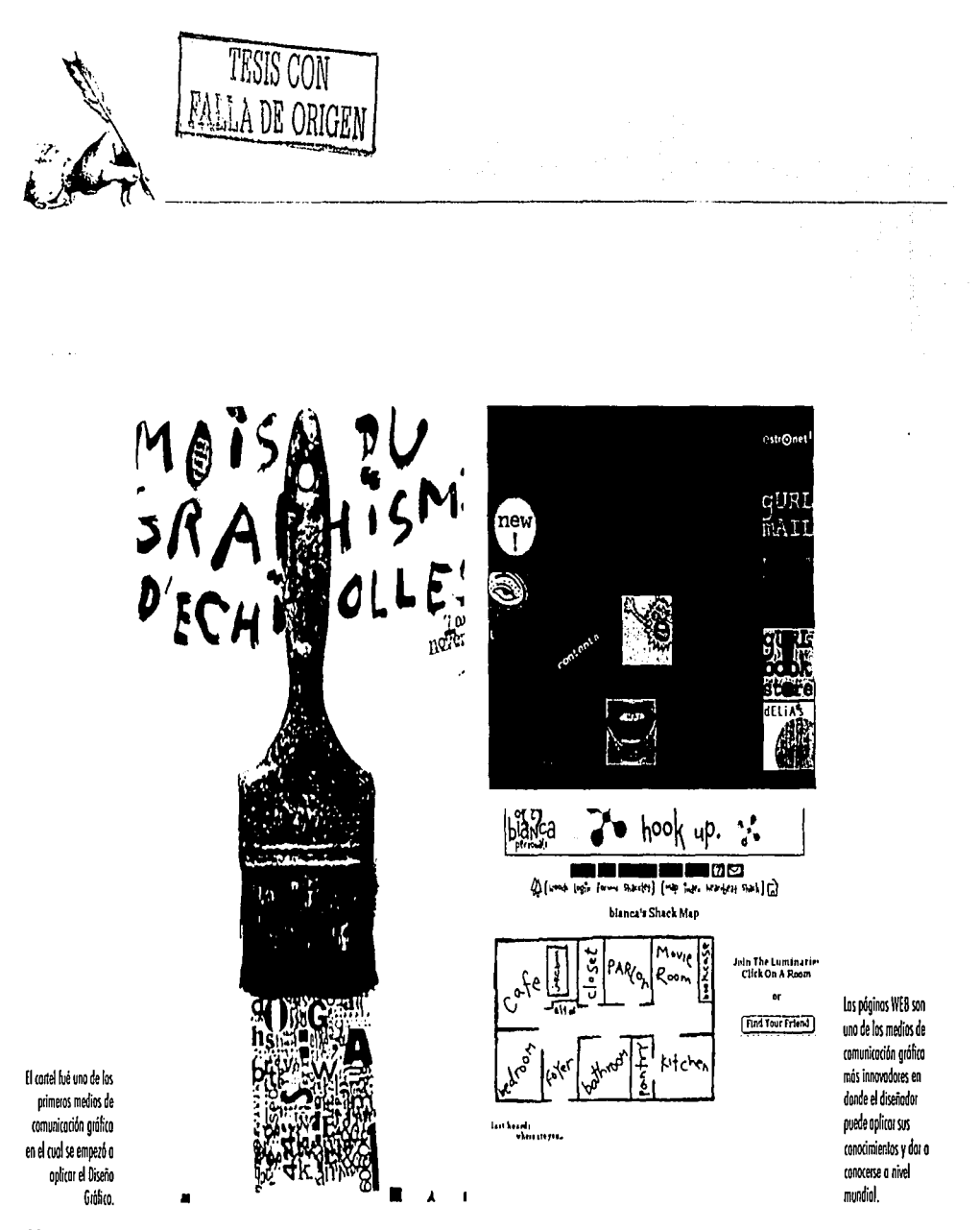

بالمستعملة والمستحدث والمتحدث

62

### **Áreas de Diseño Gráfico**

Como se puede deducir, el campo del Diseñador es Ion extenso y Ion complejo que en muchas ocasiones se enlozan con otras odividodes gráficos que pudieron o de hecho forman parle del ejercicio de un Diseñador. Sin embargo las principales áreas de acción del Diseñador Gráfico son: Imagen Corporativa

Una vez identificado, la Imagen Corporativa es fócil de reconocer. en el ejemplase oprecia el símbolo de Bloomsbury l estilización de uno fiaura humono ) oplicodo en la popelerio.

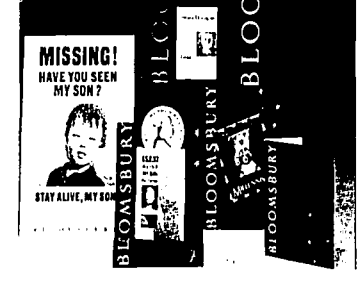

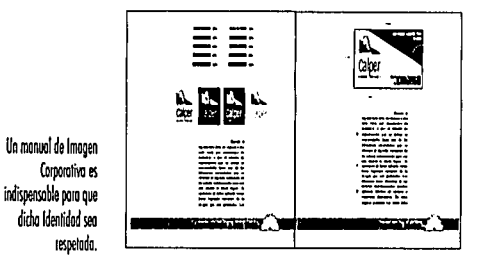

Mediante éste se procura la creación de una imagen que represente y apoye claramente y de manera impactante las políticas y servicios ofrecidos por una empresa de manera que ésta encuentre su identidad reflejada en aquel gráfico, para aplicarlo después en cuanto objeto o elemento sea necesario para difundir y promocionarse. La creación de una identidad corporativa hace necesaria la habilidad de crear logotipos y símbolos icónicos estéticos y representativos. Por último, debe mencionarse que la realiza-ciónde un manual de la misma es indispensable para que esta se respete tal cual.

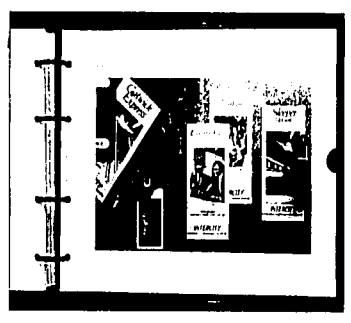

Una Imagen Corporativa impresa en popelerio promodonol.

*l¡* 

 $\mathbb{X}$ <sup>-</sup>

**/fil** . º1)

A

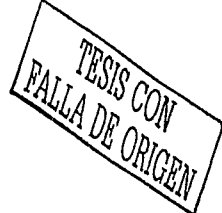

63

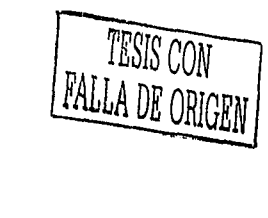

### Señalización

Surge con la finalidad de agilizar y dirigir el tránsito de los usuarios hacia los lugares que desea encontrar ahorrandoles con las señales, tiempo y esfuerzo. Un sistema de señalización bien realizado no solo debe proyectar lo debido con sus íconos y estilizaciones y ser legible su tipografía, sino que debe estar pensado de acuerdo a las arquitectónicas características y ambientales del lugar y las características culturales de los usuarios.

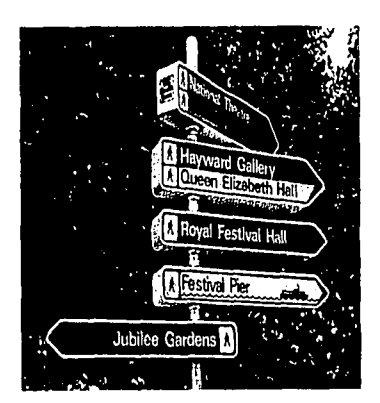

Señolizaciones tipográficos direccionales.

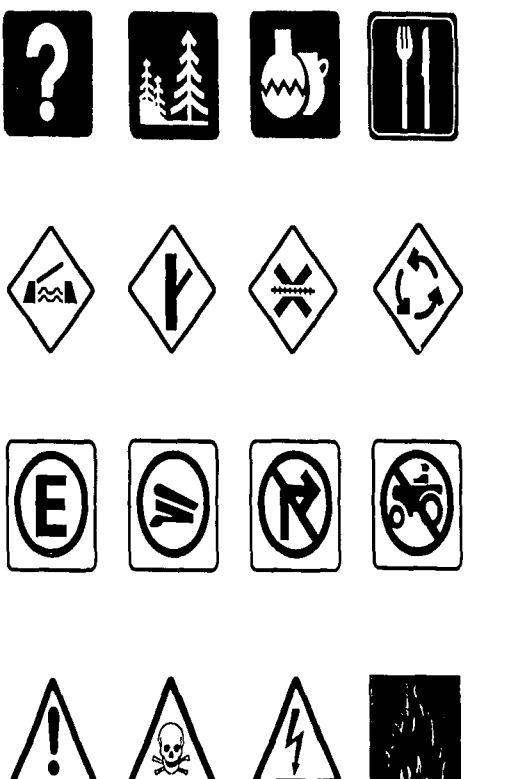

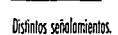

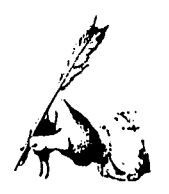

### **El Diseño Publicitario**

Para realizar la difusión adecuada de un producto, de una persona o una campaña publicitaria realmente efectiva, el diseñador debe de tomar en cuenta la imagen del elemento que va a publicitar, ademas de hacer un estudia de mercado en el grupo o grupos sociales a los cuales va a dirigir su campaña debe tener pleno conocimiento de las ventajas y desventajas que ofrece cada uno de los medios de comunicación para que las inversiones de tiempo *y* dinero sean provechosas para él *y* para su cliente. Dentro de los medios publicitarios m6s utilizados esta en cartel, los espectaculares, las mantas, la prensa. En localidades pequeñas la rodio es el medio más viable.

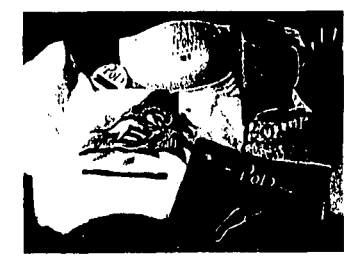

liemplodediseilo publicitario

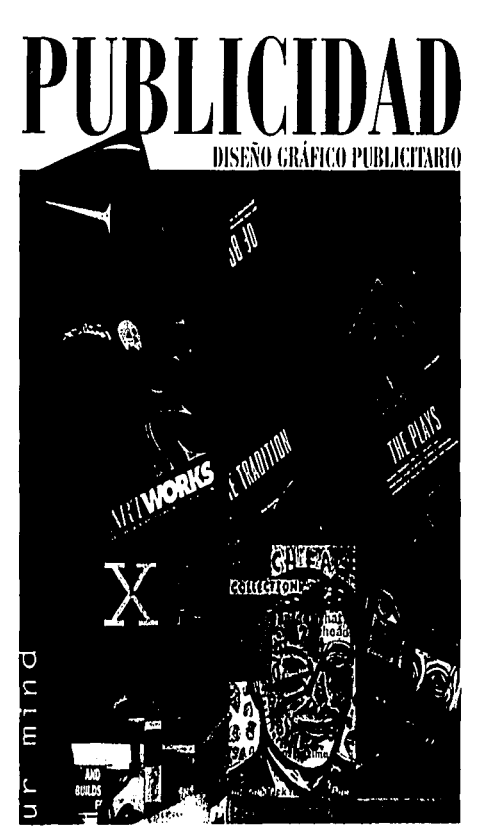

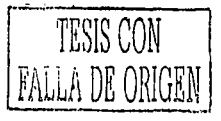

Diseño Gráfico Publicitario.

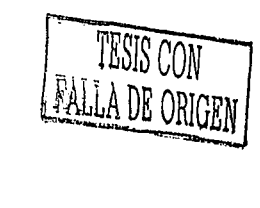

### Envase y embalaje

Es un área en la cual el Diseñador Gráfico puede desenvolverse de manera dinámica y fructífera debido a que el diseño de envases esta muy relacionado con los ejercicios propios de la mercadotecnia y todo lo que en publicidad se realiza para difundir dicho diseño. Como en cada una de las otras áreas, en esta se deben tomar en cuenta aspectos específicos como el modo de impresión por el cual se va a reproducir, los materiales de dicho envase y las características del producto a contener.

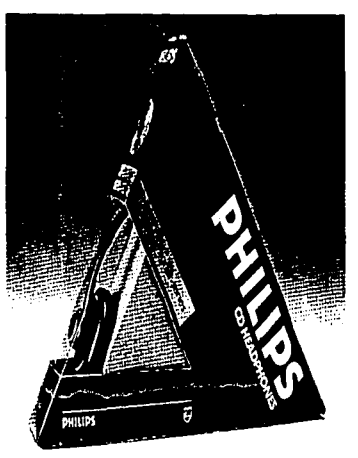

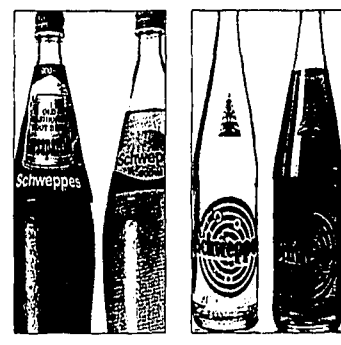

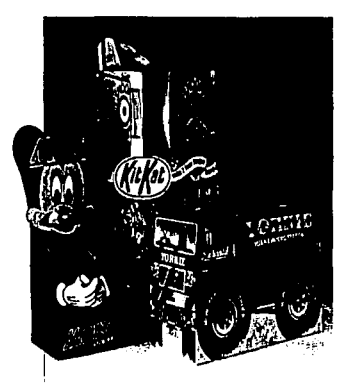

El diseño que llevará consigo un envose debe ser adecuado a las característicos del mismo. Es por esto que al diseñar se toma en cuento la forma y el moterial del envase o emboloje.

tantos materiales que codo vez deben ser más innovadoros las técnicos de impresión.

Existen envoses de

### Multimedia

Una de las

ocupaciones mós

es el diseño de

páginos WEB

recientes del diseñador

Con los avances tecnológicos acontecidos en estos últimos años, ademas de crearse nuevas herramientas más efectivas y veloces para el trabajo de un Diseñador y de las sociedades en general, se han creado nuevos medios de comunicación visual y con ellos otra área en la cual puede desarrollarse en Diseñador Gráfico. El Internet y todas las ventajas de comunicación que trajo consigo son la oportunidad para el diseñador de crear páginas web, diseños que no se necesitan imprimirse sino se aprecian en la pantalla del monitor y sus elementos pueden tener movimiento.

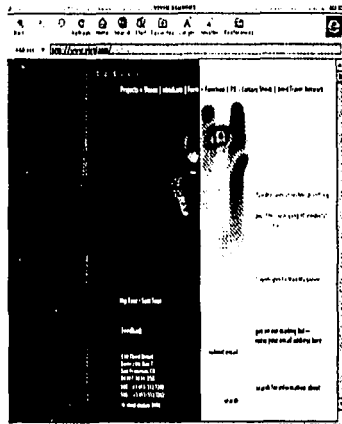

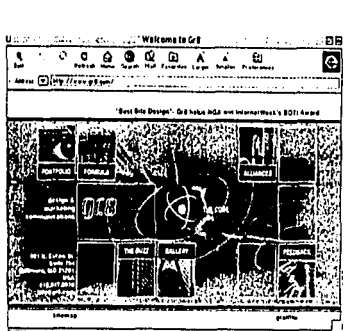

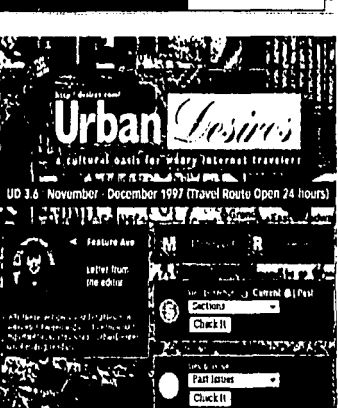

Lo sencillez y lo funcionalidad es algo que se debe cuidar en esta área.

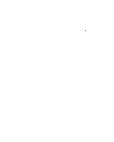

FALLA DE CONTES

67

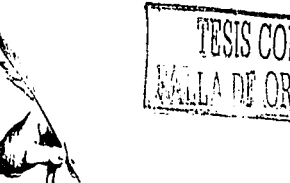

### Diseño Editorial

Es uno de los ejercicios más interesantes que un Diseñador Gráfico puede realizar debido a que ante todo, el diseño editorial de un libro, periódico, revista, folleto, catálogo, etc., debe ser claro y funcional y debe proyector lo que en el texto se describe, todo esto sin distraer ni confundir al lector que ademas del texto lee en las imágenes inumerables mensajes.

El diseño editoriol tombién se vé en la ortografía y buena presentación

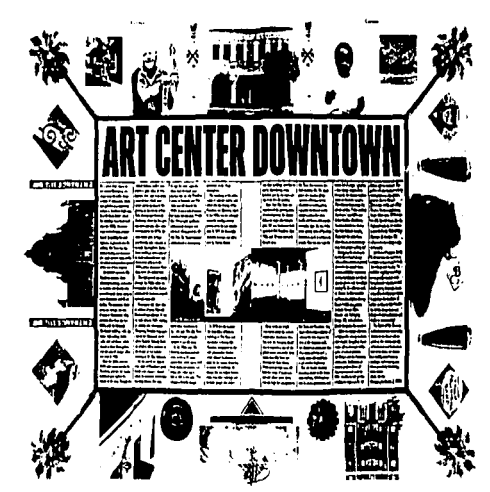

A un diseñador le concierne la tarea de acomodas adecuadamente el texto.

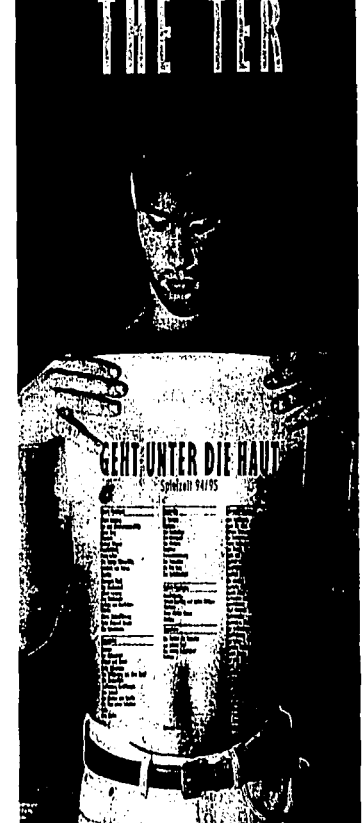

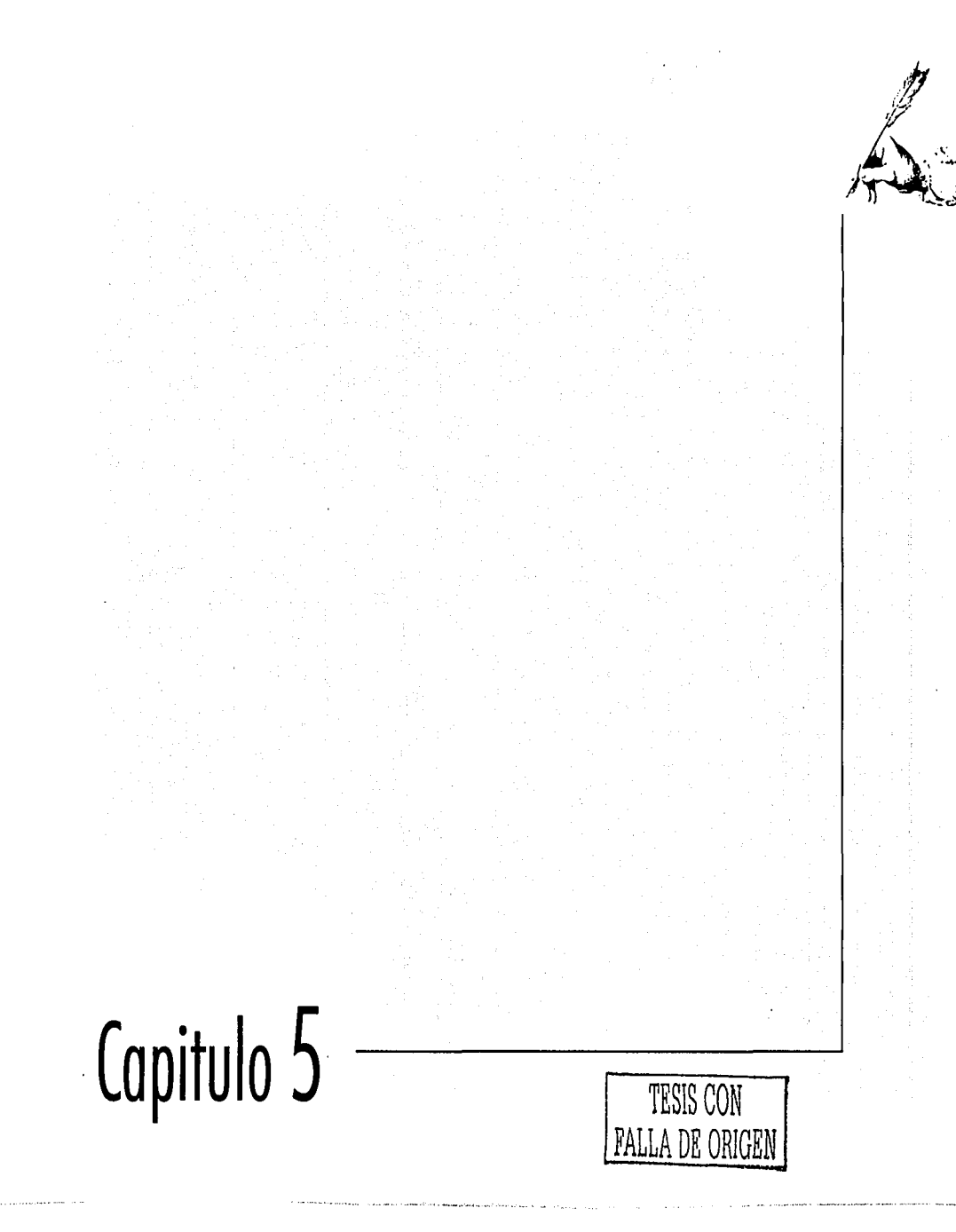

÷.

 $\epsilon \rightarrow \epsilon$ 

# Diseño Editorial

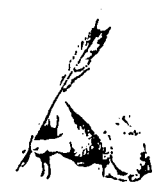

### Legibilidad y estética

" stá de sobra mencionar los antecedentes de esta importante área en la que puede desempeñarse el Diseñador Gráfico cuando en páginas anteriores fueron ya mencionados los escribas que además de hacer registros textuales y contables, incluían en ciertos documentos. imágenes alucivas a la información.

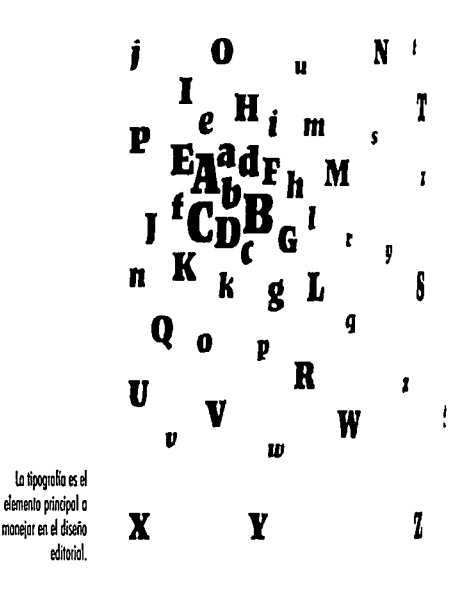

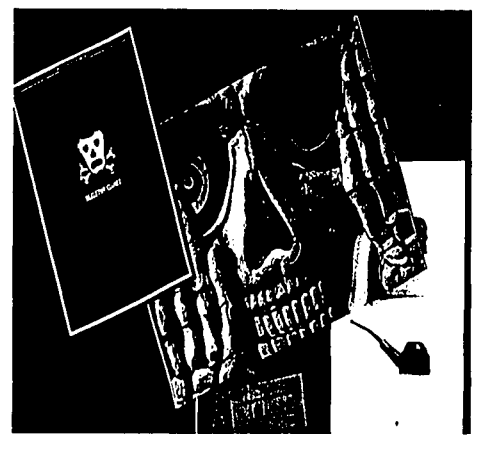

Las imógenes que acompañen a un texto deben complementar la información que en él se encuentra.

Es complejo el decidir que criterio se debe tomar para diseñar una página de un impreso, que acomodo se le dará a los elementos, que color predominará, si llevará íconos o plecas y de que estilo, etc., es por esto que siempre se recomienda que antes de empezar a bocetar un diseño se deben seguir otros pasos establecidos en una metodología que se puede adaptar a los demas trabajos que el Diseñador Gráfico realiza, con la utilización de la misma se asegura un trabajo de calidad y sobre todo funcional sin olvidarnos que la legibilidad del texto no debe sacrificarse por la estética pues estas deben encontrarse complementadas juna con t

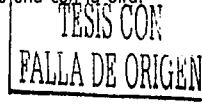

 $71$ 

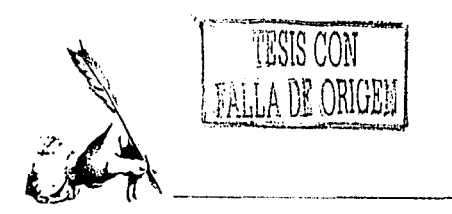

A continuación se numeran algunos posos o seguir poro lo reolizoci6n de cualquier proyecto de diseño editorial:

1.- Identificar el problema o necesidad que se tiene paro concretar si es por medio del Diseño que se va a dar lo soluci6n.

2.- Investigar para recabar la información que respecta al problema, aspectos que lo originan, característicos del mismo, etc. En el caso de un diseño editorial se investiga las características de la publicación o del impreso, la información que contiene *y* el pública que la lee.

4.- Plantear los objetivos que se desean alcanzar.

5.- Realización de bocetos iniciales, lluvia de ideas.

6.- Se analizan las diferentes ideas y posibles soluciones y se depuran las mós viables.

7 .• Se realiza una pruebo en limpio de la idea elegida para presentarsela al cliente y decidir entre los dos que tan funcional y estético es.

*B.·* Se troza el diseño incluyendo los datos reales paro despues reproducirse por el medio mós viable de acuerdo a las caracteristicas del diseño.

3.- Organizar *y* analizar lo informaci6n.

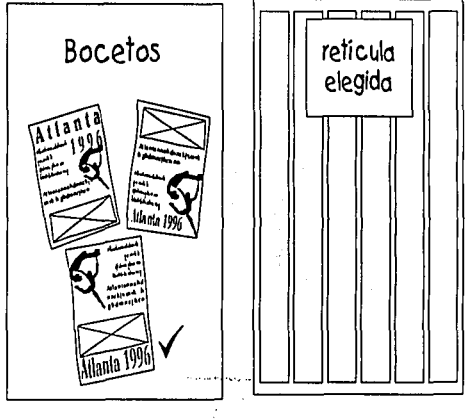

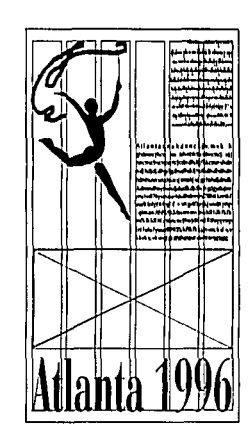

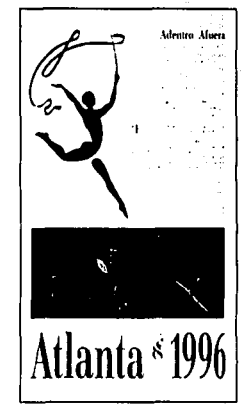

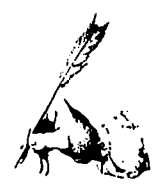

### **Elementos del Diseño Editorial**

La distribución adecuada de la información en una pógina es el trabaja editorial que un diseñador puede realizar auxiliandose de varios componentes importantes como lo es la retícula, las columnas, las im6genes y la mismo información.

### **la retícula**

Es una estructura base sobre la cual se distribuyen los elementos que compondran la página como son los textos, las fotografías o ilustraciones, etc. y es también una guía que asegurará la continuidad visual a través de todo el documento. Con uno retícula se especifican las posiciones para todos los componentes que se repiten en las páginas como la cantidad de columnas con las que contaró la pógina, los márgenes y la extensión de los espacios blancos, la ubicación de los títulos, pies de fotos, fólios, etc.

### **las columnas**

Pueden designarse de acuerdo a las características del documento ya que se adaptan a distintas necesidades. Lás retículas de dos columnas pueden dividirse

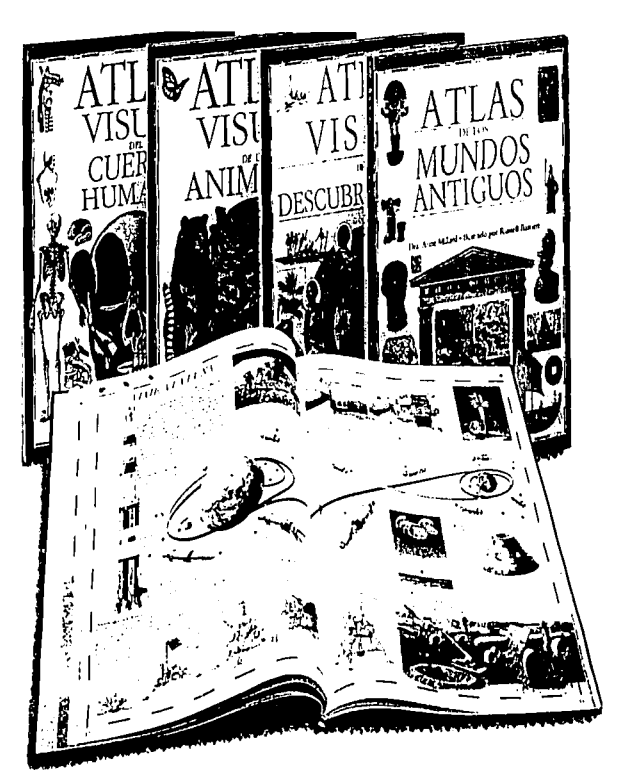

Ardua pero interesante es la lobor del Diseñador Gráfico al estructurar la información de un libro didáctico.

TESIS CON  $\left\vert \right\vert$  73 FALLA DE ORlGEN

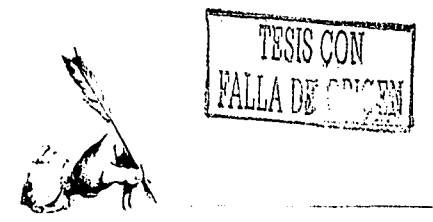

y obtener una de seis que ofrece opciones diferentes para el diseño pues por ser angostas se pueden hacer diferentes combinaciones de columnas y lograr anchuras variadas o dejar columnas libres como parte despejada del diseño.

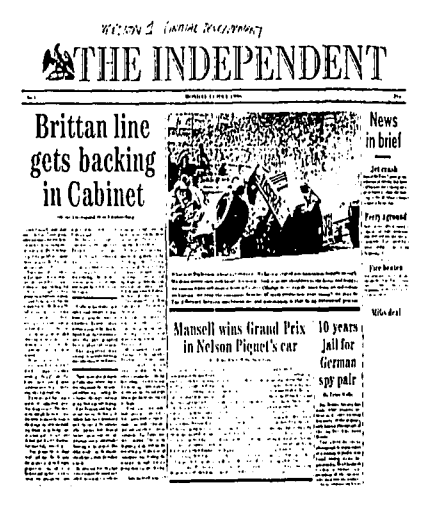

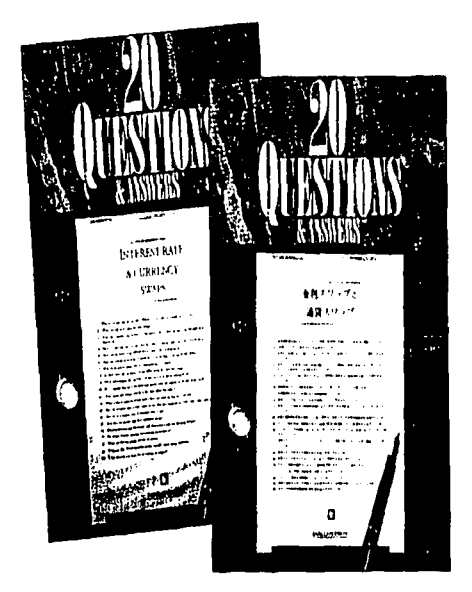

Muestra de la portada de un periódico en el cual se oplico el diseño. A unque puede parecer incierto, pero en la actualidad ava existen publicaciones en las que no sa hace uso del diseño editorial.

En el caso de la portada de un libro, na necesariamente se debe hocer uso de la misma retícula que en el interior del mismo. De hecho el diseño de la portada es independiente del interior en cuanto a la distribución, mós no en cuanto al temo.

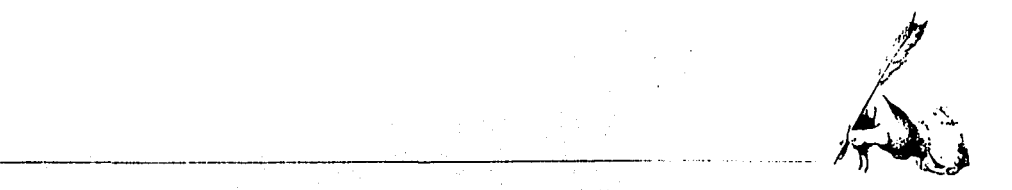

### **La tipografía**

Hoy en día podemos disponer de tantas familias tipográficas que nos quedaríamos cortos al tratar de enumerarlas, ni podríamos especificar cuales son las más adecuadas para utilizar puesto que cada una podría ser la ideal según las características del diseño que se desea realizar, pero si hablamos en específico de Diseño Editorial en donde lo que principalmente se busca es la legibilidad entonces si podemos mencionar algunas como la Times New Roman, Garamond o Galliard que son familias con patines y que con sus trazos son muy legibles y estéticas para emplear en textos de libros, revistas, periódicos,etc. En cuanta a las tipografías sin patines utilizadas en medios impresos de pueden mencionar la Helvética, la Univers, la Futura, la Arial y otras que son también muy legibles y adecuadas para texto. También están las tipografías hornamen-tales como son las caligráficas

> Son muchas las lipografías con las que se cuentan para aplicar enunlexlaoenun diseño.

## CLOISTER NEGRA ABC DEabcdefghí23 HIJKLhijklmn34 *ABCDEFGHabcde2*  TOAINO lrALICA **MNOPQRSmnopqrs34 A6.CDEFabcdefg12 CHILDKLMNO34**  $~\mathcal{B}\mathcal{C}\mathcal{D}\mathcal{E}\mathcal{F}\mathcal{G}$ abcdefgbij $5$ 67 TESIS CON 1 75 FALLA DE ORIGEN

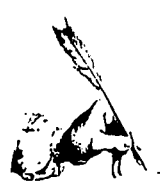

## Palatino Palatino Italic **Palatino Semibold Palatino Bold**

Melior Melior Italic **Melior Semibold Melior Bold Condensed** 

Optima Optima Italic Optima Semi Bold

### Tipos de letra

Ademas de ser serif, con patínes, o sans serif, sin patínes, las tipografías se clasifican por ser condensadas, normales, extendidas, itálicas, decorativas, etc. Existen algunos tipos de letras que se llaman Display que fueron creadas para usarse exclusivamente en títulos, encabezados, carteles v no es nada recomendable usarlos en un texto largo pues afectarían la legibilidad, para esos casos existen las fuentes llamadas «book» por su leaibilidad.

Tipografía Decorativa Tipografía «book» Tipos

Codo tipo de letro tiene uno aplicación diferente. según las coracterísticas de la misma

El tipo de letro es muy importante va que dependiendo del público potencial es la tipografia que se usará.
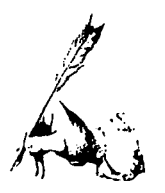

#### Los pesos de la letra

De acuerdo al grosor de la letra se ha designado un peso y es por eso que a una letra de grosor normal se le llama medium o regular ya que estén proporcionadas en cuanto a su altura y su grosor. A las fuentes m6s gruesas se les llama bold o extrabold según su anchura, las letras light son aquellas demasiado delgadas y finas.

#### Tamaño de la letra

El tamaño de la letra se mide con puntos y caben aproximadamente 72 en una pulgada. El puntaje que generalmente se recomiendo para letras de un texto es de 8 a 12 puntas según los características de la letra, oseo el tamaño de la x de esta. Para títulos o subtítulos se recomiendan entre 14 y 20 puntos para resaltar mediante el tamaño del resto de lo información.

#### Separación entre letras

Esta separación se hace de manera proporcional al tamaño del ojo de la letra de la tipografía que se est6 utilizando. Si el

# **Tipografía**

TIPO GRATÍA

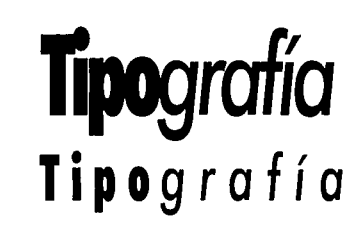

espacio interior de los letras es amplio, la separación entre letras debe serlo también, si el espacio es angosto, las letras deberán ir m6s junios; es por esto que en las tipografras bold las letras estén visualmente más juntas unas con otras a comparación con las tipografías light.

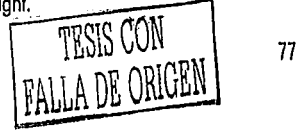

los diferentes pesos de los tipogrofios son un elemento muy importante en el diseño.

Combiando el lomoñodelo tipografia podemos ¡erorquizorlo inlormoción sin combiordefuenle lipogrólico.

El interletroie es un elemento escenciol en lo legibilidod y en lo connotación de mensoies escritos.

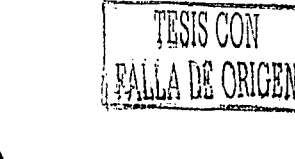

La separación entre palabras

Siempre debemos cuidar que la separación entre las palabras en un texto sea uniforme, es decir, que no esten ni más pegadas ni más separadas unas con otras pues cualquiera de los dos descuidos puede afectar a la legibilidad. La separación debe ser coherente de manera que las palabras no se encimen más con otras pareciendo una sola, ni que estén tan separadas que rompan con el recorrido del ojo en el renglón.

**DESIGN** 

DESIGN

Depende de la tipografía, del peso y el tamaño de la letra el hecho de ove se puedo monejor en positivo, en neoctivo y que se pueda reproducir facilmente. En el ejemplo se muestra una palabra en original, la misma en negativo y finalmente una imagen fotocolada. En los tres cosos lo polobra es completomente legible.

La separación entre palabras debe ser la adecuada según el tipo y tamaño de letra y el ancho de columna.

No muy juntas porque la lectura se hace pesada y sobre todo confusa.

**Ni** separadas **muy DOTAUE** ilación de las ideas se la. ve afectada.

> Ejemplo del mol efecto que couso el interletroie inodecuodo en un texto.

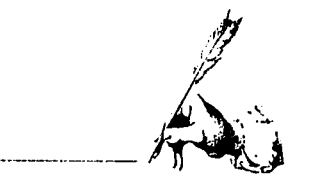

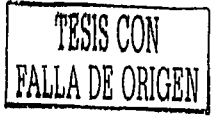

Cada iustificación del texto tiene sus ventajas v desventajas puesto que cada una puedo ser adecvada en el trabajo ded'iseño

Cada iustificación del texto tienesusveatajasydesventajas puesto que cada una puede ser adecuada en el trabajo de diseño

Cada iustificación del texto tiene sus ventajas v desventajas puesto que cada una puede ser adecuada en el tnibajo de diseño.

Cada justificación del texto tiene sus ventajas y desventajas puesto que cada 1110 puede ser adeaioda en el trabaja de d'iseño.

La justificación de un texto dependerá del contenido del mismo y de la intención del Diseñodor Gráfico.

#### Justificación e interlineado

المستحدث والمحاف والمسار المتمر المتعمر

Otros aspedos importantes en la legibilidad de un texto son la alineación y el interlineado del mismo.

Si hablamos de fuentes tipogróficas de proporciones normales, no deformadas, la proporción adecuada de la interlinea es de un 20% del tamaño de la letra, también se debe tomar en cuenta el ancho de columna, porque si el renglón es muy largo el interlineado deberó ser ligeramente más abierto para compensar esos espacios entre renglones.

En cuanta a la justificación del texto podemos darnos cuenta que cada una tiene sus ventajas para utilizarse en

diferentes circunstancias y lograr diferentes efedos. la justificación a la izquierda ayuda a la ledura en marcar al inicio del siguiente renglón en el misma lugar. La justificación a la derecha causa problemas por la confusión en el inicio del siguiente renglón sin embargo no hay problema si se usa en textos cortos, si en ese texto se habla de algún tema que justifíque dicha justificación o en una publicación informal.

la justificación a ambos lados de la columna puede ser igualmente utilizada que la justificación a la izquierda puesto que los renglones empiezan y terminan donde mismo y ofrecen al escrito una imagen muy formal, sin embargo hay que tener cuidado con el interlineado pues si es muy cerrado podría haber confusión entre un renglón y

> $ESTA TESIS NO PAP$   $\longrightarrow$  79  $\mathrm{DE}$  I.A BIRLIG $\mathrm{m}$

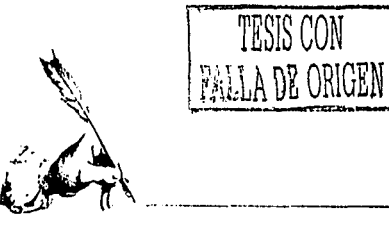

**El interlineado de un texto es un elemento indispensable para la legibilidad del mismo.** 

**TEATO AON** 

**Una. interlinea muv cerrada provoca contuston en la leclura.** 

**fn cambio, un interlineado muy** 

**abierto puede hacer que el lector** 

En el ejemplo se perciben los efectos de los diferentes interlinegdos en un texto.

**pierda la ilación por los espacios tan extensos.** 

otro, ademas hay que cuidar también la separación entre letras puesto que la computadora al hacer esta justificación de manera autom6tica, separa las letras *y* las palabras inadecuadamente. La justificación al centro es recomendada solo para textos muy cortos como para resaltar una idea o citar una frase importante de la lectura.

#### **El Folio**

El folio o número de la p6gina debe ser siempre ubicado en un lugar visible de la misma puesto que es parte fundamental de la información para localizar una página, un articulo o un capftulo en un documento.No hay un lugar específico donde se deba ubicar el folio puesto que esa depende de los márgenes de la página *y* de las caracterís· ticas del diseño manejado; generalmente van ubicados en las esquinas exteriores de la p6gina, arriba o abajo de esta o al centro en el margen de la p6gina *y* nunca en las esquinas internas ya que no se encontrarla focilmente. A veces se recurre a algún elemento que haga resaltar el folio, como un recuadro, un adorno, una pleca, etc.

#### **Ple de loto**

Es una pequeña leyenda ubicada al lado a baja las imágenes en las páginas. Estos textos hacen alución a lo que en la imagen se muestra, a datos del autor de la misma o bien es algún comentario respecto a la información contenida en el texto de la página.

Adem6s de lo que ya se mencionó como elementos del diseño editorial, se deben agregar lo que son la imagen *y* el color sin ser estas últimas indispensables en todos los casos pues cabe mencionar que el diseño tipogr6fico es una buena opción para desempeñar el trabajo de un diseñador.

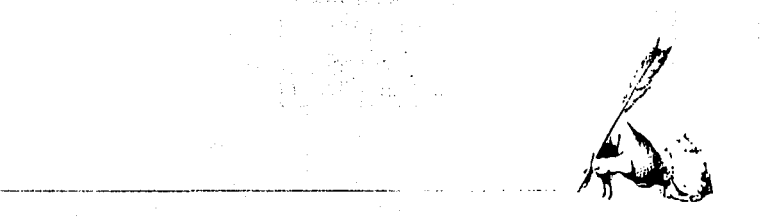

#### **Imagen y color**

El color es la impresión lumínico que producen en la vista los rayos de luz que reflejan todos los objetos. Lo luz blanco es la mezcla de todos los colores del orcoíris *y*  el negro no es un color sino la ausencia de estos por falta de luz.

Todos los colores que observamos son producto de los tres colores primarios que son elazul cyan, el magenta *y* el amarillo *y* a partir de las combinaciones variadas de estos se pueden lograr cientos de tonos diferentes.

Los colores son otro elemento de diseño importante pues también son portadores de información visual ya que codo uno posee diferentes significados *y*  connotaciones por lo que al aplicarlos en imógenes *y* tipografías refuerzan los conceptos de un diseño. Los individuos somos los que le asignamos a cada color un significado diferente influidos por nuestra cultura, nuestro caracter, nuestro estado de ónimo, el contacto con nuestro alrededor o por las conocidos clasificaciones de estos. Entre contrastóntes y armónicos, fríos y cálidos, salientes *y* entrantes, los colores anaden un enorme impacto al material impreso *y* editado.

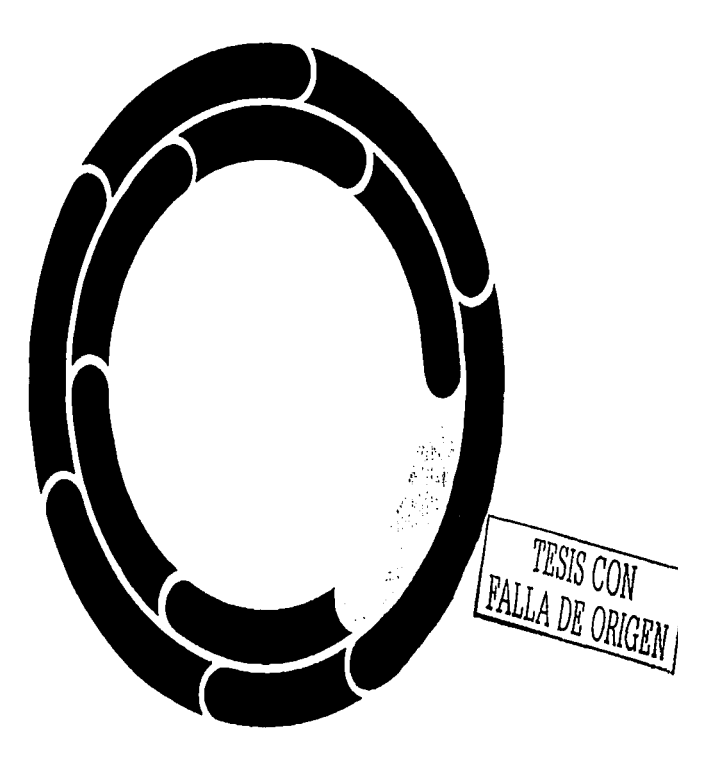

Tonto lo teorío oditivo del color como lo teorío sustractivo es oplicoble en el ejercicio del diseñador debido a que a veces crea imógenes que se imprimirán y a veces los diseña poro verse solo a travéz de una pontollo.

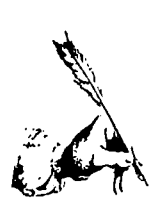

#### Las imágenes

Si hablamos de imágenes debemos hacer referencia al hecho de que a veces, más que un texto, son ellas las portadoras del mensaje a transmitir. Existen casi tantas opciones de representar imágenes como imágenes a representar y cada una de estas opciones nos dan connotaciones diferentes, por ejemplo, podemos elegir entre usar estiliza-ciones de objetos, o una fotografía o ilustración del mismo, según sea nuestra intención, podemos caricaturizar un personaje o fotografiarlo tal cual es y lograremos diferentes respuestas del observador, de burla o de mucho respeto pues la función de estas es ampliar nuestras ideas de manera visual, o explicar y adornar un diseño.

Si queremos algo muy sencillo y abstracto o algo muy representacional y realista, sólo tenemos que procurar las fuentes visuales adecuadas y aplicarlas de la manera más conveniente y creativa para lograrlo.

#### Las estilizaciones

Son representaciones de la realidad a las cuales se les aplica un estilo propio del creatívo que las realiza, pueden ser lineales o en trama, al igual que las ilustraciones pero las estilizaciones son consideradas mucho más simples sobre todo en sus niveles abstracto y simbólico que son empleadas en demasía para la elaboración de logotípos, señalización, simbolos, etc. Por el contrario, una estilización a nivel representacional puede ser considerada una ilustración.<br>82

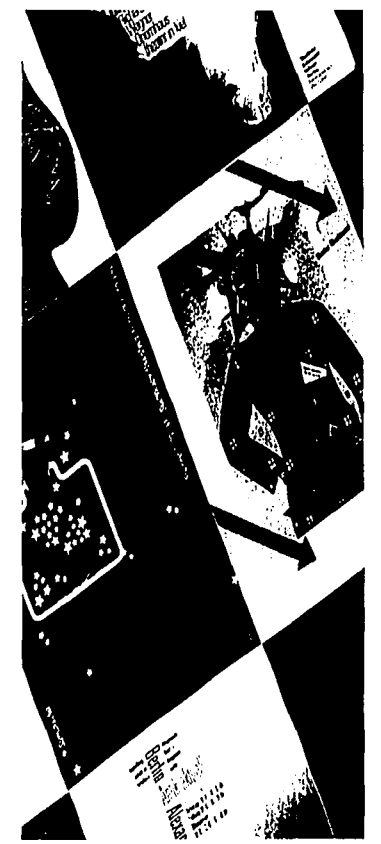

Los imágenes son la herromiento número una la comunicación visual.

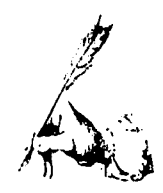

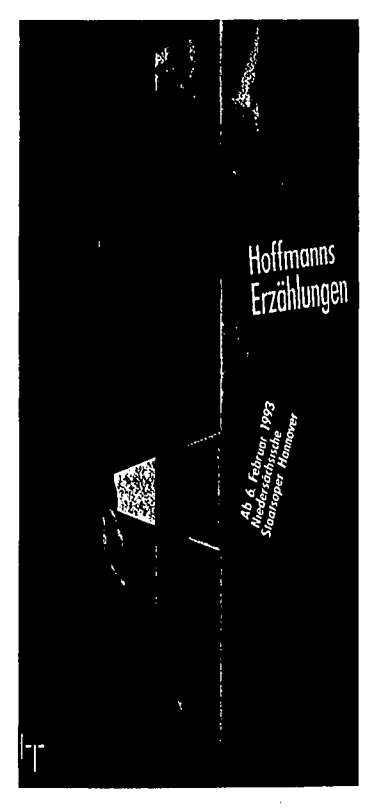

والمتحادث والمستحقق والمتفق والانفراد والمتناول

 $\tau_{\rm eff}$  , and a same  $\tau_{\rm eff}$  and a new constant

En este ejemplo se puede observar perfectamente que una fotografía tratada con otros moteriales puede parecer una ilustración

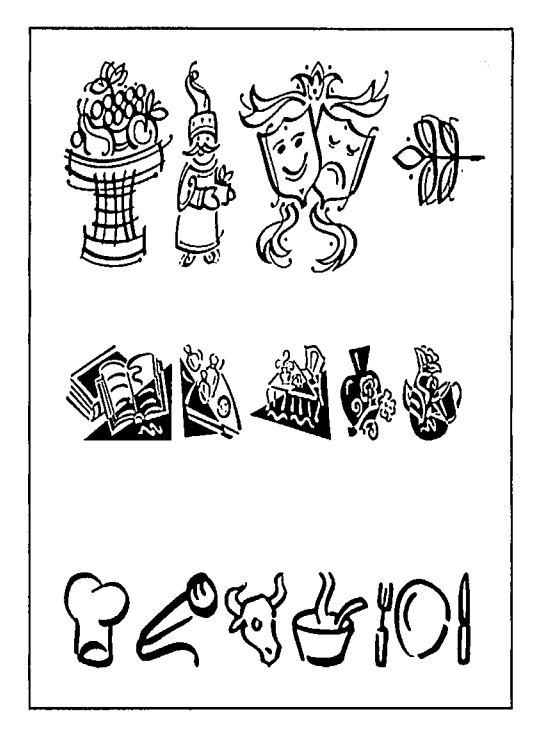

Además de los tres niveles de estilización, simbólico, abstracto y representacional entralizado en la consumeración, en una consumeración en la consumeración de diseña.<br>Gadas intención de diseña.<br>En el ejemplo se pued<u>e physpon la diferencia de nortra punta polo</u> en la consumeración de diseña.

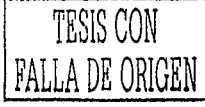

83

.<br>An a property of the complete measure of all in the concentration of the concentration of a state of the color

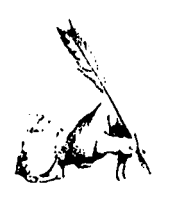

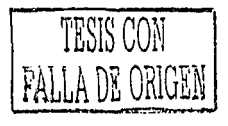

### **La fotografía**

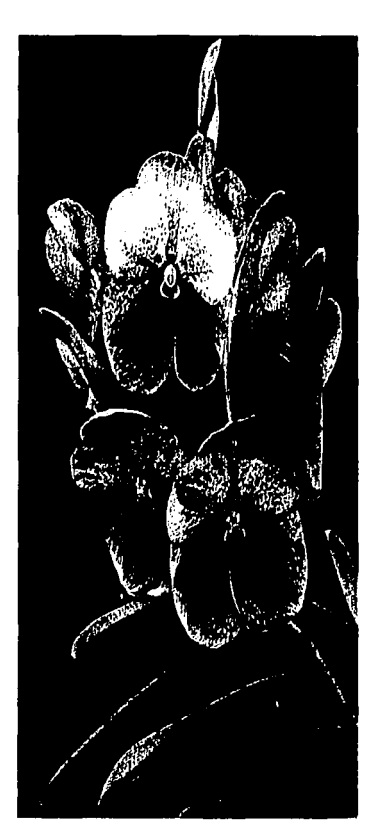

fo1ogrofíadecompo, detalle.

Hay muchas razones por las cuales un diseñador podría elegir uno fotografío en lugar de usar uno ilustración pues o veces solo una foto funciono para mostrar un lugar, una persono o un producto real.

Existe uno clasificación de tipos de fo. togrofíos que se loman, de los cuales el Diseñador Grófico puede disponer según lo imagen que codo una muestre.

Está lo fotografío de campo que es aquello que se tomo de manero libre *y* sin

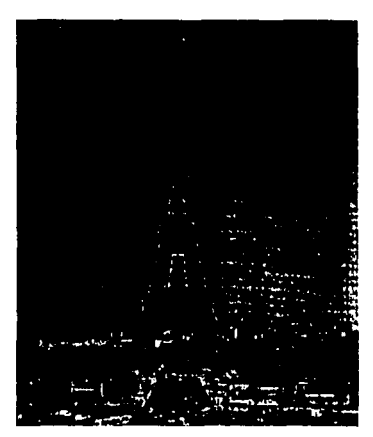

lafalogrnfiaes insustituible si se trata de mostrar algún manumenlauobrade arte.

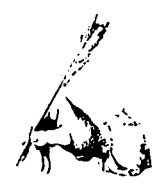

ninguna otra intención que la de plasmar el momento que esta sucediendo, un lugar que visitamos o alguna persona que se nos presenta casualmente.

La fotografía comercial, por el contrario, es detalladamente planeada, desde el set en el que se va a tomar, la

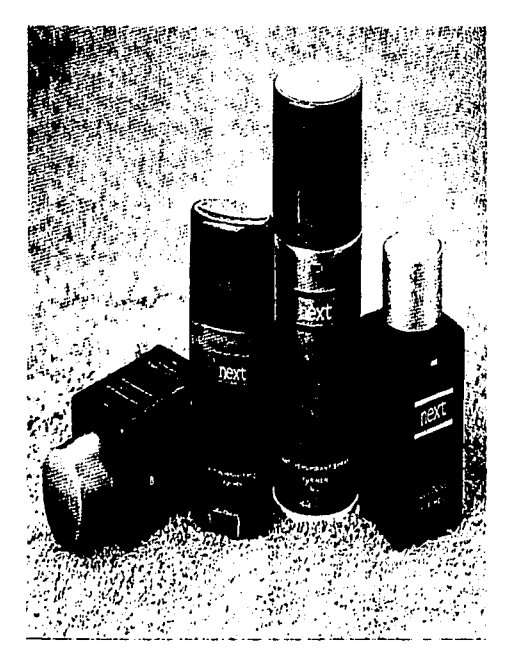

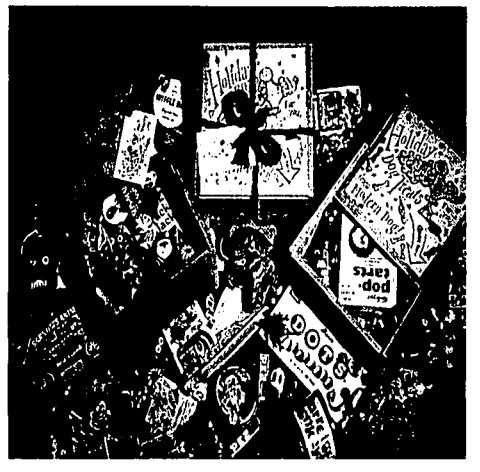

En esta página se muestran dos fotografias comerciales, de gran utilidad para el diseñador.

iluminación adecuada y la película más conveniente. Para estas fotografías se boceta a conciencia y son tomadas especificamente para un fin.Las fuentes de donde podemos adquirirlas son varias ya que en la actualidad contamos con la facilidad de encontrarlas en un banco de imágenes donde las promocionan mediante muestrarios digitales y las venden o las rentan de la misma manera, también se pueden escanear de algún documento, pagarle a algún fotógrafo para que la tome o bien, si se tiene los conocimientos y la habilidad necesaria tomarla uno mismo.

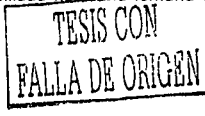

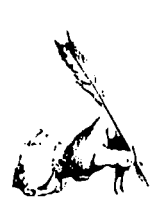

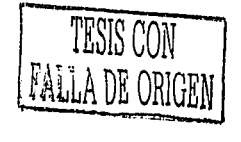

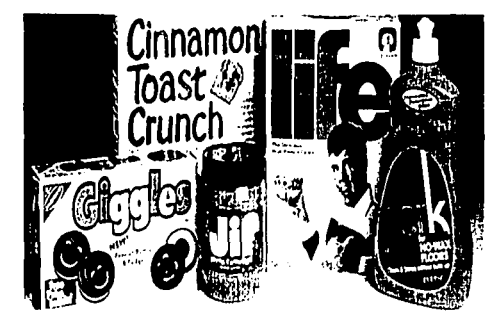

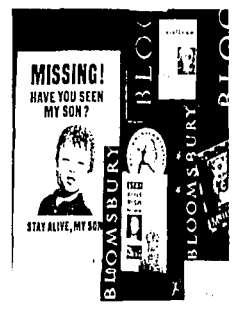

los ejemplos que se observan en esta pógina son<br>unosmuy electivos para mostrar que la fotografía es de gran apoyo para un cartel, parte inferior, o para la buena presentación de los productos, parte superior.

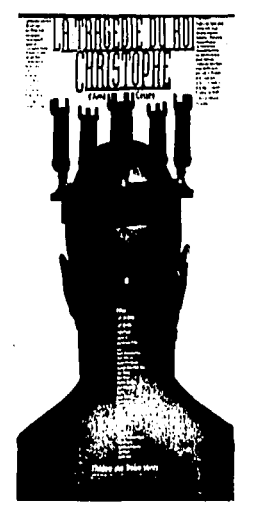

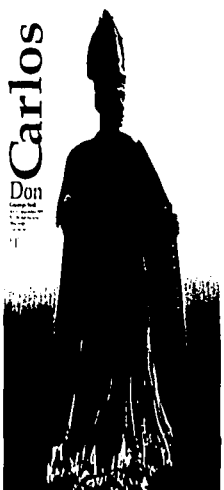

J.

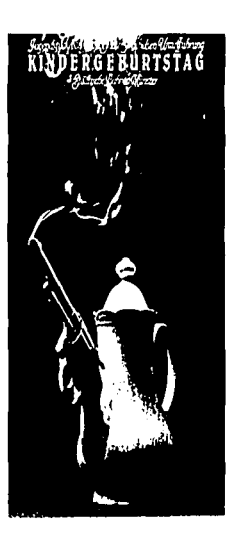

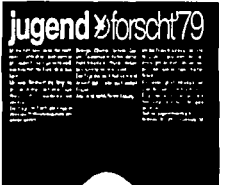

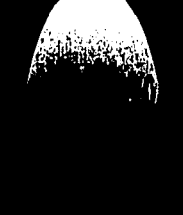

### **La ilustración**

La ilustración ha sido un arte vital en la historia del mundo moderno y constituye una parte reconocida de nuestra experiencia cultural actual pues siempre ha existido tanto un arte como una profesión en la ilustración. Tanto si se trato de adornar un maniscrito del siglo XII como de la imagen de un vehículo espacial de ciencia ficción, la buena ilustración siempre ha funcionado aún teniendo la reñida competencia de las efectivas fotografías pero con la ventaja sobre esta de que con las ilustraciones se pueden plasmar cosas irreales, fantósticas o bien exageraciones y distorciones de la realidad.

En los dos ejemplos de esto pógino se ejemplifica como las ilustraciones, reolizodos con diferentes técnicos nos don resultados tomplelomenle dislinlos.

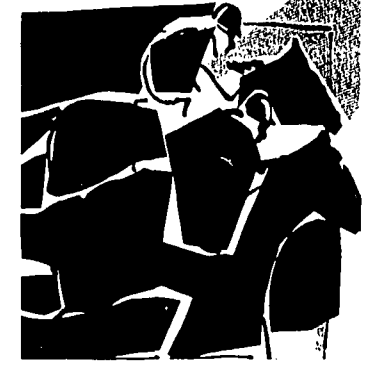

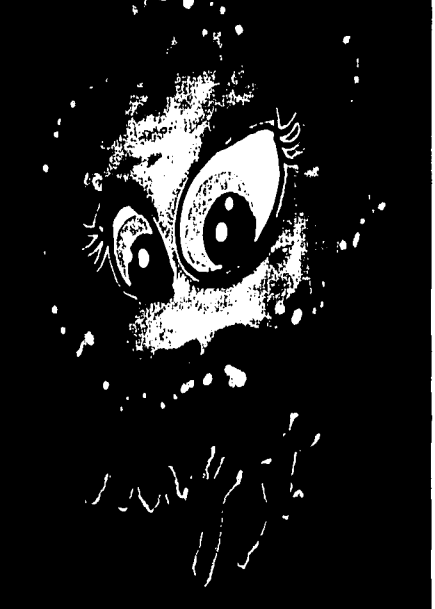

stormy GATNETH PALTRON, NATALLE PORTALM, EWAN ALGREGOR Co-storing, ANTONINY CANVELS, IENINY BACER, PERNILLA AUGUST, FRANK OZ, Music by JOHN WILLIAMS. Produced by RiCK McCALLUM, Wintern and Directed by GEORDE LUCAS Sponel Youril Elects and Animation by INOUSTRIAL LIGHT & MAGICA LIGGESTIAN LDT. Production: A TWENTEETH CENTURY FOX Resident Soundtrock Available on SCAY CLASSICAL Read the revel from DIA REY BOGKS, www.myst.com

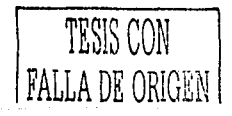

87

*Í/ t. .. ,* )~J

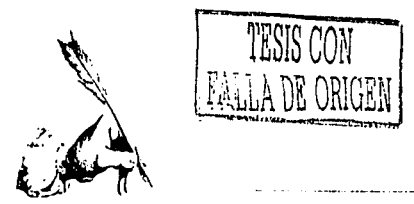

#### **Medios de representación de lo ilustración**

Se pueden clasificar por practicarse en seca o por la utilización de solventes acuosos en su realización o por ser técnicas en color o en blanco *y* negro.

#### **El lápiz**

Con el grafíto se realizan generalmente dibujas simples pues es una técnica sencilla *y* muy económica. Quien la utiliza para hacer ilustrociones a base de líneas puede lograr imógenes muy expresivas puesto que se cuenta con una variedad extensa de lópices de distintas durezas. Con los lápices de colores se logra un efecto diferente puesto que la forma de utilizarse también cambia debido al material con el que estan hechos los pigmentos, de manera que se hacen ilustraciones mós durables que las realizadas con el grafíto.

#### **El carbancllla**

Al igual que el grafito, las barras de carboncillo se presentan en distíntos grados de dureza y también en distintos grosores. Los papeles para aplicar el carboncillo deben ser más bien con textura para que se

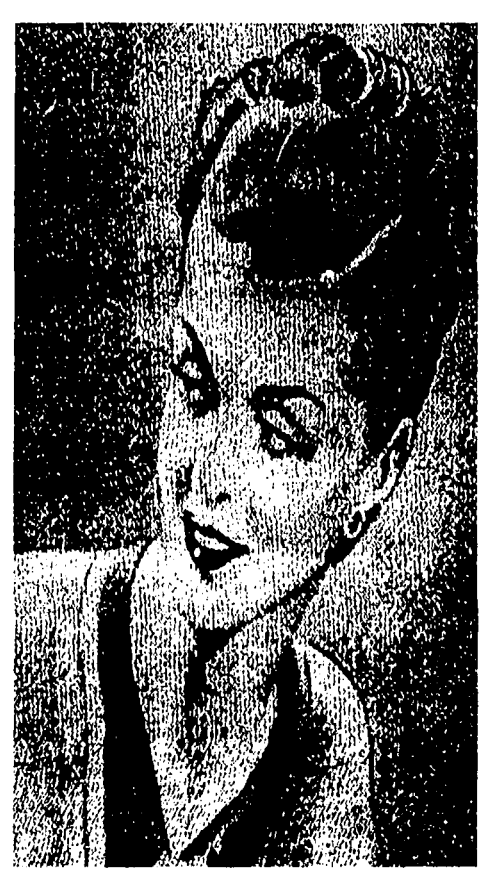

Las ilustraciones realizados con grafito deben ser mós bien simples ya que la t&niconoesmuy du1odero.

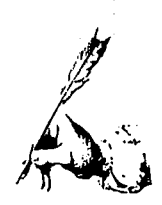

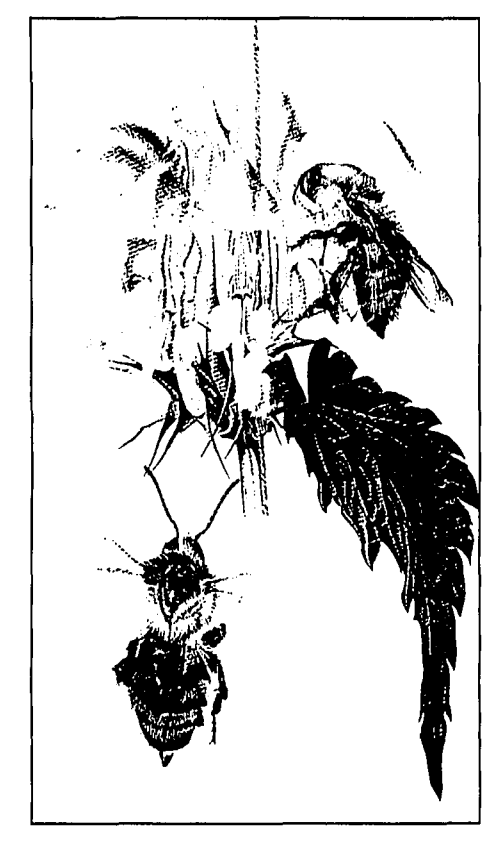

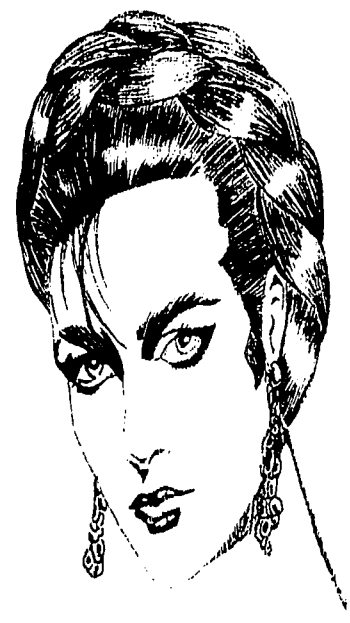

Los ilustraciones con lopices de colores son más vistosas por el material de los mismos.

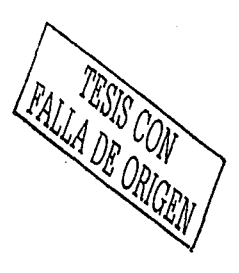

adhiera mejor en carbón, se pueden lograr tonos obscuros muy intensos y efectos interesantes tanto de linea como de degradados solo con la utilización de esfuminos o papel con el cual se frota el área a degradar.

89

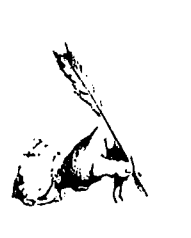

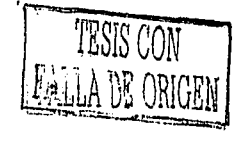

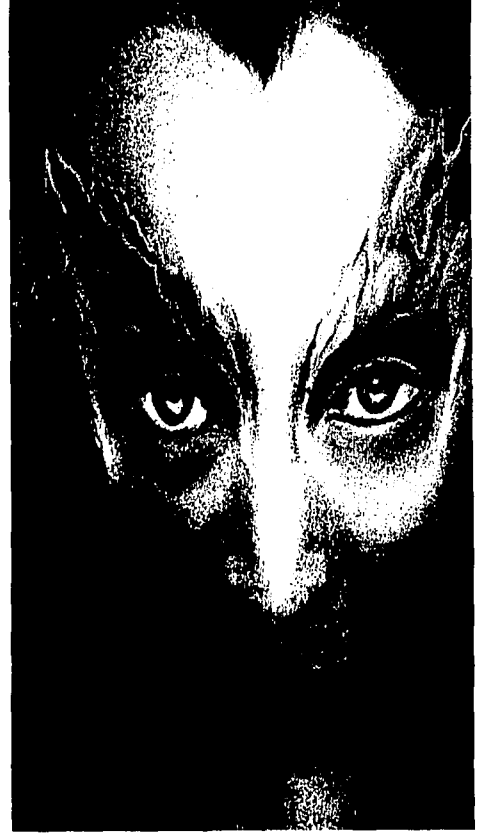

la ilustración de la página esta realizada con la técnica del postel

#### Pastel

Los pastéles están hechos con pigmentos en polvo envueltas en la cantidad justa de goma o recina para evitar que se deshagan. Por su suavidad son muy efectivos para realizar degradados *y* transiciones muy interesantes de tono y color. Con ellos se puede trabajar sobre lienzo o papel, pero la superficie debe tener una buena textura para retener las partículas finas del pigmento. Existen diferentes técnicas de aplicación pero la básica consiste en frotar la superficie con los gises de colores para despues expandir el color con un algodón o esfumino.

#### Acuarela

Las acuarelas son pigmentos que se han molido hasta quedar muy finos y después se han ligado con goma ar6biga, que se disuelve fócilmente en agua. La virtud principal de las acuarelas es su transparencia. Los colores se presentan en forma de pastillas secas, cuencos semihúmedos o en forma líquida, en tubos o frascos. Son muchos los tipos de papel que usan las acuarelistas aunque en general se prefiere

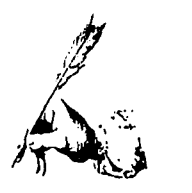

el papel semióspero. y rugoso. Los papeles finos se arrugan y hay que tensarlos antes de pintar, en cambio, el papel pesado se puede usar sin tensar, aunque incluso estos necesiten del tensado cuando se utiliza una técnica de pintu· ra particularmente húmeda. El efecto de la pintura con acuarelas puras se debe a la transparencia del color. Se utiliza la blancura del papel para aclarar los tonos y proporcionar puntos de realce.

Las acuarelas, por su transparencia, se prestan a ser usadas como un medio lineal que se transluce a través de los lavados de color; además, puesto que el aceite rechaza esta pintura a base de agua, se puede sacar mucho provecho de esta propiedad. Otros métodos que se utilizan para dejar en blanco algunas partes del papel incluyen el uso de cinta para enmascarar.

Los artistas han desarrollado innumerables técnicas para aprovechar la transparencia de las acuarelas. Entre los métodos casuales que se utilizan se puede mencionar aquel en el que se soplan golas de pintura líquida encima del papel, lo cual produce unos accidentes emocionantes o también el de aplicar trementina sobre el papel para obtener una superficie imprevisible, a la cual se adhiere la pintura en algunas partes y en otras no. Otro recurso muy utilizado es el de correr la pintura de acuarela con el agua como debe ser y después soplar gotas de agua encima del fondo ya seco, esto produce una textura muy libre y divertida.

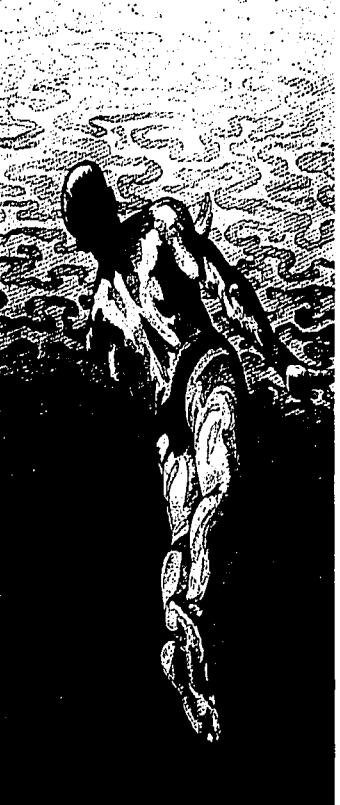

..

-..... *i.:.-*

la técnico del ocuatelo debe oplicarse más ropidomenleycon moyor orecisión.

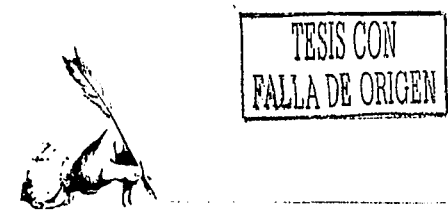

#### Gouache

El gouoche es uno pintura opaco, o base de aguo, que se preparo con pigmentos molidos menos finos que los de los acuarelas, ligados con goma aróbigo, o los que se añade pigmento blanco para darles opacidad. El gouoche tiene mucho menos luminosidad que los acuarelas y se puede modificar y elaborar por encimo sin que parezca demasiada trabajado.

Todos los papeles adecuados poro acuarelas sirven también poro el gouoche. Este medio va bien con papeles de tonos oscuros, cartulinas ósperos sin apresto y papel de estrozo.

La':carocterístico fundamental del gouoche es su opacidad; por lo tonto, no conviene usarlo diluido, como las acuarelas, ni imitando la pintura al óleo.

Cuando el gouoche se seco, los colores tienden a aclararse y si variamos la consistencia muchas de las técnicos que se usan con los acuarelas se pueden usar también con el gouoche.

#### Pintura Acrílica

Los acrílicos son sumamente versótiles y aunque en principio son opacos, la pintura se puede diluir hasta con-

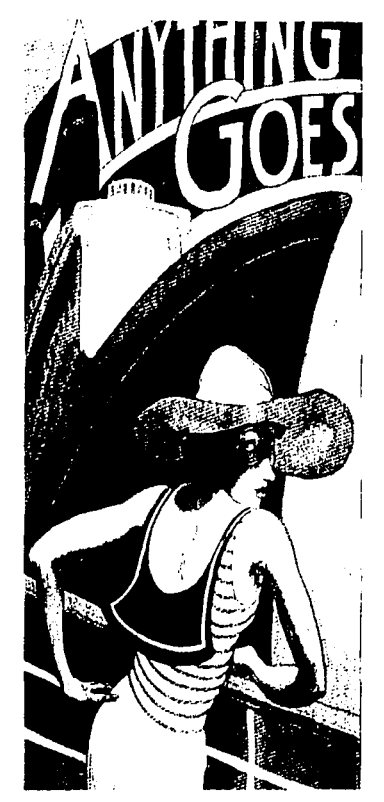

El goouche es una técnica de ilustración opaca y por lo mismo se logran unos efectos muy vistosos en su aplicación.

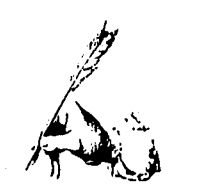

seguir el grado de transparencia que haga falta. La pintura acrílica se puede usar sobre una amplia variedad de superficies diferen· tes: lienzo, madera, cartón, cartulina o pa· pel. También sirven las superficies metólicas, como el cobre o el zinc, aunque a lo mejor hay que lijarlas antes con algún papel abrasivo áspero. Se adhiere a cualquier superficie que no sea brillante ni aceitosa.

Las pinturas acrílicas van muy bien sobre todo para producir grandes superficies de colores planas ininterrumpidos y para aplicar capos superpuestos de lavados diluidos de color. Su única limitación a veces es una ventaja cuando se quieren ver los resultados enseguida.

#### **Oleo**

Durante más de 400 años, hasta las dos últimas décadas, la pintura al óleo fue el medio de pintura más utilizado. Se relaciona más con los pintores con los ilustradores y aunque sigue siendo popular, algunos artistas actualmente prefieren la pintura acrílico. Lo pintura al óleo se prepara con pigmentos mezclados con aceite

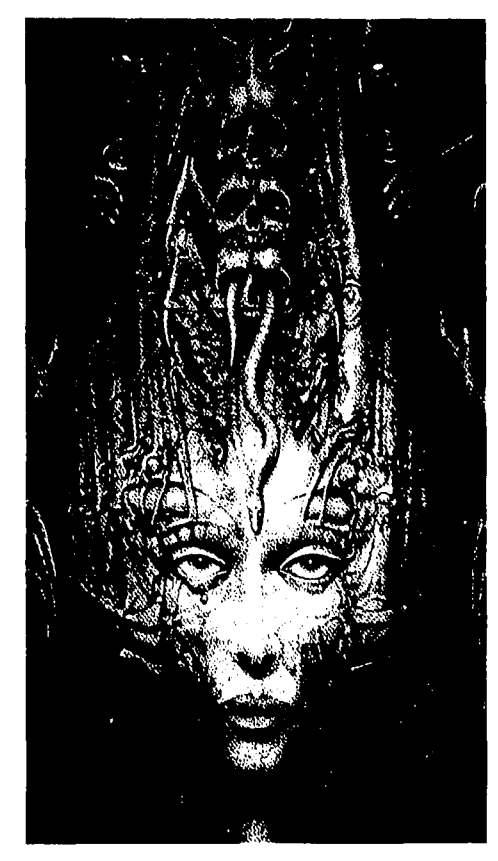

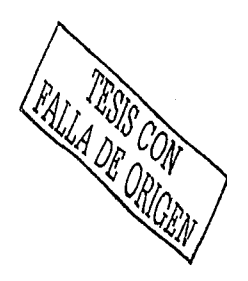

Rostro ilustrado con oaílitos.

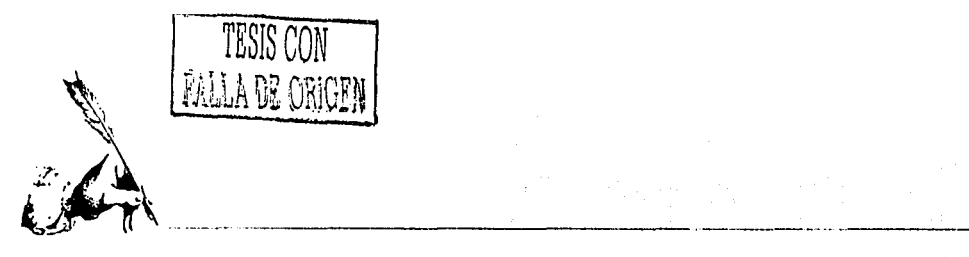

de linaza o de amapola. Estos aceites se secan lentamente, por oxidación y este proceso otorgo a la pintura al óleo la riqueza de color que la caracteriza. Existe una amplia gama de diluyentes para la pintura al óleo, aunque el mós popular es la trementina que, según la cantidad que se utilice, produce una pintura opaca o transparente, con una terminación mate a brillante.

Para pintar al óleo se usan una am· · plia variedad de superficies, cama cartulina, cartón de pasta de paja, madera, can· irachapado, aglomerada y cartón preparado, aunque el soporte más popular es el lienza, bien tensada sabre una armazón de madera (llamada bastidor). Se utilizan básicamente ciertas pinturas que se elaboran con suma cuidado *y* la aplicación de estas se hace también cuidadosamente mediante la superposición de capas, cada una de las cuales se deja secar antes de aplicar la siguiente pero también hay otra técnica en la que la pintura se aplica directa, en tonos más opacos para complementar una pintura por lo general en una sola sesión.

El óleo es una de las técnicos mós ontiguos. En la porte derecho de esto pógino podemos apreciar una ilustración realizada con esta técnica.

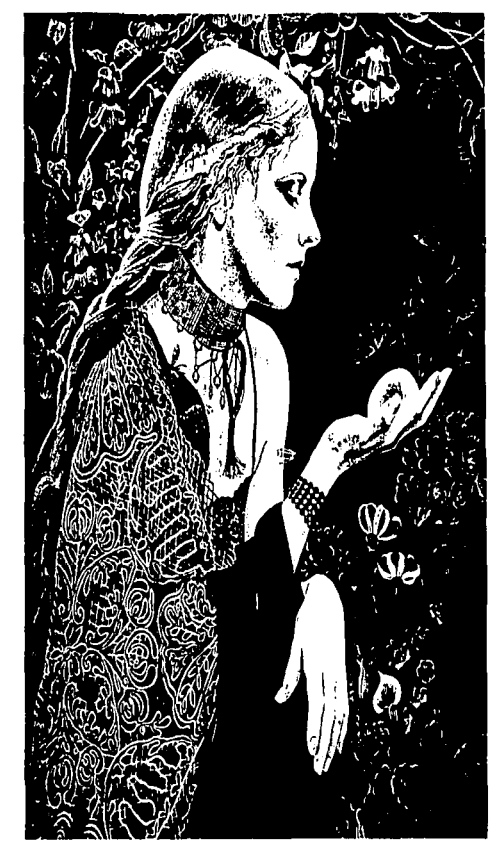

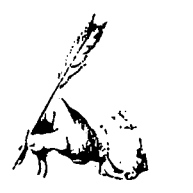

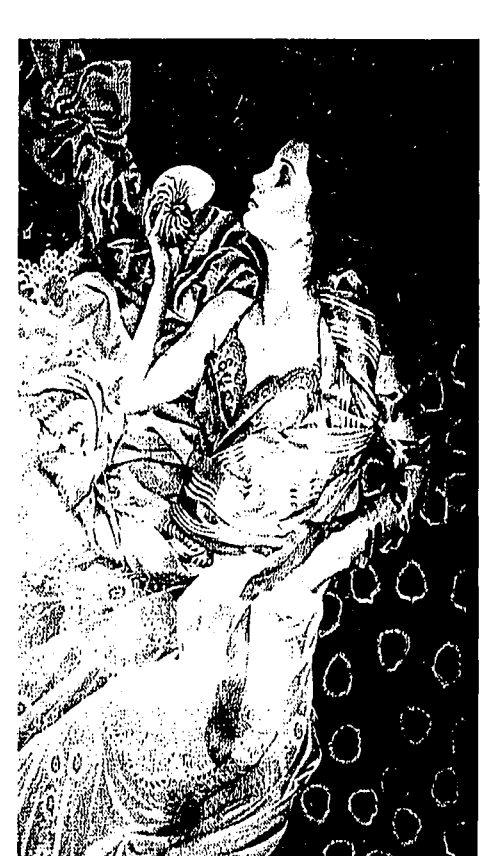

llustración con oleos.

TESIS CON FALLA DE ORIGEN

A veces se recurre a una espátula o a algún instrumento afilado para rascar la superficie de la pintura y dejar así al descubierta la prepintura. Otra técnica que se utiliza a menudo es el "mojado sabre mo· jodo". A diferencia de los colores al agua, las pinturas al óleo no se corren cuando se aplican húmedas y un color húmedo a veces se mezclo con otro color húmedo enci· ma de la pintura, o si no se aplican zonas contiguas de color húmedo que después se funde entre sí.

Puesto que los colores oscuros tienden o hundirse, a veces hoy que barnizar las pinturas al óleo en etapas intermedias para mantener la auténtica profundidad del color. Lo mejor a tal efecto es el barniz de retoque, que se aplica cuando la pintura está seca al tacto.

#### Aerógrafo

Normalmente se asocia con la ilustración técnica moderna, o pesar de que la técnica de soplar aire y pigmento para crear imágenes probablemente fue utilizada por los artistas de las cavernas hace mós de 35,000 años. Los pintores cavernícolas em·

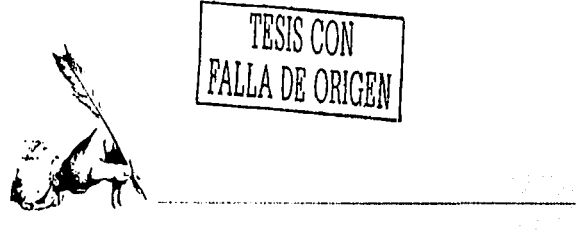

TESIS CON FALLA DE ORIGEN

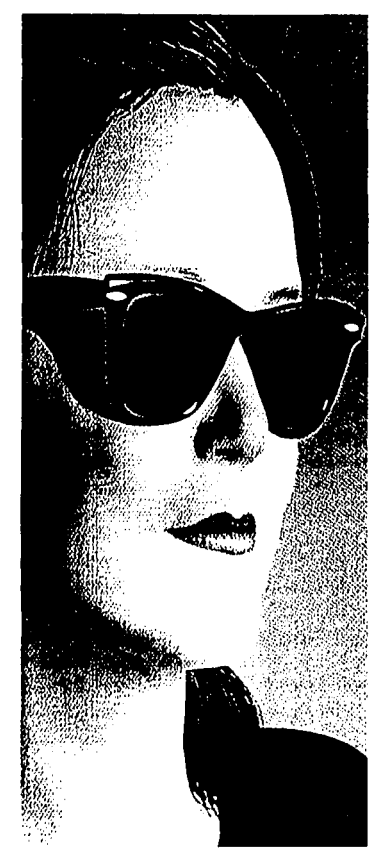

El gerócrafo es muy utilizado para relocar lotogralias a crear ilustraciones que se osemejen o eslos. pleaban huesos huecos; en la actualidad, los artistas del aerógrafo suelen contar con una entrada de aire alimentada por un compresor eléctrico y unos instrumentos de alta precisión, capaces de producir Hneas finas, tonos graduales y zonas de color plano y homogéneo.

En un aerógrafo se puede usar todo tipo de medio líquido de dibujo o pintura; los más habituales son el color concentrado para diseñadores (gauache), las acuarelas con· centradas y los tintes fotográficos. Hay que diluir bien el medio que se utilice y tener mucho cuidado, sobre todo en el caso de los acrílicos y las tintas, de limpiar el aerógrafo con frecuencia, para evitar que el pigmento se seque en su interior. Para obtener buenos resultados, hay que usar las pinturas de buena calidad, molidas finamente, y el equipo se ha de mantener perfectamente limpio y en buen estado. La técnica que más se utiliza con el aerógrafo es el enmascaramiento. A menos que se le utilice simplemente para cubrir una superficie extensa, hace falta delimitar la zona que se va a rociar, cubriendo las demás partes que desee proteger.

El ángulo en que se sujete en la relación con el papel determina el efedo que produce. El uso de este instrumento también requiere buena memoria para los tonos y colores ya que, por lo general solo se ve la pequeña parte se va a rociar, mientras que el resto de la ilustración queda oculto. El ilustrador ha de ser capaz de visualizar con toda claridad parte oculta de la ilustración para no hacer lineas, sombras

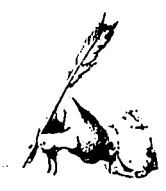

o detalles que no vayan de acuerdo con el resto.

Aparte de para proteger partes de la ilustración, hay que usar máscaras para cada forma, tanto si se desea un borde duro como un suave. Los bordes duros se suelen hacer con cinta para enmascarar, un plástico adhesivo transpapueden adquirir muchas plantillas de curvas o de otras formas, y se utilizan todo tipo de materiales, cuando se necesitan formas suaves e irregulares.

#### Técnicas combinadas

Es uno de los recursos más prácticos que un ilustrador puede adoptar puesto que se logran efectos muy interesantes mezclando imágenes reales de fotografías con partes ilustradas en diferentes técnicas. No hay reglas para combinar técnicas pero generalmente se hacen ilustraciones en acualela y se detallan con lápices de colores o con plumilla y tinta, o se pintan fondos con aerografo y se detallan con gouache con pinceles. Una combinación muy interesante es la de aplicar acrílico a las fotografías con un aerógrafo.

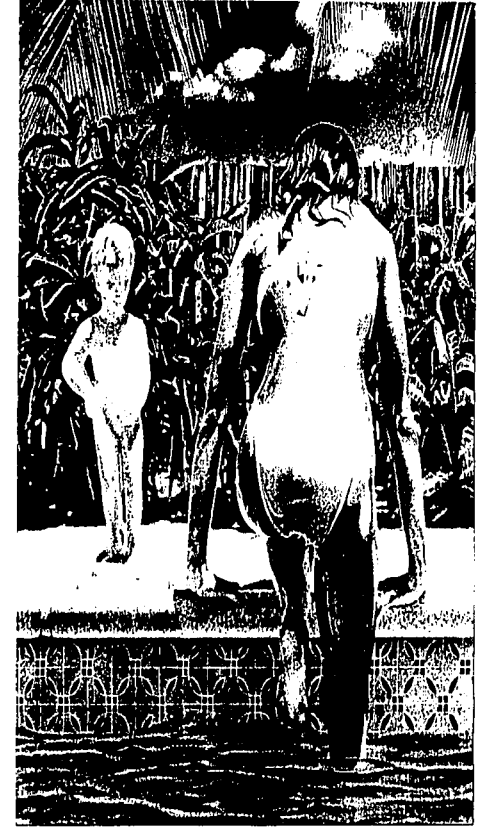

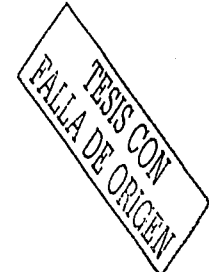

En la odaina vernos una ilustración realizado con nerborafo.

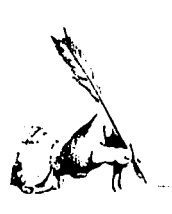

TESIS CON

~ALLA DE ORIGEN **...... u** ..\_...::~!'.!!":T-~-m

#### **Ilustración digital**

Debido a que en la computadora se pueden lograr efectos inimaginables de color y movimiento, las ilustraciones digitales son muy reconocidas y practicadas hoy en día mediante un sin número de programas creados específicamente para la realización de im6genes tridimensionales. Algunos de estos programas son: Corel Draw, Corel Photopaint, Adobe Photoshop, 3D Studio R2 y R3, Macromedia, Fireworks, Adobe llustrator, Freehand, Ligthwave 5 y 6, Adobe Dimensions, Truespace, Brice 2 y 3, Poser 2 y 3, lnfinity D y Afther Effects.

El procedimiento es sencillo y similar con cualquier programa, primero se debe tener una imagen en linea que se limpiará con las herramientas correspondientes del programa, una vez depurada la imagen se procede a aplicar el color a las plastas de la misma, para después dar los toques finales de valúmes, sombreada o texturizado con los aerógrafos disponibles en el programa de ilustración. Si se quiere aplicar tipografía también será posible mediante la herramienta de texto o bien se puede trozar.

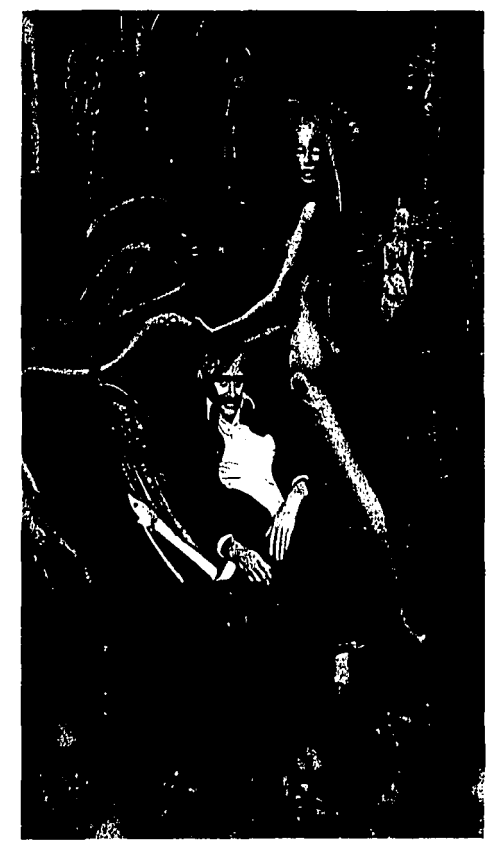

Al combinor diferentes témicos selogron resultados muy interesontes

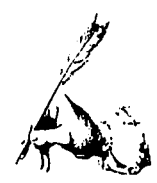

La forma en que un diseño se va imprimir es muy importante, de hecho es una condicionante del diseño mismo. De todas las técnicas de impresión con las que se puede contar, cada una es útil en diferentes circunstancias, a continuación se explican las más comunes :

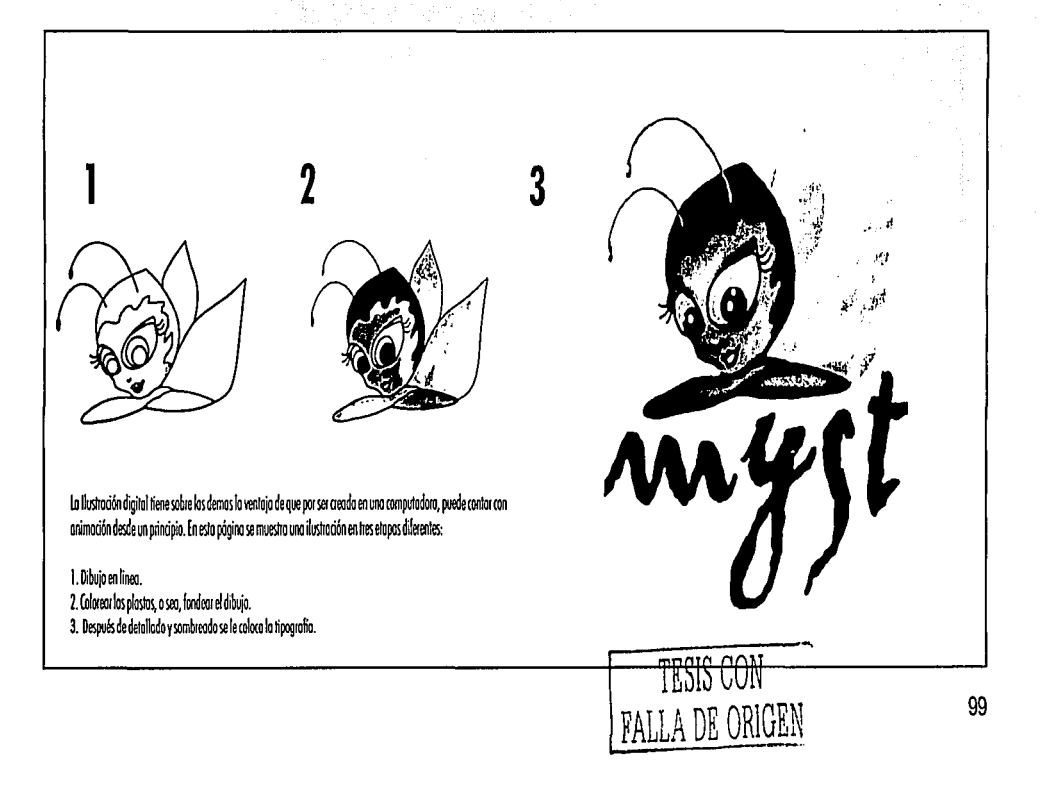

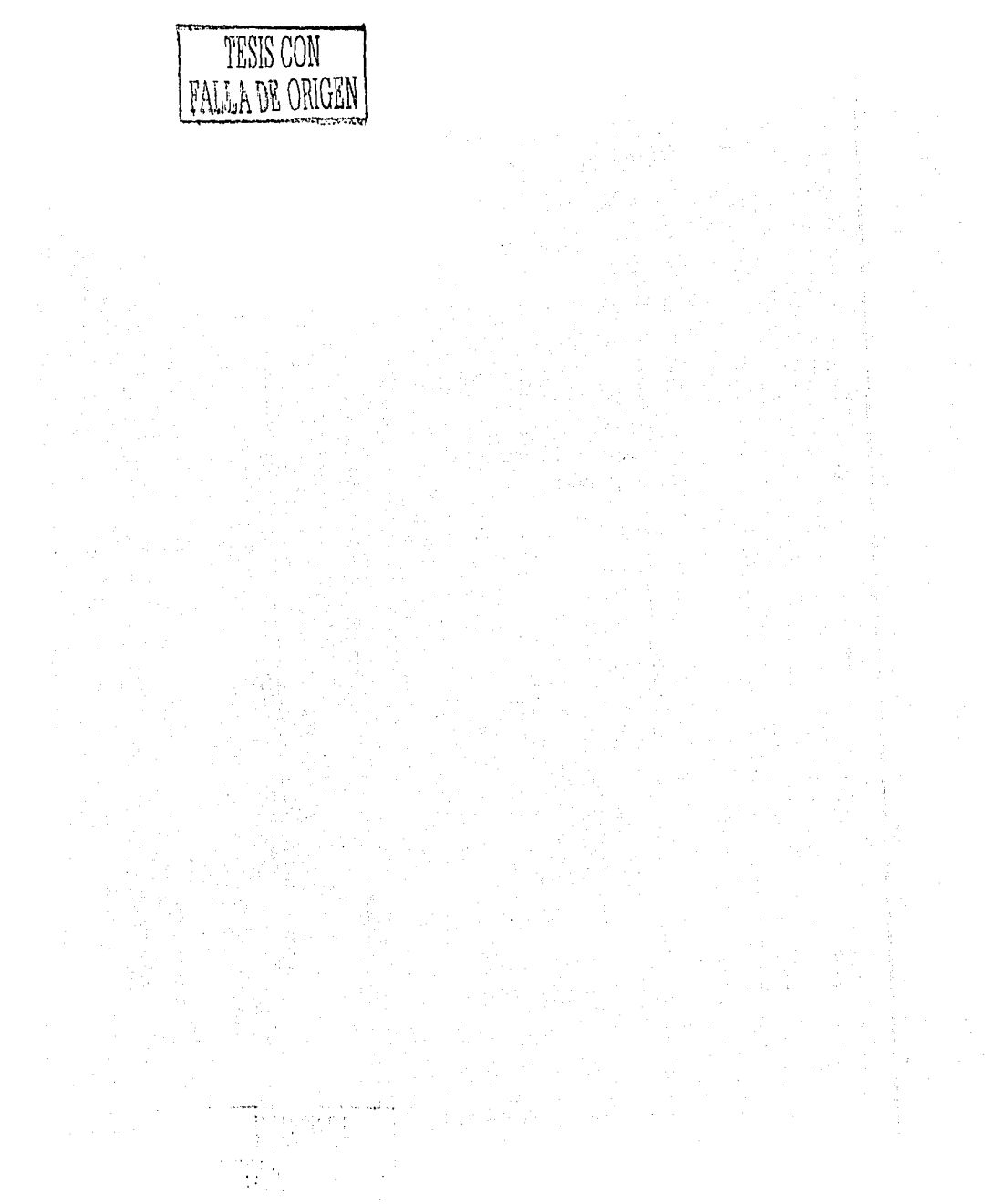

 $\mathcal{O}_0$ 

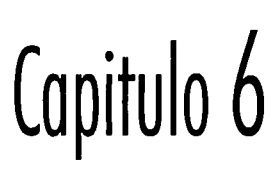

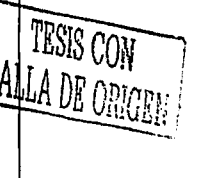

 $\frac{1}{10}$ 

 $10<sup>0</sup>$ 

## Técnicas de impresión

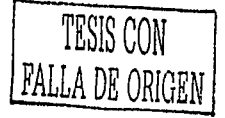

La forma en que un diseña se va imprimir es muy importante, de hecho es una condicionante del diseño mismo. De todos los técnicos de impresión con los que se pue· de contar, codo una es útil en diferentes circunstancias, o continuación se explican los mós comunes :

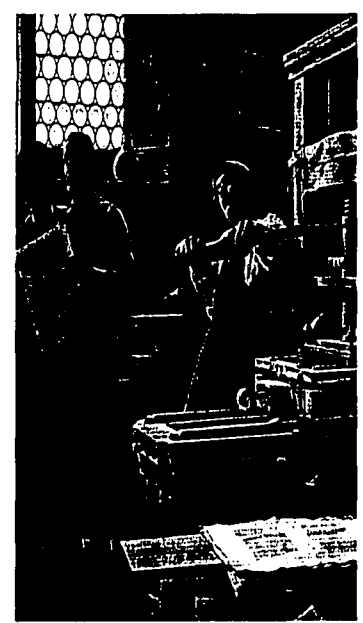

Litografía Offset

Los modernos prensas litográficas usan el método de cilindro offset, por lo cual entintada es transferido (oofset) a lo superficie de goma de un cilindro rotativo y solo entonces entro en contado con el papel. los resistentes cilindros de caucho permíten que se imprima una buena copia en casi cualquier papel *y* el proceso de impresión es mucho mós rápido que en la litografía tradicional. Las planchas litográficas del offset son plonogr6ficos lo que quiere decir que lo imo· gen y el área de impresión comparten la misma superficie piona. El hecho de que lo grasa y el agua no se mezclen se aprovecha para hacer que la imagen «grasosa» sea atractiva para la tinta de impresión que se adhiere a esta, mientras que el área humedo de no impresión rechaza la tinta, la película positivo se expone o uno plancho fotosensible, que posteriormente se procesa, se fija la plancha al cilíndro, en rodillo aplica la tinta *y* otro rodillo de agua mantiene humedas las áreas de no impresión de la plancha. La imagen entintada es tronsferída al cilindro de caucho *y* de ahí se pasa al papel. Esta técnica es muy utilizada poro todo tipo de impresos a toda calor a en blanco *y* negro, con pliegos independientes de papel o rollos.

·---------·---·----·--·· --· \_,, \_\_ , \_\_\_ \_

#### Impresión Tipográlica

Es una técnica que consiste también en un preparado de aguafuerte pero en lugar de ser un positivo en hueco, es

Los impresiones son de los más comunes y mós económicos

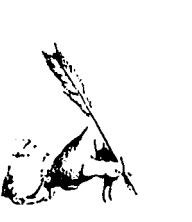

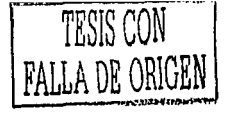

#### la *llexogralía*

Usada inicialmente para la impresión masivo y relativamente borato de tiros cómi· cos, libros de basilio, envases, en la actuali· dad la flexografía experimenta una evolución que la transforma en una alternativa viable paro los procesos de impresión importantes, tanto de la litografía, como del huecograbado y de la tipogrofio.

Lo flexogrofío es un proceso de relie· ve semejante a la tipografía pero utiliza planchas flexibles de caucho o plóstico. Este pro· ceso suele utilizarse poro grandes tirojes de impresión de bajo costo: envases, cartones, etc. Las planchas se obtienen a partir de ne· gativos. Las óreas de imagen se endurecen mediante la exposición o la luz, mientras que las óreas de no impresión pueden disolverse dejando una imagen levantada ( relieve ).

Lo plancha terminada se monto en la prensa entintada con un cilíndro especial diseñado para contener lo tinto fluido, se aplica la presión para transferir la imagen en la superficie. Una de las características de eslo técnica es que comúnmente el papel

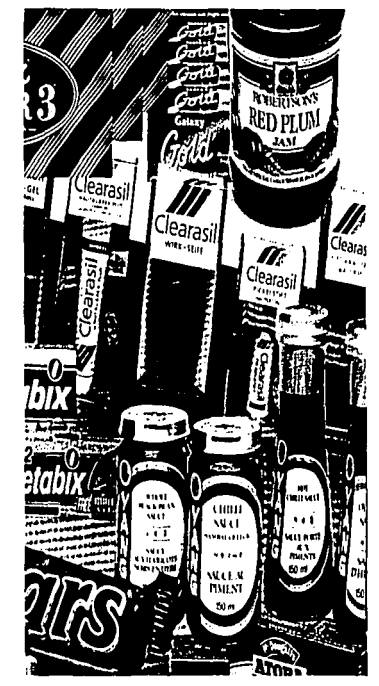

Muchos diseños de envoses son impresos por medios Hemgroficos.

para impresión es en rollos por lo cual la impresión es mós rapida. Mientras de un extrema del pliego el papel se desenrolla limpio, del otro extremo se enrólla ya impreso por lo que lo tinto debe ser de secado rápido.

### *l!*   $\Lambda$  . *)!Ji* **:** ,:~~j

#### **la serlgralía**

Esto técnico se baso en uso de un bastidor en el cual se ha tensado previamente uno moyo de sedo en lo cual se fijan plantillas de lo imagen que se quiere reproducir. Esta fijación se realiza por varios medios siendo la utilizoci6n de quimicos fotosensibles el m6s usado de todos. Lo tinto se poso por lo plantillo pediante una cuchilla de caucho, formando uno impresión plonogrófico de la imagen en cualquier superficie plana. El proceso se usó primero como método poro obtener material publicitario y promociona! a comienzos de este siglo y se ha refinado gradualmente. En el años sesentas se convirtió en un medio favorito de los artístas pertemecientes a los movimientos Op ort y Pop ort debido precisamente o los efectos variados que se pueden lograr con los cambios de color, los colloges y sobre todo lo vistoso de los colores.

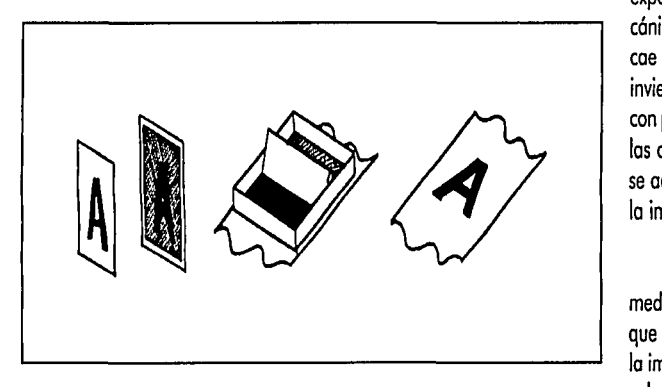

616 ficos que muestran los elementos que se empleon en los impresiones serigráficas.

#### **la xerografía**

Principio en el cual se basan muchas fotocopiadoras, impresoras por loser y móquinas copiadoras modernas, es un proceso seco y sin presión. Actualmente su calidad se acerca a la del offset.

Se utiliza una plancha fotoconductora que consiste en un matérial fotoconductor de electricidad con un recubrimiento de selenio, se convierte en un conductor cuando es expuesto o lo luz. Lo plancho se cargo positivamente poro hacerlo sensible o lo luz y se expone o una imagen proyectada fotomecánicomente desde el original. Cuando lo luz cae sobre lo plancho **lo** cargo eléctrica se invierte, entonces se espolvoreo lo plancho con polvo toner cargado negativamente. Con los cargos semejantes se rechazan, el toner se adhiere solo o los áreas de impresión de lo imagen.

El papel se cargo positivamente o medida que entro en la máquina y a medido que entro en contacto con lo plancho atrae la imagen toner y esta se fija en el papel por

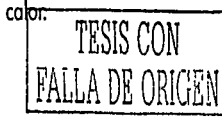

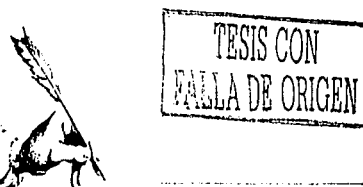

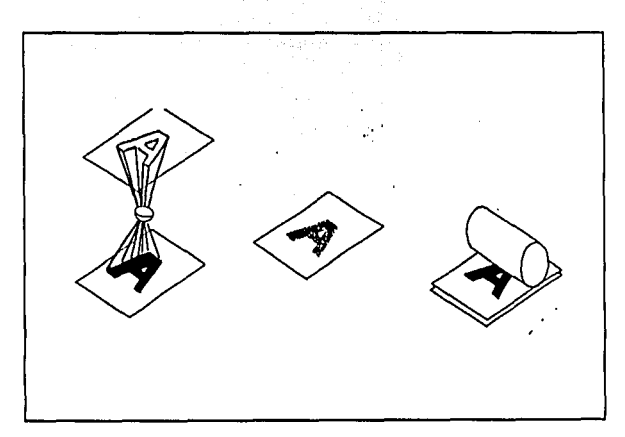

.<br>2010 - 2010 - 2010 - 2010 - 2020 - 2030 - 2040 - 2040 - 2040 - 2040 - 2040 - 2040 - 2040 - 2040 - 2040 - 2040

Aniba: Muestra de como se recliza el<br>proceso xerográfico.

Estas muestros de impresiones xerograficas son la prueba de que este metodo, ademas de económico y rópido, es<br>de buena calidad.

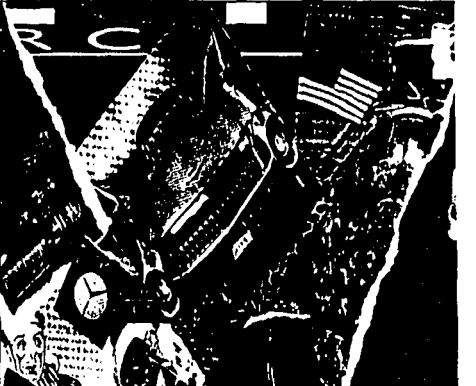

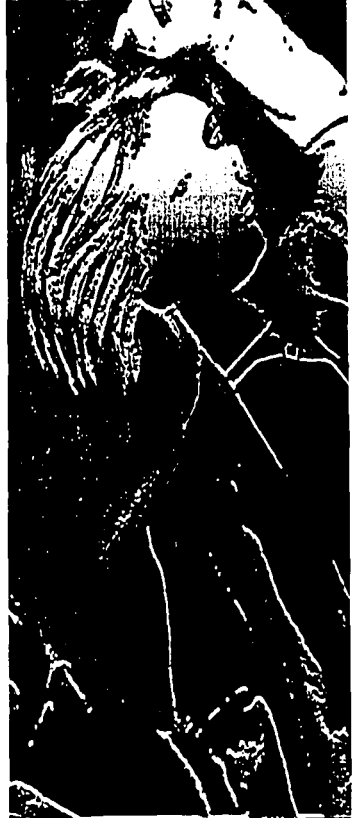

 $\Delta\Delta$ 

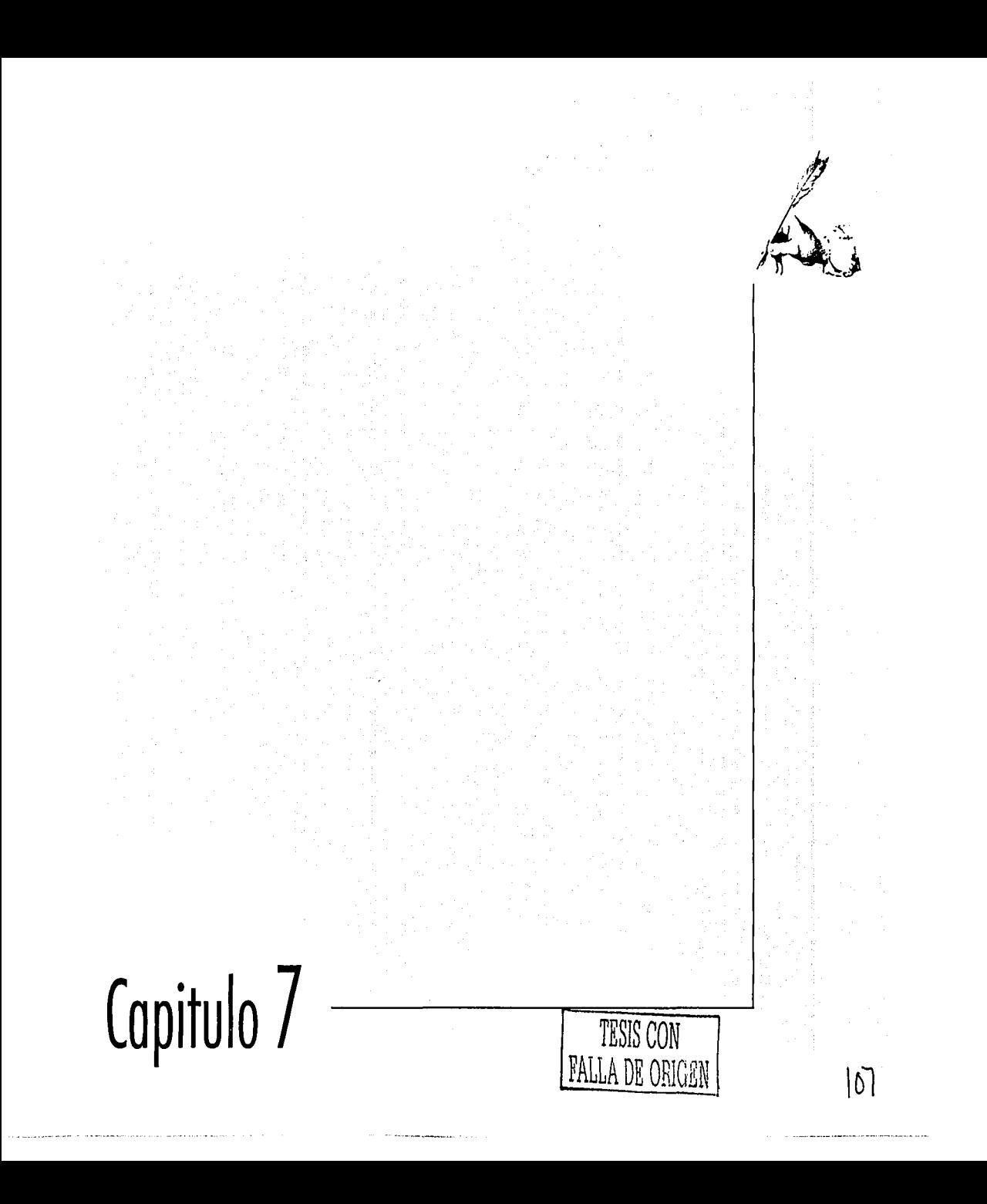

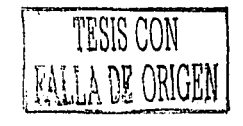

 $10p$ 

# **Ins libros**

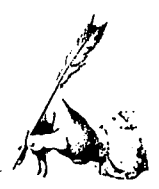

#### Su historia y otros datos importantes

os pueblos de Mesopotamia figuraban entre los primeros que mantuviefron archivos escritos permanentes. Grababan con punzones extraños signos de escritura en toblas de arcilla.

Habrá muchos que no estén de acuerdo en que las colecciones de tabletas de barro sean libros, pues pensamos en éstos como en un objeto pequeño y fácil de transportar. En cambio, las "páginas" de arcilla abultaban y pesaban demasiado para llevarlas de un lado a otro. Otras dos cosas las diferencian de los libros actuales: el modo de fijar las palabras, y la materia en que fueron plasmadas.

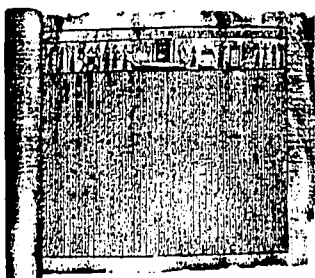

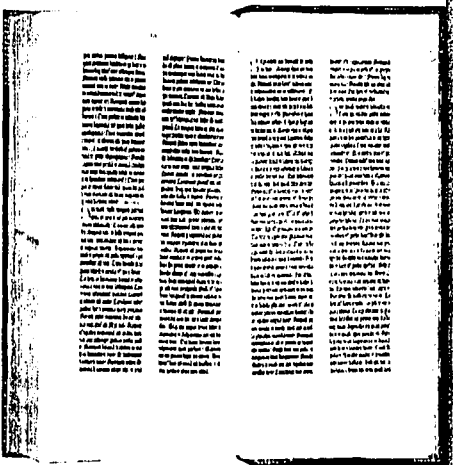

#### El papiro y otros materiales de escritura

Unos tres mil años antes de la era cristiana, los egipcios empezaron a usar el papiro para escribir. Se trata de una especie de caña alta que crece a orilla del Nilo, la cual se cortaba de tiras, que se cruzaban unas encima de otras a lo largo y a lo ancho, se golpeaban, se empapaban de agua y cola, y una vez secas, parecían hojas de papel tosco.

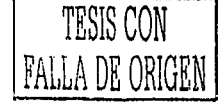

El inicio de lo eristencia de los libros. se remonto a las culturos egipcio y mesopotómico

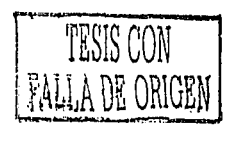

Estas se pegaban por los exlremos hasta formar un larga rollo, de aproximadamente 30, 50 cm de ancha *y* hasta 6 m de larga. El conjunto, como puede suponerse, se llama rollo o volumen, palabro latino que significo lo mismo (aplicada a libros).

Tal vez lo abundancia y baratura del papiro en el país hizo que lo primero gran biblioteca del mundo se fundara en Egipto. En el siglo 111 o. de C. inici6 en Alejandría por obro de lo dinastía de los Tolomeos y lo estimularon las constantes visitas de eruditos, sabios *y* maestros griegos. Mós tarde, el

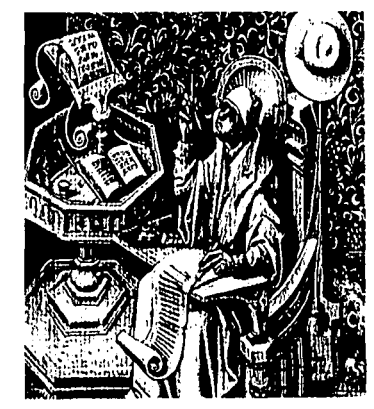

Los monies utilizabon pliegos de popiro por exribi

~·

 $i \rightarrow \infty$ 

papiro fué aceptado por los griegos *y* los romanos, que lo utilizaron en la forma de volúmenes propia de las egipcios. Los griegos escribían en una sola parte del rollo. Cada línea tenía la longitud suficiente para ser leída sin tomar aliento o recordado con uno simple ojeado.

Los romanos inventaron otros materiales de escritura. Poro algunos menesteres, usaron uno mezclo de yeso con colo *y* cera negra. Con un instrumento llamado estilo puntigüdo en un exlremo *y* plano en otro • se rascaban los letras en la cera hasta que aparecía el yeso. Los errores que se cometían se borraban exlendiendo la cera con la cara plana del estilo, de manera semejante a como empleamos la goma que hoy en el exlremo de ciertos lópices con que se toman notas. Para escribir de modo más duradero, los romanos recurrieron al papiro en rollos o dispuesto en una forma especial, denominada códice. Consistía en hojas de papiro o pergamino colocados entre los dos tablas de modero. El códice romano, el primer libro del que se tiene noticio, ero mós fócil de leer y consultor. El volumen o rollo no se usaba ya en el siglo IV después de Cristo. Para facilitar el manejo, los romanos sujetaban a los volúmenes *y* códices unas etiquetas de cuero en los que resumían el contenido. La etiqueta se llamó titulus¡ *y* de ella procede lo palabro título.

En Romo, las personas acomodadas recurrían a es· cribas bien educados - a menudo esclavos griegos - para que escribieran por ellos. Esos escribas llegaron o ser muy

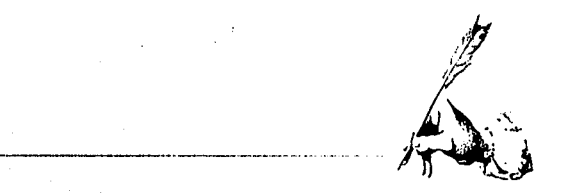

diestros. Con frecuencia, en el coso de los obras importan· tes los textos se acompañaban de imágenes en color. El poeta Horocio (658 o. de C.) informo de que un barrio entero de lo capital romano se dedicaba al comercio de libros.

El pergamino se empleó al mismo tiempo que el po· piro en el siglo 11 o. de C. doscientos años más larde lo había desplazado por completo *y* permitió cambiar de modo decisivo el ospedo del libro

mejonzo de los acordeones. Fuese cual fuese el estilo odmi· fido del libro, lo escrituro ero magnífico en todos los cosos. Lo caligrafío o orle de escribir con letra hermoso, siempre fue muy apreciado en Chino. Los personas ricos emplearon o los mejores artistas poro que trozaron los coroderes *y* pin· farón los ilustraciones.

Pergamino y vitela

FALLA DE ORIGEN

#### Los antiguos libros chinos

Con anterioridad o los hechos que hemos referido y mientras gran porte del mundo los ignoraba, los chinos ex· perimenton un avance mós notable en el campo de los materiales de escrituro. Los libros chinos mós antiguos consis· lían en escritos efeduodos sobre todo clase de materiales aptas. Pero hacia el siglo 111 d. de C. empleaban el papel, cuyo invención se les atribuye. Al principio, como los egip· cios, griegos *y* romanos, los enrollaron en volúmenes. El Ji. bro impreso más viejo del mundo que se conservo - el Sufro del Diamante (868 d, de C.)- pertenece a este tipo: mide 5 m de largo *y* 30, 50 cm de ancho *y* lo componen siete hojas pegados por el extremo.

Los chinos no tardaron en adoptar el libro en formo de códice, como los romanos, pero antes de hacerlo defini· tivamente, algunos aparecieron doblados en pliegos, a se-<br>TESIS CON i locultura dina fué de los más conceptos en casa

En occidente, como hemos visto, el papiro cayó en desuso o favor del material animal. El pergamino, piel de cobro y cordero limpio de pelo, *y* lo vitelo, piel de ternero adobado, resultan más prácticos poro el libro en formo de códice. Admitían lo escrituro en ambos lodos, lo que no ero

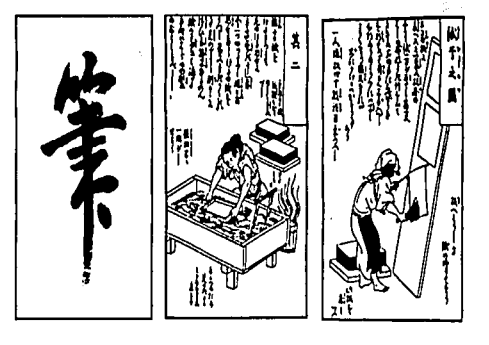

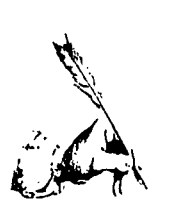

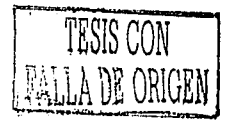

posible con el papiro, *y* se les podía aplicar toda clase de tintas y colores, lo que no sucedía con los demás casos. La aguado se hizo muy popular. Esto técnica de pintura utiliza el color desleído en aguo y ciertas ingredientes (goma, miel, etc.). Proporciona buen colorido y dura mucha tiempo.

#### la Importante labor de los monjes escribas

Tras la desoparici6n del Imperio romano de Occidente, los libros dejaron de aparecer con la frecuencia anterior. Los monjes de la Edad Media conservaron el arte de escribir. Pasaban a diario muchas horas en el scriptorium (sala de escritura) de sus monasterios. Por impulso de San Benito, los monjes de Montecassino, monasterio de Italia, fueron los primeros en emprender la tarea; pero no mucho mós larde, los de toda Europa se esforzaban en mantener vivas tanto la escritura como la literatura.

Se trataba de dos a tres años en acabar un libra. Un monje pasaba horas al día en scriptorium copiando con cuidada *y* con hermosa letra, una obra dósica y otro añadía ilustraciones llenas de color e iluminaba la primera letra a palabra, de cada capítulo con motivos admirables y delicados. Uno de los más maravillosos que produjeron en el Medievo es el célebre Libro de Kells. Se debe a monjes escoceses e irlandeses de las siglos VIII y IX. Casi todas sus páginas contienen ornamentaciones de belleza, gracia e ingenio que nos llenan de admiración.

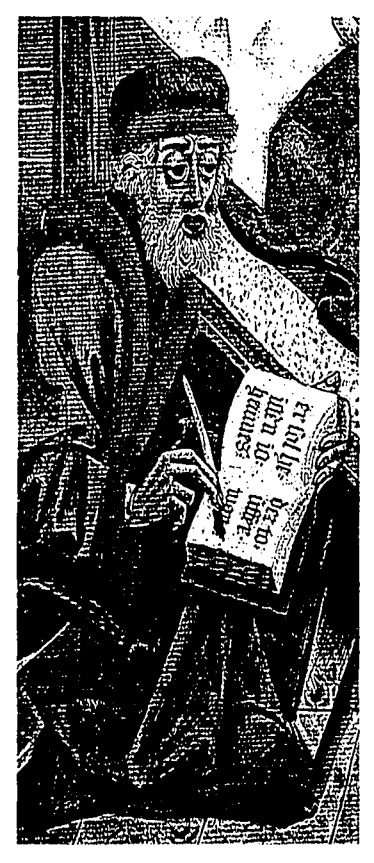

Mienttosun monje transcribía el texto de olgún libro, otro monie reolizoba ilustraciones en los páginas terminodos.
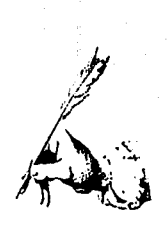

La demanda pronto superó la habilidad de los monjes. De las universidades que brotaron en toda Europa en el siglo XIII surgieron profesores y estudiantes hambrientos de lectura. Para saciar esta necesidad, los escribas universitarios emprendieron la tarea de copiar. En los primeros tiempos, alguilaban sus obras a los lectores y estudiosos. Lentamente bajó el precio de los libros, sobre todo cuando el papel empezó a sustituir al pergamino y la vitela, hacia el final del siglo XIII. Los doctos principiaron a comprarlos en lugar de alquilarlos, como hasta entonces. Los copistas no tenían la destreza, ni la paciencia, ni el tiempo, de los monjes. Los libros no fueron va obras de arte, sino medios de instrucción

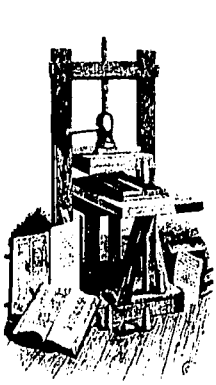

Izquierdo: Copitulor ilustrado por los monjes escribos. Derecho: Imprenta con tipos móviles de modera.

Expansivent tieben in geschrifft Dno Dyco durch ir fchwefter 2mn Merducch die fynger fehen kan<br>Merducch die fynger fehen kan<br>Do lache die kan die mauf fûffis an

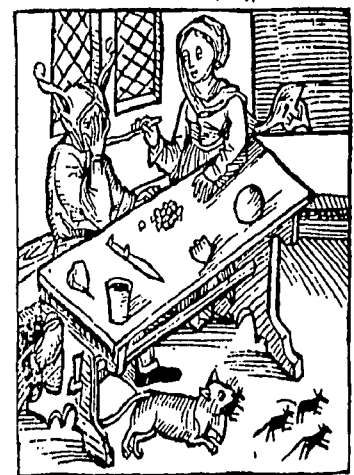

Von eebtuch Eebrechen wigt man als geryng Als of nan fchnellt eyn tyefeling.<br>Eebruch.das gefen yers gang veracht

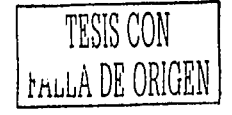

Muchos de los primeros libros impresos solían llevar ilirstrociones de grobados en modera. Esta odaina es de uno editado en Alemánia en 1494

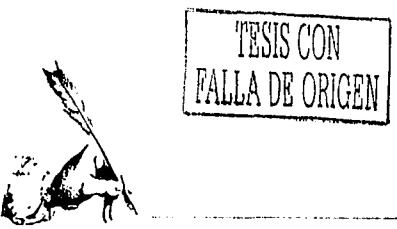

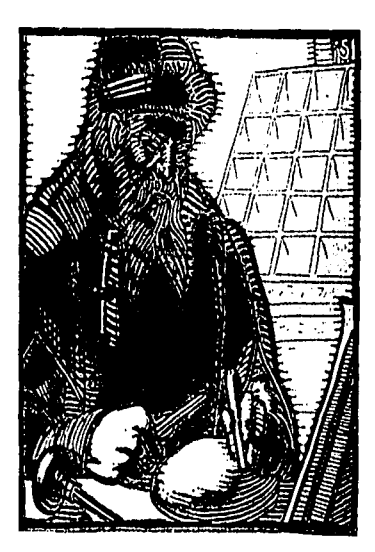

Johann Gensfleisch Gutemberg, según un antiguo grobado.

A mediados del siglo XV al alemán Johann Genslleish Gutemberg descubrió la impresión con tipos móviles. Ya se conocían libros, sellos y naipes xilogróficos o impresos en bloque. Se llaman así porque se imprimían con bloque de modero grabado, que se entintaban y apretaban contra un papel. La más popular Biblia pauperum (título latino que significa Biblia de los pobres) había sido impreso de tal manero mucho tiempo antes del invento Gutemberg.

---·· .. -----·-------.................. -·--·--------

El método de este último, que usaba tipos móviles, fue muy impar· tante. Con ellos Gutenberg imprimió una gramática, un calendario, poemas y alrededor de 1455, la famosa Biblia de su nombre.Noticias de ella y ejemplares de lo mismo se divulgaron rápidamente en Europa. Los hombres que habían trabajado en los prensas de Gutemberg fueron o otros pafses a fun· dar imprentas y centros productores de libros. Al terminar el siglo XV el arte de imprimir de tal manero se había establecido en las principales naciones del continente europeo. Los obras de este género se conocieron con el nombre de incunables(del latín incunabula, cuna, principio) o sea, los primeros libros impresos, sean xilográficos a principios del siglo XV o tipográficos hacia 1440 y hasta el siglo XVI.

Después de este gran progreso, el aspecto de los libros cambió mu· cho. Las manuscritos de los monjes de lo Edad Medio, llenos de colorido y bellamente ornamentados, no podían ser igualados por los libros que los imprentas producían en crecido número. Se solían emplear ilustraciones en blanco y negro, y en algunos casos, se iluminaban a mano. Pronto se refinó el método de ilustrar con grabados de madera. El grabador tallaba la imagen invertida en un bloque de tal materia y lo colocaba en lo prenso, en lo posición adecuado, junto al texto que había de acompañar.

Uno vez impreso, lo ilustración tenía lo disposición correcto. Unos libros eran mejores que otros. Los impresores de Florencia se distinguían por su excelente trabajo. No inventaron imitar los incunables, sino crearon estilos, tipos e ilustraciones que se adecuaran a los nuevos métodos.

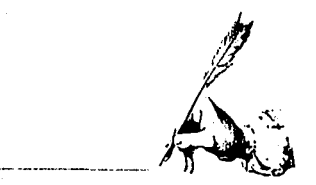

**En** 1550 el diseño del libro había sido perfeccionado, y se parecía, más o menos, al actual. En lo primero página se colocaba uno anteportada, o portadilla, con una versión acortada del título. La tercera página (portado) contenía el título completo, con los nombres del autor y del editor, y lo fecho y lugar de lo edición. Lo página siguiente se llamaba reverso del título o lodo contrario o lo página de la portado, o página de propiedad, con información sobre los derechos literarios y el nombre del impresor. Seguía aquello en que aparecía lo dedicatorio, si la había, el índice, una lista de ilustraciones v uno introducción prefacio. El texto comenzaba siempre en la página de la derecha y si ero necesario, seguía otro de opéndices, una bibliografía en lo que se citaban los libros usados en los consultas y un índice. En general, el tamaño de los tomos se ha ido reduciendo en los últimos cuatrocientos años. Debido o lo gran cantidad de letras que se han disenodo los libros se leen ahora con mayor comodidad, además las nuevas técnicas de impresión permiten a los edatoriales realizar libros cada véz más atractivos, amenos y funcionales, todo esto con lo ayudo de un buen diseñador.

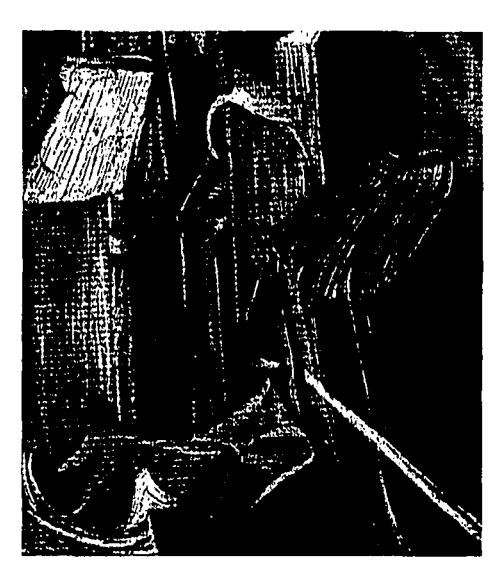

Fn 1550 el diseño del libro va era similar al deloortuolidod.

#### **El** autor *y* el editor

El autor puede tardar años en escribir uno obro o sólo unos semanas, lo cual depende, normalmente, de la naturaleza del contenido. Si se trato de un largo trabajo erudito, el escrilor quizá necesite investigar en bibliotecas, museos y lugares históricos de distintas parles del mundo. En cambio, si se pone un relato de aventuras o de ciencia ficción o novelo policíaco, le basto pluma, máquina de escribir,

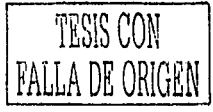

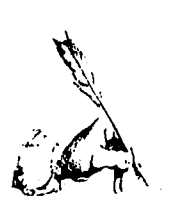

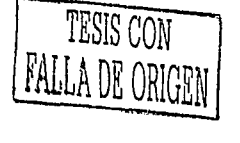

y papel, m6s fantasía y habilidad para concluir la obra en dos o tres meses. Pero la cuenta no para ahí, existes tantos tipos de libras como lemas a tratar y a continuación se enumeran algunos.

Se pueden hacer cientos de clasificaciones de libros, entre comerciales y de texto gratuíto, didácticos, informativos o de entretenimiento, novelas, libros biogróficos, históricas, de un tema en específico o libros de enciclopédia, o sea que contienen diferentes temas en varios volúmenes, etc., y de acuerdo al tema y tipo de libro, así mismo se larda el autor o autores en escribirlo y la distribución se hace también de forma diferente.

En el caso de los libros de texto, generalmente abar· dan cada una una de las materias a cursar en la escuela pero de unos años, 15 más o menos, se editan libros de temas varios para servír de guia de repaso a los estudiantes. Si dichos libros son grátuitos deben repartirse únicamente en las escuelas que los soliciten, en cambio, libros del mismo tipo se venden a los alumnos en las librerías.

Los libros científicos, históricos y biogróficos son requerídos frecuentemente por cierto sedar de la población interesada en este tipo de información, generalmente son perle adulta, profesionístas y universitarios quienes los procuran, m6s no es igual con las novelas ( rom6nticas, de le· rror, de ficción, etc., que son del tipo de lectura que predomina y se prefiere en la mayoría de las comunidades.

Dependiendo del tema que aborde un libro es el lipa de editorial que lo publica, con sus particulares ideas de publicidad, es decir, aquellas ideas que representen claramen· te la tem6tica del libra, el car6cter del autor y adem6s la imagen de la casa editora donde antes que algún publicista o vendedor tiene gran importancia el jefe de producción, quien se encarga de seguir el procesa del libro a través de todos los departamentos, esta en contacto con cuantas d personas intervienen en su fabricación y se asegura de que todo se haga en el plazo previsto.

#### Las partes de un libro

Así como es importante mencionar el tipo de libros que existen, igual se deben mencionar las partes del libro tanto internas como externas y aunque ya en lineas anteriores se explico en resúmen la distribución de la información de un libro en sus primeras y últimas póginas, algunas cosas han cambiada y ahora es momento de númerar dichas par· *tes* nuevamente:

1.· Pastas. Sirven para proteger el contenida del libra y darle una presentación al misma. Las imágenes y la tipo· grafía que aparezcan en las pastas deben de concordar per· fedamente con el tema del libro y ahí es donde un diseñador debe asesorar o participar activamente.

**\}}** V' A  $\mathbb{Z}$  $\sqrt{2}$ 

2.- Guardas. Recubrimienta de las pastas por la parte interior de estas y primera y últimas hojas en blanco en el libro. Cúbren la primera página impresa y refuerzan la unión entre pastas y hojas.

3.- Pógina de cortesía. Generalmente aparece una dedicatoria o algún agradecimiento del autor.

4.- Partadilla. Página con el título del libro solamente. La mayoría de los libros la tienen.

5.- Portada. Contiene el título del libro, el nombre del autor y de la editorial y la fecha y lugar de edición.

6.- Introducción. Puede ser el indice de lemas, el contenido del libro, un prefócio, pr61ogo, la biografía del autor o una corta introducción al tema.

Además hay otros componentes que se encuentran señalados en las imágenes de esta página que muestran tanto partes internos como externas, aunque estas últimos varíen según el tipo de encuadernación.

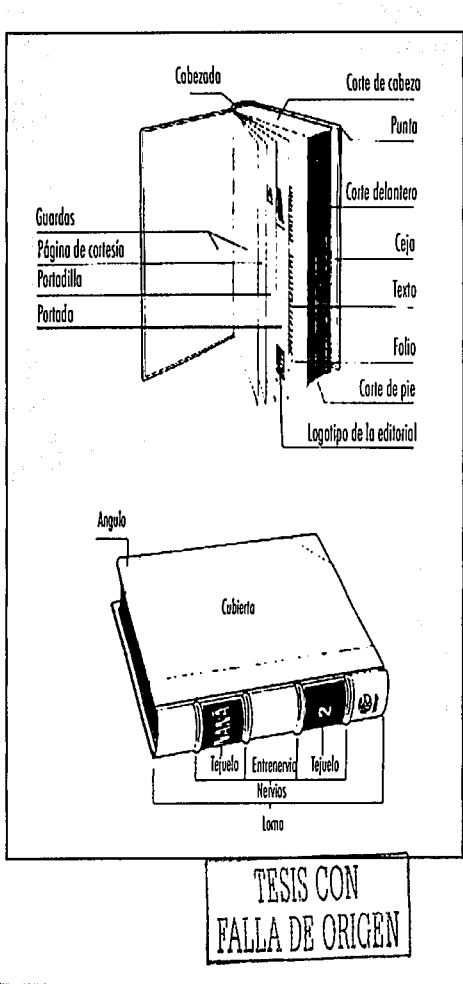

Amba: Partes internos d~li~IO. Aboio: Portes externos del libro.

~-·-·--~-··-- -------·--------

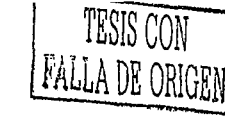

#### **Encuadernación**

 $\sum_{i=1}^N$  $\mathcal{L}$ .  $\mathbf{X} \rightarrow \mathbf{Y}$ ~·

Uno vez impresos, los hojas se trasladan al toller de encuadernación, donde son cosidas en pliegos que, en general, tienen dieciséis o tinto *y* dos póginos. Existen tres métodos principales de costura. Los folletos de un solo pliego se cosen con olambre: uno o dos grapas en el centro del doblez de fuera adentro. Para los libros más grandes existen dos procesos: una de ellos se denomino cosido o escuadro y consiste en junior todos los pliegos del libro y coserlos con alambre, de modo que este los abarque de delante atrós paralelamente al lomo. Una tira de tela pegada a lo largo del lomo aumento la resistencia de los libros cosidos de esta manera. El otro método, que proporciona mós fuerza a la encuadernación, es el denominado cosido con cordel, que consiste en hacer varios surcos en el lomo, aplicar en cada caso un cordel y coser con hilo, de lado a lodo y de arribo hacia abajo. Se encuadernan así los volúmenes que serón muy empleados, como los de los obras de texto o de consulta.

Uno vez cosido, el libro se prensa, es decir, se introduce en una m6quino que lo aplasto poro que suelte el aire de entre los pliegos y elimine los arrugas del lomo. Después éste se refuerza con la cala paro robustecer la costura. Esta operación se llama encolado.

Aquellos libros que no han de ser muy resistentes no se cosen. Por ejemplo, los baratos, de bolsillo, se encuadernan mediante un sistema denominado encuadernación gr6-

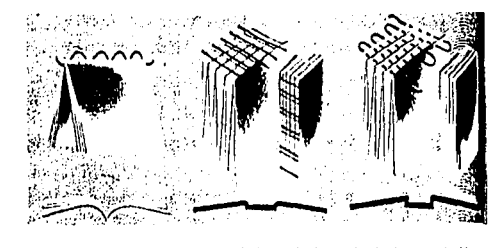

Encuadernoción cosido.El primer libro de izquierdo a derecho está cosido al lomo, el del centro es uno cosido a escuadro y el de la derecha es cosido con cordel.

fice, mós conocida por encuadernación o la americana, que consiste en pegar los p6ginos directamente al lomo de lo cubierta, sin cosido. Tras de estas operaciones, se recortan los m6rgenes o fin de que tengan todos el mismo tamaño. El lomo del libro tiene que ser enarcable poro que no se debilite con el uso, por lo cual, en un proceso de redondeado *y*  enlomado, los pliegos exteriores se desplazan levemente hacia atrás, de modo que se forma un hueco a lo largo del dorso, el cual se refuerza con capas de cola *y* una tela conocida como buscarán o bocací.

finalmente, se incorporan las cubiertas o topos. Lo primera *y* última póginas llamadas guardas, se pegan a ellas. Nuevas tiras buscarán se encolan a lo largo de los puntos en que coinciden las cubiertos *y* las hojas. A este tipo de encuadernación con pastas y a la de grapas se han unído últimamente otros dos que son de las más utilizados debido o la

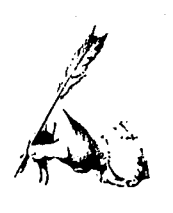

rapidez *y* economía con que se consiguen, uno es lo encuodernación mecánico, que consiste en hacer perforaciones en las hojas *y* postas, que por cierto deben ser mós bien delgadas, para en estas introducir después un espiral met6 lico o de plóstico que proporciono gran movilidad en los hojas al momento de pasarlas unas tras otras. Y por último lo encuadernación con anillos que consiste al igual que lo anterior, en hacer perforaciones en los hojas que después serón abrazadas por dichos anillos metólicos unidos fuerte· mente o una carpeta tipo folder de postas duras de cortón o de plóstico. La diferencio entre estos dos metodos radica en

el grosor de las pastas *y* en el acabado de las mismas aunque ya se puede cantar con una infinidad de materiales plastificados, corrugados, imitación piel, etc., que obren un mundo de posibilidades en cuanto a la presentación de un libro se trote. Ademós de dicho presentación estó lo protección del mismo *y* es por eso que cada vez es un recurso m6s utilizado el anexar uno portada de papel mós delgado con lo mismo imógen que lo de las postas o no que hoce lo funci6n de un cubre portadas *y* de esta manera se conserva mejor el ejemplar. Los libros, una véz terminados, se envfon al almacén del editor, en espera de ser distribuidos.

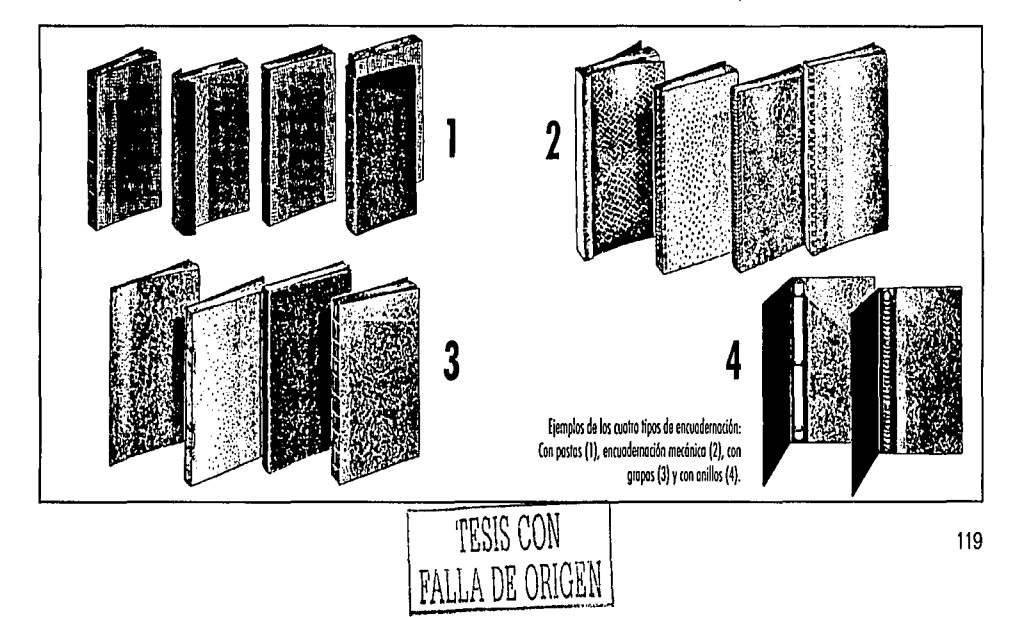

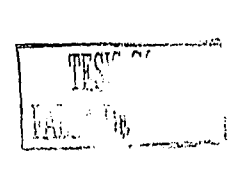

 $Q\hat{N}$ 

### **Conclusiones**

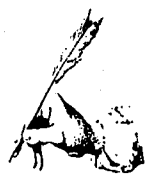

 $\sum_{\text{tulos anteriores nos ayuda a identifi-  
car los cambios que ha vivido el pue-  
bla aichea se a la supas a la qu$ tulos onteriores nos oyuda a identifiblo michoacano, los avances que en su historia se hacen presentes y la importancia de seguir exaltando dichos avances en documentos futuros.

Además, en el capítulo 5 de este libro se aborda también el tema del Diseño Gráfico; se cita un poco de sus inícios, historia y trascendencia como ejercicio de las comunidades actuales, obviamente también en la nuestra. Por medio de esta disciplino y específicamente empleando uno de sus áreas más importantes, el Diseño Editorial, se pueden mejorar y realizar nuevos documentos históricos michoacanos como el que se cierne o raíz de esto investigación llamado « MICHOACÁN SIGLO 20, SELEC-CIÓN HISTÓRICA «, libro que contendrá los sucesos m6s tracendentes acontecidos en nuestro Estado durante el siglo veinte.

Es en este punto donde los dos temas se conjugan en uno. Lo historio de Michoocán y lo teoría referente al Diseño Gráfico inician en la primera parte de este libro como disciplinas independientes que responden o diferentes necesidades, pero en la segunda etapa del mismo, ambos convergen en un solo proyecto que se verá enriquecido por las bondades de sus componentes y o su vez enriquecerán el acervo cultural de quienes lo lean, pues finalmente, es le objetivo que se persigue con el libro a realizar.

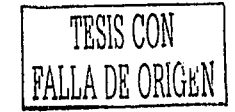

121

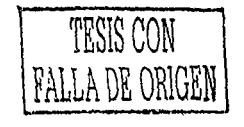

J.

# Desarrollo del proyecto

**TESIS CON** DE ORIGEI

 $\mathcal{H}$ 

### Introducción -

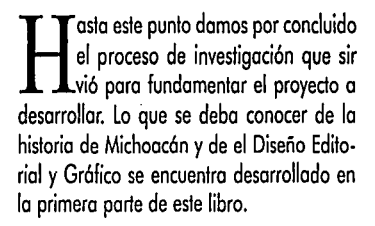

Ahora toco el espacio o lo descripción del proceso creativo, al planteamiento poso o poso de las diferentes soluciones que se bocelaron. Se presentan ejemplos que mues· tran como y porque se eligieron los elemen· tos que forman el Diseño del libro.

Cabe mencionar que el proyecto res· pande o la necesidad que se percibe en lo sociedad de tener la información de lo historio de Michoacán en un formato más atractivo y con elementos actuales y novedosos que le den otra cara a los libros de historia.

Después de puntualizar el procedimiento que dió lugar al libro se decidió incluir como información complementario la referente al tipa de impresión mediante la cual se repraducira dicho libro en caso de llevarse a cabo este prayecto, así como un presupuesto de costos de impresión vigente hasta el mes de diciembre del 2001 que se podría actualizar si se requiriera. Con esto se reafirmo lo seriedad con que este trabajo se realizó y la seguridad de que es uno pro· puesta que ofrece una solución real, funcional y agradable.

Es así como finaliza la presentación de la segunda parte de este trabajo, que en com· plemento con la primera sirve de gula para entender cualquier aspecto referente al pro· yecto. He aquí el desarrollo del proceso que dió lugar al material historico: «MICHOACÁN SIGLO 20, SELECCIÓN HISTÓRICA«.

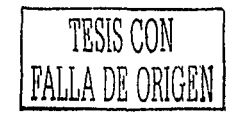

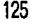

i<br>I

 $A_{\lambda}$ 

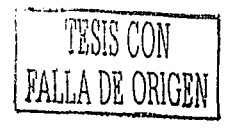

## $F1$  **formato**

Como ya se mencionó en el capítulo 7, los formatos para libros son tan variados como temas de escritura.<br>Los hay desde muy pequeños, 5 X 52,8 mm., hasta el más grande que se ha conocido publicado en Denver Coloomo ya se mencionó en el capítula 7, los formatos para libros son tan variados como temas de escritura. Los hay desde muy pequeños, 5 X 52,8 mm., hasta el rado en 1976 con medidas de 2,74 X 3,07 m. Por tal motivo la elección del formato poro cualquier libro o editarse se rige mós por cuestiones de funcionalidad según el tema o el uso que se le doró al libro, y también por la cuestión económico de la impresión. No obstante, si hablamos de libros de his· torio podemos estandarizar los siguientes formatos como los m6s acostumbrados: 21,5 X 28 cms., 17 X 21,5 cms o 14 X 20 cms. Y en menos número se cuentan algunos formatos de 21,5 X 29 cms., 30 X 43 cms. por su contenido de im6ge· nes.

Al disponer de libertad para le elección del formato se amplian las posibilidades de lograr un producto con las proporciones ideales de acuerdo a las caraderisticas especificas del mismo. Considerando lo anterior se propusieron tres formatos tentativos pensados para hacer lucir la informa· 1 ción en texto e im6genes que contiene el documento, estos formatos fueron: 28 X 27 cms., 35 X 28 cms. y 23 X 33 cms., escogiendose este último por su procticidod y porque el des· perdicio de papel en la impresión es mínimo. El tamaño del formato es más grande de los que generalmente se encuen· tran dentro de la bibliografía típica de historia de Michoacán por que se intento darle mós un aspecto de libro de arle que de historia y así causar mayor interes en el pública.

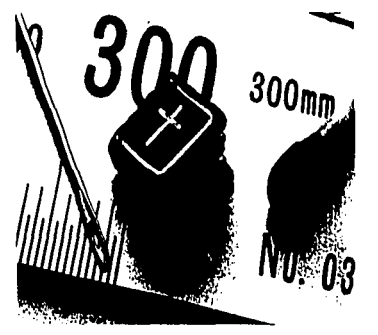

Un eiemplo para comprobar que en ruestion de formatos oara libro no hay restricción alquna.

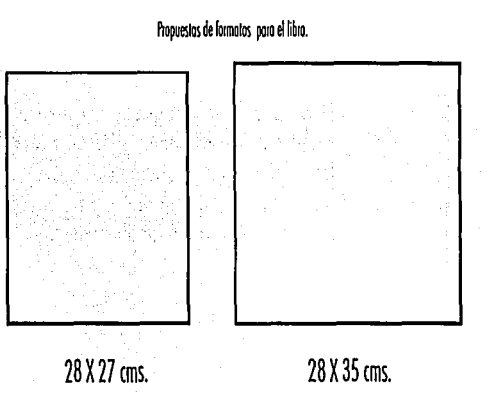

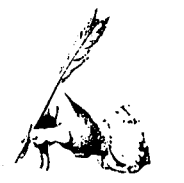

#### **f 1 papel y la impresión**

Siguiendo con lo información referen· te al papel de impresión cabe aquí mencionar que se eligió el pliego de couche de 135g debido a que tiene un grosor adecuado poro el tamaño del libro¡ de este papel existen plie· gos de dos tamaños: 50 X 70 cm. o 95 X 70 cm., os! como papel en rollo poro impresiones de grandes tirojes o formatos difíciles. En este coso se imprimiró en pliegos con medidos de 95 X 70 cms. De lo anterior se obtiene una compaginación de 4 X 2, es decir que se sacan 2 pliegos impresos de 8 páginos por cado uno de cauche, esto considerando dos margenes de 2 cms. y dos de 1,5 cms. poro entrado del papel o lo maquino de impresión , pinzas de corte y registros.

---------- ··-· . ----·---. ·---·--·· -·------------····-------·

Como ya se verá en las páginas siguientes, el libro MICHOACÁN SIGLO 20, SELECCIÓN HISTÓRICA contiene collages fo. togr6ficos o todo color y elementos decorativos en escala de grises, así como imágenes en duotonos y blanco y negro, por lo tonto se determinó que el proceso de reproducción del mismo será el offset, pues dicho método es el más adecuado paro trabajos que requieren una impresión o todo color y que requieren una impresión a todo color y<br>con medios tonos.

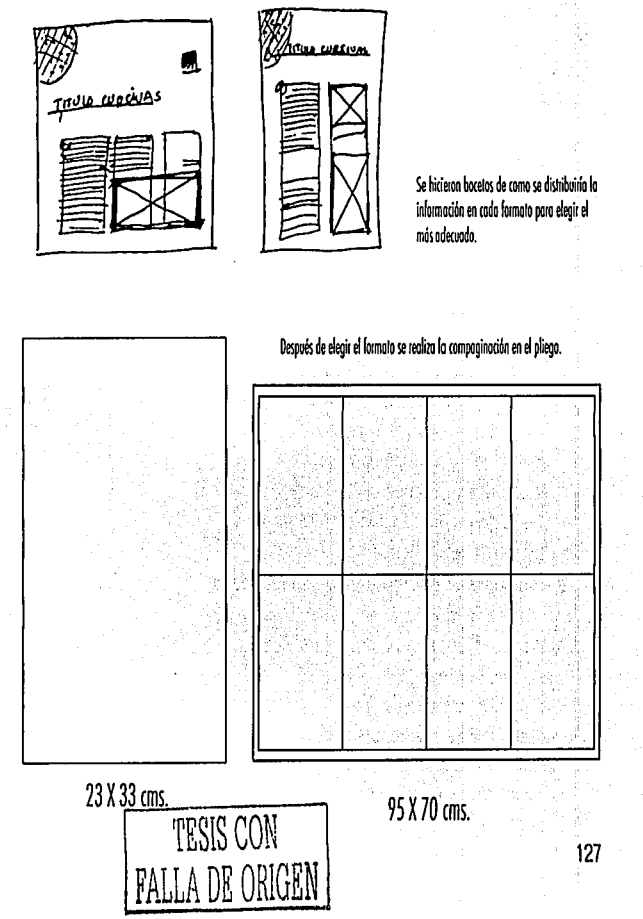

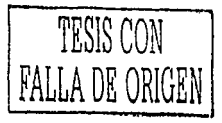

### El Contenido del libro

In lo que corresponde a la información que contiene el libro se debe mencionar que está dividida en dos sec ciones: una pequeña introducción histórica que resume la vida del Estado hasta la época contemporanea:

- 1.- Época Prehispánica
- 2.- Época Colonial
- 3.- Época Independiente
- 4.- Época de la Reforma
- 5.- La Revolución
- 6.- Época Contemporanea

Y una segunda parte más extensa que consta de la selección de sucesos en el siglo veinte en Michoacán.

- 1.- Inauguración del hospital Civil
- 2.- El ferrocarril en Michoacán

3.- Proyectos de Modernización en Michoacán

4.- El Dessarrollo en la Banca

5.- La Compañía Empacadora Nacional Mexicana

6.- « 1910 « Un periódico diferente

- 7.- Francisco J. Mújica, Gobernador del Estado
- 8.- Inversiones extranjeras en el Estado

9.- La revolución armada del siglo

- 10.- Industria textil en Uruapan
- 11.- El teatro en Patzcuaro
- 12.- La instrucción y la educación
- 13.- El início de la Universidad Michoacana
- 14.- Nuestro Constitución
- 15.- El primer avión armado en el país
- 16.- Rebeliones políticas en tiempos de Obregón
- 17.- Los militares al servicio de los hacendados
- 18.- Ilustre señor. Dr. Ignacio Chávez
- 19.- Grandes fiestas patrias

20.- Los Cristeros

- 21.- La Biblioteca Universitaria
- 22.- Filosofia y letras en el Estado
- 23.- « Janitzio « Imágenes de Michoacán
- 24.- Llegan los niños españoles a Morelia
- 25.- Lázaro Cárdenas, gran gobernante
- 26.- El Paricutín, un nacimiento inesperado
- 27.- La visita de un gran actor a Morelia
- 28.- las Hidroelectricas en el Estado
- 29.- Sahuayo se estrena como ciudad
- 30.- Manifestaciones Culturales
- 31.- Escuela Forestal en Uruapan
- 32.- Partidos políticos en Michoacán
- 33.- En cuestión de Ciencias Sociales
- 34.- Los ñinos cantores de Morelia
- 35.- Ejercicios religiosos de Zamora

36.- El CREFAL en Pátzcuaro

37.- La actividad política de los michoacanos

- 38 .- Ejercicio artesanal en el Estado
- 39.- Inauguración del Instituto Michoacano de Cultura
- 40.- Las comunicaciones y los transportes
- 41.- La evolución del comercio

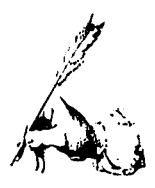

- 42.- La Siderurgica Las Truchas en Lázaro Cárdenas
- 43.- Fuerte incendio en Uruapan
- 44.- Organizaciones sindicales importantes
- 45.- Alfonso García Robles, premio Nobel de la Paz
- 46.- Desarrollo industrial y transformaciones agricolas
- 47 Patrimonio Cultural Mundial en Michoacán
- 48.- Zalce y MAPECO, reconocimiento por su legado
- 49.- Las mariposas monarcas
- 50.- La Capital Mundial del aguacate.

La introducción histórica sirve de referencia al lector para conocer los aspectos relevantes de la historia de Michoacán en otras épocas, mientras que la selección histórica cuenta con los 50 temas enunciados en la página anterior que fueron escogidos de entre muchos más de una selección más extensa realizada por historiadores del centro de investigaciones históricas de Michoacán pero varios temas de esa lista de los historiadores se suplieron por algunos sacados del periódico La Voz de Michoacán, hecha basandose en las noticias clave de los ejemplares más vendidos de dicho periódico en el siglo veinte. De tal manera que el libro contiene temas considerados por los historiadores como trascendentes pero también contiene temas que la misma comunidad posicionó como tales. Para ubicar los temas en las páginas no se siguió el orden cronológico en el que acontacieron los sucesos sino de manera que quedaran distribuidas uniformemente las 25 ilustraciones que se realizaron para la mitad de las redacciones.

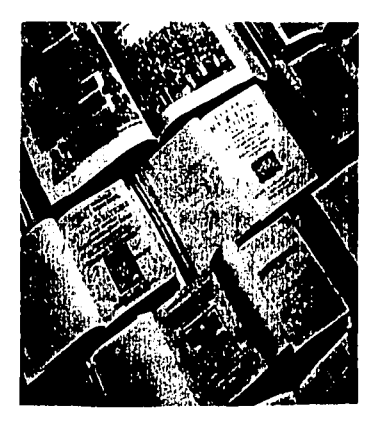

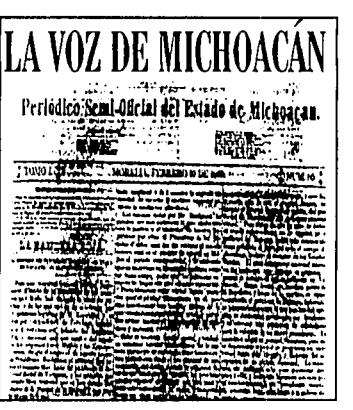

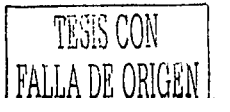

La selección de temos se realizó en base a una pevia selección contenido en el libro HISTORIA GENERAL DE MICHOACÁN Vol IV.

Tombién se consideró uno selección arevia del periódico LA VOZ DE MICHOACÁN

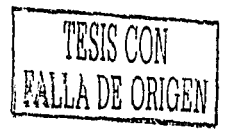

### El Diseño

Il trabajo de Diseño y de Ilustración es parte importante del proyecto pues en estos recae en parte el exito o fracaso de los libros que existen en el mercado. Para explicar cada elemento de diseño incluido en este ejemplar será mejor desglosar la información de la siguiente manera:

#### El Logotipo

Por las caracteristicas del libro, el logotipo debía ser serio por lo tanto carece de simbolo: solo con tipografía se representó un sello que complementa la frase MICHOACÁN, SIGLO 20, SELECCIÓN HIS-TÓRICA. Con dicho sello se busca hacer alución a los documentos y tratados históricos importantes que al ser archivados son clasificados con sellos.

La tipografía Calisto Mt fue la elegida para utilizar en el logotipo, en mayúsculas para resaltar la palabra MICHOACÁN y minúsculas para enunciar la frase siglo 20 en un puntaje mayor para darle jerarquía, así fue como se logro la imagen del libro después de realizar un extenso trabajo de bocetaje.

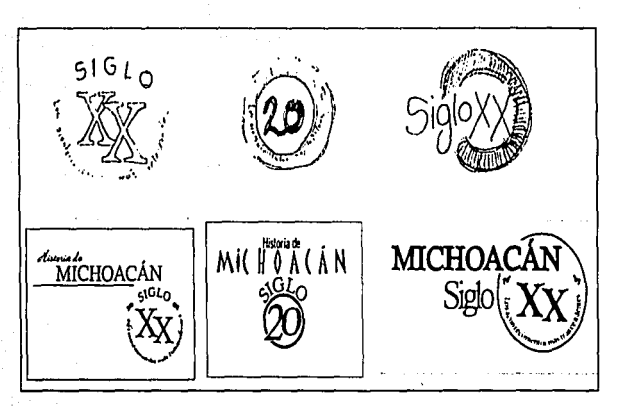

Algunos de los bocetos iniciales del l'ogotipo. Y finalmente resultó como lo vernos abajo.

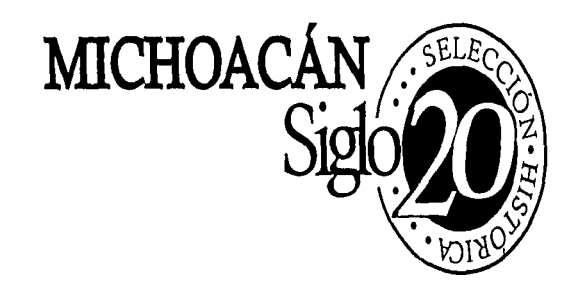

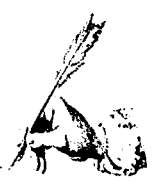

Ademas la imagen cuenta con dos variantes autorizadas que se requirieron para aplicarse en diferentes espacios del libro. La información en una sola linea y sin el sello para el lomo del libro o aplicaciones de estos requerimientos y la otra variante lleva la palabra Michoacán integrada al sello y se aplicó en la página de cortesía que cuenta con una textura tenue del mismo sello.

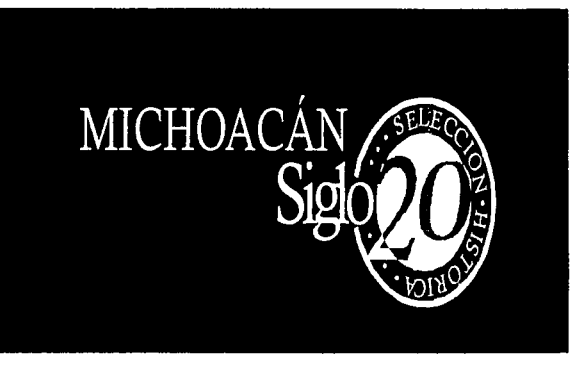

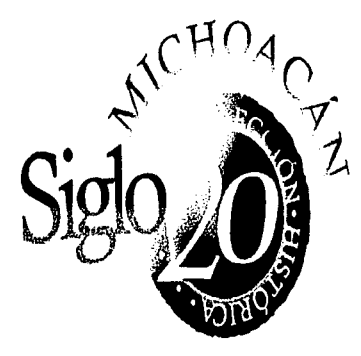

Ñ

Como ya se describió en el texto, los variantes permitidas del logotipo son dos y se muestran en esta página.

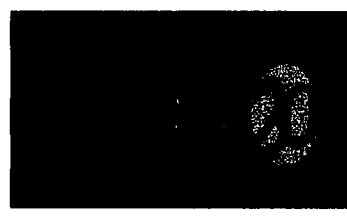

El logotipo se aplicó tal cual en la cubreportada del libro, en color beige sobre fondo negro, y en las pastas duras en dorado sobre negro también.

MICHOACÁN Siglo20 SELECCIÓN HISTÓRICA 131 TESIS CON FALLA DE ORIGEN

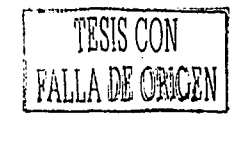

#### **El elemento decorativo**

 $\mathscr{D}$ 

 $\mathbb{Z}$ 

verdes y figura en algunas páginas como elemento decora-<br>tivo pero no fue pensado como tal. Sin embargo el sello tivo pero no fue pensado como tal. Sin embargo el sello esquina superior derecha o izquierda según la ubicación de<br>independiente del resto del logotipo, manejado en un tono los titulos de cada tema. En estas páginas dicho independiente del resto del logotipo, manejado en un tono los titulos de cada tema. En estas páginas dicho sello va<br>30% de tinta negra, es el elemento decorativo principal. Se rebasado y en el mismo tono de gris que en la manejó para crear una textura uniforme disponiendo del

Esta última variante del logotipo se manejó en tonos mismo en diferentes tamaños la cual se utilizó en las guar<br>Se figura en algunas páginas como elemento decora- das del libro , así como en las páginas de la selección, en rebasado y en el mismo tono de gris que en la textura para<br>no competir con los demas elementos.

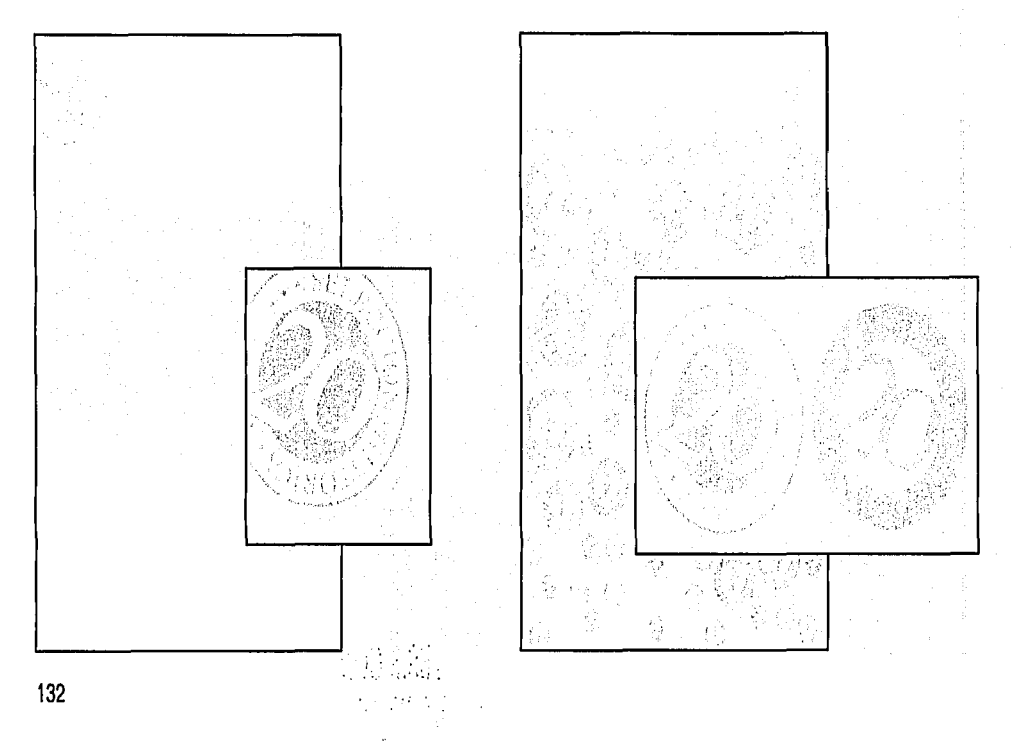

#### El Diseño Editorial

 $\begin{array}{l} \text{El disco de las páginas está basado} \\ \text{en una reticula de tres columnas y la distri-} \end{array}$ bución de los elementos se distribuyó como<br>se ve en el diagrama de esta página.

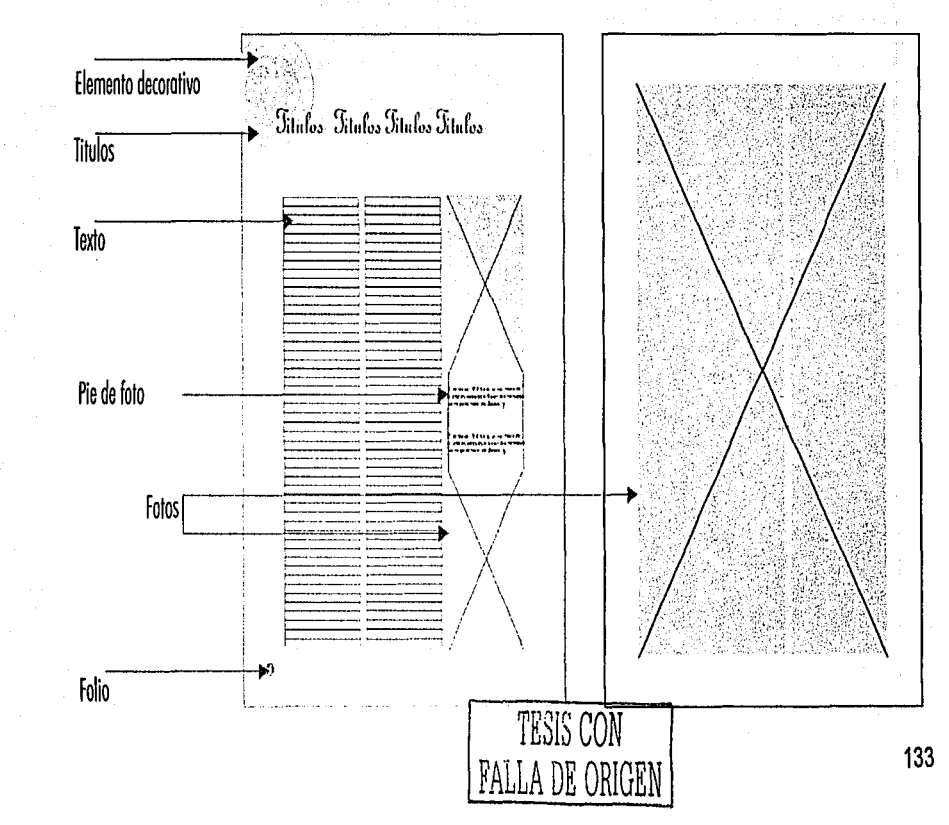

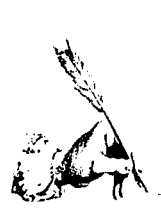

TESIS CON **FALLA DE ORIGEN** 

El elemento decorativo como ya se explicó, va rebasado en las esquinas de las páginas al lado del titulo del tema. La disposición de las imágenes se hizo de acuerdo con la cantidad del texto pero generalmente se ubicaron en una sola columna aunque en ciertas ocaciones, por la importancia de la fotografía esta se creció hasta abarcar el espacio de tres columnas destinadas para texto.

Y aquí un ejemplo de como lucen las páginas, que son ricas en imágenes en las cuales se realizó un trabajo de retoque pues algunas por lo antiguas eran solo en blanco y negro y se realzaron sus elementos al aplicarseles colores que connotan antiguedad pero que son agradables y apropiados.

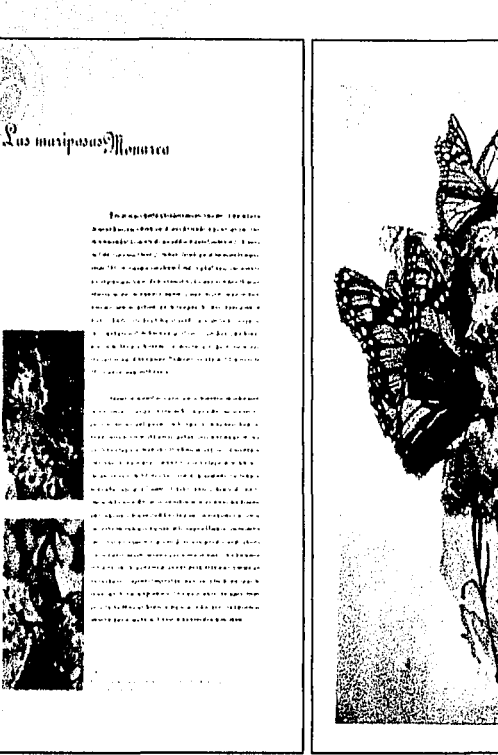

يوادونه

134

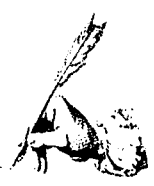

Las tipografías que se utilizaron fueron:

Tipo Uprigth BT, 48 pts.

 $\label{thm:2} \textbf{Ch}{}{}{}_{\textbf{c}{}_{\textbf{d}{}\textbf{c}}{}{}_{\textbf{f}{}\textbf{g}}\textbf{h} }$ FaloBkBT, 9.5pts. Abcdefghijklmnñopqrstuvwxyz FolioLtBT, 7.5 pts. Abcdefghijklmnñopqrstuvwxyz

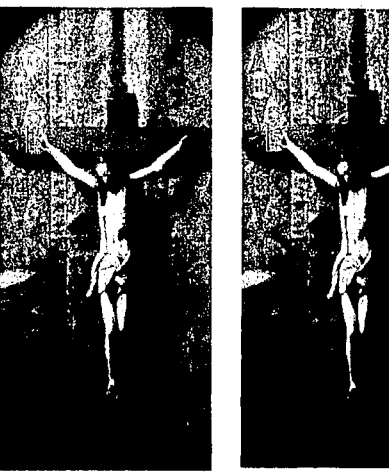

A olgunas imágenes solo se retocaron los contrastes en los tonos

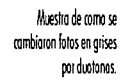

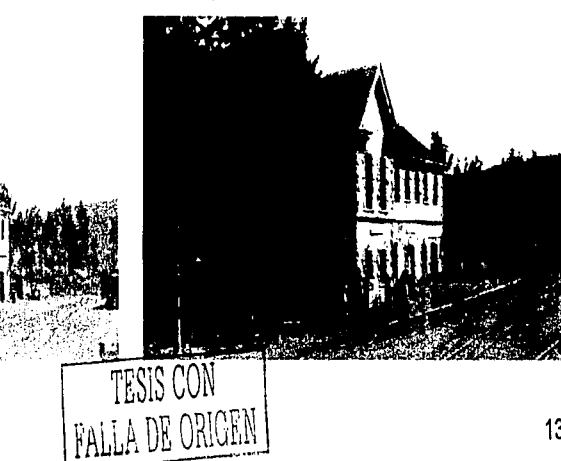

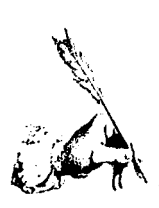

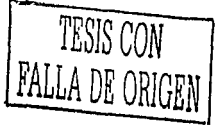

#### Las ilustraciones

Una de las características del libro es que contiene collages realizados por computadora usando como medio el software Adobe Photoshop que hizo posible los retoques de color y acoplamiento de las imágenes que sirven de apoyo gráfico para 25 de los temas de la selección histórica.

Al principio se consideró la posibilidad de realizar dichas ilustraciones por métodos clasicos pero para no alterar y modificar algunas características de las fotos originales se optó por utilizarlas.

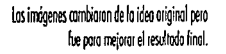

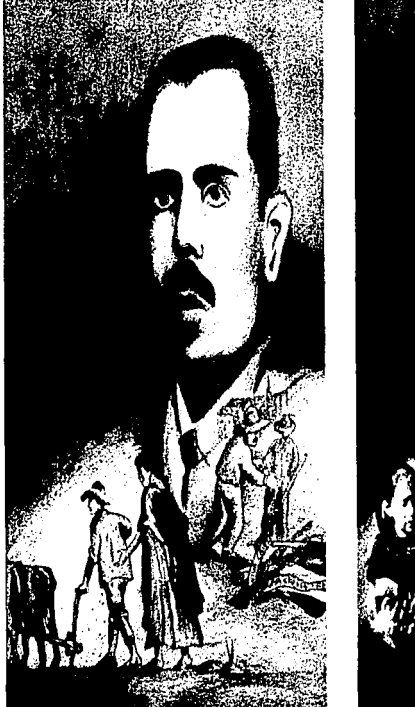

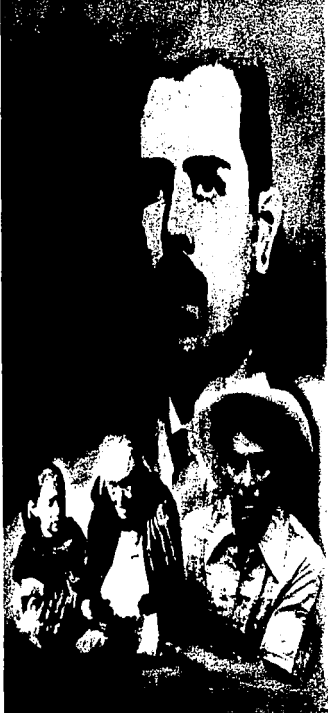

#### **Realización de los collages**

Para realizae los collages se escogieron fotografías que apoyaran la idea *y* el texto de cada fema. Como se ve en estas páginas, el retoque fue parte imporlannte para que las imágenes finalmente combinaran unas con otras, o contrastaran, según el caso.

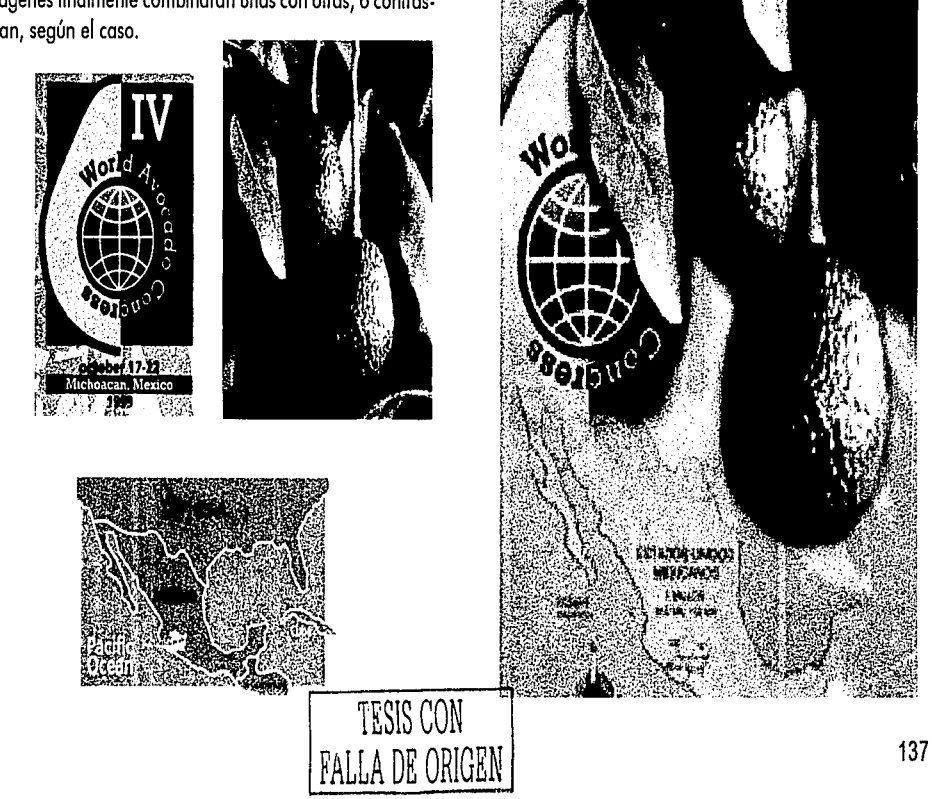

---·-·-~-~--.. ------ - - -----------------.·. -~ -----.. .-.-------·-·~ -··~--- ... ---

 $\mathcal{L} = \mathcal{L}_{\text{eff}}$ 

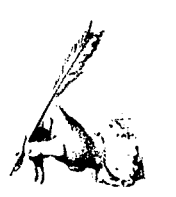

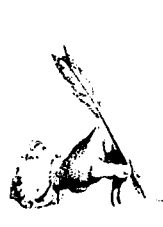

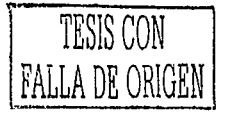

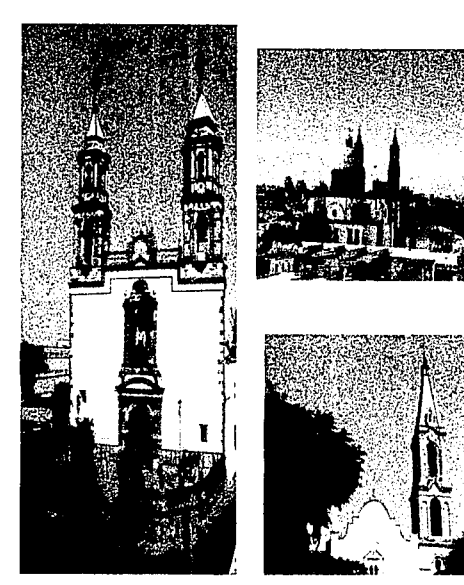

 $\sim$  $\mu_{\rm{B}}$  .

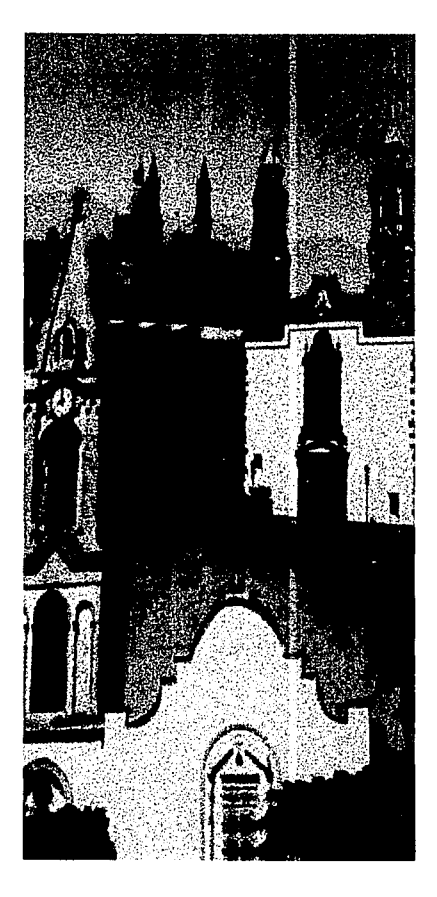

 $\bar{\phantom{a}}$ 

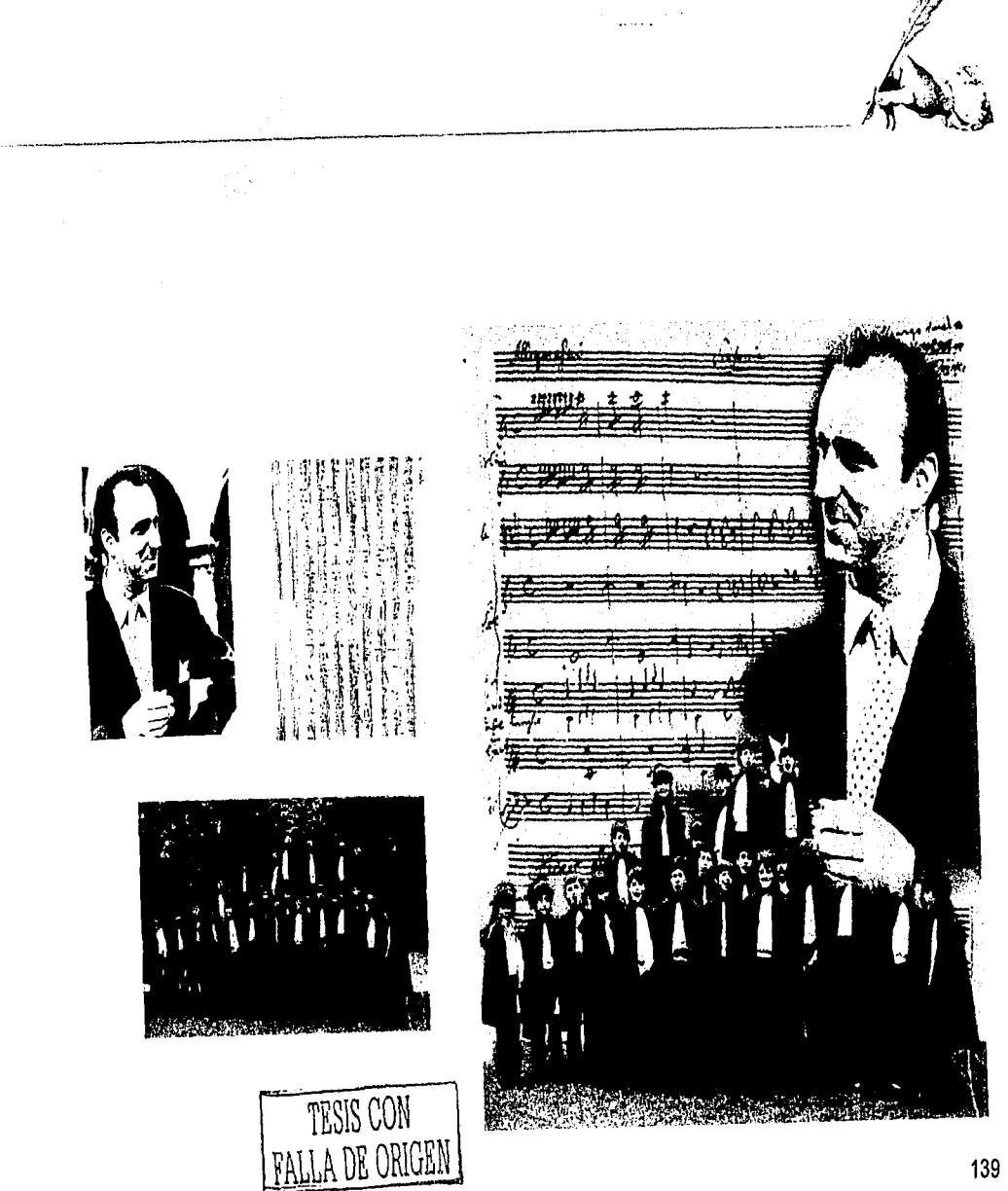

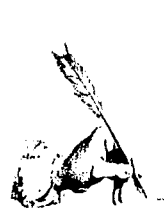

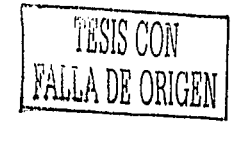

#### El Cubreportada

En el cubreportada se incluyeron varios collages con diferentes colores y acomodos y como se puede ver en estas<br>dos páginas, las opciones cumplen con el objetivo de llamar<br>la atención y el interes del público.

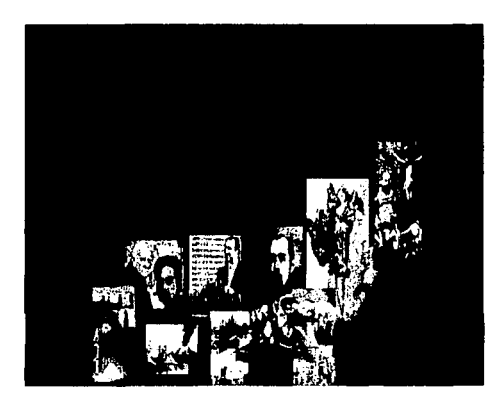

والمتمع المعاشر

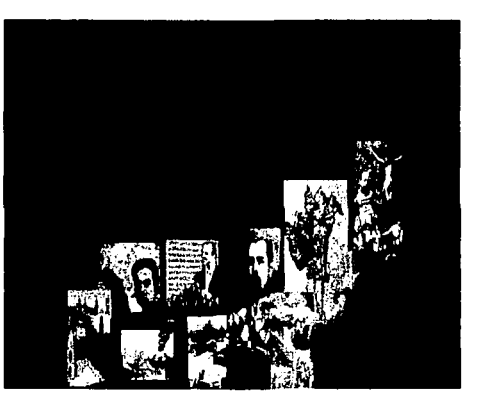

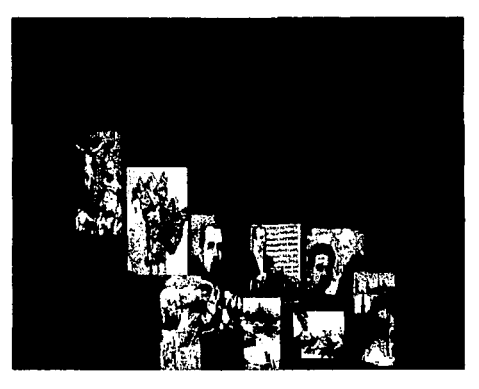

Ϋ́.

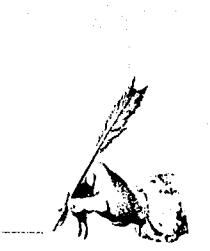

### Portada como se utilizó<br>y cubreportada extendido.

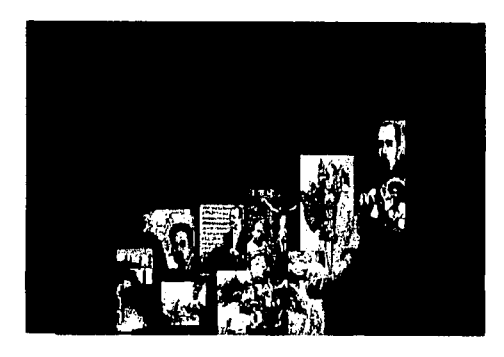

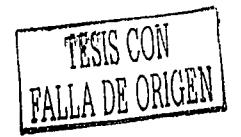

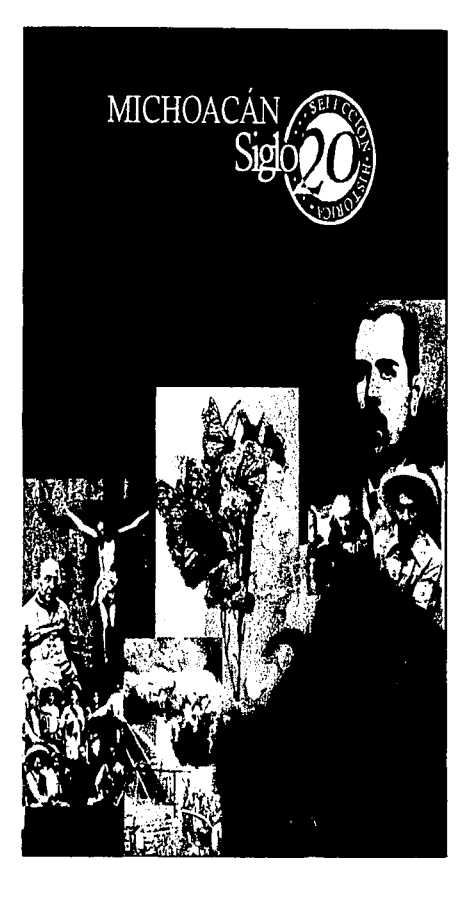

 $\sim$ 

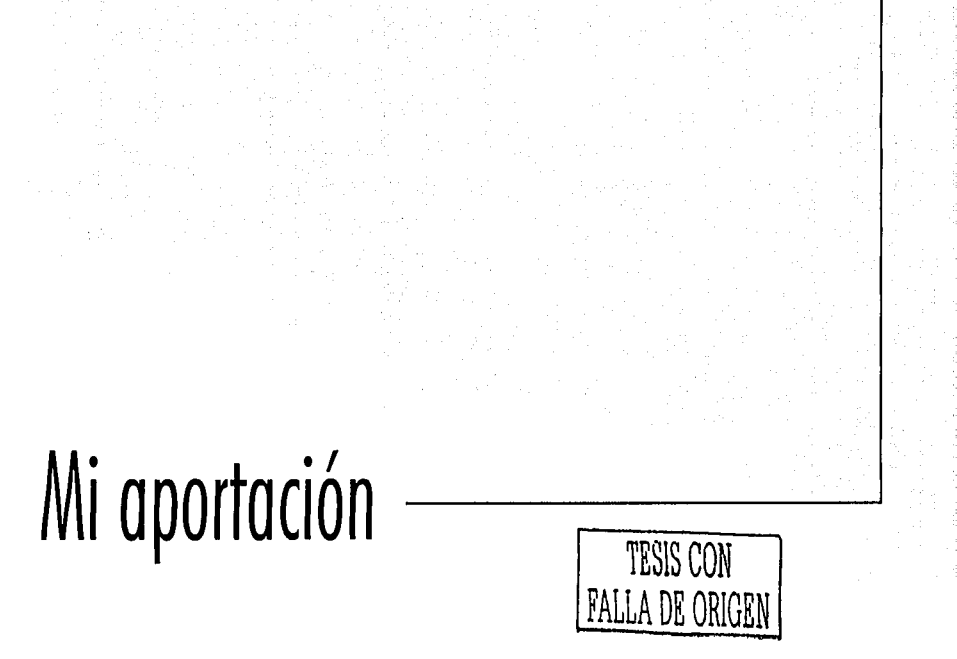

 $\sim$ Ť  $|44\rangle$ 

and a manager

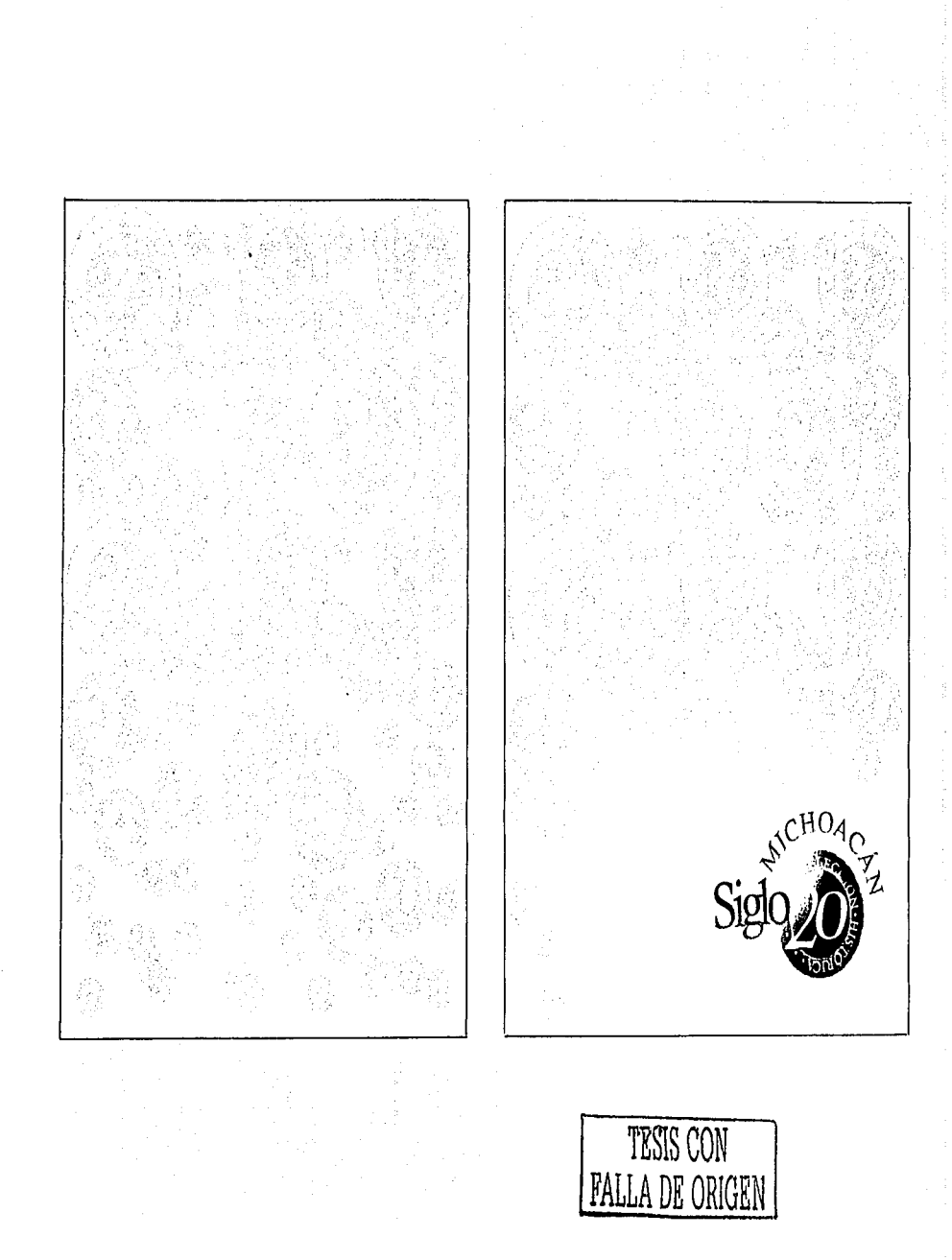

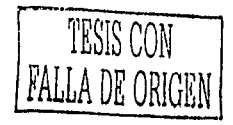

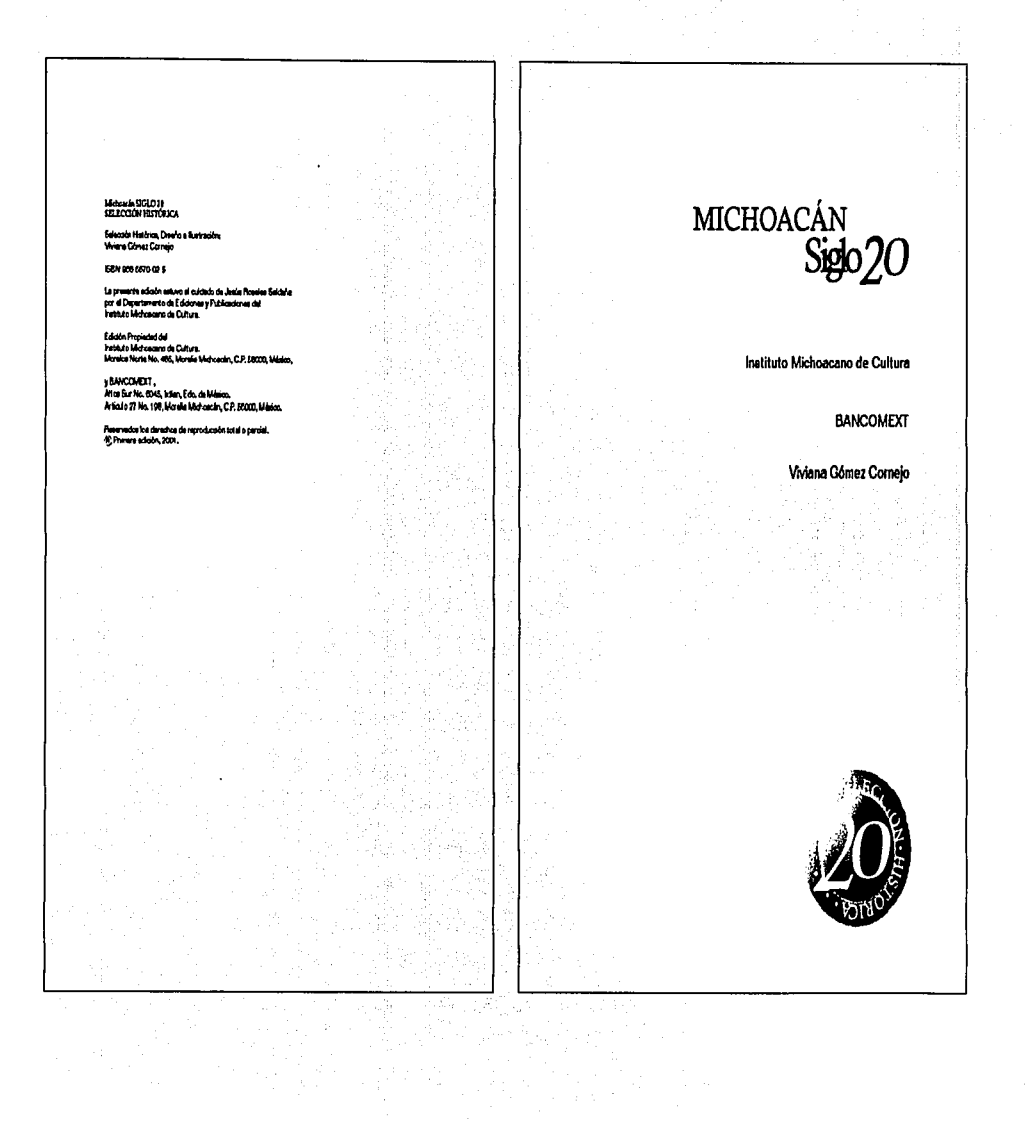

in the theory of the complete state and contains the cataly of any

u.

**Securities** 

en al seguis provincias

contract www.ww.

A mis padres y hermanos.  $\label{eq:3} \begin{array}{ll} \textbf{For}\ \textbf{is}\ \textbf{algebra}\ \textbf{de}\ \textbf{cont} \ \textbf{or}\ \textbf{usledes}, \\ \textbf{for}\ \textbf{la}\ \textbf{satblacclon}\ \textbf{de}\ \textbf{etear}\ \textbf{estelibro funto}. \end{array}$ 

التواصيح والمتفقات

#### $\mathcal C$ ontenida

**Rolayo X** Reserved XI **Introducción XIII** Mohoacás amento y amedo XV

والمتحدث والمراري والمتبين

#### SELECCIÓN HISTÓRICA

**Integeración del hospital CMI 2** .<br>El ferrocard en Mohaecén 4 .<br>Proyectos de modernización de Mohoacán 6 **B** Deservio de la Basca 7

La Compañía Empacadora Nacional Mexicana II

\* 1910 \* Un periodico del mento 10

Francisco J. Múgica, Gobernador del Estado 12

Inversionen entrenjeran en Afichoacén 13

ta revolución armada del siglo 14

**Industria testil no Urangen 16 El testo en Pátzouro 10** 

La lestracción y la educación 20

**El intero da la Internazioni Michensono 21** 

Numbre Constitution 22

El primer avión ermado en el país 24

Rubellanes políticas en tiempos de Obregón 26

Los in Mares al asevição de los hacendados 27

TESIS CON PALLA DE ORIGEN

147

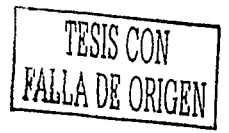

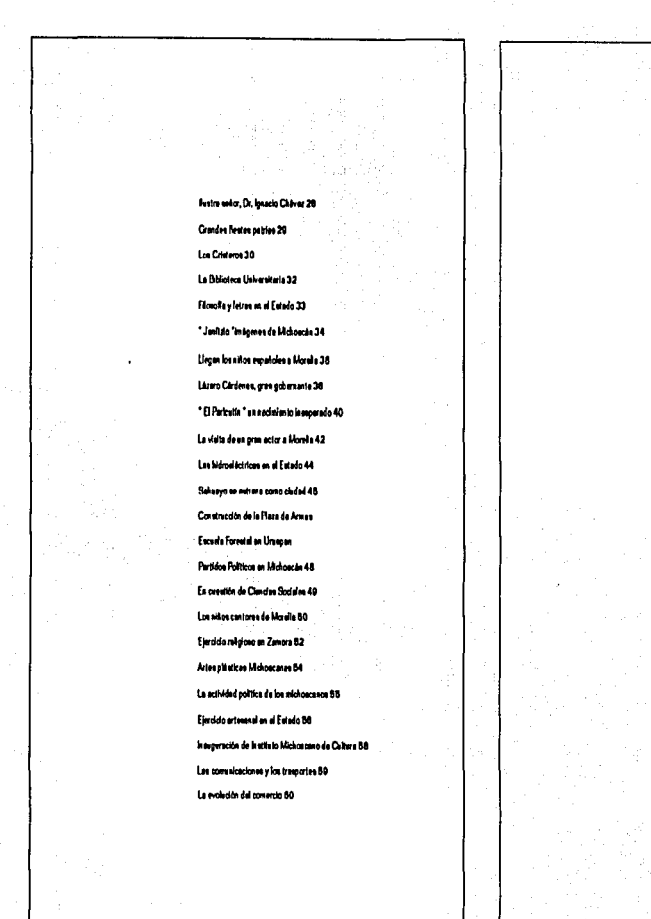

La Sidertryte Les Fraches en Lianco Cérder en 61 Foeto bendo a Urucan 62 Organizaciones eixdicales importantes 64 Alfonso Carela Robles, premio Hobel de la Paz 88 Deterrollo leduyingly transformation se egricoles 66 Patrimonio Cultural Mundial im Michoscán 68 Zalce y MAPECO, reconocimiento por su legedo 70 Les maripouse Monarca 72 La Capital Mundial del Aguacate 74 Bilogala 70
Ĺ .<br>são del ertora, el captar fatbelleza conjunta de toda su dre, arristmente le permisé transvier un plese rentérairen el مدم .<br>This is an initial double and fur a cultural contains and counter of on bane una ntre muerze y en el bantar e se una circa estre en la mue se .<br>ambinen eigmentast poyt (naves Austressmestudies) aportunes.

 $\mathcal{G}_{\text{valogo}}$ 

El quator de un diversion en tiera a la resided y que sere .<br>Ind, movimento, presenza estilius) en su estudiura y contenibi tarà di que con mayar conventions tra artista la stanzione di estatia, e .<br>Stretodo desperte americantos favosabilis en quien vel ovel ables villa. .<br>Na la dos que ha sócial fruid da aumeghecán, creativa y da auxia fini .<br>Ochpalsäzis en el estereb åntallo de le me cadorechia, actual en le que se parmi a la alacción de clinas en gaselas de todos los dicientes dal sita, ys sea inside ranno a la marte a nuostua disc o creato an el cuan de nustration control that

.<br>Horizono stavina dra montantico Heina dila Sis. Virare Göner Conep, am le que prémis parent : poi et deresto serde o de su Tesa. Profesional y en el hamoso arte - sungue. tado erte ee en a Arrestin fecunde de hermoez e y befean - del Diseña Ortico da estecia escheracea entercista hasa la lettua, el azionnerto o sindeneria el deleta de azionir, en la meizanyunabi, una kientura appropriada de fuer adores adequadas que poroque interno e aproxemento a la cultura e trevita de un meyor rúmero de embios splosite el protect displosativo, informativo o de medas.

La future Licensada en Daeño Gráfico ha elaborado con gran tro sesitro - proyecotajo e itulode \* MECHOACÁN, MOLO 90, SELECCIÓN HISTÓRICA\* sporato en una anglia selección de tracos hat signs de diference autores y que al a ha unhando sectuaimente y dissento en un stanzo de tenes que no sperato anarquís houm si leza, en un aqueledo tenilezo, de un hecho e atro y die scriptes en appress comp a fuese una veitin de cole dosappo habilido de nuestre

 $\boldsymbol{x}$ 

ولادا المرادا والمحاسب المستحدة

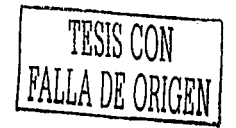

# TESIS CON FALLA DE ORIGEN

ertidad que, por otro fado, en rigularra en accretamentos que bien Dadmorråne lega at å sveise deter skrev de barssiven hve e de .<br>Istorina de dande europe pe hata algo n in son y digradel scorde se un el merca de un sigla defiliotarie "o .<br>Mar en ens detroie: \* 100 años en los sexetos ecosi. alurd politornitud" de Valoncin Espurimente se ydia .<br>Istrapor el van laatud qua hace de alce y qua not lique en <sup>e</sup> .<br>An " al sindo de les cives de Amés mesos en "education hat froit", así como el sulor o sulo se de les migres e fin de smiarse proferres de aligen legal à lectereisanes de autore. Sevede este tos, es de diopinies Laribén la assistrité aufectión de fotogalisequentegran d'organic dues ateus, tan inginiente y oporând qua, tel vez, año hubeas bastado un "pe de latografia" y con ello pa conteriorica con la proyection, deriverente aeropret, de la festione de Michaelnahaviedeunago.

MICHOACÁN SIGLO 20, SLECOÓN HISTÓRICA art are deals as present of material heats as arrivable large todo una ediente stratnici, convirtidades en una dos que terra eseguisda la .<br>Se on les manns del lorzar o el reconcert anto de su sulma . Wilma Gönes Conejo, per a quien desenvos todo dato an aus prõemas encreases on a state of as and it as seed that has been all.

4  $\eta \sim 70$ 

Ŷ,

ومريديها dia mp

Ŵ 33

美蛋  $\cdot$ 

The company are qualitated to concern them referred memory comes and restriction

PROFIL FRANCISCO HURTADO MENDOZA

tholes de la Camering Lorresonen<br>V Canves Clevel de la Chaint de Univ matur

 $\label{eq:3.1} \begin{split} \text{Tr}(\mathbf{u}^{\dagger}+\mathbf{u}^{\dagger})\mathbf{u}^{\dagger}+\mathbf{u}^{\dagger}\mathbf{u}^{\dagger}+\mathbf{u}^{\dagger}\mathbf{u}^{\dagger}+\mathbf{u}^{\dagger}\mathbf{u}^{\dagger}\mathbf{u}^{\dagger}+\mathbf{u}^{\dagger}\mathbf{u}^{\dagger}\mathbf{u}^{\dagger}\mathbf{u}^{\dagger}\mathbf{u}^{\dagger}+\mathbf{u}^{\dagger}\mathbf{u}^{\dagger}\mathbf{u}^{\dagger}\mathbf{u}^{\dagger}\mathbf{$ 

فخاطبتهم متحلا للمعاني بالمرا

Vijiji,

### Presentación

La internación esa se anciente an esta fina en la referencia e tor u .<br>Antoi da mayar rajayara a accritació da data el presenta a cio en .<br>M. dosa de costa interche da crasactar a los lactores e democilentes. te experimentado la aconadad inichosomia en los últimos 100 años en los equationistel, econômics, quius el político preturel.

La podositn'haunoyéha adra al Michaelm del aglo verte ha procedito con buenos resultabal por el tumbo de lo managiños y la regione). Sin pretenzer compete en bondades con sque'se abree que ten buen lugar trenen genedo entre los aprocedores de hero a - aunque cede de es més dificil au acceso fue e de les biticoloxía : en este libro se optilipor la idea de sceras se a la historia métopora desigura passerve matoi distiguis pas loui de nie werte juli

Per presenter al legge esta interesental asiecolo se antestab patedele mformastnosniesde en diferentes koron mooredos enfabitingalla de esta fitros en los que parlecente redezando y ras planti informatic, que com tra bata Miram Garis, Niara Odhoe Serano, Verbrice Oledn Solano, José Napolado Quanão Avia, Anulta Embris Ceorio, Callerano Peyes Gerdis, Jorge Zapada Patterson, Juin Maruel Duran Suirer, Sergo Reaind z Tones, Jerre Henender Diss, Lue Gonaliery Gonzilles, Certos Herrejón Peredo, Róal Séndres Sentovel, Ge trido Sánchez Cist, Portrio Aguille a Crist, Oclavez Pa Brupt, quieres trabaien ban la superintin del INSTITUTO MICHOACANO DE CULTURA, INSTITUTO NACIONAL DE ANTROPOLOGÍA E HISTORIA, INSTITUTO DE INVESTIGAÇIONES HISTÓRICAS DE LA LAVAERSIDAD MICHIGRACANA DE SAN NOO AS DE HOALDO, SECRETARIA DE EDUCACIÓN PÚBLICA Y LA SUBSECRETARÍA DE EDUCACIÓN BÁSICA Y NORMAL Y DEL OCBERNODELESTADO

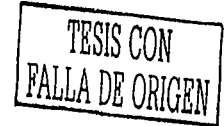

151

n

# TESIS CON<br>FALLA DE ORIGEN

Ents estectividates terrantuvalinh del Darro La Voz da Michoacán que ennquesti y facilità el trabajo de menes consdescie, su colstorazón y apoyo hideron positie sete dosumento. Con aplicação es de fotografias de Juan Menuel Guislimez Corne, Jesia M. Ourno Chuty Ánero Gorzil et Pérez es siegrado seta recordes for de tempe que en coraction responsu servalles.

 $\hat{\rho}^{\prime\prime}$ ko s $\hat{\rho}^{\prime\prime}$  ev

En sets libro de historia midroecera, el fector merca enterado distinguisianto de feo Rómbada una de los materias protegónicos de les eguintes ledures . Mercon terbién mercuri y el personi de los srdnosybbiotecesora italiespa suspap.

ă

### $\mathcal I$ ntroducción

 $\ddot{\phantom{a}}$ 

veze incuise a los individual de una kar, srevše ne, seklazaran par arube/ishiatarisda un pueblo esta que marca la diferencia entre esta lugar y coros, se la que del a couta para formar un futuro efin al costedor al consente.

Em es la razón por la quel Michosofn, dos una rica festona. enve e stato logica e estase ha studia, as hos un lucar cróaca o v dvera subs de México, la actividad política, acordovica, cultural, actal y fe region a vroazialbi en muzhas posa ziet. Ils reavist reseal habe educator atraba di vito e terafe he .<br>Jo en el transurac del tempo priet comunidades mestamét adente de la nuestra la michoacene i pheninfluenzado convetei genois nud samertes haza logis tene peet tenden en el estenje post aus idee et. Los befot passue natureles y las magnituse constructiones alundes han a to sergrale recomparate de la gente bateachte de le reato.

SeubM zoach er eingibremels og Aos ans Jehortzes horonties cons Lines Circlene, Afons Gards Rotter, Afrato Zalos, etc., Del Centro hechnos more ano, Patrimovio Cultural de la Is more to the late Connect A motion de Alexander de un de terre de electri naturales y autre todo de crôix estas denes futuros, hoy este libro intente ample con al objetivo de ser un homenaje más a esta bens de pesado es de la época contemporánea, el Estado de Michaelin, que se erhens das de anveros recoperad golice su separa.

Ail que, ann ai presents se pans a disposaón de los in descence issues the in concer is group hatorial darged and to Ing also, 1900 x 2000 x networments, en mante de los mescande due .<br>Iam donooie Åi frat ara de eel ij pordôn du kural, graat de mo rta والموعدون ومعاود وبالمراسين والغروسيان

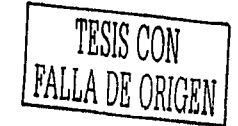

Partie and to address associated to the Engineering Con-

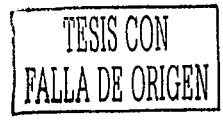

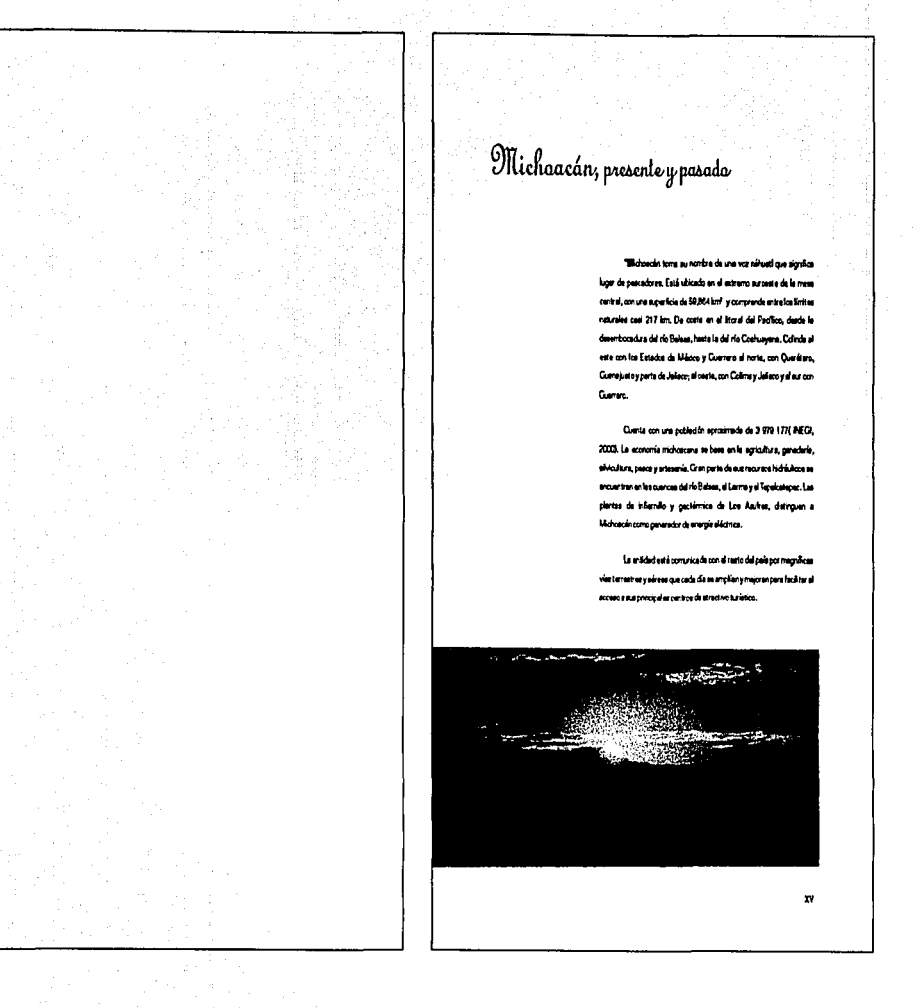

#### from and the

Battes arganizione en russito sessio testimonen le presencia de grupos sederánico y sua culturas desde hace inse miliaros, los más entiguos se localizaben en el Opero (Jecore) y en el Otero (Jaipe).

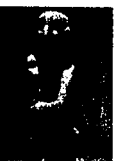

La consolidación de un cobrerro recionel se localizar en a partir del sigle XIII bajo le sectôn de Teniscuri, Merce milito michoscars: Specie al icha. La frietoria da seta provas forma parte de la Pelacoón de ládicacin, libro de edisordina e ingotianos para el concorriento de la aleja preheplinoa de Michoacán. Fora el arzer el predunino de au tritu scòre les deres, Tantoni dividi al poder per il corseguido erire aus dos sobrece (ingen y Tengasten) y au trip Higulegare, dândoles cono cabacena pará la experiativi de sus señorico las ciudades de Tantzuntzen, Pätacuero a. Ihuatzio. El poder volvió a un ficeres bajo el Cazes Tatápeserdenum - ya evretas da la legeda da ka espeñoles -, qu'en l'evô el reino à au mayor esperador, fiegendo a tener el control de tentorios vel papo de fributo en los schueles estados da Colima, Jaliaco, Quesjaio, Quetarcy Guerren.

> Midosofn kart defenteres extremente del esperantente mesca, oli stre, fue la derota intergida por los michoscanos al Tiatoani Anyéarti, En los territorios de Cuerrer; y del actual estado de México fa fruntera tarasco - masca era muy eletros según los atitosce de ambos estados imperadistas: Hacia el cosiderão, en el veila de Cizinen y en base a sus lugares fuertes encatemados por Jecone, corengulan buena parte de sus volmes para sus recritores en mozzartes deprededives sobre taconaza pequercey purhade accres más débèse.

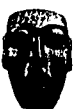

La organización social y política reservó el grupo conquistador let fun comer religiones, mêter sa y escritivisas y a perte de su liche asgo re regenati al resto dal pueblo en granica que se anompatien de la pesca, la screttura y les arteseries. Los ritra del matrimonio y la muerte guerdeban una especial importancia en line bre motivaisance.

Curicoveri y Xar et enge (chemidades soler y lunar), presiden con .<br>Inapari (dom mache) y una enorme multitud de closes, los cultos .<br>Ngjara de ka artigua midrosance. Horretan é los enlepesados y guerdeban memoria de las costumbres y los rituales siendo la religión una deles pertes mile importantes de suride.

Los metrosomes anys artesmos hibites y se distinguieron per .<br>Ant artemenías de cobre, sua joyen de oro y plata, sus trabajos em pluma pera reskair estendarias de guerra y luego las intégense de europee religión. Dintertenerle angular da los michoscartos era el uso da la pasta de mais para formar las antigar es de sua dicess que luego fue usade para to manufacture dell'aggression

#### **Execs Colonial**

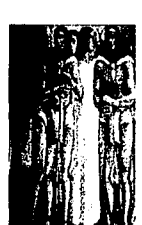

La mistirla de los midrostros topó que la conquista de au-.<br>Iamhaic no fuas tan destructive y crumta some le fue le de Tendritări: eles se somebaren pedficamente al poder escelid vi eosteros la estrecia a Tantzuniaes, cepital del reino, de Chietobel de Old la que trajo el reconcerriento de los reyes de Espeña como soterance. El bautiamo, del únimo Cazono quien recibió el nombre de Frencess Tenguanen Tatanzha, mendi al principio de la construcción mestas de Midroedin añarzada con la Begada de los misionaros **National Account** 

tra stura y les quebbée de eigune maios sepañoles - el prototyo Nufe Batter de Guardo, seniro del útero Cazono -, .<br>caron la autievación da foa michoacaroa que pueb la Barra en pel gro de perderae, la pachoaculo log ede por sitro aqueñol ben emérido , el Cutre Vienco de Quincipa va a ser le tosse firme de la conforma admital **Metrophonical** 

 $\mathbf{m}$ 

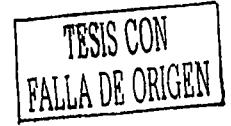

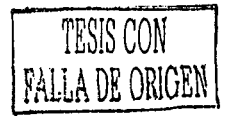

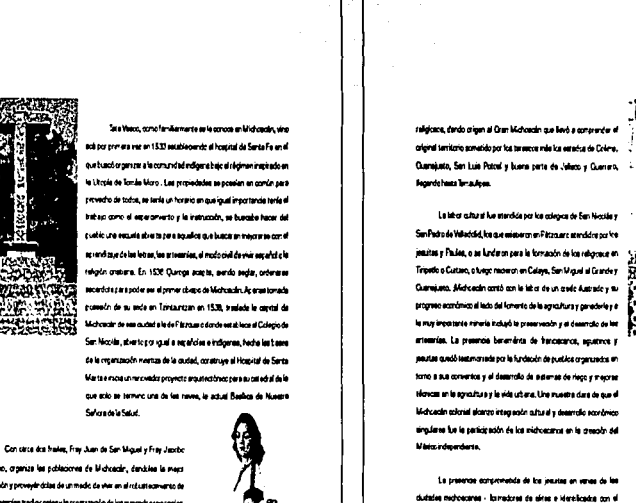

public -, castorò las primere d'arrognes sociéts any nobro de tuequisión en 1707; los sines de renovación perdirados por elica (Clevero, Angre, Clego José Ated) y cone personalizable instructes corrent zero ere Bante Diendo Cernaria serobustanó con la comença de los alumnos de dos sustituciones e ducatives: el Colecio de San Miccilia ( fundado por Don Visaco en 1538) y el Servirsiro de San Padro fundado par el Chapo Sérchez de Tede en 1770, Fevasceron les idees refornistas pretendados Ratisabis como Pérez Celena y Abed y Quigo, Bustres abuspos como San Antonio de San Miquel questo del ecueducto de Vellecida).

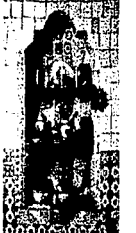

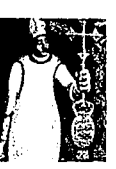

Deceno, cromas les achiecens de Michaede, dendrées la mers ubicación y proveyên dolas de un medio de viver en al robustecomento de les griegries tradocrates y la cross mode de los mercados reconstant Shirth a fun me chude ar ta ri stat da Pitercuse an al ato da 10% area. de que en 1580 se combier e la sede del cheg ado a la cudad de Valled. Ed., d seto al que el Verey Don Antonio de Mandoza fundó la quotad de Melcado en el aniguo vale de Conjergenci ta érota askrid perintés Maturalinus que Rasamento scorbisco, e del y erticito estructurando un encoma territorio denominado Chieg ado de Midwatcah. Varica fueros foa côngica rictablea despuée de Quiriga Lemardorica moster a Meno Perrine, Mortal en, Aguia y Se pen Pado Sánd es de Taple. Test monog dansa da la unidictad monograna du anter la colonia son instruments cucledes de Pilotoure, Morelle, Cuarayunte, San Lute Patral y muchas cirsa y la construcción en elles de sólitoca civiles y

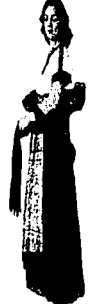

 $\mathbf{u}$ 

La investo negolabrica e España y el secuentro de la monarquía de couse a los dutes océra la legitiva ded del grétierre espertel usurpador y la egencria de los pannaulanes en la Nueva España, teniendose les preven conpiracionar de Wiladold que antecederon la que, bajo la codo del come país Dominguez, de bese a la insuracción del qui e de Dolores de Hidelgo el 15 de septembre de 1810. La adopción del estandario de la vegen de Cuschiupe tomado del eschurio de .<br>Atcicriles, como tendera y lo lui sultuario del movemente que somete el depiello a los gachujeves, contrasta con la abolición de la aedavitud, proterade en Wilackid en 19 de octubre de 1850 y el entrasemo depatedo arba muchos mantica del dero midioecero cuesto rched, per la mayor parte de los prebandos anoshazados per Autuel Atlacy Quaipo, que proderre la escorauralita al cura guerrillera. d recorrido por tentorio midicacaro se la advisació numeroso ciutarice entre los que destace en cura Joel Marie Morelos, d'edipulo Cure Hidelgo en el Colegio de San Nicolás dunde había sido ractor. .<br>el Marís Monica legit ura majo organización da la guerra y au ganic .<br>Min oragul la colatorich de ke Brevo, de Galaera y de Voerte Cuerret, consguerdo el movemento maurgenie notablea triunica en el sur. El secrito de Moralca \* Sentrvientos de la Natión" es una protenante fenorus de la ideología que debela establiar fos sebne kadelerus spring.

A Mohoa de consegurada el mánic da haberca geniendo le Junha

.<br>Ioorral Amencina qui, pricedidii por Igraeio Lépaz Rayón, Igraé en Ziticum: el manufente de la recobn el 19 de agrato de 1811. El Congreso Construyeries de Anétics do en Apstangén, en 1914, le primere Caret tuode. Deler dende al corgreso scoesdo por les trapes resistas ha hache procesos Mondos que había auto proclamado para al igino da ka ejetice margetes; soneldo a perce, juico y duretada su rleg edesón del mineterro tecnolotal, ha funitebral 22 de diciembre de 1815 in el pueblo de Eceirques, venno de le auded de Méses. Le feite de personas del chaquido da Michoacán benerrántes da le patrie quaderà

 $\mathbf{r}$ 

A REPORT THE MEMORIAL CHARGE AND RESIDENCE AND ADDRESS OF A SECURITY AND CONTRACT CONTRACT OF THE CHARGE OF THE CHARGE OF THE CHARGE OF THE CHARGE OF THE CHARGE OF THE CHARGE OF THE CHARGE OF THE CHARGE OF THE CHARGE OF TH

incorpieta aun regeberubi koa nombrea de Vicente Senta Merke, Lipez Rayin, Aldera, Alaedo, De la Tore, Llorede, Medes, Cestellance, Verdusce, Gerde Obeac, Bosenagre a Metamoros. Toot a ses midvacare. Don Aquatin de Italyda, korar al reato con los inarganiaa Erono y Cuanere y ke reakstas mbe aaraastes bays al Flan da lguisque levé al systal obtypanties coreague en compaña melabrica al triar la sutre les armes maietas y conseguir la entrace a Méson y le produmación de la independencia el 27 de septiembre de 1821, ratificada en los instados de Cordida. A él la toda preside al primer gebrerno independente y luego ser produmado primer amperador de Mésoco en una efinera avertura que termina con su desterro a la borra (trata) y su funitente a ando, regressiva a Mileso, vitaria recobrar al guiverno y or workets in Padille Tamazigne at 19 de junio de 1824.

E131 de enero de 1624 habita nacida el Estado libre y sobereno de Mohesole, send: electo primer gubernadur Francesco Menuel Sérotez de l'agle quen dedina la mesteixa. El 23 de agosto de l'828 se la cantro el nombre de Velleckéd e le cepital del estedo y edoptó el de Morelle en herer de au itarte frija, Den José María Merator. Otro distinguide midroazira, el general Arienteno Bustamente, ha inceproachizán y bago Prenderte de la República.

#### **Epoca do la Reforma**

La pupa ertre atmovatione y liberales tiens per a Michaedin vital impertancia y se domentian política a i circòlgicas ercat essiba per incotates, renadore, detrouindres entre dans el Macio de la na den Melcher Ceanges, geberreder de Michelearr, constituyerte de la constitución de 1957, por quen se acroce a nuestro estado como Materiale de Ocergio. El Plen de Ayutte produrado por los liberales el 1º de Mergo de 1854 has el principion de le fuche finel en les les de a fecciones. Convocado el Congreso Constituyente destacen en la delegación mehasara Ponsens Amage y Champs .

 $\mathbf{m}$ 

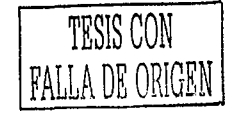

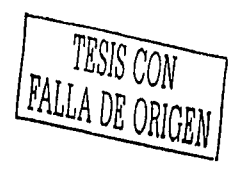

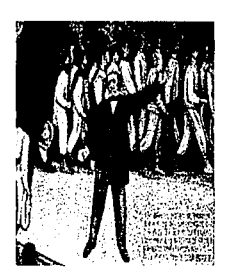

 $\mathbf{r}$ 

Invisão por Bento Julinia e esgundarlo en el gabierro ertageneta al de Comento d, Ocampo es compañaro del peragrinar del gritvano liberal y uno de los visitiogos más importantes de las leyes de Reform toyednee hasta doccas recentes le farmes epistole de Ocempo en la celebración de los matrimonios civiles. En el tragor de la luda peridata Ocerpo fue hache princine can la hacienda de Poroca y conducto a Tapej del Pio, fue fuebato ahi por ordenes del general Lecrerdo Márquez, Luchedove incornactiva en este guerra y en la que la squit tre la intervención francesa fueron Epriscio Huerta, Santos Depolledo y Necrite Regulas . Don Eduardo Rusa menílado en la guerra de interverado en Michaeolo la fucha contra Meximitianas y au maras; alli se mista la torra de pratramordal ges por parte del ejercita liberal y su conje en Acuitac, lo memo que el fusiemiento de stidedos liberales que son conocidos como Mentrear de Unugren, El regimen por finete tuvo en Ansteo Mernado un gaberredor abenuerte, logrendore te introducción del ferrocerril y cirea mayor as materiales.

En el pro de 1865 se organizó el occidente de Michaecán con le creación de la clócese de Zerrora y el Schreago del obspo José Merie Comme

#### La Ranssellen

Bestacados michosos con perticiparon en la revolución indicada per Medero en 1910, Selvedor Escalante y los generales Francesco J. Májica y Lázaro Cárdene, aon algunos de ellos. Este último elcanat le presidenza de la Papública, igual que el territrón motionant: Fascuel Orta Rubio. Adquiera relieve especial la figura del ger mel Cárdenez a quier le todi heav la espopisobri pendara y brinder a México la presencia de los intelectuales escañoles durante la cuerra civil de la prints

#### Época Contemporánea

Michoede as pigma importante en la hebrai cultural de México, connotables figures entre les que destacan el premio Nobel de la Faz, Alfonso Carole Robler, al Austra cardólogo Igreso Chiener, a los médico Constitus Harragón y Martinas Beaz, el músico Miguel Berral Jiménez, el Mosolo Serruéi Perros, a los humanites Mérdez Flancerte, al hatoriador Luis Conalisa, a los prisocraditos Pateres y Martinas Batz, a los pritores Comtrus, Seha de , Pérez Contrado y Zalos, a los postas Martinez Neverrete, Aktey, Ponce, Angua y Martinez Ocerarus, a ke Oberce Murgule, Laborick, Caserer y Lue M. Mertinez, a ke ourve de Dos Lacrardo Castularce y Raleal Cultur, y el ce secritores Joel Public Pomme y Arhedo Maillett, Ademie de la Universidad Mohosom a de Sen Montita de Hidrigo - continuadora del Colegio de Sen

Noolis, fundado por Vasco de Quega, deda intiguo de Mésos , her surgebore en mit boones edicatives de gran prestigio que come errestadego de l'eserc. de Frey Alcres, de la Vie sona y el Colasco Moved rights on P Zeron en 1970 pas erpsise ka astudier heltincor, antronole prosydelestadouse."

 $\mathcal{L}^{(1)}$  ,  $\mathcal{L}^{(1)}$ 

a sua construcción de la construcción

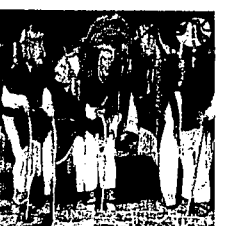

xxx

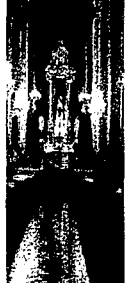

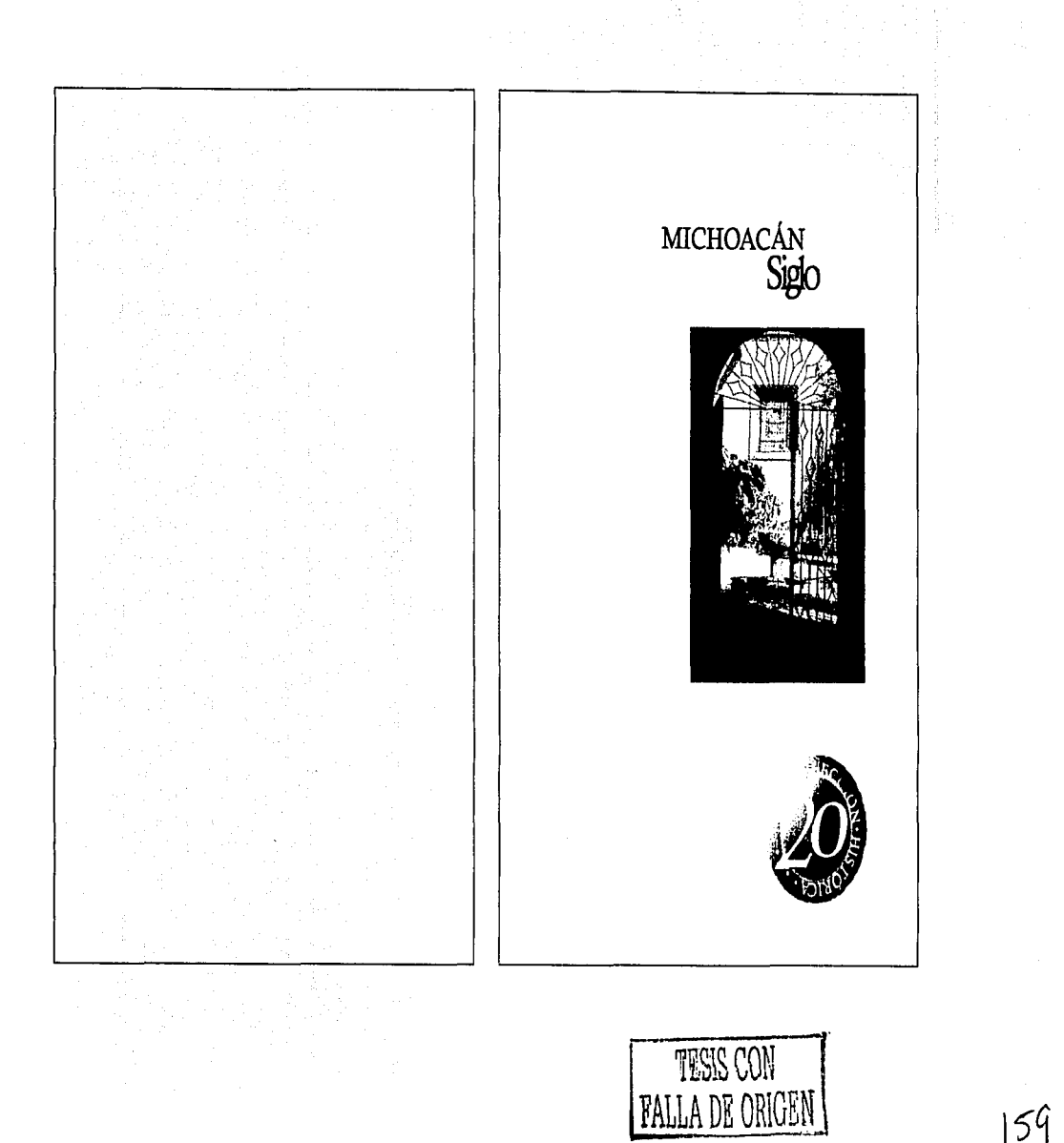

 $159$ 

and the con-

أيرف برواقيا فالمستحدث والمتنا

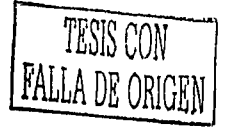

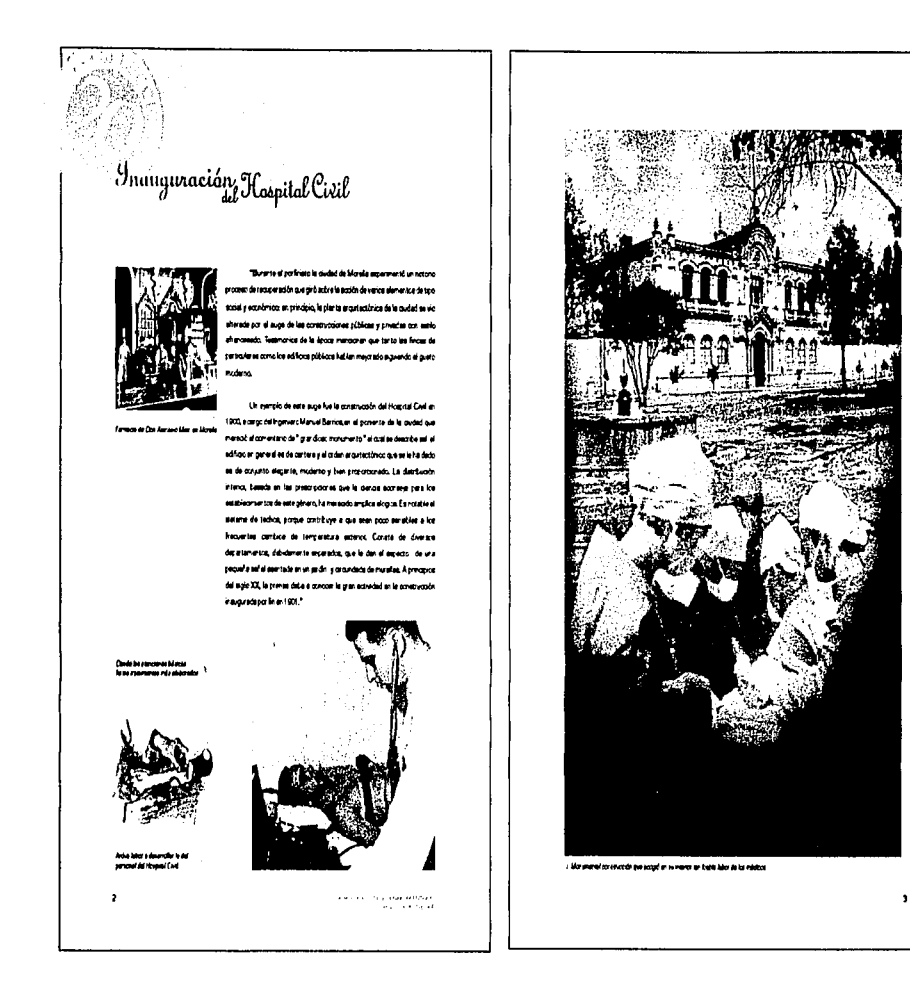

 $\alpha$  , and  $\alpha$  , and  $\alpha$  , and  $\alpha$  , and  $\alpha$  , and  $\alpha$  , and  $\alpha$ 

ia na c

 $\sqrt{\varphi}$ 

المتحفظ ستدلد

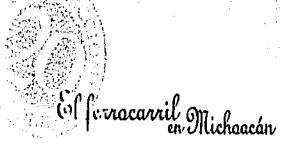

\*Aristo Mercedo, gobernidor de M-choscán (1891 - 1911), impulable greequin denutes ferrowaries an el est ads para green un e sterra de i madn que una alta punta estreligiose de la región permitendo la ertrada y sakda de capital en y spoyendo la movil zendin de le producción.

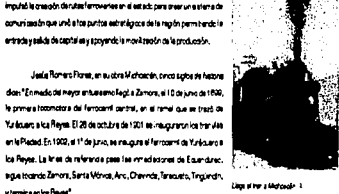

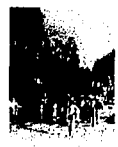

را المستخدم المستخدمات المتحدث والمحاربية من المنابع المنابع المنابع المنابعة المنابعة المنابعة المنابعة المنابعة

tankel on ".

Fue de gran importancia por la rice finese que atraveses, pues a toar ka detstoede Le Pieded, Zerora, Jiquipen y Unueverie do suge eie actividad comercial qualar ese antividad emperadual format un nuevo numbo .<br>Noy an da lee coees son diferente, el ferrocenti agli za y ametora los gastos .<br>del traslado de productos qua no 84 químen transportar por v<sup>i</sup>s carretera, en he deadt de prester el servicio en querto el transporte di

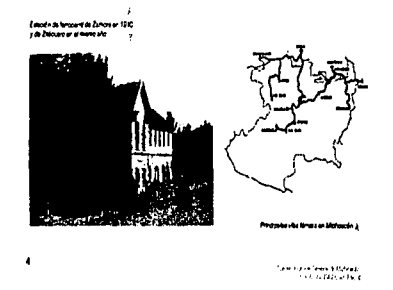

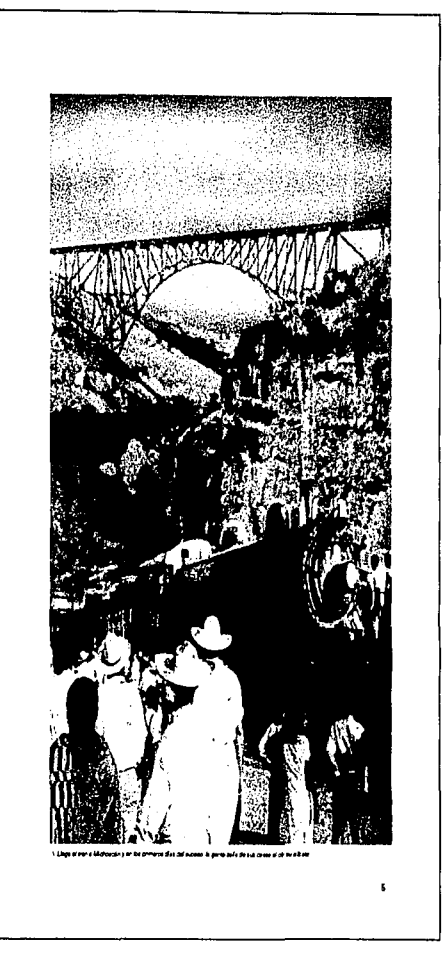

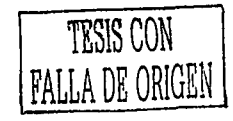

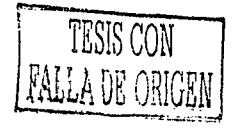

: Proyectos de modernización<br>de Michoacán

nizadên terlen prolundas raices, persistes a fa fornación de Estato Mestano. A printacio del siglo, una nueva vida sieresta an tore sis scocké midvacere. Los hubical batemae interairos dvestasm el un del sejon: gegiña. La poblado este concertada en el fina norte, centro y rocente del sendo. Les vis férres sureux provections dealers if and contract with le note, conuncia, y le sui increments it is ver, is regin note fue montrade por tree **Debutt** 

t

\\}

"Los proyectos de

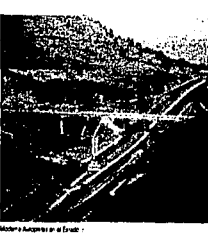

La del centro Regio Pesta Pittatano, la criental comunista les ditintos de Maravato y Ziticumo, la conderni Fevale de Malecero a renales de la fine Médico Inguario. Zen de y los Peyes, Los hecenteidos modernos tratativos de arquiter la producedn agriceia, uzó set ar la nueva tecnología y una mayor averada de 00/18, r buscaban el trenestar accial. Se movien en tres mesies diferentes: sinadone, cere ado en la ciudad de México, el regionel, en Quadala, era, pel local, an les cabsoses detroises, ertre les que destaceron Zancre y Unacar, todo esto a parar de 1930. La dase media del campo también estata concuesta por los administrates de hecerose, apareces, meyordomos, maestros, okoaies, profesionezas, tácnico y trabajadorea sekonizate

> Pero definitivemente foi avenosi que degran ver la modernización en einstabituren las que es deron en aus te tre hestructura. El desertable de la autopata de Repli por fin a la capital del Estado, y un esta migria la scrementin de un Estado, el José María Morelos, la creación y ejercido del planetano, de la Universidad Mohosoma, ademas también la incura fin de ruevos grupo bences co y el progreso del sur eno en todo el Estado, sel como .<br>Is a sea ón de nueves engresses eindustre en todo el escado, lo que ha dedo .<br>peres astronomeradacestmenforma de alded.

> > territorial infinitum legit.<br>A Distribution diven

### El desarrolla de la Banca

'En al patoto 1940-1980, los service banonos logratas ecerdarse a gran número de inuziosida, con lo que se desendieron institutiones benour as de crigen local, dedicades a actividades hipotecarias. cono instaggias becavas da gildro en genera, hesa lleger a or searce as los servicos de bence múltiple, producto de la fue frida loso tel industrial con al capital bancano. El deserrollo de los senvolos bancanos invos ure electric extends an la article). En 1915 se contra con persona. É bincerica en 37 pobletiones. Mont a concentra los mejores servicites para

pition. Sream adressions Zenos, Unaper, Lizaro Cirtena, La Pecady Aparzegin, En 1978, el banco con mayor número de eucurasies ante

entatione Barco de Comeric, aon 33, le seguie al Barco de Crédito Runé

con 30; al Banco Necomel de Mêsto: tenie 28; la Bance Promes, or grammete

de Zencre, consideran 20 eugeniere; le Bance Serlin possie cono

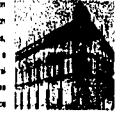

see sho, discria de 20 of ones, de las quies 15 anni privedes y anos  $-$  110  $\mu$ 

suzzating held colongences to Bencon Mileso. Estat angressment Convest Mestare (Converted contres successes y el Zeroz Mestaro)

Demoste la presence del Benco del Pequeño Cometor, con S4 chânes en si estado. Por otro lado estatan presentes en la benca motoscana el Beroo Nacional del Forrento Cooperativo, el Bando Capitalizador de Morseney, Banco Claims and a de Versous; sem um o, los estat/economics

tencerica locales: Firenowe Uidcoare S.A., Frances de Morrey Centri Machanta, Para 1975, scimba de Moreia detection per la magnitudi de les declate las outable de Zenora, com un 12 per exercició literal del estatis, Unus; en, con el RR; Lézaro Circlene, con 12; to Pedat, con 62; y Apicargán, con el 52 por dato. A la fada al ejecoc becelo a seguio ligido con el resto del mie dendra a ke suerta weter he went

окСетеральная во-

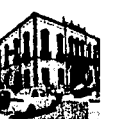

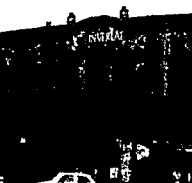

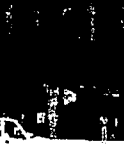

ì

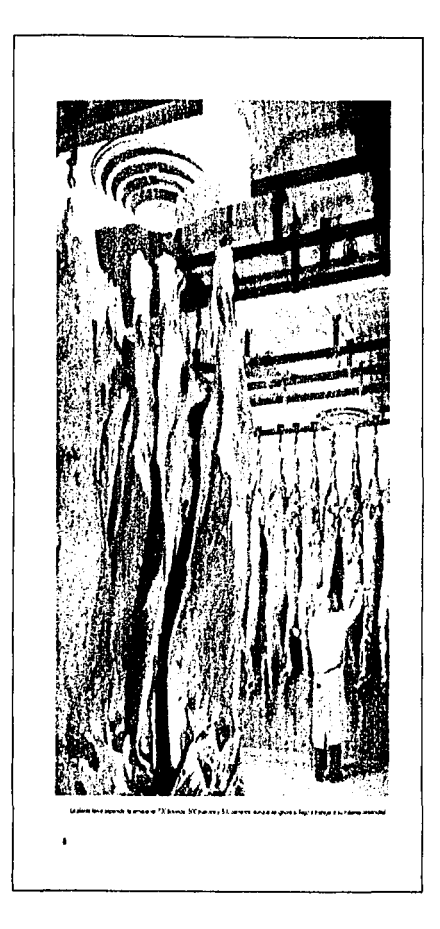

.<br>المتحدث المستحدث المناسب المناسبة المتحدث المناسبة المناسبة المناسبة المناسبة المناسبة المناسبة المناسبة المناسبة

La Compañía Empacadora<br>Diacional Mexicana

n) de la Compaña Espoundora Nacional Nivelessa. Es .<br>In Ostated spott distance de

dede (I Chipo, ge des rea de les kao fire**'i** 

i para sa kalima ang pag-<br>Ang tinang pag-a

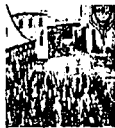

 $163$ 

 $\alpha$  is a second constant correspondence that the<br>type modulator

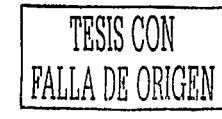

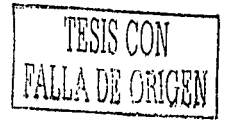

### $19\,10$ %Un periódico diferente

Bede ke senços de la lute por la independen .<br>Ie dalī budai par medo di volantija cambieron la atujacān del pala .<br>In y a parte de antoncias la Rheitachde avenandon y la propagazión de .<br>In ĉefecto de lon diferento a lucanto a autovindo un internanto como en tos cerams entas y departres de los audecimos En Michaedin este fenómeno has mor experts at los tismops que artecederar la revolución. En Zamara, como en .<br>week, w a.po de levatelijn de Veledold, Nuorilin, el 10 de knode 1910, el tempo que se moniste le fese passivalege a Portivo Diazivia

**Rende Con** 

 $164$ 

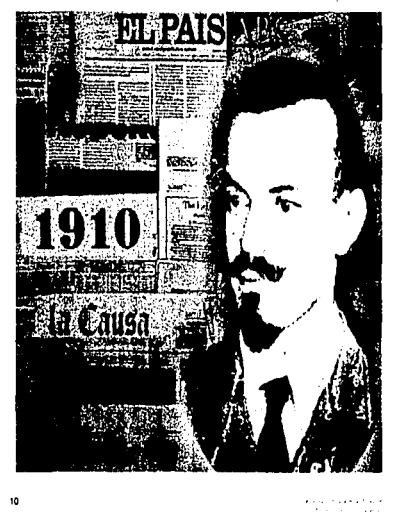

state and programs in additional programs

Durante los contidos en el datoto zenerano, el 25 de junio fue .<br>Karasida Ferdixo Wijka Pélet, porqui "majat grevennik e fas autoridades" Su hie. Francisco José Música, el concert el realitat .<br>corea sastió en autoródico 1910:

a tarawato" dri undula .<br>Ing public gam secutit u .<br>Nakola de trens y lenka eras mannes se lev en lat .<br>way katamzaada laaguu se hawlida .

Los Múles asteron sia consisteiro da en sectembre. Terroraba su .<br>Inter en Zamora, mês no sus residones ecoside y políticas com del terruho, Francisco J. Mixos, sundo un accumunisto omana. .<br>Ny faritr'ora ny kaodim-paositra 2014. Ilay kaominin od stores by de Antonio Newmans " El Despartador del Pueblo " . Desde sua odurne eremeté portre el nuevo order mederati de conol ación y obrit e di sugmiento del partido antikos speres un año descula de scateda la miain"

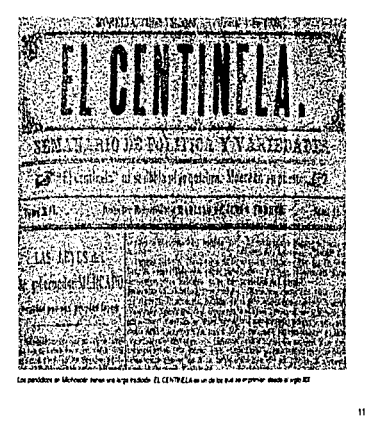

the company of the second company of the

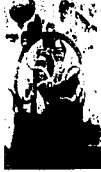

-<br>Prove se mulato e Coiceán<br>e 180

 $\epsilon = \pm \epsilon$  , and  $\epsilon = \epsilon$  , we have the compact properties and  $\epsilon$ 

Francisco J. Mígica,<br>Gabernador del Estado

"La administrazion del general Francisco J. Migica restinente au trentuch vor der respueste les tritieres de interés cererel. En au sever informe de gobierno dras "pare que los colectos darbe indigeras y obre ne sel come tedra los campesanos y tedra los baba adores tuveran una choraprot-a a donda recume para victor, cuidor y aege y chiamer hasta auandustriastekeamerodenessung sturtsen resord confecte 4 de novientre de 1220 la creatin de la Defener la de Oficio en Austral Agretian / Departements de Promotismes en indigenes y Chrestel All scude al psiceptor para que se redemer a si fruto de sus sottendose o le indenvizea da consepondiente por história es retraito el tribito en motivo; all'assimile al detociado centra de Nouveau maus teoria le restaucho de austress. Suit also fus consentemente en sumerito, céndore des de il confos aguertes distance de formator 250 especientes entre absences de ejdos, defenses de los dictimines correspondentes, demandes de tattitude de terras, trâctides de attit le trastre ascola se, quess de

publica germácia de diversos modos, patici preside gambientos, pobres de .<br>ded, etc., Norda de rotores que le mero perte de los negocios es ed. ron de conformated aun tea pretenecmen de los interesendos. Sabre las manas seureas es estávian 200 photos y 6 analyses, es formularan mes de 400 promotones y se realisant y socrátion mes de 800 conunciones de diversi hábit".

Peepecto a los obstituides a que en enfrantó la sorrensistado de Francisco J. Mágica, date dijoen eigune coastin que fei problema egrana es uno de estable a los que ha organizado meyo actividad la actual sónmenado, a convouros, de que el Aganeno se encuentra rodesdo de una munita casi indestructible, formade por los clanceres e les fundatas

con el apoyo del minterano. Entre terto los másicias continúen heathleands a fee fabricans. poliçinda a ka terizinincia y encibriendo a fos assince Independence sere faber que more e :

.<br>For J Migas are:<br>de literarde

 $12$ 

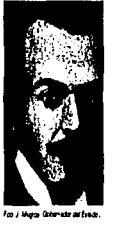

a a nomena estatunidensi.<br>Tambi sentidi eremua

## Inversiones extranjeras Michaacán

"Les Inversiones .<br>adayekî an nuven Alfab û .<br>Interference deserte de contro .<br>Stementel para el .<br>So de la environde, el .<br>Herto de algunos .<br>Administrativní hlada, ka menor .<br>binefiziative functi for authorizatio como lo terfare Cuambr Auto en au

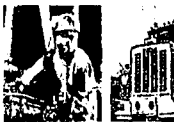

laro "Matorolo y las reencose tempes y "dorde equite que en le contra apertura al ceptal ser entry para care congreto de Michaeler, les dispositores jurídicas fueron un fector enportante, en el proceso de despojo, los rverscristas estanteras, en contuberno por elettra funcione de midioscarca se spoderaron de vestos recursos .<br>Ninu see due en el peesdo fue cri de comunidades cent een as. Mucho de ester myersones finableu gradmento .<br>scorámics en el asquec de la rauesta y la ubilización de mans de còria bankta y que en Ubimo termino, diche miere aldr re av tringe al deserrole eccrònice ave sua protogé al avase y la polivata da 14 dicestes.

> Por cho fado, en costi fuertes secritas se puede encorose ombi a.e.grade il etas meragree rates facilitades que el ferroamil rapresento diserportment to intera<sup>8</sup>ch retailerents, de atten grea, les tapmes monum de Takuahua y Arcanovic apatriertero, centica mediterra. Poco a post-recheron la mesurera edecueda però eventer y pri movem and, at Motterer, Davie is job as an alternation de ecretare. A mano tempo, cono conseguege del de por los le rocenties y la renefa, la acticizada mada es a seincrementò. Las dome *malean*e, formales primord ottervisandi. Seron requistes concentrante pera abietecer de icera a los conceñías mineras y fercinajes. Con el sempo no solo las .<br>Instanta primes fueron chieso de intenie para fos inventionisme and que af .<br>abs de una años les primerias y cressives de los michaeonics fameron mmain a cuma vinor er el atinto y deste um hante main de igoaca, viti ir vienāči gravis de Ingritiera, Francia y EJJA. Slir ientierga, la prandetanza de las eventuras totales recenó en el capital

traine s

ij.

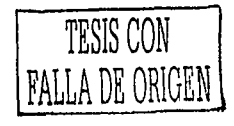

 $165$ 

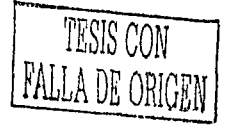

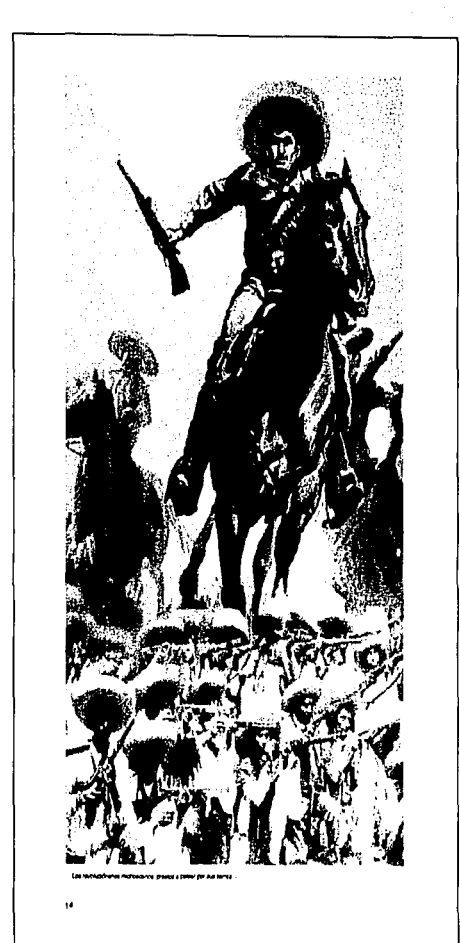

otoves del prestente Portinio Diez y del Antes Metado las maies conditiones de vide de los a y de los obreros, es decr, les lerges jorredes de trabajo, beixe tor se le de los prostages vever referrer and .<br>Ma ut v ke arcerojan artoj at jas hadanda teoronom mu sa Teve se roluodr. El 20 de noviembre de 1910, Francaso I, Medero inició .<br>Norevolucionario, Con el lena <sup>e</sup> Sufracio al activo, no real acción <sup>e</sup> te quas a las ideas de los portretes. En Mohescán, con el proposto de scove a Madeia, se raprier en la casa del Doctor Mouel Sive Gonzélez los .<br>rtes del movimierto revolucionerio entre los que se encontratien Selvedor Escelente y Pasoual Orte Rube. El premiero de estas organizó un movin erto em sóc an Sarja Chas del Cobre muy modifari e per le ceuer. Los seguidones del Doctor Silve formanon orado político fumedo Pat y **Dide** 

Posteinmeria se conformé si periodo stviste. Edented y Orden y te sistorò un programa de goberno que l'ofruo llegar a gobernador puesto que le valid para nombre en los puestos de mayor importance a muesta ertos que fue en del squab del pueblo y concostress de los cercos que , an imbargo secretus suficientes tel exerciarismentos ermeta costrueion, por aeroki, Jesús Carcia se levantó en ermes en . Tergendiziero pera acoyar a Salvedor Eaceleria, El 30 de mayo de 1911 .<br>nederts un squeac urbs Mguel Staly Selvedor Escelerts, tes trapes meterical erraion biurfacial a Moeta. El trunto de la revolutivi constitutorel statistic la drambrida Vertabano Camarza i permiti que Certrude Sératez es haure aurgo as Microsoline 2 de agusto de 1914. El 23 de septembre el appendor Sérof es recogió balgeres de los enerrogia persoaprilentalva y pe jusce que estribereadri. Terchér se anuarchien édactos que lenian los pecnes con los dueixe de les fejosobas. Afrado Elsoto, dro horbe importante en el estado fue después honbrado

goterado y pianuó airceles mèteres para ductar a los otros grupos revolucionarios de Midsade, quest regular di nondre de bendoieras encabezadas po el general José Inde Other Gas<sup>4</sup>

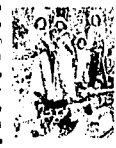

La revolución

And R.B

tk.

 $\begin{array}{l} \textit{Kap} \textit{G} \textit{M} \textit{G} \textit{S} \textit{G} \textit{M} \textit{M} \textit{G} \textit{G} \textit{G} \textit{G} \textit{G} \textit{G} \textit{G} \textit{G} \textit{G} \textit{G} \textit{G} \textit{G} \textit{G} \textit{G} \textit{G} \textit{G} \textit{G} \textit{G} \textit{G} \textit{G} \textit{G} \textit{G} \textit{G} \textit{G} \textit{G} \textit{G} \textit{G} \text$ 

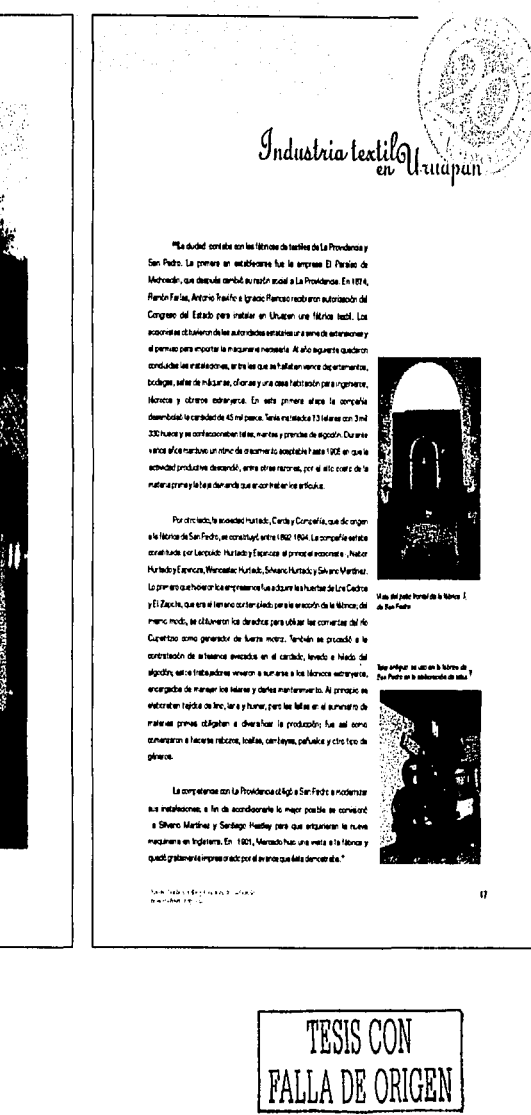

.<br>Maanda maandada ka kale dadka ka sama

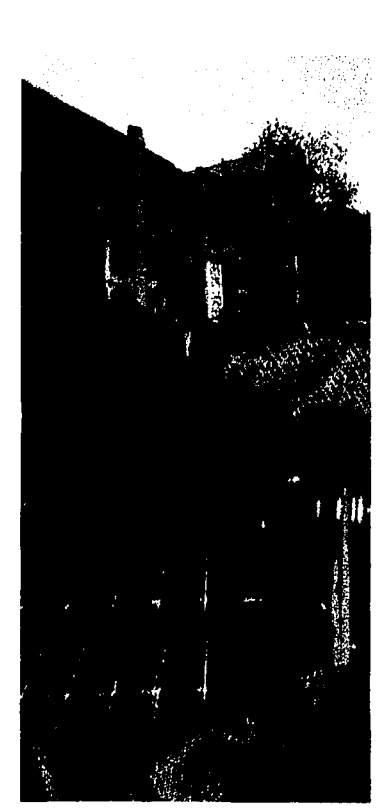

.<br>Mihidu dosela ku jemesa dicedur del agli XI.;

16

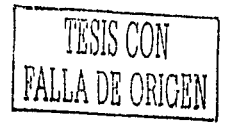

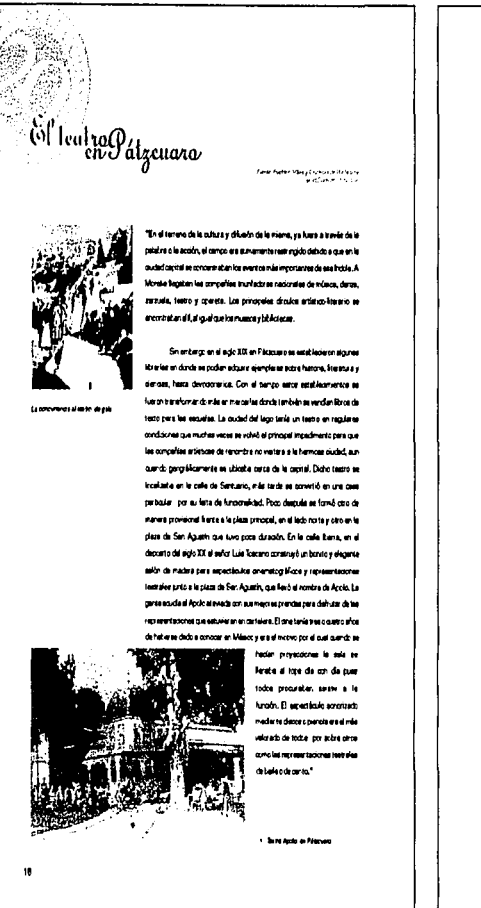

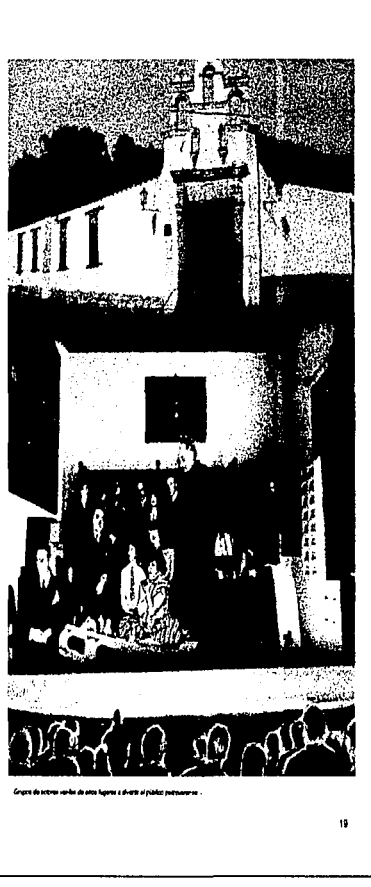

n<br>La instrucción<sub>y</sub> la educación

"May en de Michaeolin passe un número elevado de personas que hablen kerouset indigen as . Un 2% de la población de espresa duriamente en la lengua photé, que es la lengua ancestral de los pueblos punipedia, eco. Hesta el cener de 1987 aun se ancieron dator de comunidades de Zalazero y colectarios, en la recura de SAI Centres, en les que muches persones se conurrent en masshus. En el município de Epitedo Huerta, se habla coord, y en el municipio de Aquila răruat. Segin alguna astudosos de la scoscial indroscare los idomas maging, rehable comi se apropé in en el servic group del 2022 « el sino è lo hebie in merce personas. La lengua común en Michosofn se el espeñol, eniquecida desde hace suice con vecesion pur la est a prestural.

Se estima que en 1980 la queste perte de la población mayor de 10 ekano sele ieu y estila; surque konku u surași aptroliniu y eleveze se había ya mengado de manera notable, ques en 1970 ese o fra era la tercera parte. El astama de araufarza cubra cada vez más las necesidades de los que viven en rédece pequeños de pobleoin en lugares aledeños a les ciudades principii es debeto a que hoy en dia les facilidades para desplaza se a escuder en esse dudades dercenes, sobre todo e rival superior. El més concernón de los révolue de enseñance se la revolució dels defentements (a va rear da ke kore eduance, se estre que el el estado sún later is para melukum la derunca. Cities dertadores sot lus que uren 1978 hebie unde 100 mil alumnoe en educación media, de abolar vet darterseries and an an advantaged of foot vehicles in mala appro y pre 1970 sero chez conoco mun 50% seto an indura les persones standates por externe de analyter se abiente. En el tramp año de tudantes de enseñenza normal y de revel aupenor pased en de 20 terator mit v sezin detre del PeECI (2000 en 1000 en la eradad la col·ladin ...) estudarei que contrato con que estudio e similar el médical e estudio di nel al Briti. El número da universidades e metudoreas de instrucción sus encrites el getado y tivodo en kaj liturza 20 afro de mares ti considerable convendose 27 dents idea en la capital entre les que descente l'Annue de SA choecere. de San Moolla de Hidalge . En el Wike de Zarora funcionale Linve a ded de Zanera, el Instituto Tecnológico y el Colego, de Mohnacán, en Unue, en le Universided Dan Viena, et Teatrologico, le Universided Pedro/gras Necional, la facultad de Agridaciones entre corso."

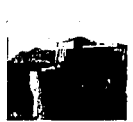

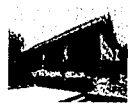

and a settence of the term of the second complete set of the set of the second second contract of the second contract of the second complete second second contract of the second contract of the second second second second

**Ane Renvention as** 

El início de la<br>Universidad Michoacana

En el año de 1913 el Ingeniero Pasquel Crisa Ribio deservaño i commiscrea diplomàticas en los Estados Unidos con la representación del prever iolo del Euroto Construccións, Versione Cerares, Fe al ua fundo es vetit alcunar universidades notesmericane que constitues executive tete en su .<br>K. En ese entonces el matema de ed. .<br>Sr azəro millotoxin .<br>Tita dajato in vinia Mūsiai v sadirua relicatorius. épres y populares comm, que setat en lejos de responder a les necesidades de la pobleción. El propositó de crear la Linversidad Michoscare er per a recrgan car eate autoria educativo citorgándole directivas comunes

futury traspolices consistent au futuremento.

.<br>Dwûrti

 $\alpha$  ,  $\alpha$  , we can

and a straightful control of the

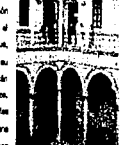

yuna instrucción face, precepto estatívodo en la nueva Constitución Política - Unive<br>en la fin .<br>Nome est como el certo de manument d'orme litre de mis annex de

> El proyecto de ley para crear la Universidad Michoscana, finsado spense coho dies después de heber tomado la dirección del Poder E incusivo. er enhentó a un inschazo inicial por parte de la Comisión da Instrucción Pública encobezada por el deputado operator Pális C. Remises, en embergo, le .<br>Impirado contura de otro mexicia. Sistêmo Silechat Prada, iomb .<br>Interpresión per la quíal lescosa políticosa de decubera y de delovara palatramente el provedo adjostivo. hasta ser reformado y serciado Instructual Educature de 1912.º

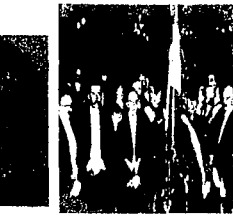

 $\mathbf{z}$ 

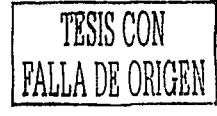

 $\epsilon$  is a similar of the state of second conditions and the completed of

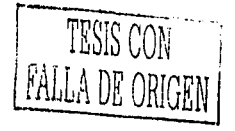

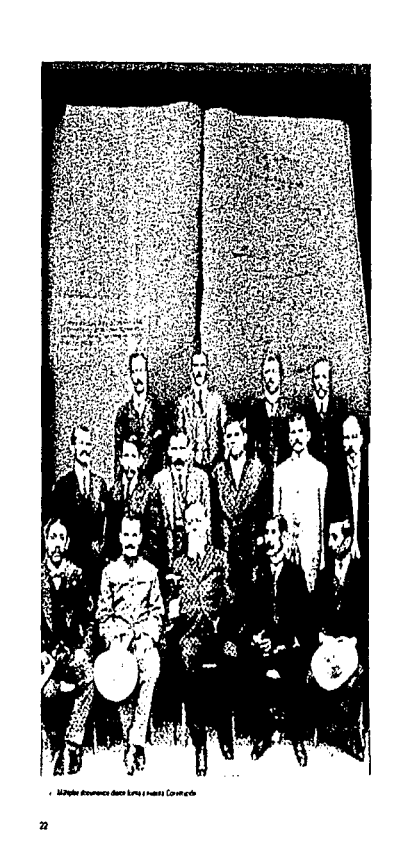

Nuestra Canatilución

"En Matracin se triad la era de las advience amentus neles." .<br>Lel Ost Rubo el primer poterrados. El gobierno motivismo .<br>Maist la constitución servini, reformendo la de 1868. El día 5.4e .<br>Stil se promul pola numeri Car kedr. Nazart .<br>It's constantly establish in the motor service.

barana kasa **écimos que recen en el estado, ka hice** .<br>Cá que recen en circe lucitive y foe mesicanos que even .<br>Maturian kalendar

**Antoin** 13 .<br>Intracin sere un orberto república a remen .<br>...

Articula 129. Fi artiverse antaŭ divero se al Annovalo de tedes ka hati del estado y la dusticualm justa de la repueza. A dendes, organiza los servicios que le checer a toda la población.

Durete al parcolo de alectores que arguó e la promúgazión de la .<br>ne avansen 1917, avrienderat al Crai, Francisco J. Majna por el patrio sociétie, el orionel Antonio Máquez de la Misa por grane ... y la libridación de la Universidad .<br>Neverdirs de sendo mitias record y el romero Paesal Cris Pubo .<br>Indo liberal requisions: trustador esta último. De qui pobernatura en .<br>Income importantes: la promulgea ôn de nuestre constitución

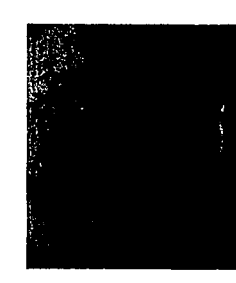

 $\label{eq:1} \begin{split} \mathcal{L}_{\text{G}}(\mathbf{y},\mathbf{y})&=\mathcal{L}_{\text{G}}(\mathbf{y},\mathbf{y})\mathcal{L}_{\text{G}}(\mathbf{y},\mathbf{y})\,, \end{split}$ 

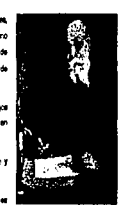

Ve viene Carava Prantina di In<br>Residento Of II de la parte<br>Reside In Contracto di Universit

.<br>Michoacana, sero también and all the set of the second second and the second second second and the second second second and the second second second second second second second second second second second second second second second second second .<br>Australia de 1917 y de Jacobus ara ha trabaichean da leo tobaica a a hadan lo de corte e strelent For your s. On: Ritie again دین به ب

z

 $\frac{1}{2}$  .  $\frac{1}{2}$  $\gamma$ 

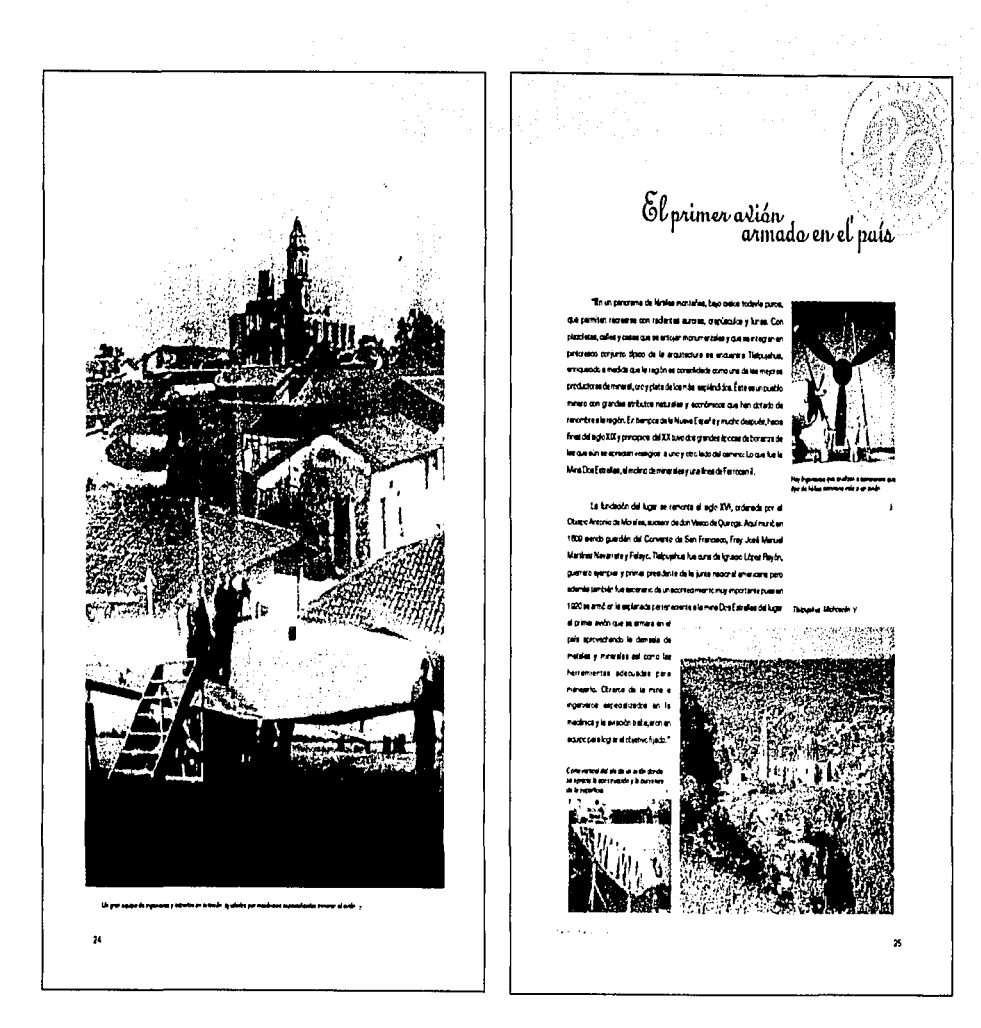

 $1.11$   $1.11$   $1.11$   $1.11$   $1.11$   $1.11$   $1.11$ 

TESIS CON<br>FALLA DE ORIGEN

 $|7|$ 

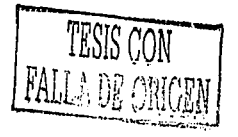

## Rehelianes palíticas<br>entiempos de Obregón

**To legete de Avero** .<br>Orado a la materia di la repüblice (1920-1924) deser asterit an nomin de constante del .<br>Maria na alia casarrita a thorni dd Eanbr .<br>Nels tada ade de a asserte enta ida a rastro animal for artists again come والمتحاول والمستعادة e et el peix par els, se interak. Seoran in manomenin da kun cadilla locke y econte el dd amto hana bu dabrta lagones, Se procuté entonces le .<br>An international design and **Dans Plazatist, provence in** chierca, tunierco acceso a manitheres controlates a .<br>madagradas por al Estado. A mamo tempo, el <sup>f</sup>actor de lesitad métar y onton ka utimisen moetro del nocrete, cues los etca inconcernation de component ous denomination du mores applique

.<br>The continuum interaction and the contract of the contract of the contract of the contract of the contract of

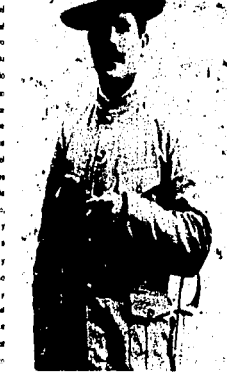

fue on chest de recongerant, security provingion to cust, or ver proved compade y enqueemento, pero en au contreo permetó or is programat Adad del estena.

.<br>En vares comones, edunés, los projece gobernadores de los an waren sharangingkan an man awalunan wa tun ini an da e este proceso no tuvo qubide une efective coceidan, esem lado se rial han e va mir a svetsioni"

للمتعرض ووالمتاحين

## Los militares al servicio<br>de los hacendados

To al bancago de la havra se .<br>Isma fue scredo fue en los años que sinueiro e la Flexidante .<br>Con frequencia las comunidades carra esmaye curos sectores de la . Il estato de la provincia del mere estatent y hamantata. .<br>Ante armen e les querdun tienne, erchezia a los .<br>Igaremente a moedie que los custos tomene oraveito .<br>Ni Bistial, aŭn como en Invalice de las casos hebis de rai medio ma hirradas por la Presidencia de la Pez útilica.

.<br>Jedie Canzi dructar del periódico el 123, articò abrettemente el eresi Enigui Estate y deurob en ius pligner ke strcelke que .<br>Ottolin for futzer fatasler desamtes en Pitzaura. Punentra v Zeogra. Esto la valió ser esquerando por siguros cliquitas; el princejo se .<br>In his que habier a sede americado, pues durante varios das se desconçois au .<br>Ideo, Esta noboa comicnó que el Persó: Sconiete Michaeono. .<br>Incidezes rúdosse Parriestaccree en contra del jete de compoches relazio, lo cui ha rela presto pa Obregir corro un prova a la rasmola antieras y adjo del descritera: preveleziata el pere el Música.

En los útenos meses de su mandeto Múgica sio reducida su .<br>Sel, pues parte de los jefes de guernolones militares secundaron la .<br>Infret close to be ten fundatae. Baso le aprotección del general Enrique Estada se levertaron José Marie Culas, en Fátacano, Alfredo Cuerrato, en Pandourcy alcorated France Cardenas, en Technicaro.

Con el assemato del Preno Tepe, en 1926, a mance de acidados que amplien österret del Freederse Calles, kie hecerdedos betrieron de la approximate in primate displacement , of these case on detroit to it a commenter of homes as in smigra"

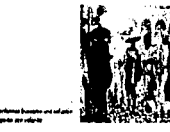

**Sale November 2014** 

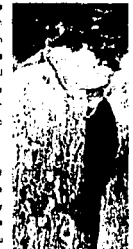

 $\overline{\mathbf{z}}$ 

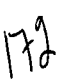

Hustre Señor Dr Ignacio Chávez

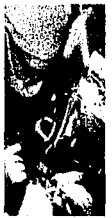

يدود icara minorasinoacineta y di arr de la nitura .<br>Estudo en la Estuda de Medicina de Moniña y obluaro en .<br>Ados sinúaro en la Universidad Nacional Autonoma da los. Ceede ma principios - co.pó importantes puestos en o .<br>In a six articles area 1005 x 1007 as no Scholz as Data .<br>Infar estatus sake le mere especialded en . char es a repear al docter China race set a Minero e limiti al miner .<br>son de Cardologie en el Hospital Ceneral de México, sel como en el .<br>Instate Natural de Cardidada y la Scoadad Interamericana de Co fonds.

El écolor Châvenha ado autor de una enorme côna, entre les que dettean les Lecoures de dirice cerációgics(1931), Enternadades del co seto, cirugia y artistato (1942), y un secrito sobre Diego Roves. Los freeze que prot en el Instituto Nacional de Cardiología hacen gala de qu statia altus. El detallos mesare ha lazsado con incotable condeco poco es y present, de estas actronalen la Crdan Nacional de la Lepón de Honoi ( France 1933, 1951, 1955, el Prenio Neocreil de Cercus de Mérico(1201) y la medala Beleare/Dominausz, cionada por el serado de la Feçút kon Maximus (1975). \*

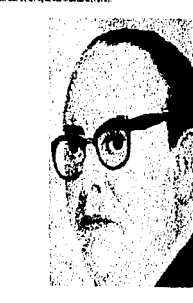

السائد بمستك المتعاربة ساردر واستعرت والمتعاشر ووالمراقبة ومؤملكون أبور أوكموه والعراء فوعسهم ومقتلا

ر المعروف الأموية.<br>أو المعروف الأول من

### grandes fiestas patrias

.<br>Nas firatas sa calabradam en los cueblos michoaranya a es de aglo puer cada 15 da auptentre por la noche se raunien el veordario france a les Casses Conseilonides para parair a le commençación del Crito de Independencia, dedo por Mirguel Hidalao en 1950 en la carroquia de Dolores. En la parte certrel del portal del edificio de la prelecura, se .<br>Invertet a el Atur a la Facria, en dunde se cuixost a un retrato al Live, certiado, os es le en la sela de cabédo del Ayuntamento, a un lado la bandera .<br>reocrei, y en cinc, ke elecanñes cuandos mortet en gus de eden és de dos .<br>Is vite ar le nation mondéli drait toti li .<br>cris. Los enegios de cordetes de papel puzito, racince da Nove .<br>Ukrces y rojes, tanderias triocicos y grandos manojos de palmes de

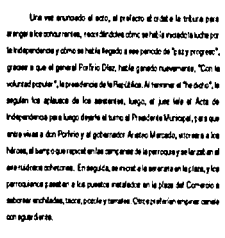

.<br>Al 64 agustas, teris hojar al badocrat destis por les princs des .<br>Il que tra ercabezado por el profecto, los membros del Ajuntemento e ke ambientos municipios, acompañados nos la tunda de aciava, al .<br>Flomilitar y al cuerpo de accròsicas del cistrito y los poccamilica que acudar a les escudas. Por la tarde, la gerta se diverta con el conque del "pais encabado" que es colocaba en una esquina de la plaza. Dicher indomet na er ekstymdres er is att el diam:

)<br>Ande Parise Mark Cale (2019), Sund<br>Afrikaanse (19)

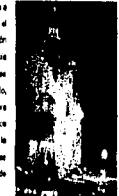

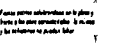

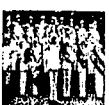

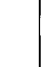

173

فعلمونهم والمتهاني وأوال والمتحال والمتمرد والمتعاقبة فتعالج والمتعاقبة والمتحدث والمتحدث والمتحدث

ż

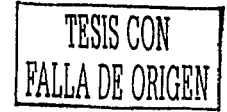

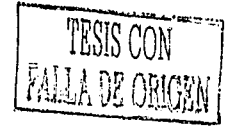

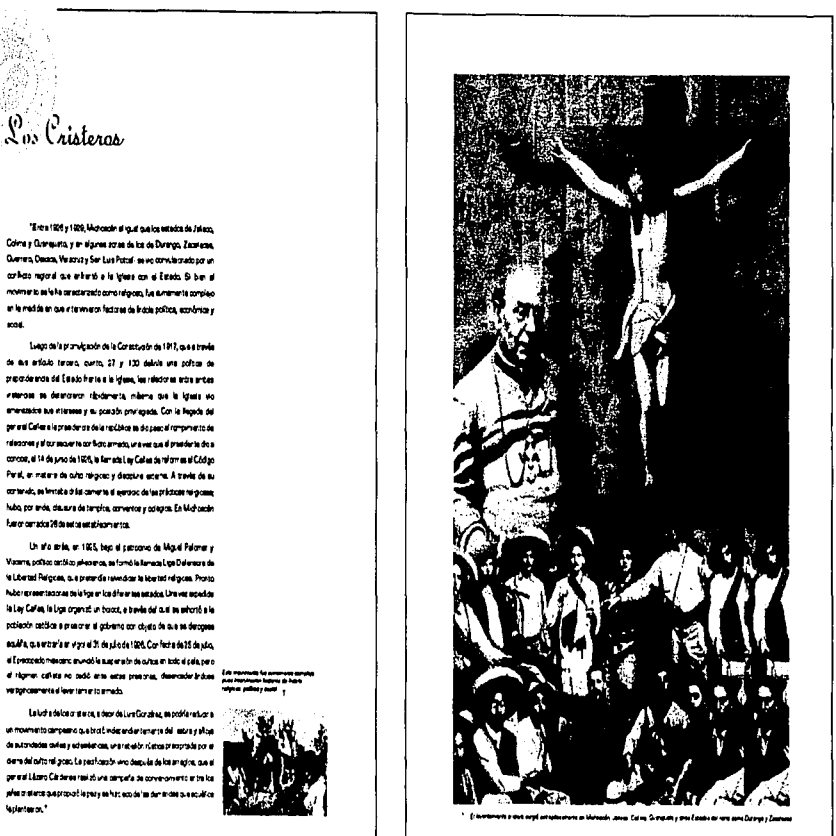

**x** 

international

n

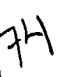

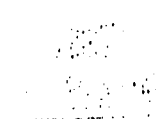

## La Biblioteca Universitaria

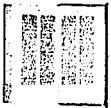

#### "Se orauntro en la seguita de Avenda Uedero Porienta y la cele de Nigranerre, frente al lado ceste del Colegio Prenisho y Nadorel de San Nation to Hollywi

A lingios del aglo XVII fue lengio de la Concellia de Jesús. Su la sgue el estis plenmétros de la ciudad, con base en el crden icaturo y el meltori a contene inte sentes bajo referes. La biblioteca se forms an 1900 con libros del Convento Francesco de Sen Buenevertura. del Colego Servieno, y son la noa adecolin del fenceo policiato r doscre de Marando Joda Tores. En el a se entuarten ejergle es aregula y molenca, ad cono una reassuramia recordadón da manuerstoa de kolyekurze hecha en 1267. En el esencr está decorado con pritures y se definita por lotario del amberte del per il definitar la consulta de los secuées est tomos que en el a se pueden less, en el jerdin enver luce una stegre fuente y un monumento dedicado a la memoria del asbio resultar noviere du Vauel Vartner Scienzes

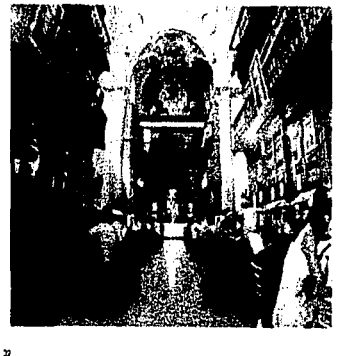

a mail.

.<br>אין היה היה אחדיה שאלה שביה לא דימים למשה באמצע משפטת המשלב ממציע שבע אותו שבא המשהב הבאה הבאה הבאה דאש היא אי

### Filosofía y letras en el Estado

rited de eiglo, le culture michoacare presunte a dos permadores .<br>Ferice (1897-1958), Ndeclo de la realidad mescare y de la wiz .<br>Interca, y José Sánches Váleseño (I G11-1981), arbos de Casa, Criega y se. Ninguno de los dos vivía hatituamente en Michaelin ske de tres hatts edores de las idres de onundez midnosaria, s en su temuño. Juan Hemándaz Luna, estudioso del persenvento de los meurgentes y de la figura de Pernos, y Agustin Jacono Zeve e, que de e .<br>rooir an sic and le Noucla de 4 an de Koro. Bernité Nevero, que ha eznic tomca de la introducción de la Roscha moderna en Wéscoz, sólo se ione aquilidat de Mohteelin. Reelmente la filosofia quinta con muy .<br>I sultivadores en Michosolin, seño que se les proten los energias, en **didenserona** 

Don Jesús Romero Flores y son Joel Bravo Ugarte perun sus ver hetzen de Mahasin om te meralm de las figures mês arcoidea de letisticas motoaren a referencimento

En el peedo Innedero hubo un noverse de Michoesin muy conceite en todos fos países de había sepañola. José PLE én Pomero (1890-1952), el autor de La vida inúel da Pro Férez, le abrió nuevos osuces a fa centa picaresce de eriblerae modicecano. Después de Porrero, te meyor .<br>conded es la de un médico residente en Unue; en que en la décede de los marts arrê a în abordoaz Basie zel (Demakate într-

i.  $\begin{array}{l} \displaystyle \sup_{\mathcal{C} \in \mathcal{C}} \left\{ \mathcal{C} \left( \mathcal{C} \right) \right\} \left( \mathcal{C} \right) \left( \mathcal{C} \right) \left( \mathcal{C} \right) \left( \mathcal{C} \right) \right\} \\ \displaystyle \left\{ \mathcal{C} \left( \mathcal{C} \right) \right\} \left( \mathcal{C} \right) \left( \mathcal{C} \right) \left( \mathcal{C} \right) \left( \mathcal{C} \right) \left( \mathcal{C} \right) \left( \mathcal{C} \right) \left( \mathcal{C} \right) \$ 

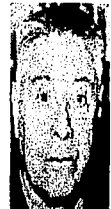

i<br>Andrews Press<br>Andrews Press

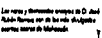

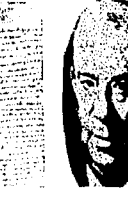

n

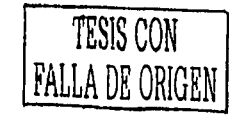

# TESIS CON<br>FALLA DE ORIGEN

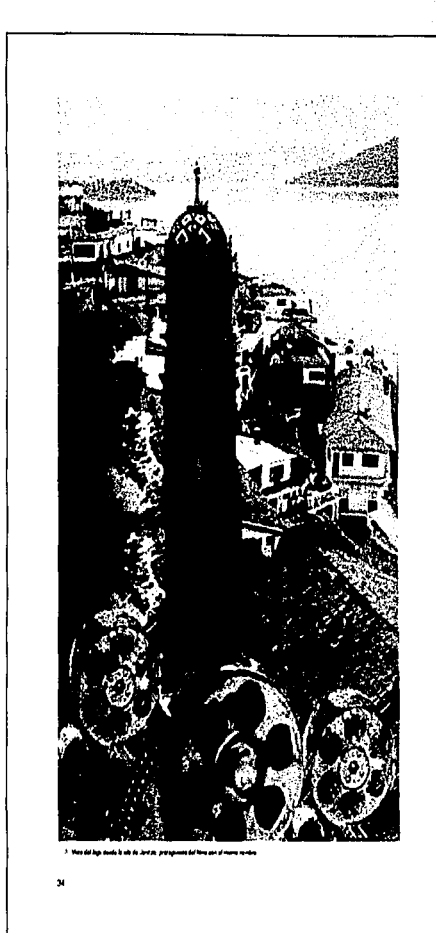

 $\tilde{\mathcal{F}}$  is a constant of the theoretical contact and an analyzing  $\tilde{\mathcal{F}}$  . If

" Janitzia", imágenes de Michoacán

"Ei dre legên Weko en 1895, aande Ver Bernedy Od nei Vyra, de los hermanos Lumiere traven al cals veins tènies neut el presdente Parliño Citaz y después a periodises que se .<br>I trockom in Haravije sue tečim treevosedr. El 27 de estato .<br>To sho an hara la prime a ascrezio pública en la que te e ya Manacia an Milance como " Espanya del Colecto Villata". .<br>El Cereral paeserchi a mitaño <sup>e</sup> y cirias.

.<br>We si ane mescare enpezó a producese heste 1903 querde si .<br>Mar V de so por parte de ELUA. Y Europa se retrant clara muy interded a kalinei zatorez mestanca a Firma aja propiet .<br>Carte roam: .<br>Middiste, que para amarte fimal en pequeñas separad **Il islieur a provins en busa no tolo de tonital casses dire** .<br>Angle i delende sum ha me

.<br>A seum de la revolución, al circ torna circ curac e estente montrer la del pueblo mescaro paro e carte de 1912, en el panyolo de .<br>At ero Ceneza se busch soster op Nima einhoende ur Mexic en seregredi s kalimes straduce que es dinde entra la película que .<br>Infinês Worsch, \*Janze\*ar 1934, degoupo CahouAnstaysn'il qui decut el inde Feminder, enpararte pesa del anonecamelle .<br>decredemiena\*

x

 $\mathcal{L}$  is a simple  $\mathcal{L}^{\mathcal{L}}$  . The set of  $\mathcal{L}^{\mathcal{L}}$  is the set of  $\mathcal{L}^{\mathcal{L}}$ 

وبالمرادي

53435

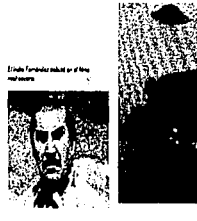

contractors and the state

## . Vigjun los niños<br>españoles a Morelia

Enlassimuse meet de 1937, entiere surre avit, et end etchel los periódico de la España na ubitana unos anundos en los que se invitaran slospežne de fenike e sezdri a subjosler urang edicin que se dingría a .<br>Mieza Larresmenta e in niena un artikada de asul, la exerce delaspadas pas el microfue a meyo de 15 afras ri merci de 3.A finese de mayo te habien ponetruisc el grupo de vrieral con 163 miles y 231 milos. Le descripta din entre el número de niñes y de niños es puede aquitar por el habo de que tradizanimente les mujeres no et entonen el lugar patento. babel Revent de que construite e propulsa han bres.

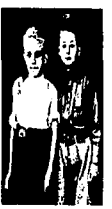

El envio de mice a Mêsco y a circa calves estaba vacato an la política esterior de le república español y Durante el transcruto de la guerra tivil Leon enfekten fizee Franse, Bêgas, Inglearre, Mêzas y la URSS. .<br>En el caso de los tres primeros países, los niños estuvaron a cargo de . Munha villante alidana anter<br>organizaciones de literatifs y humanitates, en que antenvines en su . As Reife alidana human لسفيد .<br>Into y atimidin kia respectivos gobernos. El caso de kia rinhos cos fueen andelos site URSS y a México fue distrito pues setos refos fueron etendida directamente por los gobernos de los palaes receptores que tomeran bejo surresponsed industrial properties what adopt

manes se convitaron en un precedente de los que dequée lue una

surge vine a présumer la cultura de la comunidad membre ?

En jurio de 1939 Regê a Mêsico un grupo de cerca de 500 milios escandes que con el tempo fue acrooda como los milos de Morelle. El activementatione die selle a secondite aan is vooredin de soorte verbelee

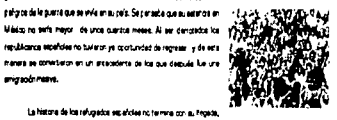

sing que justimente entoiese con elle, es una historia que en cossories se contradus con la imagen idikus generalmente sossista del serio pero que s Chinese de la In

a provincia de la característica de la característica.<br>La característica de la característica

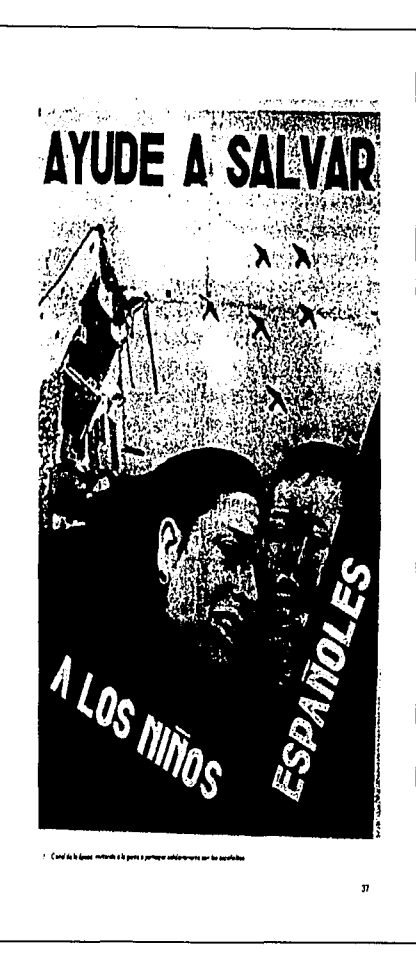

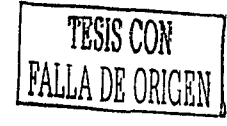

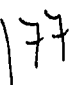

المتوجعين ويعالمون وللماء الألمان مراجع متعاطف متحاسب والمراويات والمتحدث

prized name

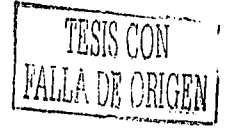

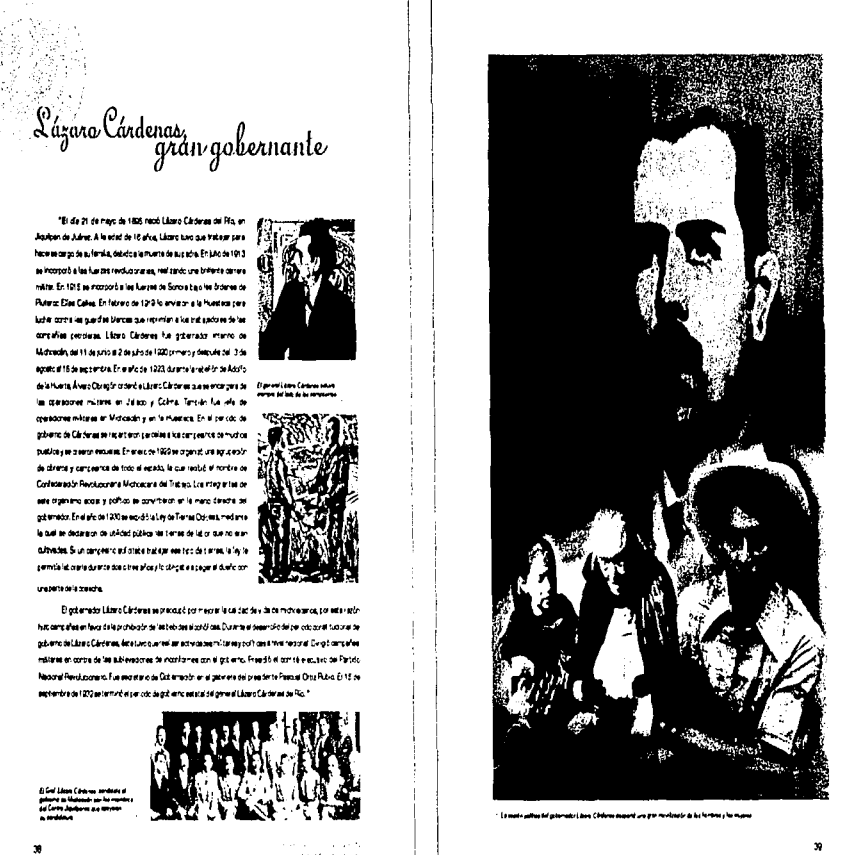

والمحمد ومستهدين الرويها للمحمد

 $\sim 100$ 

the contract of constraints are all analysis of the contract of the contract of

 $\frac{1}{2}$ 

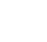

The contract of the context construction and an application propagate and contract that

## .<br>El Pariculín ".<br>un nacimiento inesperado

"Poni ato de 1910, en eta las poblecores de Parcello y San Jean Pasrgmadra enter elicites arromatement a 32 Kölmerce de Unicer, eine polisiones es didoten prespiles e la agraitura y crtater con au propei giana, la cornorata de Para. In teria la giana del Dave Seledory la de Ser Juan la feraban Selor de los Milagros Sas orada fitcastento sias de assursa e un finado de agualidade. payths

Bapamasaronma égona chios coditar 1913Lh terbio de ma megetud consdentia, fue el prever feròmero selecca, que smeccò le Impada. Este scontacimiento luvo lugar el demengo li de fabraro del eño menos situam antero e medos los que tan casando los des los novmerta de le tara creden más de lo romei creindo párxis más consulte artis los pobleónia, los rejectivos y stamartes tenhicias obligeron a fes eutoridades munica des a pedr enguascere la cuidad de Unique dem es su varias de que ce con el Presidente de la Rapública el aratlawi An Carata

El Situato 20 de l'al reconstituit de la popie de Quatache, cerce del FanalkintestesäimmainkriteimetaDavacPüldajnettea De cas't selvs it level Cabilery as it you done to be being as disclosed to the selvel of estudient una sturbidos serviais, descula pelaca y rendero, peróno, no seur renoince se sign district, squé hontre no pode comprender lo que lujo de

atana

.<br>Nevertham they wouldn't the twenty that the object their considered to the new of the state of the

k

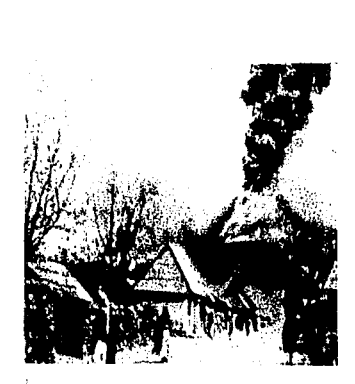

vok Aquelle triencer ter sticurce neutra incelleschic phuma and Ambres, predesigi grentes egres amentos de la terra. Don Diosoprestas stero sub y griebe su fanés payang, quel nundo se sostere a apor monence, be resuscepted any age fediners en ceda monents de se comite monte prentra el desguerra teria una altura del 55 metros.

Al pinspekspot indentitä te perundet del Parastin come anno a sér de lus terres peu religeres en les conviviedes paperes de Cream, Coupo, Cream, Pentro, Zroam, Zatan, Unidos, abandonado sea serpre als litgerat de surlo y zadistri. Tenço depuis los dernhadadellandh exeasure eruikge dostopa el Gabaroen les certaines de Unisper, formando una pequeña comunidad lieve el nombre on Catacrian. El migue de site que ser la la Parroque de Sen Frencisco el 12 de vaya de 1944 poiar a Dica suberdicto perè leger a su destrictembre Nuevo San Juan Finangandustro. Los habitantes de San Juan abandoraron na berm pez qui agues d'volch au gras peda y le dra en lo que mone le feray periode ne que reden readaptide del ereito, en tel alle que pas dialoda 1918 al tasión la tes alematiquida a merca 530 milores de metra sibota de rogmeo za El 4 de metro de 1952 el volcin suspendió sua funeroles, a a costalica nostumos, deprido de premio a el alcantidades de 4 ain question an exemptivity durable day after 11 deep 9 fra Y testurepeakanst elvoide funds 2250 metropodreal rived del met

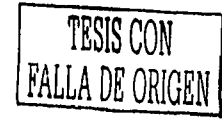

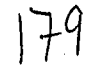

TESIS CON **EALLA** DE GRIGEN

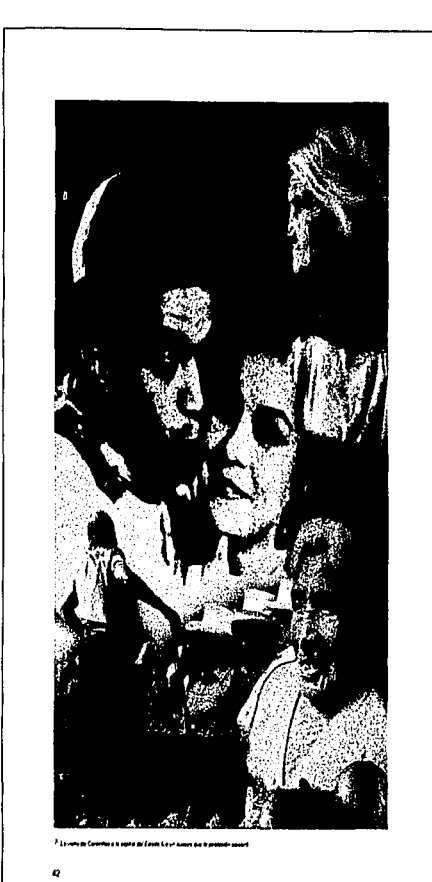

.<br>**Whales graphique companies with the first of the contract of the first companies and a support of the contract of the contract of the contract of the contract of the contract of the contract of the contract of the contr** 

La visita de un gran actor a Morelia

"Entranecta popular an si mundo de habia hapera por que refisies in les qui enternit un pekres serdab y randrab. ses evelate ancoração de talafa maene o salem palumida. .<br>Tengingkung plang que seunts todes' as deep apper que el desturo le decents para sele aumore that for test first. Can easily multiple get à el conzita de los motoscanos tambén voi eta la ser concenta.

quelumar missión d'Oyna soleim Médico.

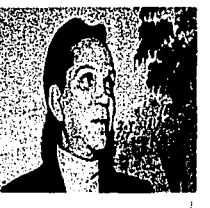

 $\label{thm:main} \begin{array}{ll} \textbf{C}xt{of} \textbf{R}x \textbf{z} \textbf{z} \textbf{d}x \textbf{f} \textbf{z} \textbf{z} \textbf{d}y \textbf{d}y \textbf{d}y \textbf{z} \textbf{z} \textbf{z} \textbf{z} \textbf{z} \textbf{z} \textbf{z} \textbf{z} \textbf{z} \textbf{z} \textbf{z} \textbf{z} \textbf{z} \textbf{z} \textbf{z} \textbf{z} \textbf{z} \textbf{z} \textbf{z} \textbf{z} \textbf{z} \textbf{$ seawor papele en equaticular de veredades, entre els adrededes. acta di la reconome admini Fieva de su prime prendica fica-.<br>Ne en 1940 con la palcula AN esti al derale en la que Ejó au personije definitionmente y a centri de El gendamie desconco do (1941) empezó a

.<br>En 1953, con motre; de la inauguración del auto de andance de la outed de Moralia, ambé a travas Michosomas este gran asfor de medie. Motocora, de Cotja. Ca.serdo expectación y stegris en la población de labarian sabba perbaya de daha megenada yaswiwa ambanitar sandal .<br>Lga, musca de elice establecida fasta des artenizas e la feste en hostere y sterges. El público sócriba a Cantellas tento por la personaje m lezerteletomo se, pesce e mis Ateriei, puedud č po le jumos sojeli. <sup>1</sup> strela šil z itaciene aby er knoppo sa Rarotocas

hice manduine con Miguel M. Delgado quem arroleó a dinox literatura

Tree afice despuile de au vesta a Michaeolni, Canter Fas ectué an une political Holywood Ignacial a write almosto as 80 days of a an Milano an i grestrena fakun de intrada que ha supreme pela isocia, El bolero de Requel, Este gran Al do falleo di en 1903 ar la marra crudad que lo Ve Nor pro del su interstis receste en tots un connecte y squanotecia dà<sup>s</sup>

-<br>Core Estaveu Pa (21) Cambi Placition

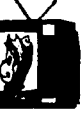

¢

## Las hidroeléctricas e Estado

indiana".

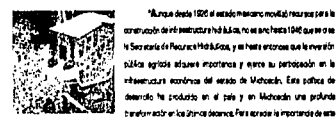

 $\overline{u}$ 

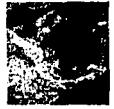

.<br>Is Secretaria de Pacuracia Michilusco, y un tenta entonom que la evenatóri túbico acristia adquese importance y euros au participados en la rèsenusuri ecolonia del esso de Victoslo, Esta política de .<br>Searcle fa podužio en el país y en Watcedin una prounde .<br>banaformación en los últimos decenyos, fera especie la importancia de esta polica en el estato de Michaedin beatelle conauter la publicación del Records Common de 1971 à personne des pareirs de Motopolis, doute ee planet ek: eguerre \*S andonérarice er busca de un ejemplo concreto que à an en el annexis que benen las distanda invasión, en Michaeolo lo

En el periodo poperior a la Esgunda Cuarra Mundal, el Estado

.<br>Ignamovilačnika raz postati i li

.<br>Na 1926 al antaŭrojn

.<br>Pomreno interese ao la regola de chras hobit Cosa a Racia da la Secreta's de Recursos Hidrikulos o de les compones desprésibades erre les que se anoximatio en el Essato de Michaeolin, en 1947, la de Teatrane es porte comerce Concelor del Balano, que trendit el perso el Librar: Cip dense. El impacto que tuveren actre le regi dad michoscare les comparent la versión, Le compánitent hindones hasa 1953 desciénte estructura y los objetivos cambiaron congrieramente. Se abandonaron los tratiene concernentes a proyection meetre y es cambio de sistema, Así de out un organismo regional deplant cada que tenia a su cargolos estudios conseconder testera assistance un plan de conturación deserrollo reporci-De este menera, la Secretaria de Pecuraca Hidrakista dividió el territorio teamd on a group by citates, a fin de statese change convents de construcción de energía eléctrica. Los proyectios fueron puestos en priliciones as confinante con crea paradades en cartesta la Sacratada de Agnolius y Garadaria, sel como verse instituciona, especialmente la Constation distancement

La conjata de Teodostrosa, cresta en 1947, se survita del .<br>Impacto actua las transformaciones portoxias Pictroportea, a rata del deterrollo de infraestructura fevoreado por la incerverado, estatul. De menes global la sona cartral de la cuanza del Tapstatapeo racibió erare 1947 e 1965 al 24 nor danse de la inversión total y el 82.5 z or perso de los والمتلملة والمتراوية

i<br>Interpretational and any security to a space of the first state of the state of the state of the state of the<br>International and the state of the state of the state of the state of the state of the state of the state of t

#### Sahuayo se estrena como ciudad

"La legatitura local aprobò en le seuto del 28 de roviembre el proyects de Decreto que en eleva a la carecoría solhoa de ciudad la progressita Villa de Selveyo modificando así en lo correspondente la ley de dvadržanteni vorte maa varante eris artetel.

B degree on remanders along to continue by .<br>zumelonee undeel de gobernezijn mingredo por Ibe diputedoe koefee Liis. José Molne Marin y Lic Moarne Chileae quianes consideration en forma eortada la petxolor que se hijo en dicho aersido por al Hayuntamiento de Setuayo y tomando en cuenta al eumento de hebitantes, la potencialidad tecnomica del tupo y el auce que ha tendo en la industria, el comercio, sel como en le agradeu a parada la, fuertes devidade prencoralde sodo que he hedro que el pretuzuent municipal de aquel lugar seconde y se més de  $10000$  pack

El proyecto de ley aprobacci se conventirà en minuta de ley para ser rentide al Oct-eng Construcció de Michaele de al los electos de aupublication at periods of qui deliverado. Miercreatenzologieschores de la vida social de Salvayo come a anun acto de trascarciaron na a calebrar su cerbo incenterest's categoria police de ouded.

Nora se la uliva cono una cuded prottiera paredera, apricole y

control. Entre a a precesso en Montes per antir la cieza del Sacrado.

Carath, construcción del signo XIX que cob a unabel escultura hacha por

Add/o Osheros una pre bazarrel de cartera letinda, remtembro el ..."

bacamo de Crato, y unas messantes crosse. El Sentue e de Dusteigne

tant de Fara la atende por ser un séfico de grandas proporcios, de sexionecdie ashitikmente kopisio questi erga prita as sel menetro (usa

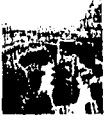

Sategia, criptero de este lupe y en hora e é se nontrô quel el Museo nia fanolo de la ouded, nalalado en al Cenos Cultural del Colegio .<br>Sa estero, en é se estaten valoras obras de este a trota y una prouvile pero. ing unterstande machine.

Tembers aus driesenfes genigs femose per ber un siemplo delle Jiano tratejo metrosomo con peima, los scríbreros perfectamente sostedos, y bos huradies, que, por sucelidad, bener grandements en el Estado y en toda la ingéndul Baja<sup>n</sup>

.<br>Familie Groundera.<br>Familie Britische Graak

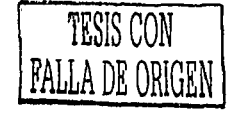

ø

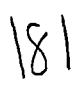

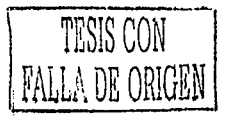

### Manifestacianes culturales

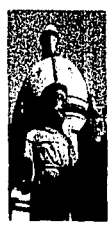

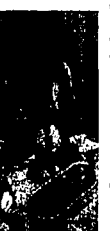

terre de posquel· som en Peter Len, fos fer ties sta y leetvos dat/Acede tent son ale en dive ter Lue Feice Dega, Abelo Featuel, Bento Feficien y stroken nem ce de Orumaticy hanné formatique modern e aux papame **Vantoneur un relacuté est a** La ceràmica popular medicatar a agua a endo la más abundena protestin artistes del estato. A generacionem que el tejdo de seja de that we extreme terment to be at a problem comprision for main contrast mer fest soon ee del arte hack. Hay figures humanies, pluence, automóvilles, treve, chose que ya están decorado predes y mostes de mulhos National and devisioner unan better red capac. De management, fax

"La viene alturare de Metodor un un veza amotánco

drien aanpægree ook le poesie medievel, autone populer y auto .

de las antesarias metodos, admission las metodoxias por la crav

ver ed el propers en eu oblando que ece en en todos sus eyemplos como fa

lose de Casula, la descritade con proces y pilar os de Tarria, novo, la bruñvou y or privae a new de Hulivorio, les fences prisa o clintave verdes

reste se de quel enporte del, cuerdo se octomple el percreme

diras subdoras representar un seriedo fazo de la unãn arba al Midraele antiguo y el moderno, al grado de produter llo que los chiacos teraten ceresa, o sei, la deprecir de los serbmentos. Las más remembres son Le deras del Pesado de Javitro, Los palorete de Puntindra, Los viej cade Charlosh, Los Cuerneca, los Montagris caraes, es driven.

La Francis es va de termes alturales con más figues, La vida vidi de Par Fèrer, dos motivadors que desendia su Natora en Seria Clare del Cobre, secretare José Public Romano estar ejemplo de sebiduria Insura. En la preza WAECO, Zato y Lua Satagón donom cuntiva admisties consulabires, Adenda le stauractura, la música y la cooreano. dgros enrolas de que le alture del publio matagano es una de las mísrastál zelgásinundu"

.<br>Segundako bertziaren 1950ean.<br>Segundako bertziaren 1950ean.

**Typ ( Senation** 

### La Escuela Forestal en Uruapan

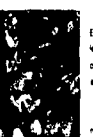

"Depte el 1º de julio de 1953, en las mateixons es de la Escuela de .<br>Ioón Farentil·leó gerre instalanda precenti en las masiladores país. te resprendr del auto escrite pròxima El 25 de julio se insuprè le Esculte or in grac de 11 sturros erice ka que ligirst en journa unagissan p **Bance tehering creation as** 

Le vativo drere villanada por prefectorque en ese tempo eran mittens retracca de aus cargos, ospitares, tanentes, generáes, itodos :e'in sa dijetio el fame karbiel de providio pela la apresided ndoara y recara. Los esiderim de Ourde Fosicies esti ista por la zorun del sua acredizione en debenekoa per antarpado crea en los delfina festival del 16 de septembre y 20 de rovertre, em las mia aplaudos y monocia por queres senón el cherver el especticulo. Abertia de desfús en Unispen, los foresties delikare Arrange y Bavajo.

Es mectera re de partes parto el Tenente دست

Feredo Asiar Hutado y al Teleste Rutin, Cactete, Sona pues con su trabejo y dedicació lorace a los mejores elementos de la movie cara provincia SAR. En la scual-ded lies schedebe lo estales se real par bajo al nombre de SEMAPARP ( Secretaria de Venra, Recurso Neturales y

iche ar is ther de tre Growter Pyr<br>ar is regris of process reprenent ing

 $\mathbf{a}$ 

 $\mathbf{v}_\mathrm{in}$ 

Partidas políticos en Michaacán

"Los antecedentes de FFB en M-choacles ae remonten, como en el mato del cello di nationario, en 1920, del Pertelo Nacural Resolutionario. (PMS), cuyo primer divigente estimal fue Pedro Libres de la Ciruz. El micleo organizador estaba unculado al diputado y político migrosomo cuantuamen Valchor Ortega, concede promotor da organismos políticos regionese de vida efinisia, pero úsles pera promitiva a sua parpiarios. El FAN as construyê formalments en Michaeden el 20 de septiembre de 1941 en la Ciudad de Monita, dos años después : de su augmento como promovembral Seathers retailed: et let demove minor de de es mero eficion fe aerdideus de Dr. Florentro Vitetir a la Freedence de Vordie, La fragma avec noi est FAN en Mutcarán en reisserra. And però su prime legistamiento en el pals, el de Quinga, ancet esero por Manuel Torres Serrante en 1945, e seu trunfo le aquieron corca, como el de Azugo antorafica onouerta, y más tarte, en formunasion de Unuajemen 1209y Zacapuler 1980.

Por su saversad o su depedant los perodos realizos recurses son .<br>xei my warde ce in la hata e con ce regarel. En 1975 es fundi el Farble Scoul ata de los Table adores (PST) en Michoacán, Su de gente record, fated Aguiar Teamantes, halle cartageto en el movimento. emudurāl fozel en kas afus seeste y grantis de algume influenza en entre

La presentat del Persión Popular Societa e (PPS) en M-chorchin se remorta al año de 1940, cuando patropó por vez primeis en las alecciones  $\frac{U}{A}$ .<br>Munocales, De 1943 a 1953 de aôte crestamos del munocro de Terran. pero deede entoniose hebb eldo incepez de historiam core elaside. En esce shop militaban an al pertido algunos dino entre perdenaras de Unidopedintes velan a plimi arrollmäis por c una comenza de upperda de la ciase política que comouna promando de opcedio el FFE.

Le hatoia de los patidos Mesarra de los Satejetove (PMT) y Revolutioneries de los Tratistadores (FFT) en breve a accidentada. En Michaedin el FMT se fundò en 1974 y el FFT en 1976, anèce se de solar use at a since the back back back on more and such as PMT as accompó primadalmente en Morelle, el PPT en Lázero Cárdenes y Moste, an entiago no agueron un cuno truntante y atora Michosofo a.erza son op oareel reckoredee domada son el FFS, el FAN, el FFD y el FT.\*

معنی میکن شود و میتوانیم.<br>اموار ایجاد که از این این

.<br>Manazarta di Palau III, di Lababa del Gerra del Correlato del Corr

### En cuestión de Ciencias Sociales

'Les recusses de Unificación, en partienez de confere de Guedrique e y he de Mixico han debo el estado numerosa moticacanos mezitos en la de les lerres y les annois, Senuel Perios, Igneso Corabez Curren, Marius Martinez Elles, Adolfs Martinez Farons, fgrass Chileset, Afone: Gede Rose y Lus Cotzliez han grasie de prettigo de ser mentios del Colego Nacional, institución fundada en 1944 que són són te Pass Cravice

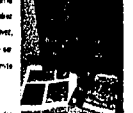

.<br>Motocin ha são aze, en totas les écose, de cevrgudos .<br>Instanadores De los estudiosos del pasado que son maticacaros para argo, no pocos anem en la capital de la recibina. Xevier Tevers ha underto kaprimerca habor adoree formados en la medical que se renco por Sa sunabve Morelle, Teritolin José Corona Núñez, quen anduso por verses provincias, ha sustrita la auya. Aún muchos de los precipiedos en la tembras motoscana viven fue a de Motoscan: Enneso Lencine, Pablo C. Madies, Ameldo .<br>Córdova, Vourse Gorzález, texta Porve o Pores, texto Centão. La meyora de fretoradores michoecerca reside schatments an au benit: Raúl Amede Cortés, Gloris Carrefo, Manuel Gorzätes Gatvin, Luis Gorzätes, Agustín Ce de Alcesa, Geardo Sérdiez, Carlos Henedo, Francisco Miranda, Hartesto Mirano, Roberto López, Maya, Pembri Liz ez Lere, Alvers Ochce, Euse arze Peminery Jorge Zepede. Se hen moospraaks ei gremo de hustmedo ee de Vidhoscimura dikoma de orundos de cosas períos Parricia Aras, José Lameras, Andria Lina, Jean Meyer, Cacile tem ega, Olauta Mora Cayataro Reyas, Bastru Reyas, Jaala Taglian Warren, casi todus membres dei Colegio de **Monda** 

One sector don-neck are eventoged over de fuere del pala es al de la anting clopla accial. Se he legado à deor, con parte essigeresón que catallamina purás esta se sons one del pesá, a mensá, hobhícary el anaropóiogo."

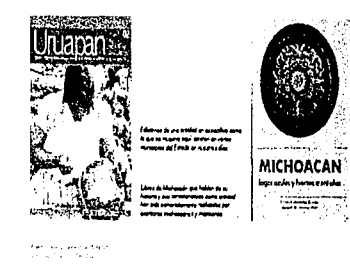

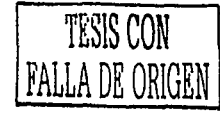

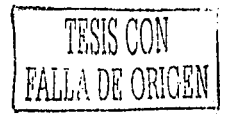

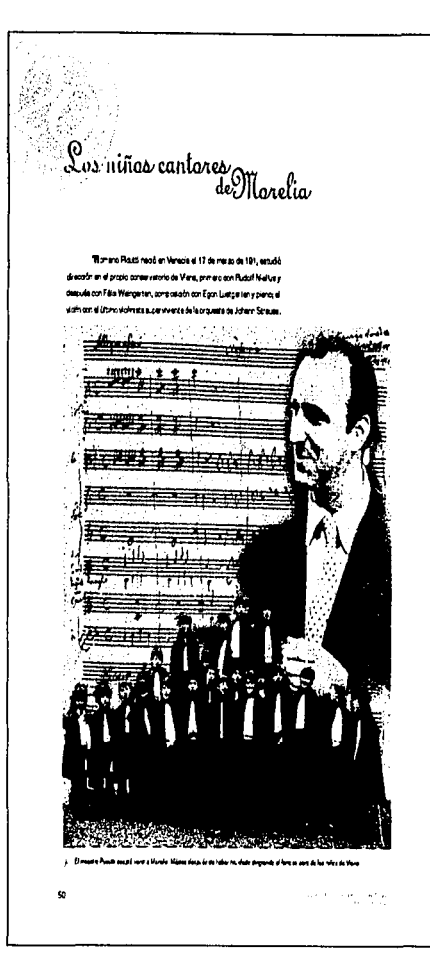

 $184$ 

Posteriormente Posser ar y lo pued en contecto con el mattuto de los .<br>Minos Cantores de Viena donde prepero a ten efer ado coro y fungió como drector entecos del metruto vienie, en 1945 engrandó por el coro una echnes propor Suite, Francia, Alemania y rende aliens europeas chechnolo .<br>osca de mil aprovatos. Por esta tiene o tantivin se dedicó a la dirección cropental. Después del scredo interio de los Niños Carriores de Ver e en el .<br>Martedo Festival de Salduras de 1941, resérit venes réarres de contrata. tanto en Europe como en América. Se pessó aceptar le avistación del <sup>1</sup>

.<br>Meetro Benel Jiménesses vent a forma y divgir un coc en Monéile, posta según aux propies pasón en 76 ouvilla entre a una nueva sentabas. después del bomberdec de Mere y la destrucción total de lo que quedeba. Yo eerpretet laquente concee Aránce, el particiro e de Vánce que ejerde pare in una gran etracoón y honestamente, ma squadó Bernal por su dedicationale müstes. Todo est oma hato soup tar su charta."

EmeetroRouts, suestes Ming subjetierde Noardra Monte - 2 en septembre de 1942 con un contrat por diez messa. De entre o antos de ling n/os de les estueles perbadis es y chasiles, el moestro integris sosmerat e unce quertice, poesi è sigmeni ara musi especto. Procedia della sverva formaque lo hade el meestro Berna Jiménez el hable nos de su vista a los fishos Centores de Viene. Tel seamen abercabe tres aepectos: el pruebe vocel, bi puteading dynasilmia.

> La stanción se anticoria crimoniamente en el secundo. A seca .<br>Tem acto Picuth Rept a deor que "los refos faiten besterze en cuento al cido cultural consider si secondo diviso. Tai cantra cual los masicanos comencio sercito vreto del rimo." Dante un principio, contit el meastro Plauts con .<br>My thate stibusions are intuites attrice y in la studed .<br>prestgados measos como Luis Barber, Felipe Ladasma y José Zavala, date útorio ya duama acido. Da modo especial duataca la acividad de los dos útmos, queres se dedosten el ediestramento y preparso in de los our a tempor y tempo, tember y arteser del primero, que se consorte in Rota.

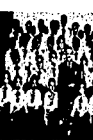

Y mi, orr una certa destrata korada tras algunde meses de .<br>Ny faritr'ora dia mandritry ny taona 2008–2014. Ilay kaominina dia kaominina mpikambana amin'ny fivondronan-ka 's Cucles of Missou Elpreve per la residencia de la familia Valladeres. El gundo fue en los Pince, arce el premdente Lio. Sfiguel Atenên Wêdês, .<br>createdo da su familia y del H. Cuarpo Dekombinos. Da esa fecha en: .<br>Na preestecone se froeron tantalin a rivel innenadovel en viros moinivos impotantes de Estatos Unidos y circa tantos de Licroendrias. Los restrados estivable ocos el mesero Plasti igualente a kegua alguna vaz kop aron kanvño e da Viena."

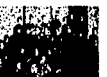
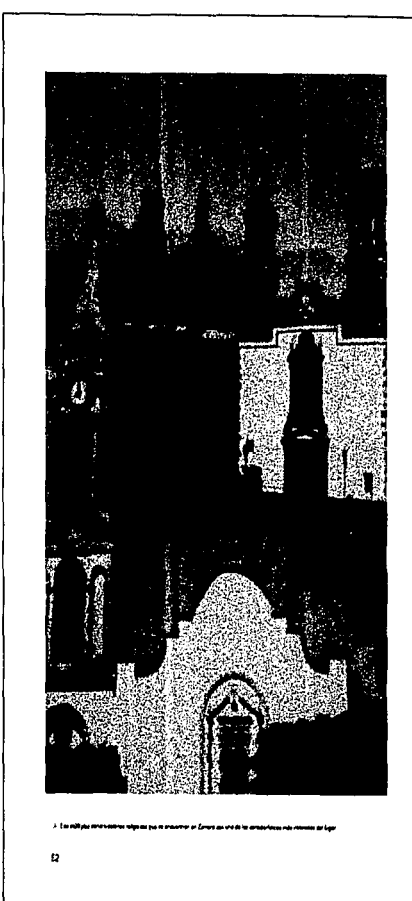

Ejercicio religioso en Zamora

"Zancis sergie a cortado por vira corta de preenteción muy on act of at co. Se an initial Searche a subcrease code as Michaeole many una comunidad con un ejercicio nel gioto fruy comen ente ceada que en 1964 mont el riugista zero pro La sede al accesi desde Lega se nativecitar Zama s ostato si amb eria profundamente conservacio. Durante el aglo vete se sezio: le avutà al conneta le aperàbitata abeni moste de la escadir pue al propor de ago, molarte las institutor ne educatives, servie ca y conventos, se logió que una cuerte parte del total mundo il estis leer, y sdemes fos yberse obterier un adozhrennerto tan ekosz depersed el de o que en 1911 te audad portate or Newslet

Aser in de aquesto escalivo, el econômio oblavo gue enpalio por parte de los religiosos del lugar pues les recorrocacios y las **trac** eschicas anta política e glessiconduaron situan terrinole regendo as de la cudad. Les constutoures religioses den el prosperer cristications provide as to share the state of the .<br>paroeer hy en die Nobelpuden deur de record toe municipal terploa cono son Le Cetebal (17enção de humas Setora de KaDoloreac . se qua considerante de la marca de la marca de la marca (f. 1919).<br>Ser turio, El Ser turio de Sel de la Seta (El Terrio de Ser Frei acci, El 1919 e el estere el el Serium de Custellos, El Segrero de le Innesulada a Punterio, El Tensio

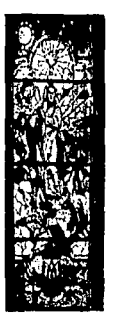

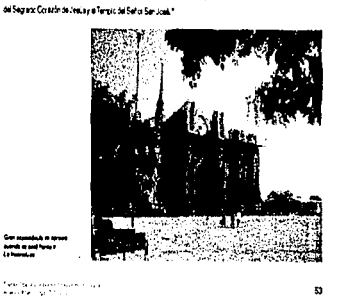

.<br>New York approximation and

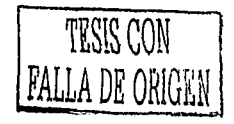

 $85$ 

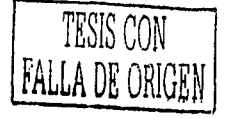

## & CREFAL en Pálzcuaro

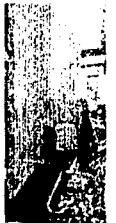

To DEFA, Cerve de Conventio Regional para la Educación de Antice on Ambrid Latina y of Conta, as un organismo internacional e sucere al anvisto de los preve de Latino América y el Cartie. Fue .<br>Nord el 9 de mayo de 1951 qui ende en Palabuelo, Michaeolin, compun .<br>W 4 sectoral de la UNESCO ne en adostria búsculos de actualmente a la .<br>Il-infinis eduative de los si inici de prupos marginados en auregión de .<br>Turist, En su kadasis yuzasian tentuki apenenus apio le Crça zaobridato Estatualen e revolução Octilante da Másico.

Er aus 30 afcacter v. et 17 EFAL ha hadro aportea agre .<br>Le premie, programas y provinci la cre educación de adultos de los pañaes .<br>Itti ar elaece y aet el al, ir - e squatos de lamedòn de l'amedia es, .<br>Französische Alemedia pragmentierien.

.<br>www.fatau.k

ż.

Attainera la visitorio esti regita por un Coreojo de Are nationale computers, you representantes de 18 palees trix energings to LNFSCC via CEA, possible not al automobile economication de Meste Esta cramizador response a la rueva (use reader del centro, cenedro ve a confe búsquete y el foreste de la concernador en mateira de siá coucho de adultos antre y el interior de los cates do recorrectives com en alla de vaziones consum-Il e contribelos publicariample.<sup>4</sup>

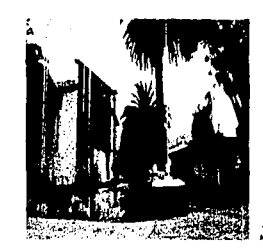

**Senitan Octave** 

.<br>Her there are always and a sign constant of the College Contract and Constantinoplate and a significant and a back

# La actividad política<br>de las michoacanos

"Los artecedentes del PR en Michaelen se remartan, camo en el testo del sala al reviniaren, en 1020, del Perido Madreal Read victorio. (PVP), ago primer dirigente vetetal fue Pedro Lôpes de la Cruz. El núcleo .<br>Stanisalní anaka vlastník al doužádo v nejhou michoartnoie Melatar Ozigii, aprobilcio protata de organismos políticos .<br>D. Bohbina de de alfrede, bero útive zera proficier a sus centidades. El FAN as constant formalments on Michosolin al 20 de aecternize de 1941 an la Carlot de Moude, des afra dessués, de su experience meu. .<br>organizmo nacional. Se sebero partitas ando en fes elecciones municipales de see mane afe con la candeixura del Dr. Ficrentro Vitalén a la Presidence de Monte. Le función electron del FAN en Motopolin es relevarse. Acul gandi su prener ayuntamiento en el pello, el de Qurcos, encetivasdo por Manuel Torres Serresia en 1945, e seu trunto la aguaran abras, cono el de As more in logarize consects in the texts and to municipal self-toward and 1909 y Zacticu en 1983.

Por su javerkal o su debidad, kai zerodca polkova resprint son .<br>Mitty Mardines in Islamie polkar regenti (in 1975 se fund) al Parido Scosiata de los Telesdores (PST) en Motoscin. Su dirgente .<br>sdoral, Refael Agular Sasmentes, habis pertopado en al movimento estudante local en los efica serente y gostite de arquite influence en estive **Service** 

se del Parisci: Popular Scola eta (PPS) en 14 croecim se remorta al año de 1940, cuendo partido por sez primeia en las electores. .<br>municipales: De 1940 e 1955 dirigió la presidencia del municipio de Taretan, pero desde entonges habis a do incapaz de repedr en objeteceidle. En espe .<br>Intermitation anal particip plymos dirigentes cardenates de Mothoacain, MF .<br>In a primer can dia como una comenta de upuerdo de la clase política que .<br>TRI koloacija drugih prijeme:

La histoia de los patidos Mexicanos de los Transadores (PMT) y o de los Tisbajadores (PRT) es breve y acodenada. En Midnesom at FMT we funds on 1974 y at FFT on 1976, ambos are consciousnos por au mestabeledo el conhictor grupuaraler de qual como El PMT to accomplishing detects on Marshald PRT and laws Clademany Maele, en entiago no siguieron un cuato truntente y atora Michaelin .<br>Austria con opciones restoreixe com closen el PRI, el PAN, el PRI) e el FT.

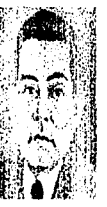

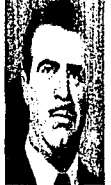

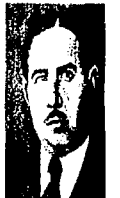

ß

## Ejercicio artesanal en el Estado

ssimple al parount pour à d .<br>www.lee webcomen per la gran verodad y repose de sa .<br>20 an t-an an am bhaile a' fhoireach a duine an t-an an Containnt. .<br>A de carbona e alfanola, ao .<br>Mai a los atemica de Capula, Tantzeizas, Patanhas .<br>Milan filman dalam .<br>A tra téstica de la mateixa de ser .<br>Aice ar Santa Clara del Cobre. Piezas como platores, jerras y asikiples that mit her hebben de la hebben der ent zu zur anben aus vićet Šrevat i jednik u projatu v ostanjeni gog vladat .<br>ngče ji dobat mal v mitrebarjena, czesne tubarjen j .<br>Mareji na bore na Lumani kao ranara da Lili dunia

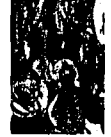

Adverse so patience chains has dissing until **Robin** .<br>Im de ka kilados y tepdos y la tartura de pos p icznał o prinsuszeal temper, fajes, sarcilitan, canael Sierre pas magien reboom y califee que un fai Person, is now to take a

**K** 

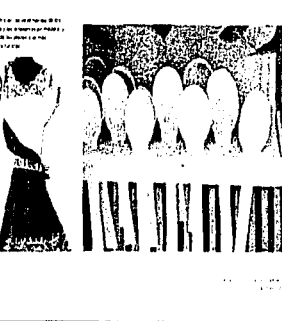

.<br>Mito an tale y san como la sua materia nburat ketak igaran nigawat jawatnya madan na Sabohet (Anthonym - In Ca rbara as teorás on maters compositive, for bounding de Sabunes, la plata .<br>Nicolas y Ziticum, al cro de Huelano și unul que las .<br>Ieangerrades & Quraprilis .<br>Ng asa na tarot kao sa ke may a Paro si de a titamarka .<br>Waxaa laha mid ka dha isku sale waxba shaaca waa uu facus yo la g

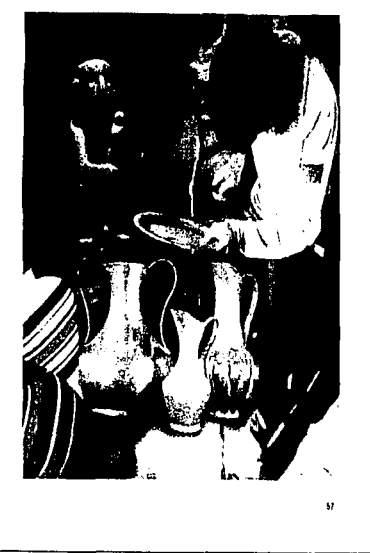

 $-2 - 1 - 1$ 

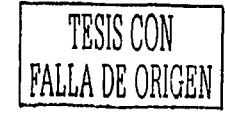

## TESIS CON FALLA DE ORIGEN

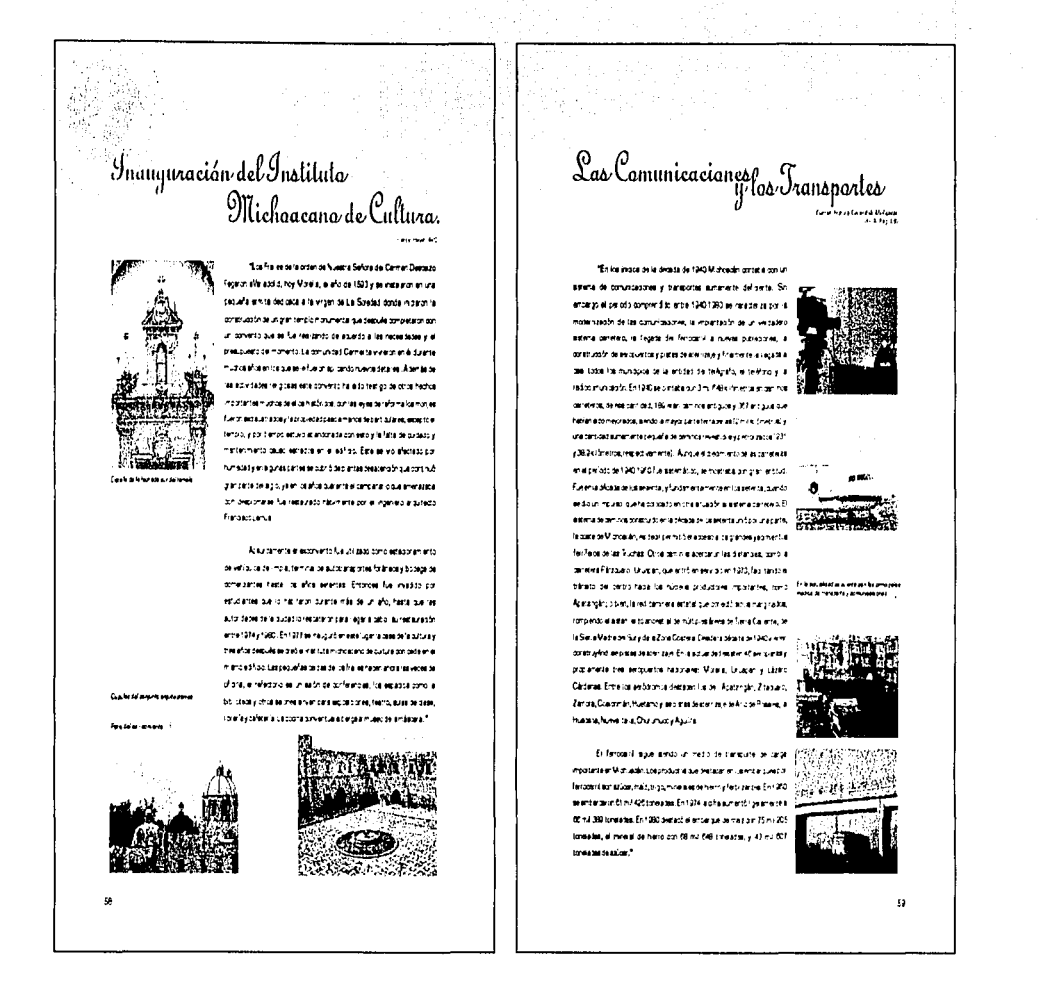

188

## La evalución del comercio

18-Michaelin desturrabiliste a politik comeditionen zich in experimentation of gallowing restore an estate. лежана двом гов Елін Сузова у розволен откачуєт вві влавde starrote se encontrata todo focue se tius se position do tás camentes, e im entrationalidam in Ardunda

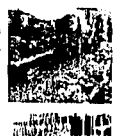

Una patital entoech intra erinde cone zarren eyrinal Er-.<br>Проведение от Епосление полносных на человек укmehalik, a donte koudan a surrive datimita con estilitas telmiş siyası sa regiones de lentais y de ros arededures de Morela pero ferrolle, se Tramats, Tractoly Assists as Element or constant over Section p. y. Вета до Реалия игративного полезности але Масто Вел cialist inggerused movemente en a constitucionar enser magneta perdicie a Frankulovoa frei sia architetti a la querran il оновлаются дует цаблен дужног передач.

однослужные оптектор отеля день на плекса день «Алма манее нужность запета всем правоза раз в реаков за датем остегал зе dmensores naboré en que de despassor, grande naderas de transas comerciável de Ferride comerciales activitive de Ferride en y musicies, y extoen ette atorezo a se a prentrise a Corecia Mectra. Исполь Service View Florida

.<br>Lis accessores to d'entre revenues

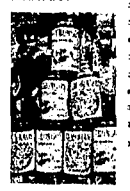

6

CONTRACTOR AND CONTRACTORS ON CHARGES

heizes gotustates pre lorio intes. Se incingo prevales abrie ste sottinguitis die de piezen ile such des entre enym sumbinution A singerically interacted assets a program and a particular aste doi, joine, etmolecti, vedulis etc, y pera edulmi ca productos que # 4 receive # his artis telcome appalement energial exercis te establicostruiren anno 1149 poezie porcibiye et formadeques az suninstra dem ster es son mes y podudos agricoses de corauno directo .<br>Facilitar la reservació de al vier potente cerco naucres os pas, los cuases son canalizados, primordiamente a Datrito Federa y ти в отличател, у его е може в выпелко повозбива в ра vector Countries and an

Dealth for their results and on More to Country Zenation

on erac forarec entrezó a piedezar a conjecció de pues estusiblegan

tura mortu ex internati.<br>Sa Nacional papa

La Sideníngica<br>Las Truchas en Lázara Cárdenas

"Und de los proyectos más amb o decadual señablec nas subserval país testa 1971 fue el pelos anun e ponplejo noustria Siderúngica Lázaro Cirches us fudes que lue aprobati por le precione Etniseria

-<br>Telestima Connect All Lee<br>The T. D.C. A. The Letter

durch a webt on Corpato Dredus delentores e 3 de suezia-1971. Diza cora fue pete fundamenti para gara tipir el delento o easily countries we equate experience to period in particle and Conun pato de 10 mil 500 miliones de permi y una depardad inicial de 8.5. water de long e seus anderes Scheiges au déen il de terre contact de rio Bales, en tor imperior tor extra a profitable in Sueriens Lo titamente moderno y eficiente de su equipo y de tivo e sus privases, aureto e los fectores ferontives de su utilizador junto a sua proprievestive toe y un puerto marítimo permiterante y altarca de producción collocal orientale facements arrelato desponso in y a manu tento proferera a possobi razina y estitiva pare de as rrotsore.

Or apretuotr aresenes emigray as et nomine cost de chestruciza electurar en le zona, es rencue biel especiearlift to premate un nuevo publike teamin pipparventiae así is camaracespa

Angle 6 progo é peans cite a mreia en Moranin fue raparte, fuent de elegistandrich yezh artot ferzo u zon a rathandr de la parte Soeúgie Lásen Cátoest Lez Yuzas e nivel de a production to me ordinates remaining complete out out or any U-st cooler as interpret enformatellistene ambiente interne anterior a site dispositione

Aberas de Les Tudias experimentales invenmenting one of each by Jan mini-reprinted and Scarces, mountain Vzes di Vězci, SA; mpásos Miles Anjingvic, SA; Billa di di Acatrolity MacDae 3 S.A.\*

.<br>News Lating 3°, servit, analy die Lugar a.<br>Newto gant Athley (paid mort to you rough fro Stringer is being only to be Personal distribution player

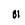

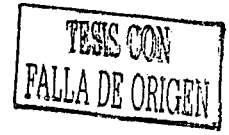

TESIS CON

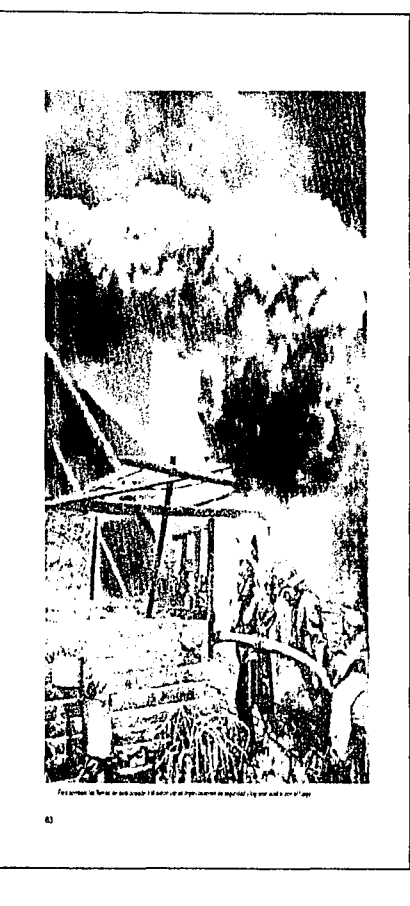

 $\leftrightarrow$ 

## Fuerte Incendia en Urnapan

ra d es mades a dirator S ldes screteices y kests busmus. El étent de outon dê îstate del 20 de norm de 1980 asia SANDP rei .<br>In de en Landes tan me cranezañ al heneg

m is d ede de la SAHDP <del>un</del> nto det tra kem y ha porozalo por la مردان dravés de conster el gran avez se des a la fran angle .<br>Ini mbaler dal lugar, shenda al lada da la med. nna Càrd-man Phra do-In In eil i tan ta .<br>Instance entry union de la Cruz Roja, Po .<br>Mga rin de Fescale y Banberon le e Americano .<br>The device of the color of the color color e kat unest wie is a se lemiele aben st ich väld hade om men .<br>In 6 any 10 at 4 0 Main en el que se queneron los dunde consigues de la SAHGP .<br>www.mpeddereforthis.deposit

nes teautris platee<br>Pearteile

**FUERTE INCENDIO** 

 $\sim$  mass of

## 'V rganizaciones sindicales importantes

se sen upa DeryoR Nu

.<br>Separatriam v vertra dalvi

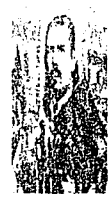

خضيتين ووجودا

in hack form ato A Pro al a la poste

حمادة وحسو الرحمية.<br>الإياكة الأكونات

## - Alfonso Parcía Robles,<br>premio Nobel de la paz

.<br>To di 20 de marzo de 1911, Creces e un doctorado ومشماسه وتشميمه أوالمجمعة أعجالهم .<br>Mask ONU 4

.<br>Maalade lan .<br>David Chrau la santrà entajedor lant to Estadual Indiana

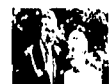

an kalendar

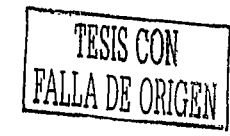

-G

ورزود

7

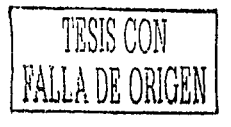

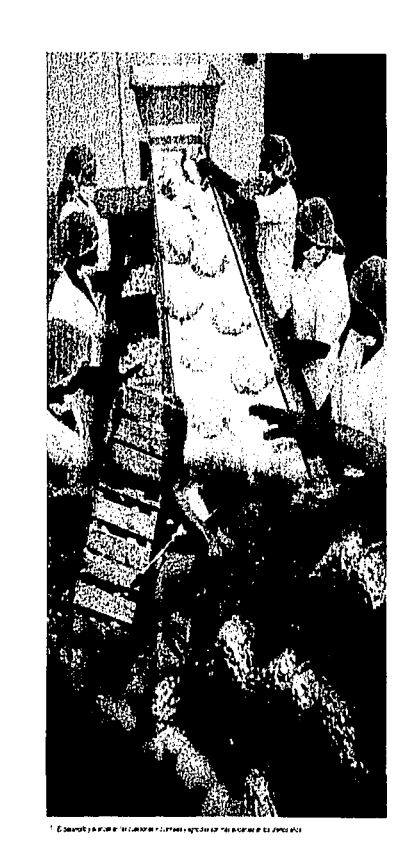

al<br>y transformaciones agrículas<br>y transformaciones agrículas

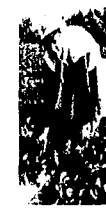

'Be pleze apleair a partir de finales de los años queleta, .<br>maobres repolaritas en l'Alisabethia agrícolas michoacanias, pues .<br>Isron a modificar us relaciones que nesse entorces hablan privado. .<br>20 mars - Papa II .<br>Inna taismaa ja k mana a ot shall are more and continues. en la utilización a .<br>בנוסלים ומיישוב אי אי אלאנטי s. ortons ecolgos. Esta electrics, in través de un completo de vinguladores torialment departmenten

.<br>Er allette zenom zije zvezne metelek<br>soriet ze al rijez zeksez

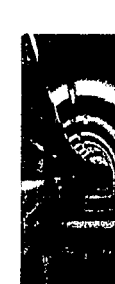

.<br>A en da 17. Jan 1991, o la stretto de celebrona internacionales de Sal. .<br>Izlaicia prieta idvorbi rāstrasi, ur azên acerazê a de tracia .<br>Tanta wanya di mangaranta di Alba Amerika mai kata di Alba Antara di Alba Antara. .<br>Semita im princise pridudinė Vien traca. basis en alguna arte prova approachia es Se contrató a Muerca isenga reciki d

Se accitata a nº Jeros de delento o noutri al indee la activitad

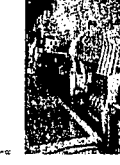

.<br>Basante Marie e musica<br>Plencie d'apoce son i noi

totalist terri

Patrimonio Cultuzal<br>- Mundial en Michoacán

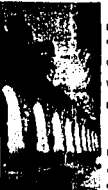

Averas Nove

"Le Capital del Estado de Metroscán no fundó el til de mayo de 1541 .<br>Arry Don Antonio de Mendura. Tras de sus precipales nostres

.<br>Na si como si due José Lia la Mundon y Paulo

أنطأ مأرمعته برمن فبار بالمتعاذر فبار فتحته da adamis na .<br>romanta Fistovano I a Ciudad de Monita es una de las este .<br>pois y la més desarrollede del Éstado en la suppria de los .<br>wal education beforce are Porto que la cente que la vasta av .<br>Tha an a mba dhan de roma ska dioma estiva artistoria y ampetentinaria presenten artisteka del tempo cuya calola hacen da ella un nymplo cultural de la! mérito que un 1993, la UNESCO la detert/himnere Cultural Marchel<sup>+</sup>

.<br>Manazarta Mandar una vez agusa, mez qui cara co.

Entre los atractivos que destacon en Marela ao anas en 1-Elpron "Laustenate" 2 Elimpicde La Merced  $3.9$ .<br>Additional 4 La Brisdace Pietos 5 El Colego de San Mazias de Hidal en 6 El Pelesio Clasipine 7. Insular Conservations to a doce the last frame 8-Bilessaltana **B-LeColadial 10 Leg** 11 El Palacio Municipal 12 Li Para di Aran 13 Electricia 14 Bitmedicted  $\alpha$  produced

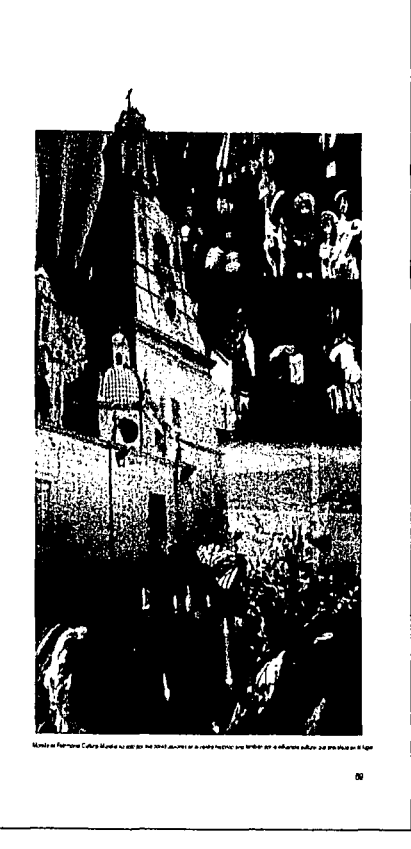

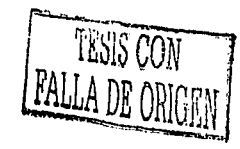

1.93

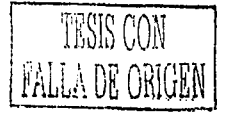

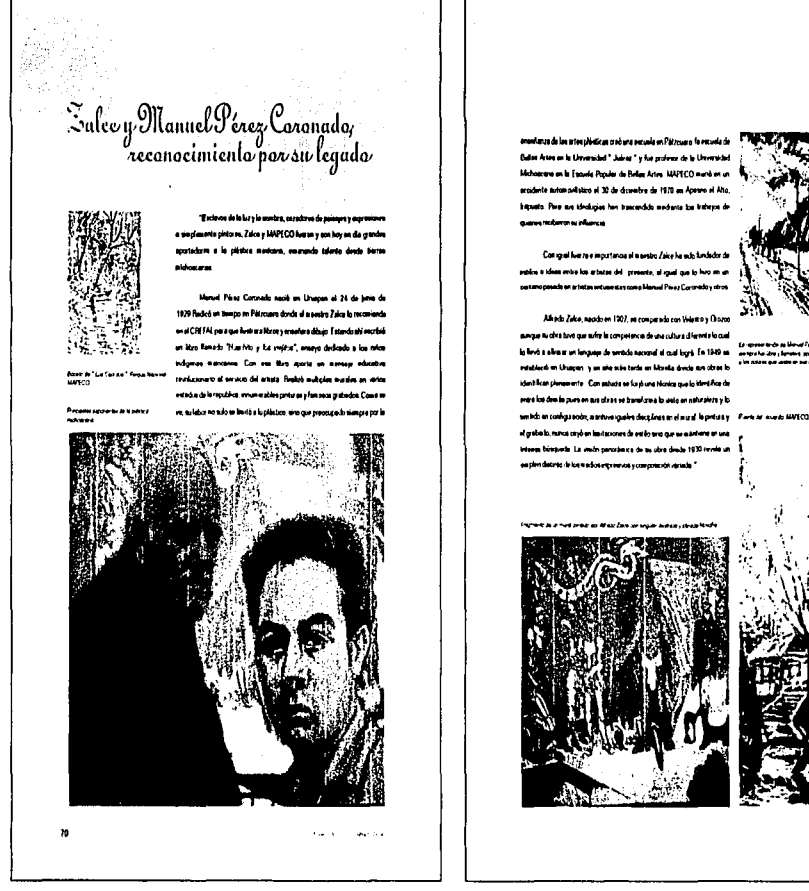

 $\label{eq:2.1} \begin{split} \mathcal{L}_{\text{max}}(\mathbf{r},\mathbf{r}) = \mathcal{L}_{\text{max}}(\mathbf{r},\mathbf{r}) = \mathcal{L}_{\text{max}}(\mathbf{r},\mathbf{r}) \mathcal{L}_{\text{max}}(\mathbf{r},\mathbf{r}) \mathcal{L}_{\text{max}}(\mathbf{r},\mathbf{r}) \mathcal{L}_{\text{max}}(\mathbf{r},\mathbf{r}) \mathcal{L}_{\text{max}}(\mathbf{r},\mathbf{r},\mathbf{r}) \mathcal{L}_{\text{max}}(\mathbf{r},\mathbf{r},\mathbf{r},\mathbf{r}) \math$ 

 $\frac{1}{2} \frac{1}{2} \frac{1}{2} \frac{1}{2} \frac{1}{2} \frac{1}{2} \frac{1}{2}$ 

\qr

 $\overline{u}$ 

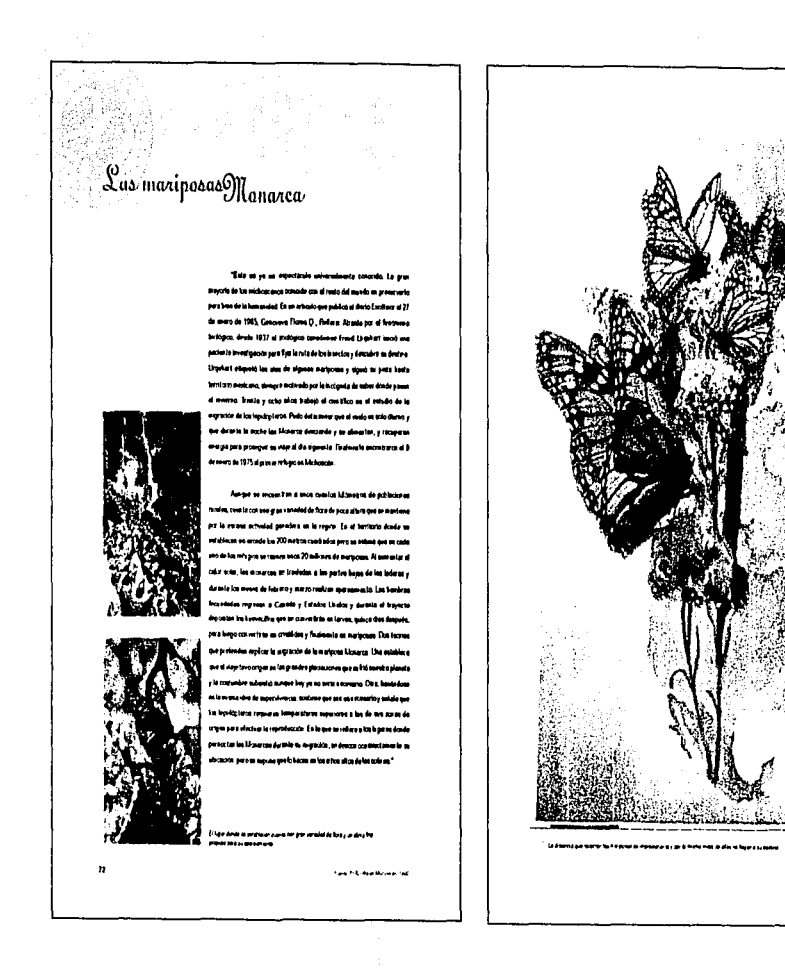

المتسار وأكثره بإحرار أسأد للمرحان والترمية حبلا وستهقليها للششط فليحش لمستحقة فالمستح

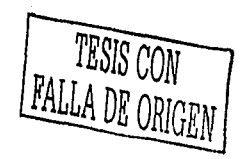

 $\overline{u}$ 

 $195$ 

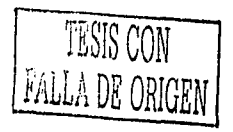

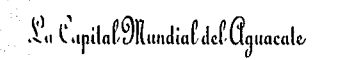

.<br>ees (1174

.<br>Ia po se la capal de Estatos tene

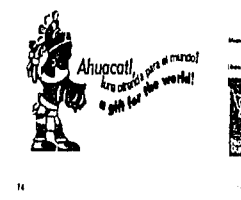

 $\sim 20\%$ 

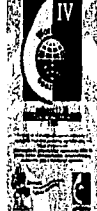

وبردامه وللمرتب

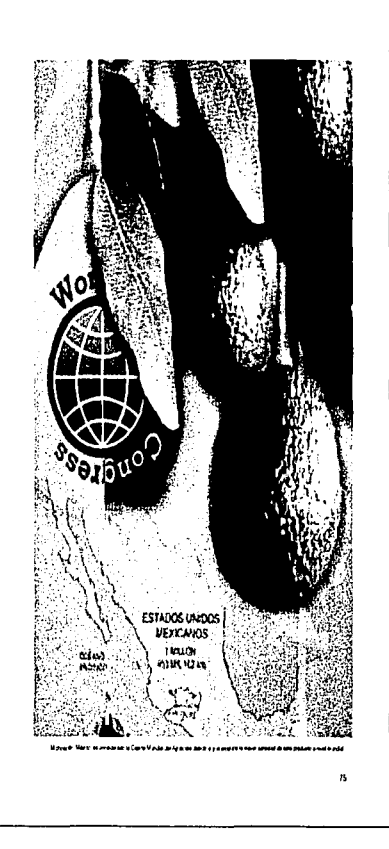

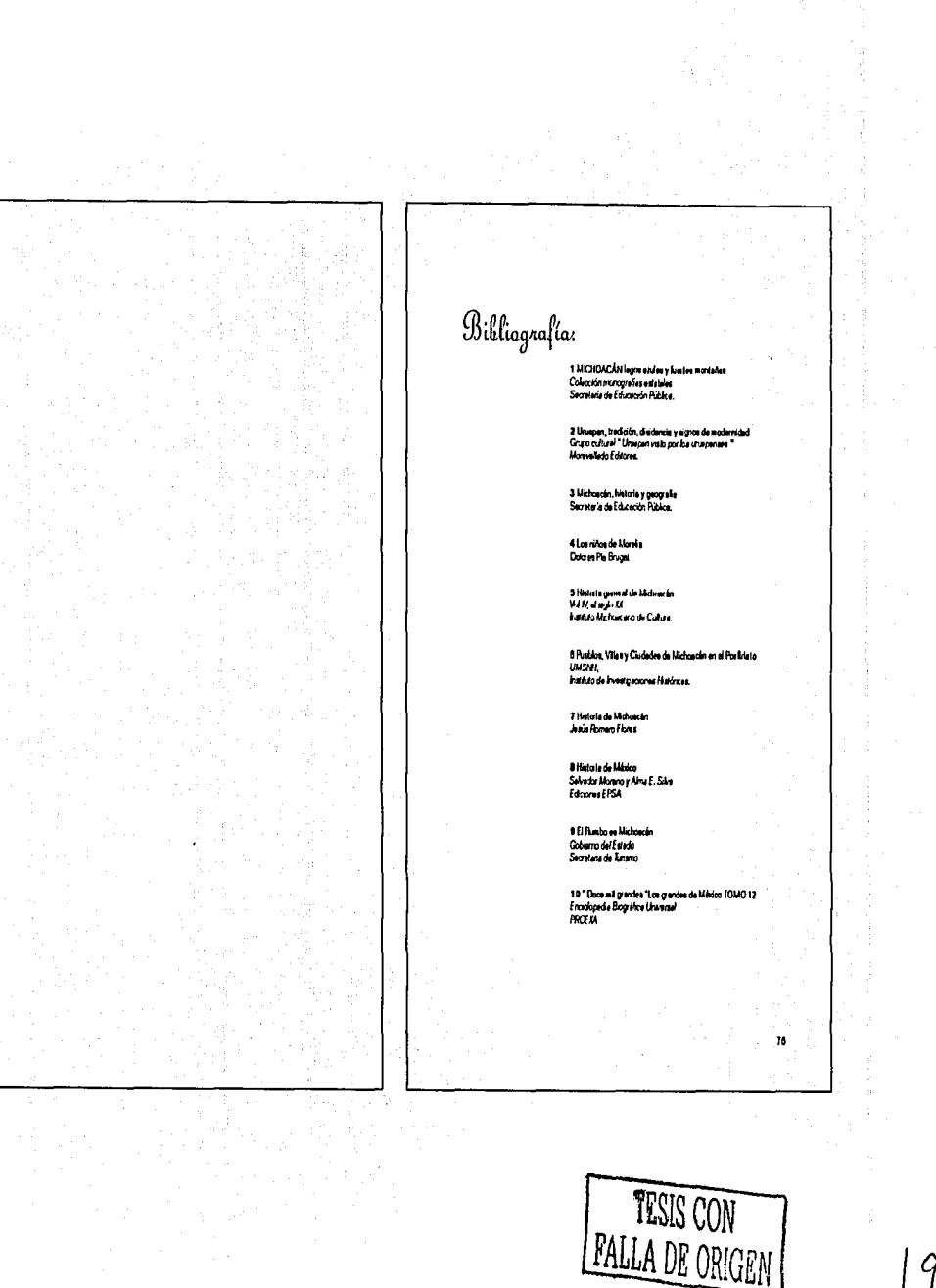

 $|9)$ 

٠

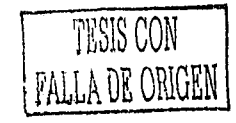

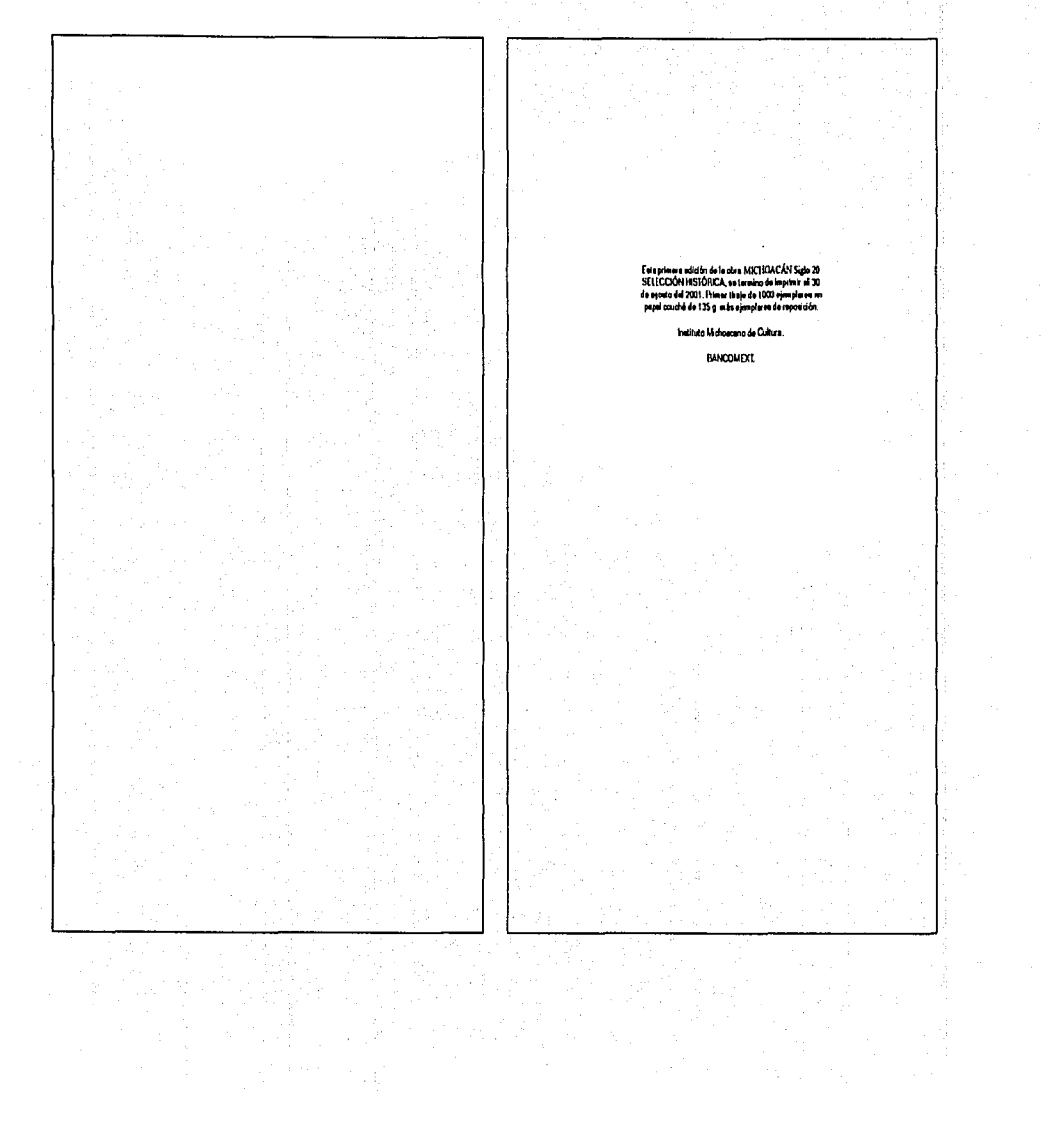

## Conclusiones

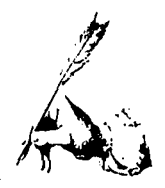

ara finalizar faltaría solo aclarar es que este proyecto se ha con, cluido solo en lo que corresponde a la parte creativa, a la solu ción por medio del diseño, sin embargo sigue el paso más importante de todo producto, llegar al público y cumplir con el objetivo con el que se pensó. Hasta ese momento, el proyecto que representa un año de trabajo de investigación y diseño, será verdaderamente evaluado y colificado.

El libro «MICHOACÁN Siglo 20, SELECCIÓN HISTÓRICA « deberá ser apoyado por una campaña de publicidad y un trabajo de distribución de acuerdo con el, por lo tanto se debe de considerar la idea de llevarlo principalmente a bibliotecas, escuelas y librerías del Estado y anunciarlo mediante carteles, y después, en un segundo momento intentar ponerlo a la venta en todo el país. Considerando el resultado del proyecto, hojeando el libro, se puede afirmar que en este trabajo se cumple con el obietivo inicial.

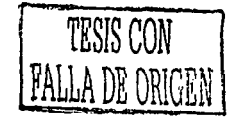

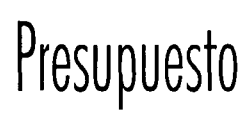

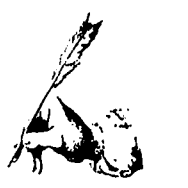

### CARACTERÍSTICAS DEL LIBRO:

- 1.- Formato: 23 cms. X 33 cms.
- 2.- 96 p6ginos impresos en papel couché de 135 grs.,
- 3.- en selección de color incluyendo 25 im6genes al tamaño de la caja tipográfica.
- 4.- Encuadernados en pasto dura ( cartón *y* tela ).
- 5.- Cocido can hilo *y* pegada.
- 6.- Cubre pastas o camisa.
- 7 .• Cubierta de plástico.

#### COSTOS:

Papel para interiores y forros \$ 13,800.00 Formación de páginas e imposición de las mismas \$ 1,900.00 Selección de color para interiores y camisas \$ 9.000.00 Fotomecánica y montajes para la selección de color \$ 7,700.00 Placas para ofsett \$ 10,000.00 Impresión \$ 10,000.00 Encuadernación con pasta duro \$ 30,000.00 Cosido *y* pegado \$ 3,500.00 Cubierta de plástico \$ 3,000.00 \$ 102,235.00 M6s l.V.A. \$ 117,570.25

Diseño Gráfico: Costo por p6gina, selección a color \$ 300.00 Total de páginas \$ 28,800.00

Distribición *y* publicidad: \$ 110,000.00

Precio al público: \$ 294.80 TESIS CON

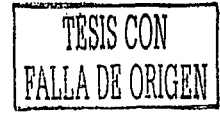

المست بالمستقام المستقام المستقام المستقام المستقام المستقام المستقام المستقام المستقام المستقام المستقام المستقام المستقام المستقام المستقام المستقام المستقام المستقام المستقام المستقام المستقام المستقام المستقام المستق

*JOD* 

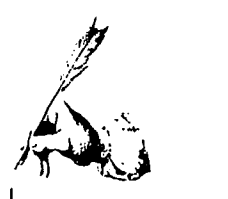

Historia de lo~ antiguos habitantes de Michoacán ·. Corono Nuñez. , · . · **Balsas Editores, Morelia, Mich. 1988.** 

Michoacán, lagos azules y fuertes montañas<br>*SEP México.* 1990.

Michoacán, paisajes tradicionales y leyendas *Ruiz Eduardo.* , Balsas Editores. Morelia, Mich. 1977

Origen histórico de los Tarascos Corona Nuñez. *U.M.S.N.H., Moreliá, Mich;* 1984

Sintesis Geográfica del Estado de Michoacán *INEGI. México* 1998.

 $\prod$ /<br>|<br>| al Michoocón, tierra de agua *y* fuego *SÚarez* luis. · México, Secretaría de Turismo, SECTUR, León.

Caminos de Michoacán y pueblos que voy pasando Espejel Carbajal, Claudia. *1.N.A.H. México 1992.*  $\mathcal{I}$ ,  $\mathcal{I}$  ,  $\mathcal{I}$  ,  $\mathcal{I}$ 

Estudios michoacanos VI *MuroGabriel* .. · *El Colegio de Michoacán.* .'''.' •'

El Rumbo es Michoacón *Gobierno de Michoac6n.*  **Secretaría Estatal de Turismo.** 

.'.',· ,,·· '.'( ;

La escritura, memoria de la humanidad George Jean. *Biblioteca de* bolsillo *CIAVES.* 

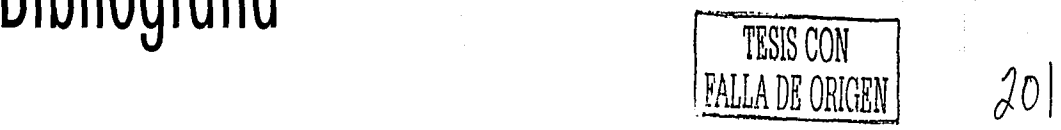

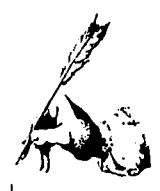

Diseño y Comunicación visual. Munari Bruno G. Gili, Barcelona 1980.

Biblioteca del Diseño Gráfico. TOMOS  $1 - 4$ Naves Internacionales de Ediciones S.A. Barcelona 1994.

Fundamentos del Diseño Bi y tri- dimensional wong Wicius g. Gilli, Barcelona 1981

Introducción a las Artes Gráficas Harley Jackson. Editorial Trillas. México 1990.

El color en el Diseño Gráfico Swan, Alan G. Gilli, Barcelona, 1993

Bibliografía

Guia de Diseño Gráfico para profesionales Jennings Simon. Editorial Trillas, México 1995.

Historia del Diseño Gráfico Meggs Philip. Editorial Trillas, México 1991.

Introducción al Diseño Gráfico **Bridgewater Peter.** Editorial Trillas. México 1992.

Principios del Diseño en el color **Wong Wicius** G. Gilli, Barcelona 1988.

Guia completa de Ilustración y Diseño Dalley Terence, Coord. Blume Ed., Barcelona 1981.

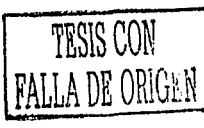

201

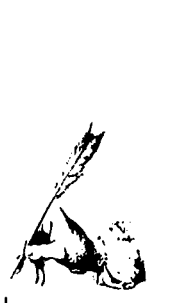

### **CAPITULO 2**

.· Fotografía de campa.

.• Archivo Digitol/Corbis lmage/People

.• Michoacón Tercer Grado, póg. 84.

### **CAPITULO 3**

.· Fotografía de campa

.• Enciclopedia Juvenil Glolier, TOMO 1, póg. 60.

 $\alpha$  pág 41.

.• La escritura, memoria de la humanidad, póg. 114 « pág. 94.

. Monografía de Eródoto

- . Archivo Digital/Corbis image/Fantasy
- 

. • Tarjeta de ocasión.

### **CAPITULO 4**

. · Michoacón trecer grado, pág. 89

.· Historia suscinta de Michoacón,

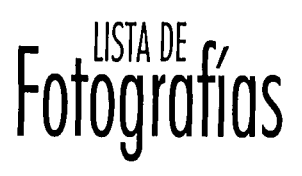

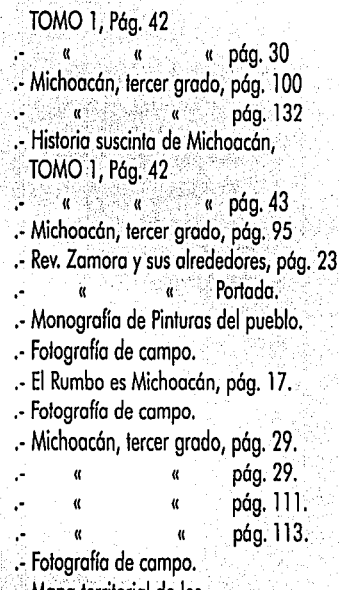

.• Mapa territórial de los Estados Unidos de América.

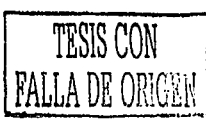

 $\frac{208}{RIGW}$   $203$ 

*ij*   $\sqrt{2}$ 

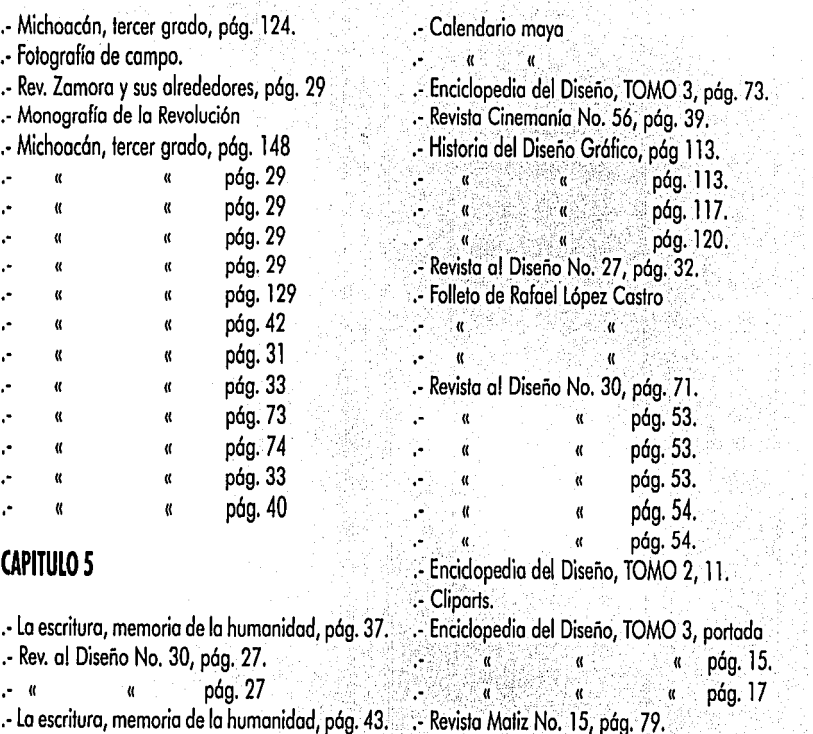

医脑室

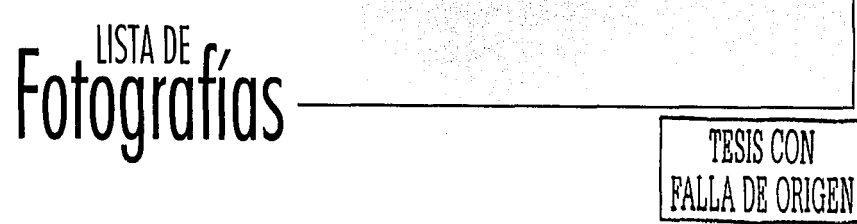

 $204$ 

 $\frac{1}{2}$  $A$ 

pág. 79. pág. 79. .• Enciclopedia del Diseño, TOMO 1, póg. 55 . • Revista al Diseño No. 30, póg. 19. . • Tipografía decorativa . • Enciclopedia del Diseño, TOMO l. póg. 21 .• Archivo personal .- Revista al Diseño No. 30, póg. 44. .• Enciclopedia del Diseño, TOMO l, póg; 25. . • (( (( . póg; 27 . <sup>a</sup> pág. 28. .- Enciclopedia Juvenil Glolier, TOMO 12, pág.<br>341. .• Tripogrofía creativa.  $\alpha$ .· .· .. . ·  $\alpha$ . ·  $\alpha$ . ·  $\alpha$ . • Pantone Osel, portada. . • Revista al Diseño, No. 30, póg. 11 . « pág. 42. . • Archivo personal

[ **t USTA** O~ **f, rO ogro** IOS

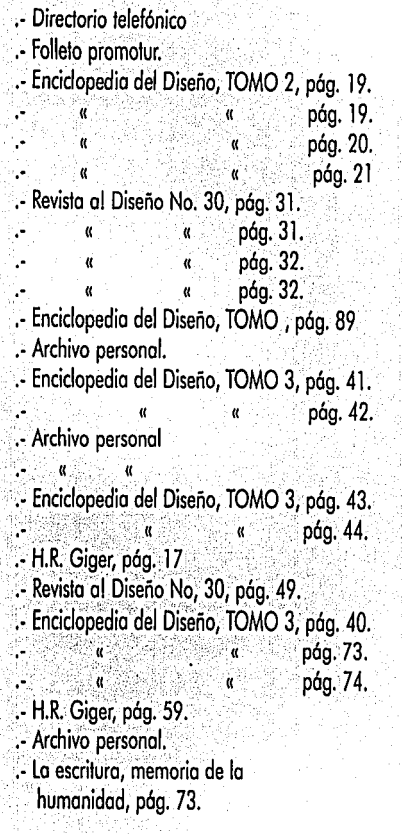

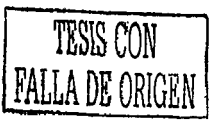

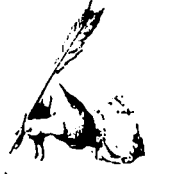

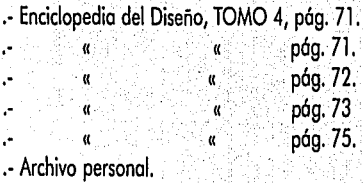

### **CAPITULO 6**

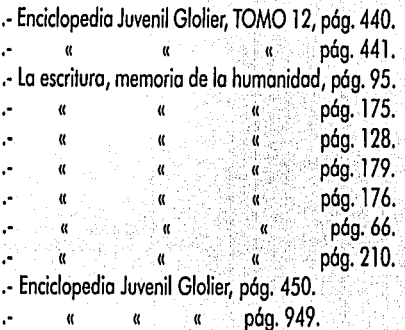

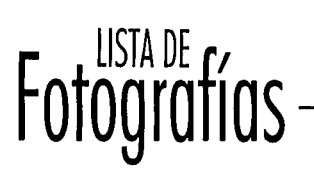

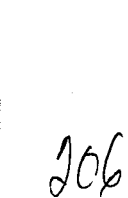

TESIS CON<br>ALLA DE ORIGEN

*TESIS CON*